# **Modern Techniques For Query Evaluation on Highly Connected Datasets**

Amine Mhedhbi

*Feb. 29th, 2024*

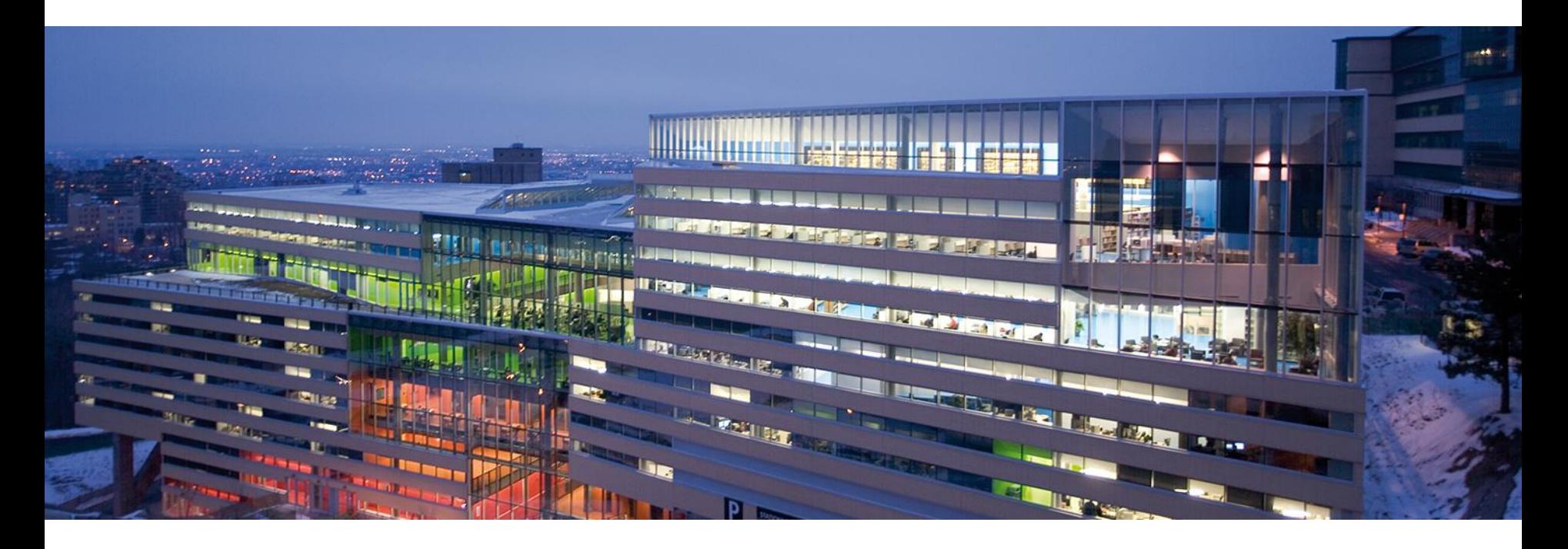

### Research Overview

I aim to design and implement data systems capable of *efficient graph data management*.

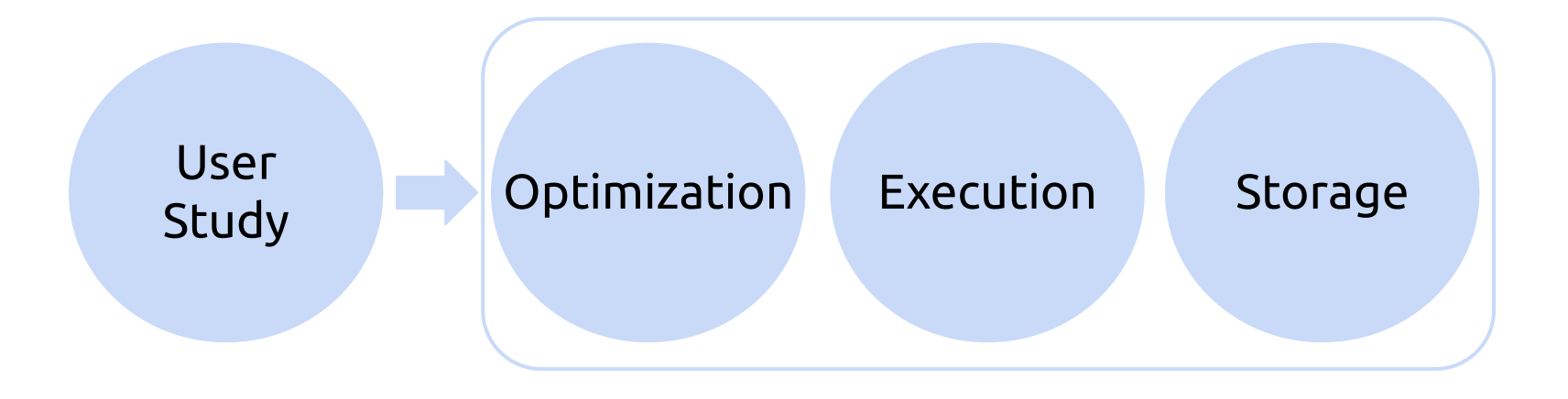

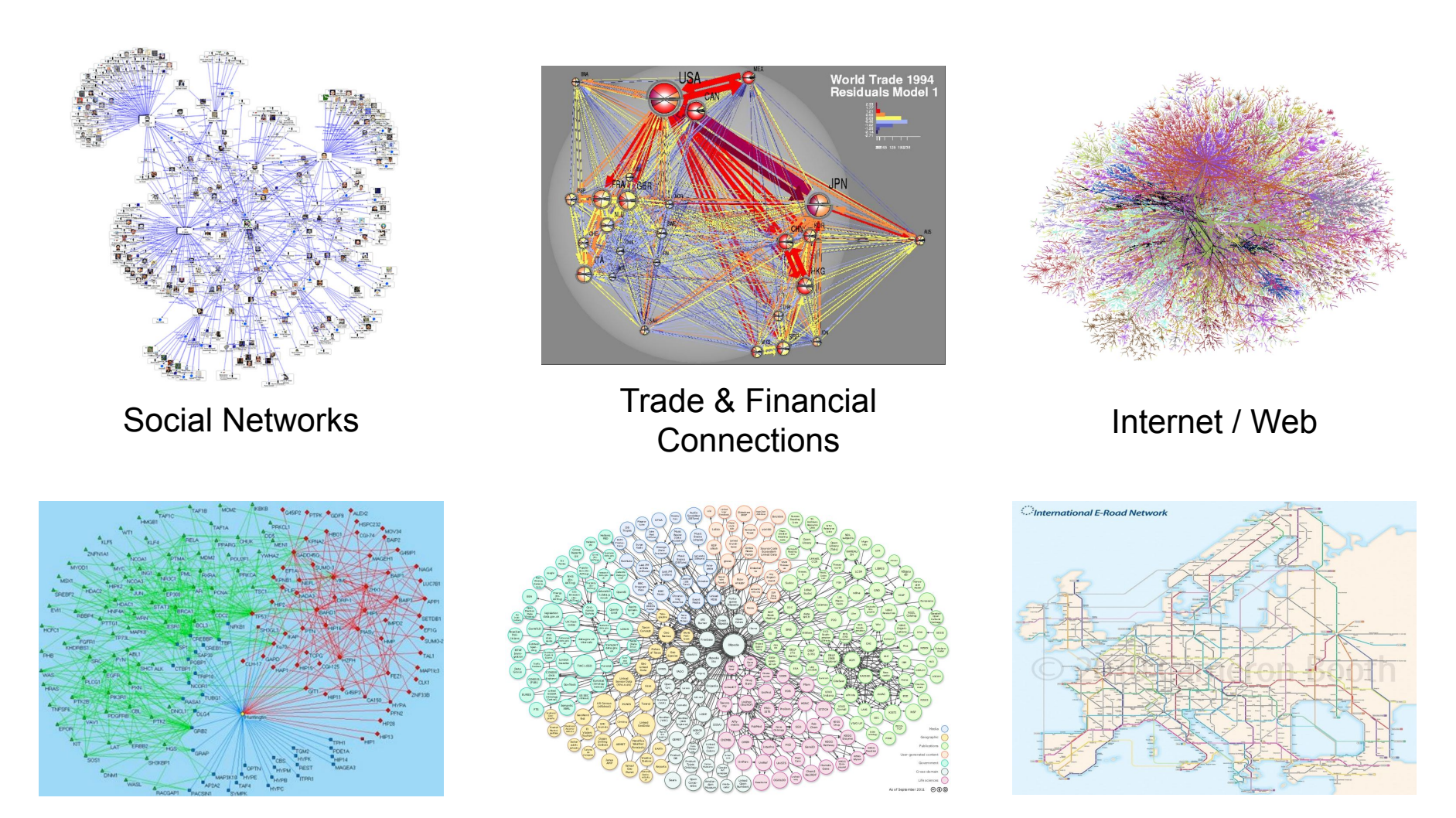

Biological Networks **Linked Data** *e.g.* Wiki **Road Networks** 

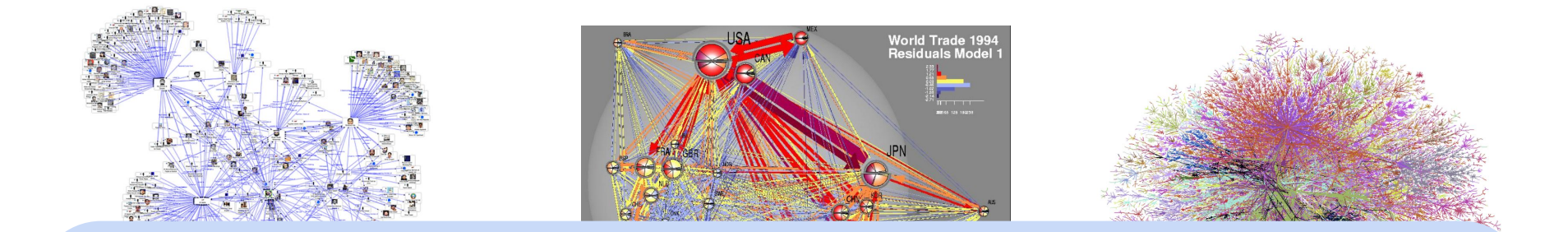

### $\mathcal S$ **Connections** *Relationships between entities are central to data analysis & Structure of the relationships provides insight*

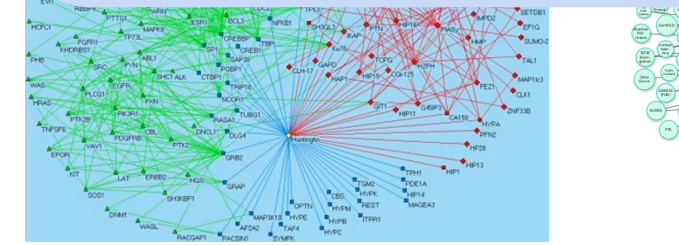

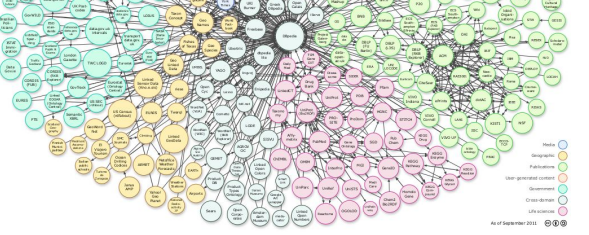

Biological Networks **Linked Data** *e.g.* Wiki Road Networks

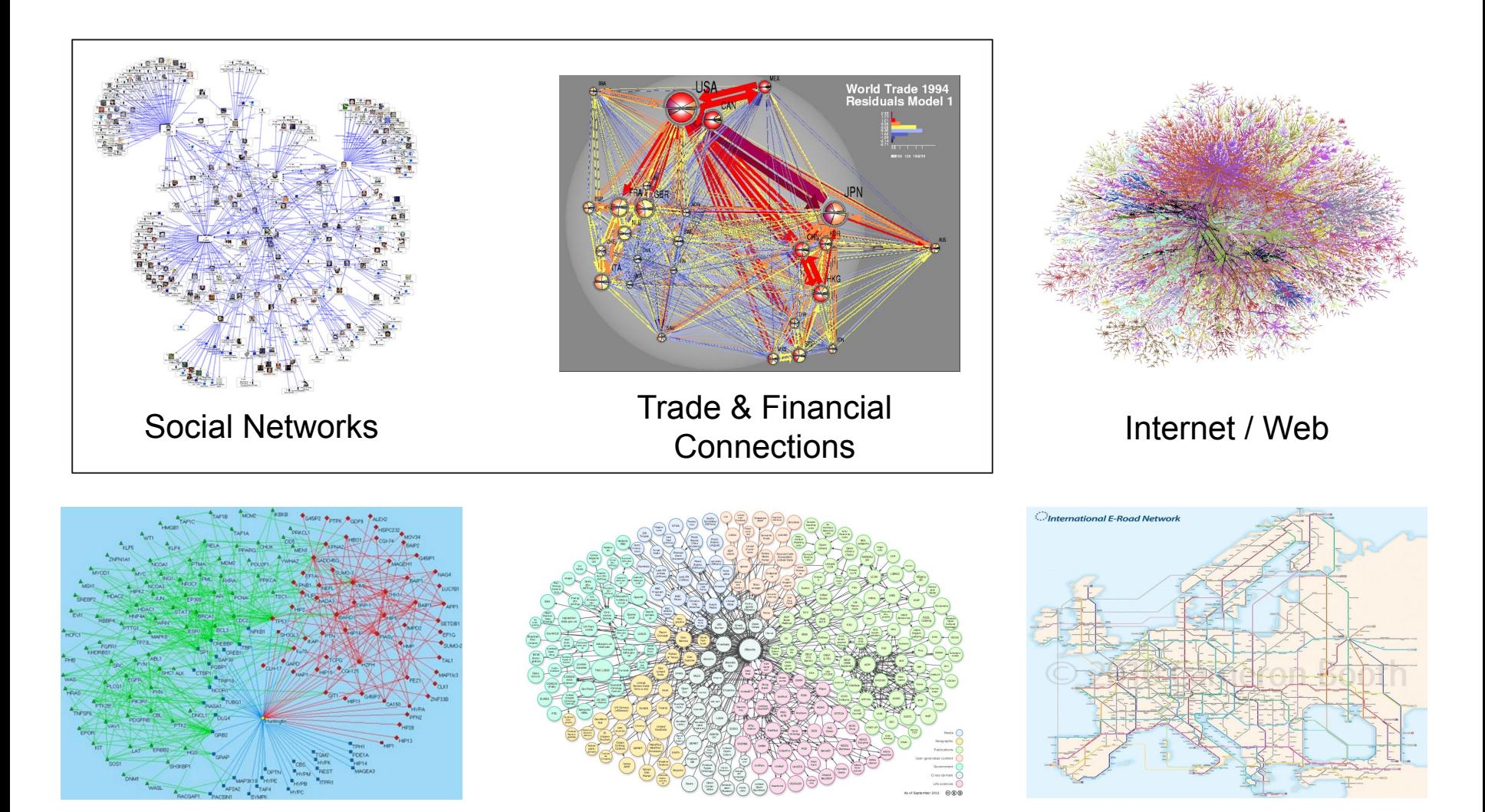

Biological Networks **Linked Data** *e.g.* Wiki **Road Networks** 

# Examples of Applications

**Social Networks Payment Services** 

### Twitter Recommendation Example

### **Social Networks Payment Services**

# **Ewitter>**

[WTF: The Who to Follow Service at Twitter.](https://scholar.google.com/citations?view_op=view_citation&hl=en&user=0EWw1z8AAAAJ&citation_for_view=0EWw1z8AAAAJ:u-coK7KVo8oC) Gupta et al. WWW 2013.

### Twitter Recommendation Example

### **Social Networks Payment Services**

# **Lwitter>**

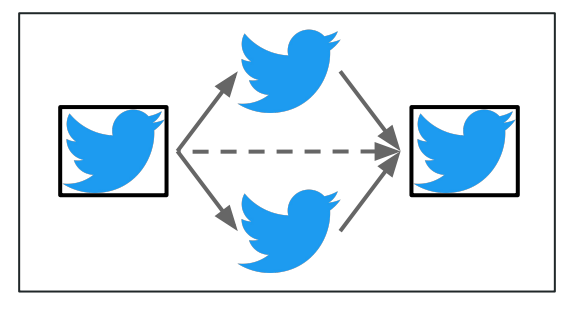

[WTF: The Who to Follow Service at Twitter.](https://scholar.google.com/citations?view_op=view_citation&hl=en&user=0EWw1z8AAAAJ&citation_for_view=0EWw1z8AAAAJ:u-coK7KVo8oC) Gupta et al. WWW 2013.

**Social Networks Payment Services**

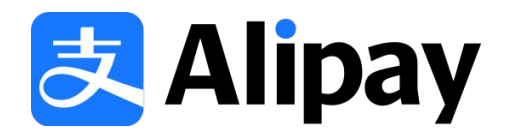

### **Social Networks Payment Services**

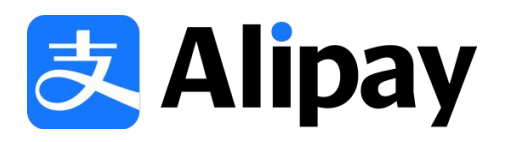

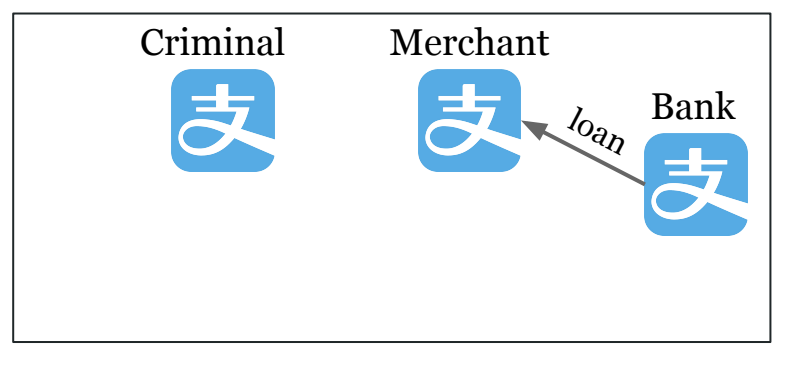

Real-time Constrained Cycle Detection in Large Dynamic Graphs. Qiu et al. VLDB 2018.

### **Social Networks Payment Services**

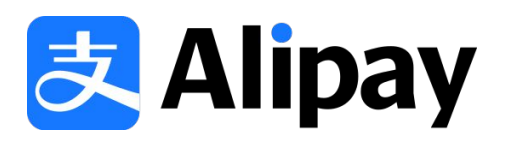

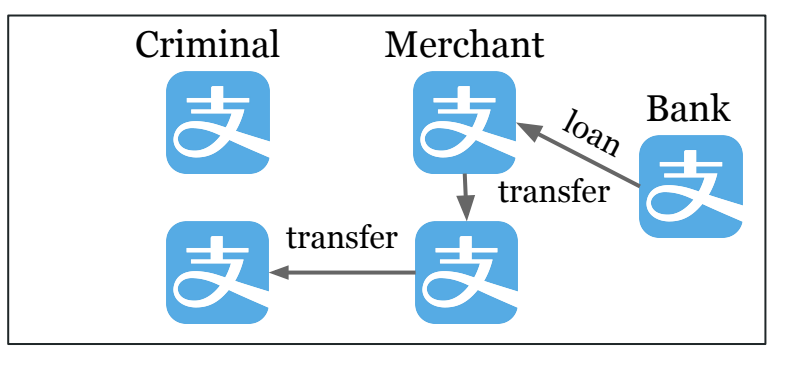

Real-time Constrained Cycle Detection in Large Dynamic Graphs. Qiu et al. VLDB 2018.

### **Social Networks Payment Services**

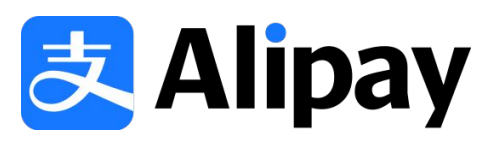

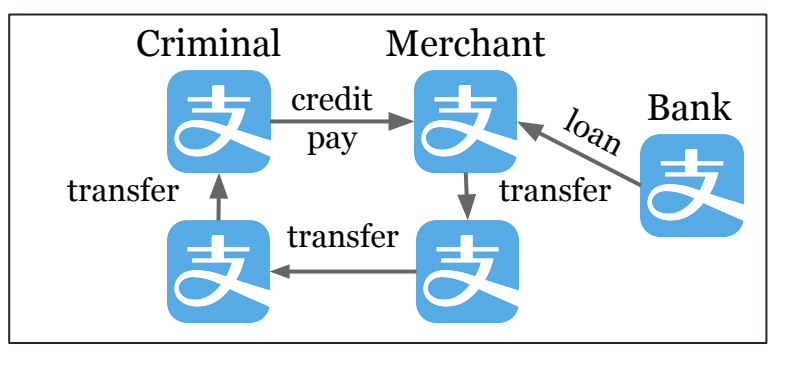

Real-time Constrained Cycle Detection in Large Dynamic Graphs. Qiu et al. VLDB 2018.

# Examples of Applications

### **Social Networks Payment Services**

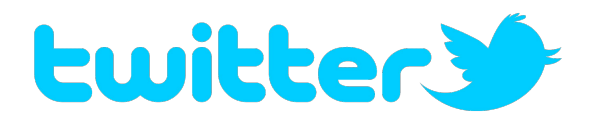

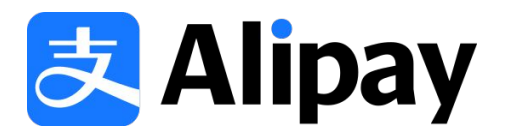

### The Ubiquity of Large Graphs and Surprising Challenges of Graph Processing

Siddhartha Sahu, Amine Mhedhbi, Semih Salihoglu, Jimmy Lin, M. Tamer Özsu David R. Cheriton School of Computer Science University of Waterloo

{s3sahu,amine.mhedhbi,semih.salihoglu,jimmylin,tamer.ozsu}@uwaterloo.ca

### **ABSTRACT**

Graph processing is becoming increasingly prevalent across many application domains. In spite of this prevalence, there is little research about how graphs are actually used in practice. We conducted an online survey aimed at understanding: (i) the types of graphs users have; (ii) the graph computations users run; (iii) the types of graph software users use; and (iv) the major challenges users face when processing their graphs. We describe the participants' responses to our questions highlighting common patterns and challenges. We further reviewed user feedback in the mailing lists, bug reports, and feature requests in the source repositories of a large suite of software products for processing graphs. Through our review, we were able to answer some new questions that were raised by participants' responses and identify specific challenges that users face when using different classes of graph software. The participants' responses and data we obtained revealed surprising facts about graph processing in practice. In particular, real-world graphs represent a very diverse range of entities and are often very large, and scalability and visualization are undeniably the most pressing challenges faced by participants. We hope these findings can guide future research.

### **PVLDB Reference Format:**

Siddhartha Sahu, Amine Mhedhbi, Semih Salihoglu, Jimmy Lin, and M. Tamer Özsu. The Ubiquity of Large Graphs and Surprising Challenges of Graph Processing. PVLDB, 11(4): 420 - 431, 2017. DOI: https://doi.org/10.1145/3164135.3164139

### 1. INTRODUCTION

Graph data representing connected entities and their relationships appear in many application domains, most naturally in social networks, the web, the semantic web, road maps, communication networks, biology, and finance, just to name a few examples. There has been a noticeable increase in the prevalence of work on graph processing both in research and in practice, evidenced by the surge in the number of different commercial and research software for managing and processing graphs. Examples include graph database systems [3|8|14|35|48|53], RDF engines [38|64|67], linear algebra software [6]46], visualization software [13]16], query languages [28] [52] [55], and distributed graph processing systems [17] [21] [27]. In the academic literature, a large number of publications that study numerous topics related to graph processing regularly appear across a wide spectrum of research venues.

Despite their prevalence, there is little research on how graph data is actually used in practice and the major challenges facing users of graph data, both in industry and research. In April 2017, we conducted an online survey across 89 users of 22 different software products, with the goal of answering 4 high-level questions:

- (i) What types of graph data do users have?
- (ii) What computations do users run on their graphs?
- (iii) Which software do users use to perform their computations? (iv) What are the major challenges users face when processing their
- graph data?

Our major findings are as follows:

- · Variety: Graphs in practice represent a very wide variety of entities, many of which are not naturally thought of as vertices and edges. Most surprisingly, traditional enterprise data comprised of products, orders, and transactions, which are typically seen as the perfect fit for relational systems, appear to be a very common form of data represented in participants' graphs.
- · Ubiquity of Very Large Graphs: Many graphs in practice are very large, often containing over a billion edges. These large graphs represent a very wide range of entities and belong to organizations at all scales from very small enterprises to very large ones. This refutes the sometimes heard assumption that large graphs are a problem for only a few large organizations such as Google, Facebook, and Twitter.
- Challenge of Scalability: Scalability is unequivocally the most pressing challenge faced by participants. The ability to process very large graphs efficiently seems to be the biggest limitation of existing software.
- · Visualization: Visualization is a very popular and central task in participants' graph processing pipelines. After scalability, participants indicated visualization as their second most pressing challenge, tied with challenges in graph query languages.
- · Prevalence of RDBMSes: Relational databases still play an important role in managing and processing graphs.

### The ubiquity of large graphs and surprising challenges of graph processing: extended survey

Siddhartha Sahu<sup>1</sup> n. Amine Mhedhbi<sup>1</sup> - Semih Salihoglu<sup>1</sup> - Jimmy Lin<sup>1</sup> - M. Tamer Özsu<sup>1</sup>

Received: 21 January 2019 / Revised: 9 May 2019 / Accepted: 13 June 2019 © Springer-Verlag GmbH Germany, part of Springer Nature 2019

### **Abstract**

Graph processing is becoming increasingly prevalent across many application domains. In spite of this prevalence, there is little research about how graphs are actually used in practice. We performed an extensive study that consisted of an online survey of 89 users, a review of the mailing lists, source repositories, and white papers of a large suite of graph software products, and in-person interviews with 6 users and 2 developers of these products. Our online survey aimed at understanding: (i) the types of graphs users have; (ii) the graph computations users run; (iii) the types of graph software users use; and (iv) the major challenges users face when processing their graphs. We describe the participants' responses to our questions highlighting common patterns and challenges. Based on our interviews and survey of the rest of our sources, we were able to answer some new questions that were raised by participants' responses to our online survey and understand the specific applications that use graph data and software. Our study revealed surprising facts about graph processing in practice. In particular, real-world graphs represent a very diverse range of entities and are often very large, scalability and visualization are undeniably the most pressing challenges faced by participants, and data integration, recommendations, and fraud detection are very popular applications supported by existing graph software. We hope these findings can guide future research.

Keywords User survey · Graph processing · Graph databases · RDF systems

### 1 Introduction

Graph data representing connected entities and their relationships appear in many application domains, most naturally in social networks, the Web, the Semantic Web, road maps, communication networks, biology, and finance, just to name a few examples. There has been a noticeable increase in the

Electronic supplementary material The online version of this article (https://doi.org/10.1007/s00778-019-00548-x) contains supplementary material, which is available to authorized users.

⊠ Siddhartha Sahu s3sahu@uwaterloo.ca Amine Mhedhbi amine.mhedhbi@uwaterloo.ca Semih Salihoglu semih.salihoglu@uwaterloo.ca prevalence of work on graph processing both in research and in practice, evidenced by the surge in the number of different commercial and research software for managing and processing graphs. Examples include graph database systems [13,20,26,49,65,73,90], RDF engines [52,96], linear algebra software  $[17,63]$ , visualization software  $[25,29]$ , query languages [41,72,78], and distributed graph processing systems [30,34,40]. In the academic literature, a large number of publications that study numerous topics related to graph processing regularly appear across a wide spectrum of research venues.

Despite their prevalence, there is little research on how graph data are actually used in practice and the major challenges facing users of graph data, both in industry and in research. In April 2017, we conducted an online survey across 89 users of 22 different software products, with the goal of answering 4 high-level questions:

### The Ubiquity of Large Graphs and Surprising Challenges of Graph Processing

Siddhartha Sahu. Amine Mhedhbi, Semih Salihoglu, Jimmy Lin, M. Tamer Özsu David R. Cheriton School of Computer Science University of Waterloo

{s3sahu.amine.mhedhbi.semih.salihoglu.jimmylin.tamer.ozsu}@uwaterloo.ca

**ABSTRACT** 

 $G<sup>r</sup>$ 

 $[52]$ , 55], and distributed graph processing systems  $[17]$ ,  $[21]$ ,  $[27]$ . In

### The ubiquity of large graphs and surprising challenges of graph processing: extended survey

Siddhartha Sahu<sup>1</sup> @ - Amine Mhedhbi<sup>1</sup> - Semih Salihoglu<sup>1</sup> - Jimmy Lin<sup>1</sup> - M. Tamer Özsu<sup>1</sup>

Received: 21 January 2019 / Revised: 9 May 2019 / Accepted: 13 June 2019 © Springer-Verlag GmbH Germany, part of Springer Nature 2019

### **Abstract**

Graph processing is becoming increasingly prevalent across many application domains. In spite of this prevalence, there is little recearch about how cranks are actually used in practice. We performed an extensive study that consisted of an online survey

### **Objectives**

### What kind of graph data, computations, software, and major challenges **industry users** have?

suite or sonward products for processing graphs. Tinough our review, we were able to answer some new questions that were raised by participants' responses and identify specific challenges that users face when using different classes of graph software. The participants' responses and data we obtained revealed surprising facts about graph processing in practice. In particular, real-world graphs represent a very diverse range of entities and are often very large, and scalability and visualization are undeniably the most pressing challenges faced by participants. We hope these findings can guide future research.

### **PVLDB Reference Format:**

Siddhartha Sahu, Amine Mhedhbi, Semih Salihoglu, Jimmy Lin, and M. Tamer Özsu. The Ubiquity of Large Graphs and Surprising Challenges of Graph Processing. PVLDB, 11(4): 420 - 431, 2017. DOI: https://doi.org/10.1145/3164135.3164139

### 1. INTRODUCTION

Graph data representing connected entities and their relationships appear in many application domains, most naturally in social networks, the web, the semantic web, road maps, communication networks, biology, and finance, just to name a few examples. There has been a noticeable increase in the prevalence of work on graph processing both in research and in practice, evidenced by the surge in the number of different commercial and research software for managing and processing graphs. Examples include graph database systems [3|8|14|35|48|53], RDF engines [38|64|67], linear algebra software [6]46], visualization software [13]16], query languages [28] (пи) - winch sortware up users use to perform their complitations (iv) What are the major challenges users face when processing their graph data?

Our major findings are as follows:

- · Variety: Graphs in practice represent a very wide variety of entities, many of which are not naturally thought of as vertices and edges. Most surprisingly, traditional enterprise data comprised of products, orders, and transactions, which are typically seen as the perfect fit for relational systems, appear to be a very common form of data represented in participants' graphs.
- · Ubiquity of Very Large Graphs: Many graphs in practice are very large, often containing over a billion edges. These large graphs represent a very wide range of entities and belong to organizations at all scales from very small enterprises to very large ones. This refutes the sometimes heard assumption that large graphs are a problem for only a few large organizations such as Google, Facebook, and Twitter.
- Challenge of Scalability: Scalability is unequivocally the most pressing challenge faced by participants. The ability to process very large graphs efficiently seems to be the biggest limitation of existing software.
- Visualization: Visualization is a very popular and central task in participants' graph processing pipelines. After scalability, participants indicated visualization as their second most pressing challenge, tied with challenges in graph query languages.
- · Prevalence of RDBMSes: Relational databases still play an important role in managing and processing graphs.

most pressing challenges faced by participants, and data integration, recommendations, and fraud detection are very popular applications supported by existing graph software. We hope these findings can guide future research.

Keywords User survey · Graph processing · Graph databases · RDF systems

### 1 Introduction

Graph data representing connected entities and their relationships appear in many application domains, most naturally in social networks, the Web, the Semantic Web, road maps, communication networks, biology, and finance, just to name a few examples. There has been a noticeable increase in the

Electronic supplementary material The online version of this article (https://doi.org/10.1007/s00778-019-00548-x) contains supplementary material, which is available to authorized users.

⊠ Siddhartha Sahu s3sahu@uwaterloo.ca Amine Mhedhbi amine.mhedhbi@uwaterloo.ca Semih Salihoglu semih.salihoglu@uwaterloo.ca prevalence of work on graph processing both in research and in practice, evidenced by the surge in the number of different commercial and research software for managing and processing graphs. Examples include graph database systems [13,20,26,49,65,73,90], RDF engines [52,96], linear algebra software  $[17,63]$ , visualization software  $[25,29]$ , query languages [41,72,78], and distributed graph processing systems [30,34,40]. In the academic literature, a large number of publications that study numerous topics related to graph processing regularly appear across a wide spectrum of research venues.

Despite their prevalence, there is little research on how graph data are actually used in practice and the major challenges facing users of graph data, both in industry and in research. In April 2017, we conducted an online survey across 89 users of 22 different software products, with the goal of answering 4 high-level questions:

### The Ubiquity of Large Graphs and Surprising Challenges of Graph Processing

Siddhartha Sahu. Amine Mhedhbi, Semih Salihoglu, Jimmy Lin, M. Tamer Özsu David R. Cheriton School of Computer Science University of Waterloo

{s3sahu,amine.mhedhbi,semih.salihoglu,jimmylin,tamer.ozsu}@uwaterloo.ca

**ABSTRACT** 

 $G_r$ 

view hy

1.

 $[52]$ , 55], and distributed graph processing systems  $[17]$ ,  $[21]$ ,  $[27]$ . In

сто им то региони писи сопирациона

### The ubiquity of large graphs and surprising challenges of graph processing: extended survey

Siddhartha Sahu<sup>1</sup> @ - Amine Mhedhbi<sup>1</sup> - Semih Salihoglu<sup>1</sup> - Jimmy Lin<sup>1</sup> - M. Tamer Özsu<sup>1</sup>

Received: 21 January 2019 / Revised: 9 May 2019 / Accepted: 13 June 2019 © Springer-Verlag GmbH Germany, part of Springer Nature 2019

### **Abstract**

Graph processing is becoming increasingly prevalent across many application domains. In spite of this prevalence, there is little recearch about how cranks are actually used in practice. We performed an extensive study that consisted of an online survey

most pressing challenges faced by participants, and data integration, recommendations, and fraud detection are very popular

### **Objectives**

What kind of graph data, computations, software, and major challenges **industry users** have?

### **Some Major Findings**

suite or sortware products for processing graphs. Through our re-

- 1. Graphs are very large!
- 2. Scalability is the most pressing challenge!
- 3. ML on graphs is very popular (> 85% of respondents have ML workloads)!

Graph data representing connected entities and their relationships appear in many application domains, most naturally in social networks, the web, the semantic web, road maps, communication networks, biology, and finance, just to name a few examples. There has been a noticeable increase in the prevalence of work on graph processing both in research and in practice, evidenced by the surge in the number of different commercial and research software for managing and processing graphs. Examples include graph database systems [3|8|14|35|48|53], RDF engines [38|64|67], linear algebra software [6]46], visualization software [13]16], query languages [28]

• Challenge of Scalability: Scalability is unequivocally the most pressing challenge faced by participants. The ability to process very large graphs efficiently seems to be the biggest limitation of existing software.

• Visualization: Visualization is a very popular and central task in participants' graph processing pipelines. After scalability, participants indicated visualization as their second most pressing challenge, tied with challenges in graph query languages.

· Prevalence of RDBMSes: Relational databases still play an important role in managing and processing graphs.

(https://doi.org/10.1007/s00778-019-00548-x) contains supplementary material, which is available to authorized users.

⊠ Siddhartha Sahu s3sahu@uwaterloo.ca

Amine Mhedhbi

amine.mhedhbi@uwaterloo.ca

Semih Salihoglu semih.salihoglu@uwaterloo.ca publications that study numerous topics related to graph processing regularly appear across a wide spectrum of research venues

Despite their prevalence, there is little research on how graph data are actually used in practice and the major challenges facing users of graph data, both in industry and in research. In April 2017, we conducted an online survey across 89 users of 22 different software products, with the goal of answering 4 high-level questions:

### Apps Store Facts or Events

### Apps Store Facts or Events (Modeling Choice)

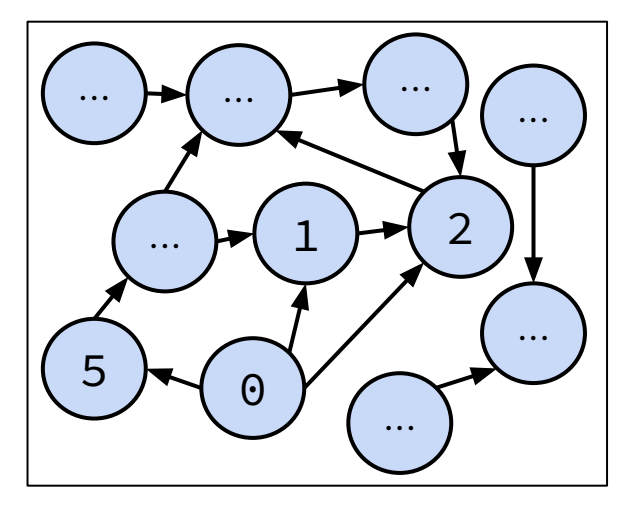

**Property Graph Data Model**

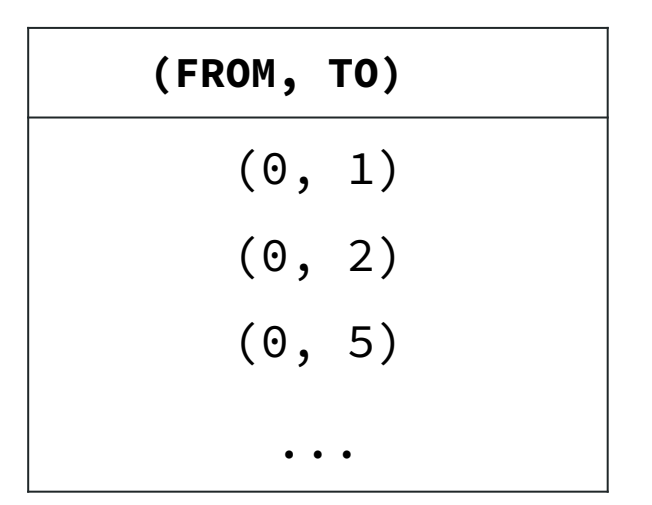

**Relational Model**

### Apps Store Facts or Events (Modeling Choice)

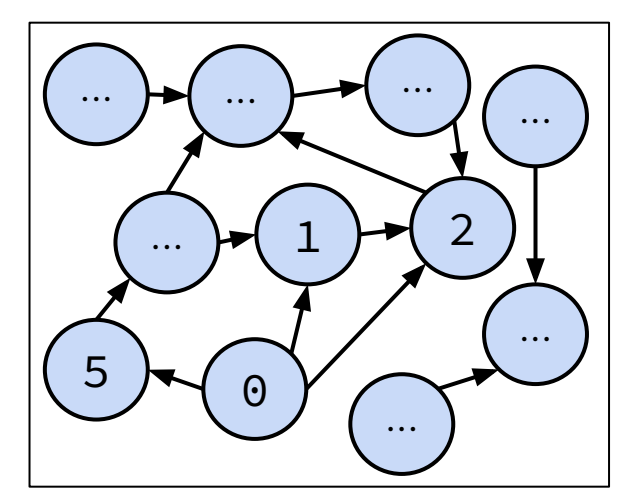

**Property Graph Data Model | Relational Model** 

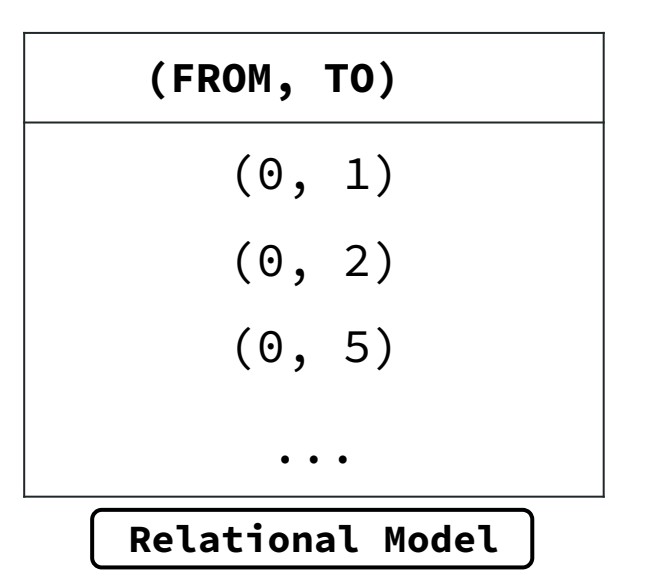

Relational algebra primitives!

→ Emphasis on workload i.e., queries and dataset characteristics.

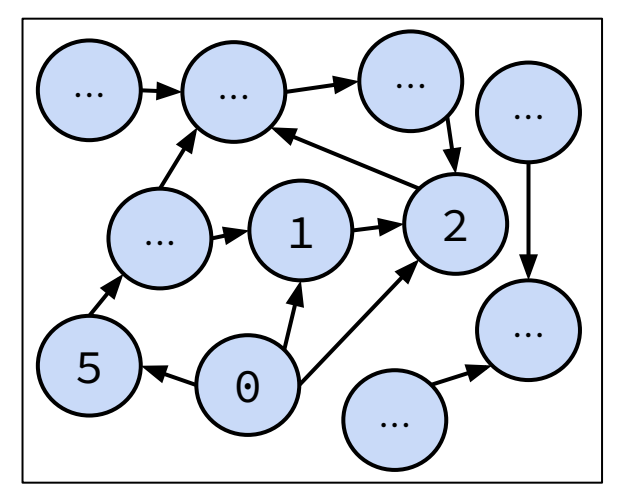

**Highly Connected Dataset**

1. Highly Connected data:

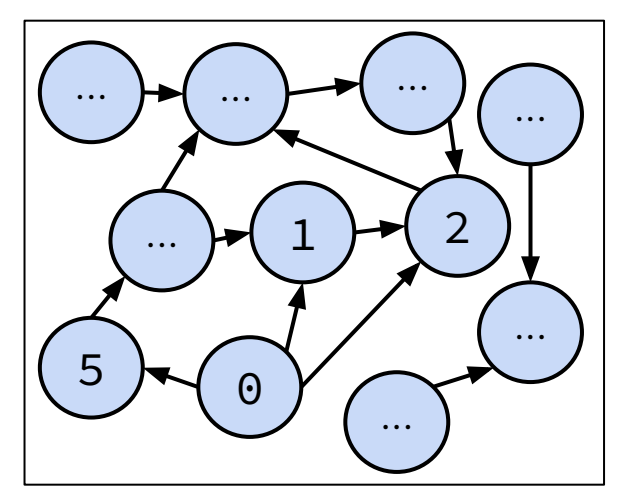

**Highly Connected Dataset Structure-based Queries**

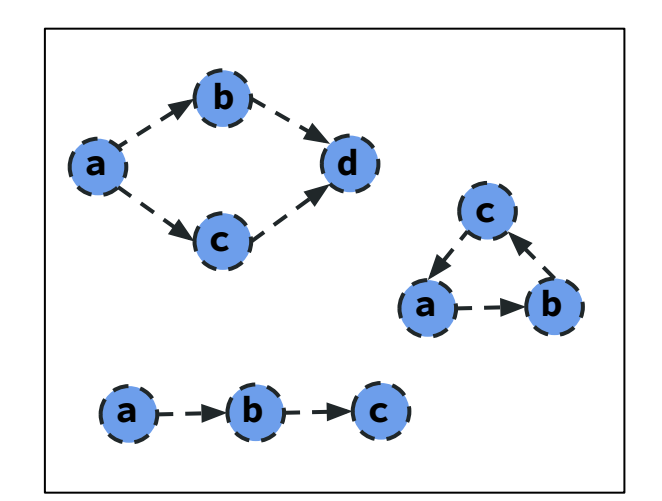

1. Highly Connected data:

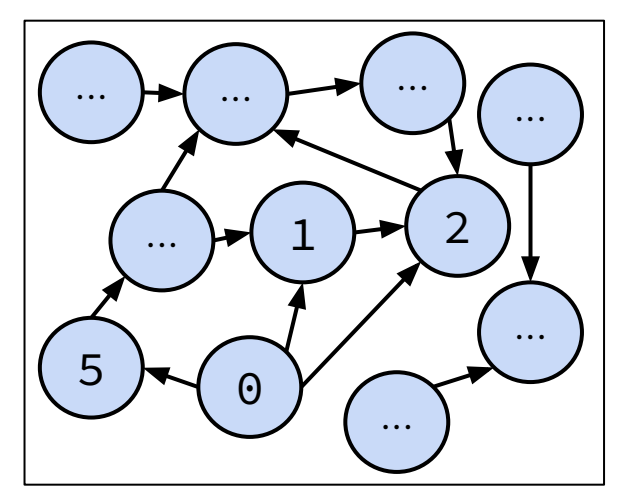

**Highly Connected Dataset Structure-based Queries**

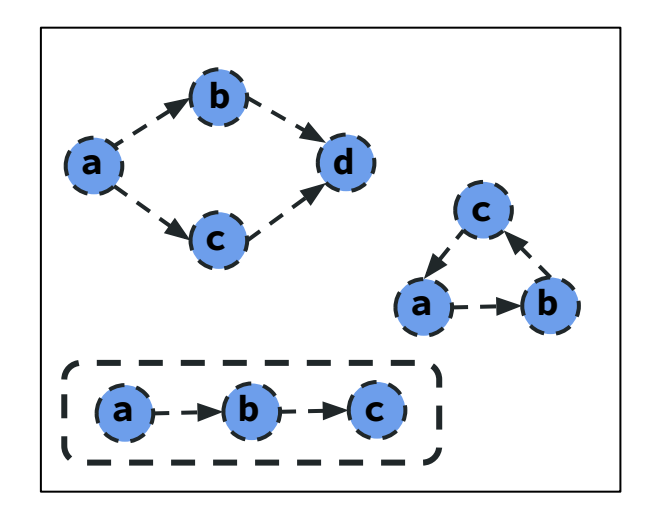

1. Highly Connected data:

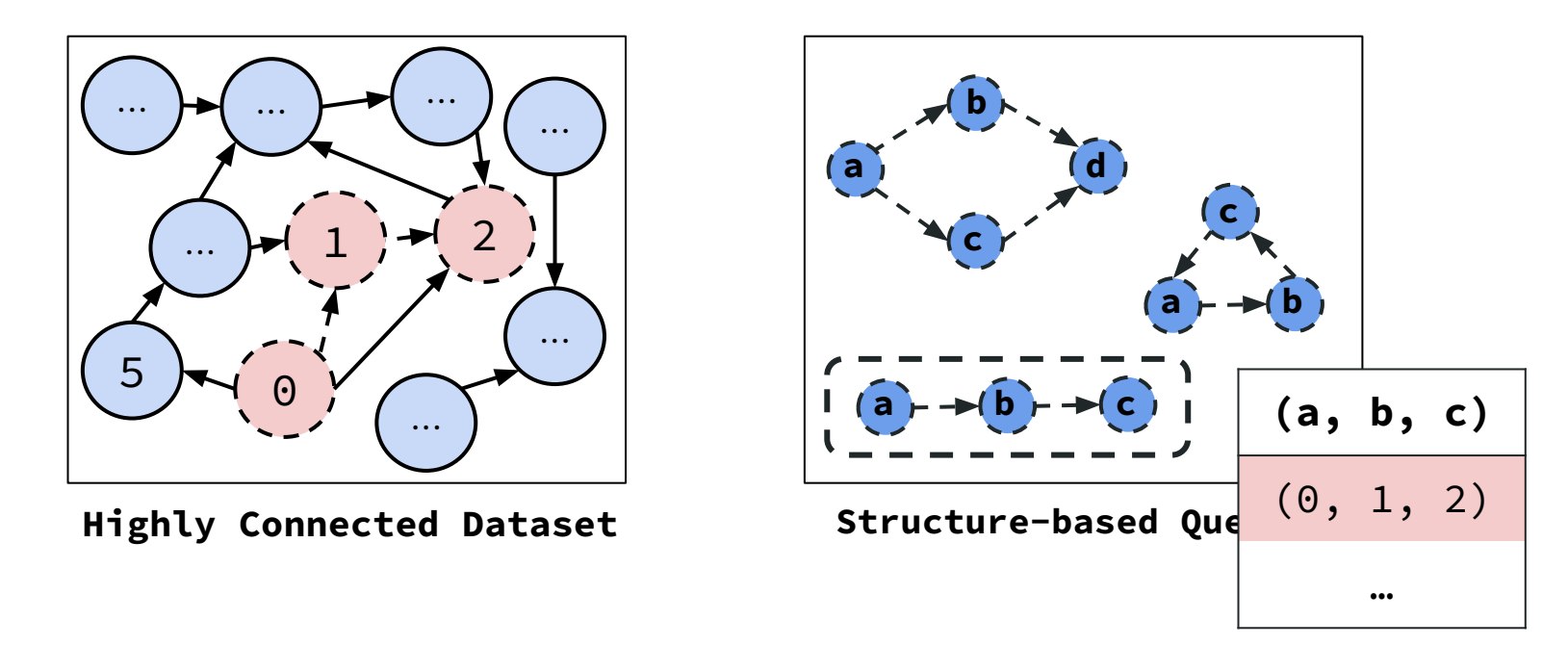

1. Highly Connected data:

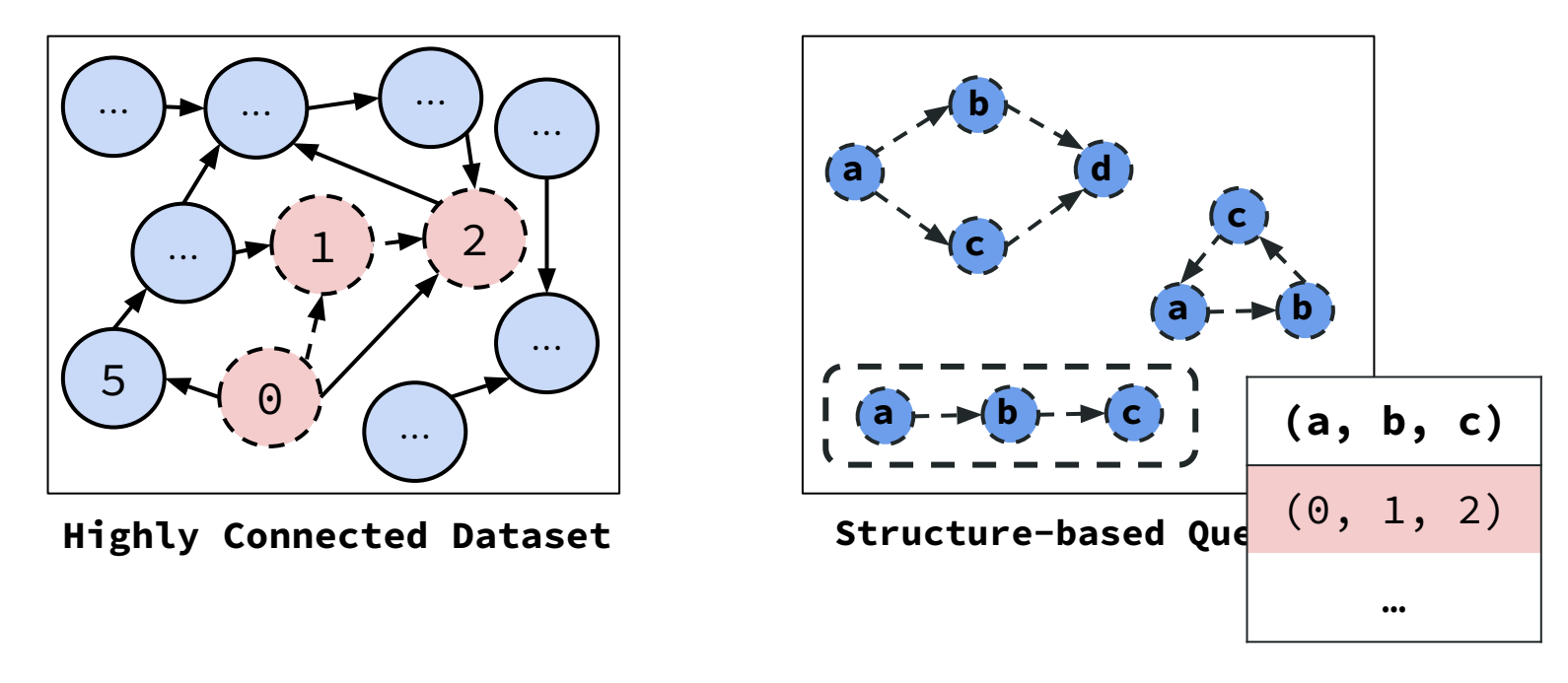

1. Highly Connected data:

Lots of many-to-many relationships (N-to-M cardinality) !!

2. Structure-based Queries:

Queries enumerate graph patterns (*complex many-to-many joins*)

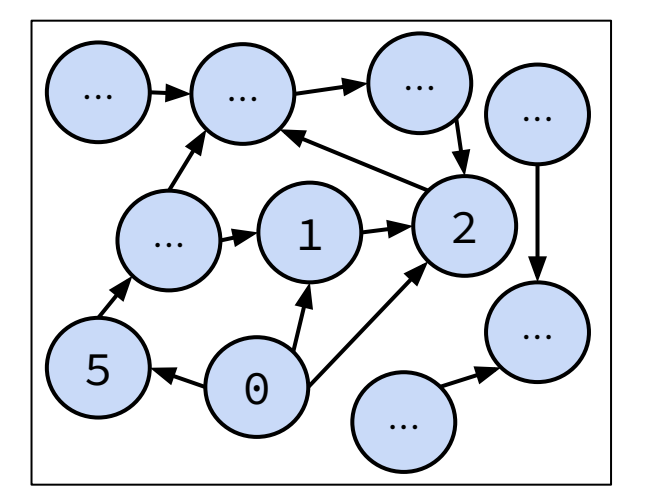

**Highly Connected Dataset Structure-based Queries**

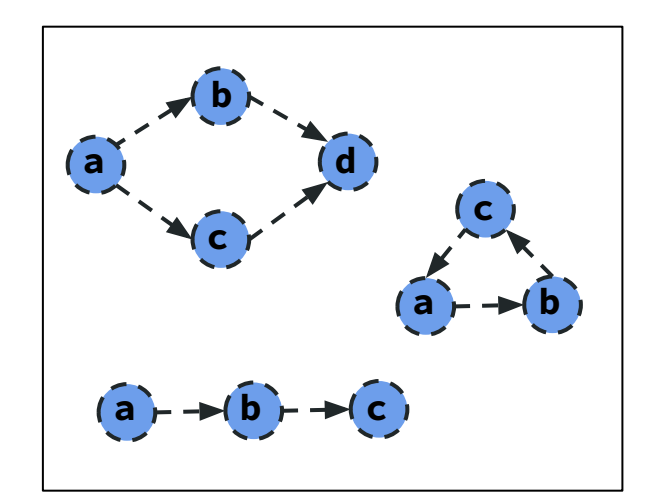

*Colloquially called "graph workloads" aka Querying*

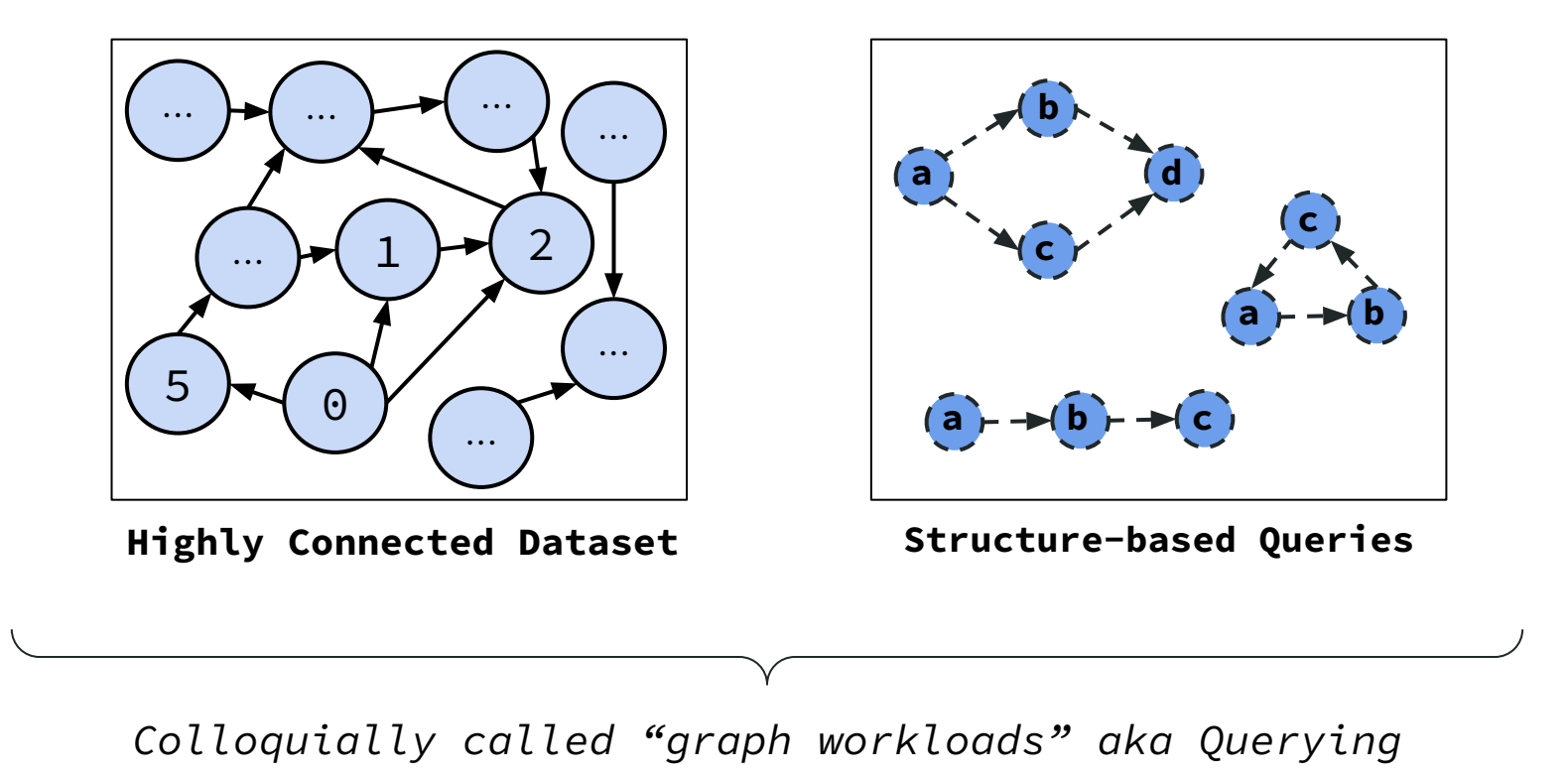

Interest in *performance issues*.

Challenging workload due to complex many-to-many joins

→ Existing data systems come short.

On a financial network, find the accounts whose transactions are facilitated by user with account ID N?

Transactions

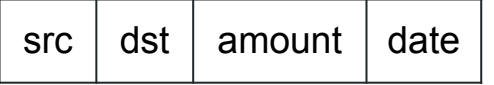

On a financial network, find the accounts whose transactions are facilitated by user with account ID N?

Transactions

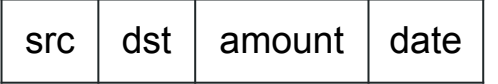

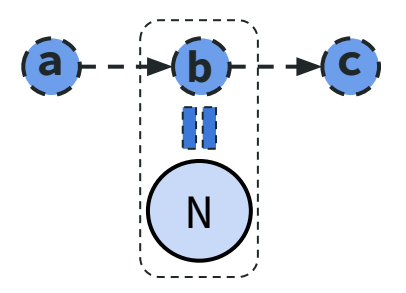

On a financial network, find the accounts whose transactions are facilitated by user with account ID N?

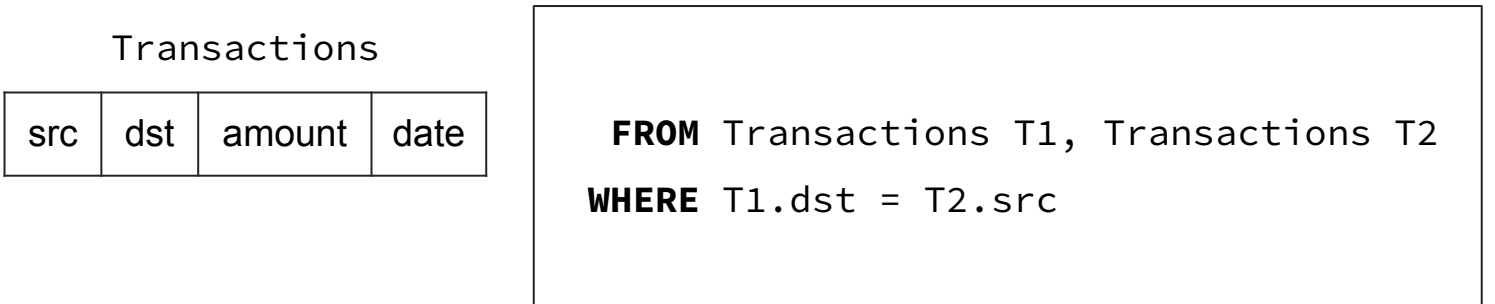

On a financial network, find the accounts whose transactions are facilitated by user with account ID N?

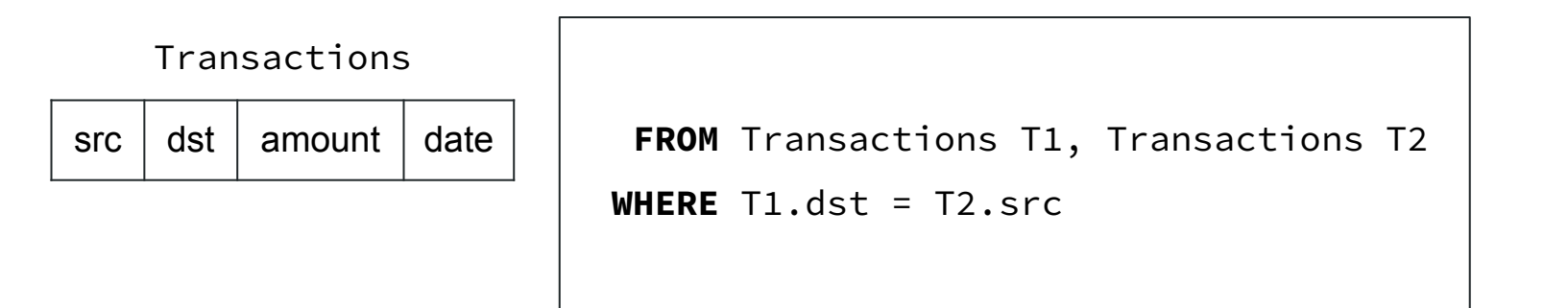

T1 T2

33

On a financial network, find the accounts whose transactions are facilitated by user with account ID N?

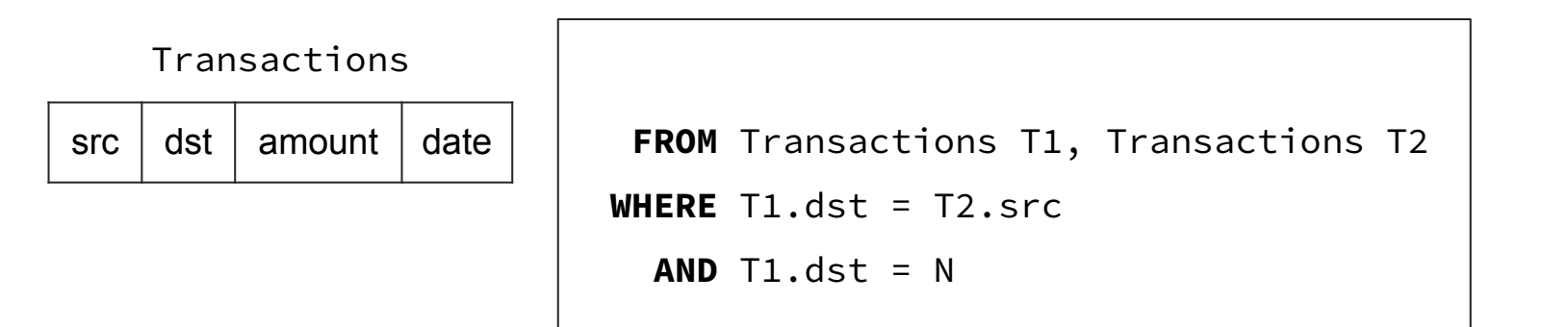

T1 T2

On a financial network, find the accounts whose transactions are facilitated by user with account ID N?

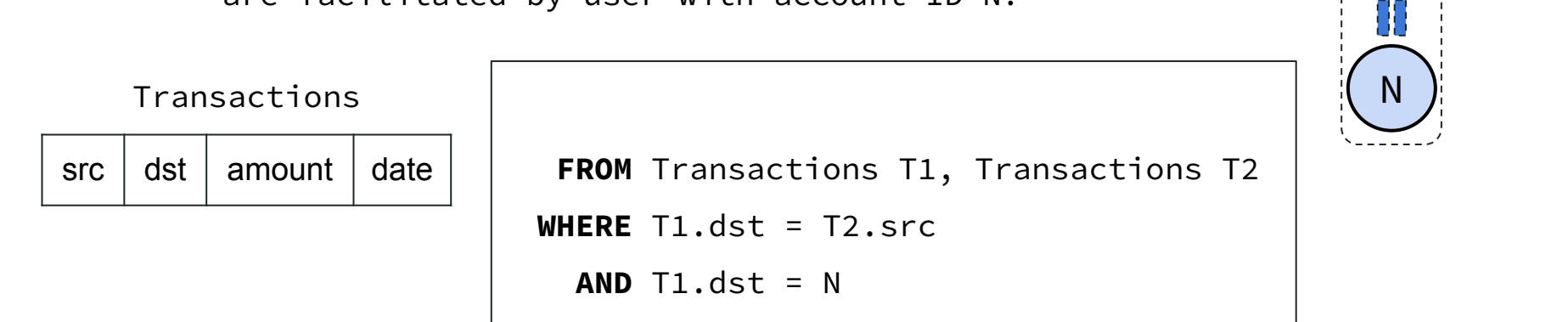

 $T1$ 

On a financial network, find the accounts whose transactions are facilitated by user with account ID N?

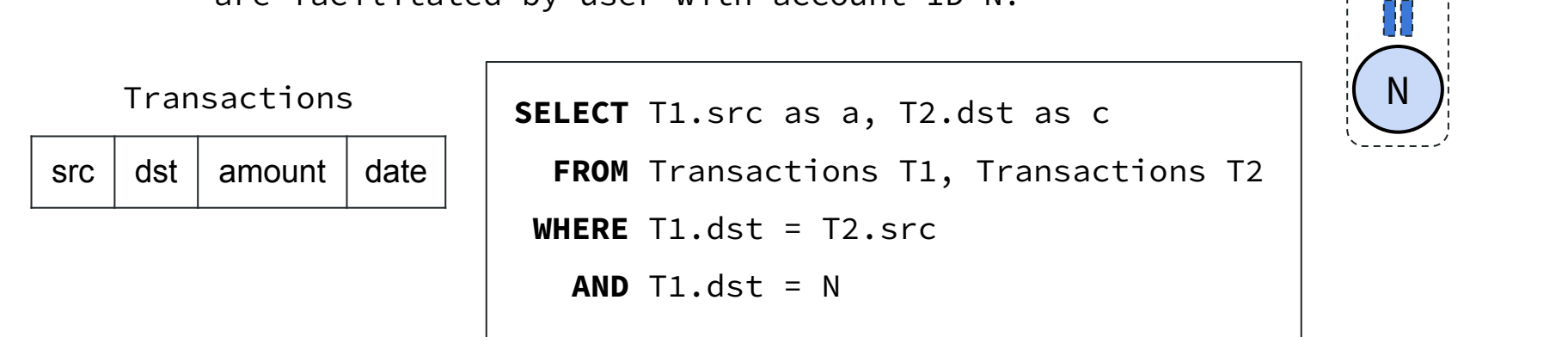

 $\overline{a}$  + -  $\rightarrow$   $\overline{c}$ 

 $T1$
On a financial network, find the accounts whose transactions are facilitated by user with account ID N?

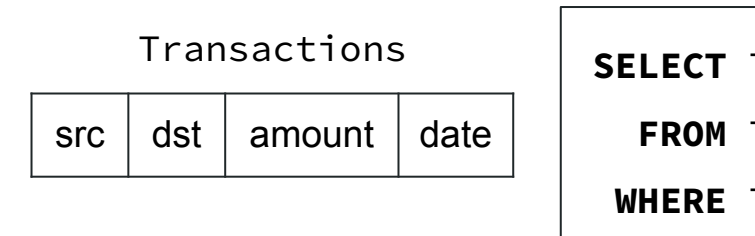

**SELECT** T1.src as a, T2.dst as c

 **FROM** Transactions T1, Transactions T2

 **WHERE** T1.dst = T2.src

 $AND$   $T1.$ dst = N

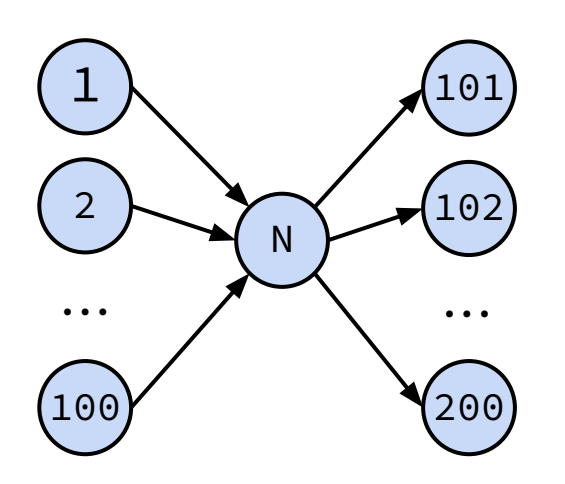

 $\overline{a}$  + -  $\rightarrow$   $\overline{c}$ 

Ш

N

On a financial network, find the accounts whose transactions are facilitated by user with account ID N?

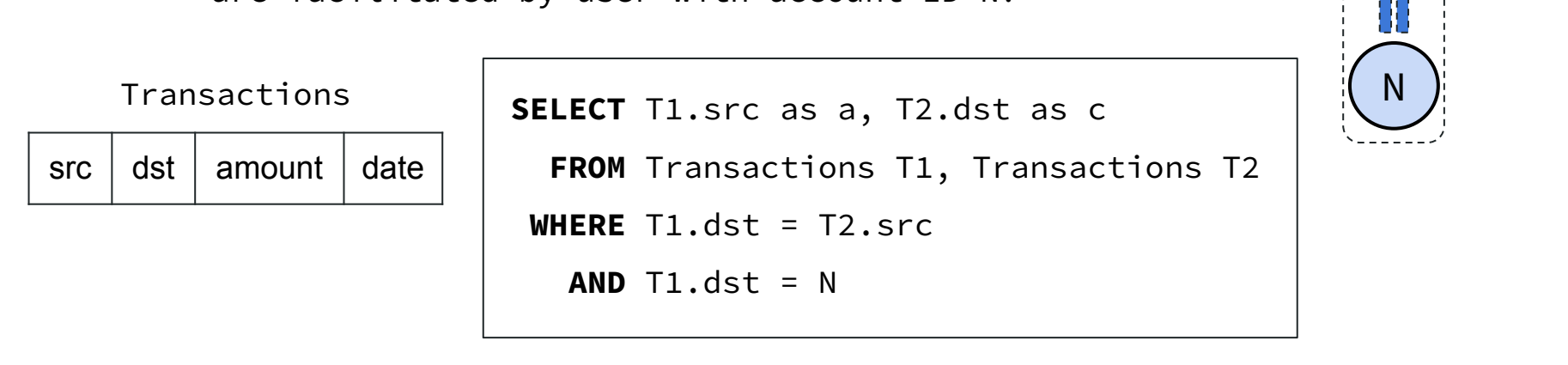

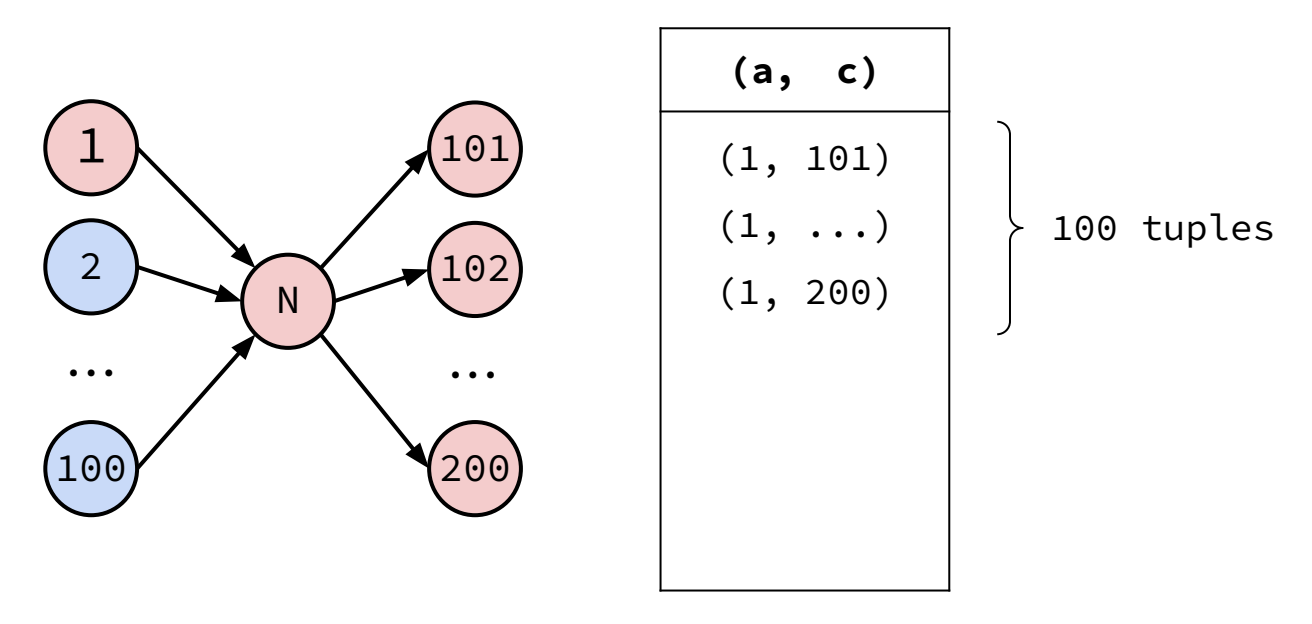

 $\overline{a}$  + -  $\rightarrow$   $\overline{c}$ 

On a financial network, find the accounts whose transactions are facilitated by user with account ID N?

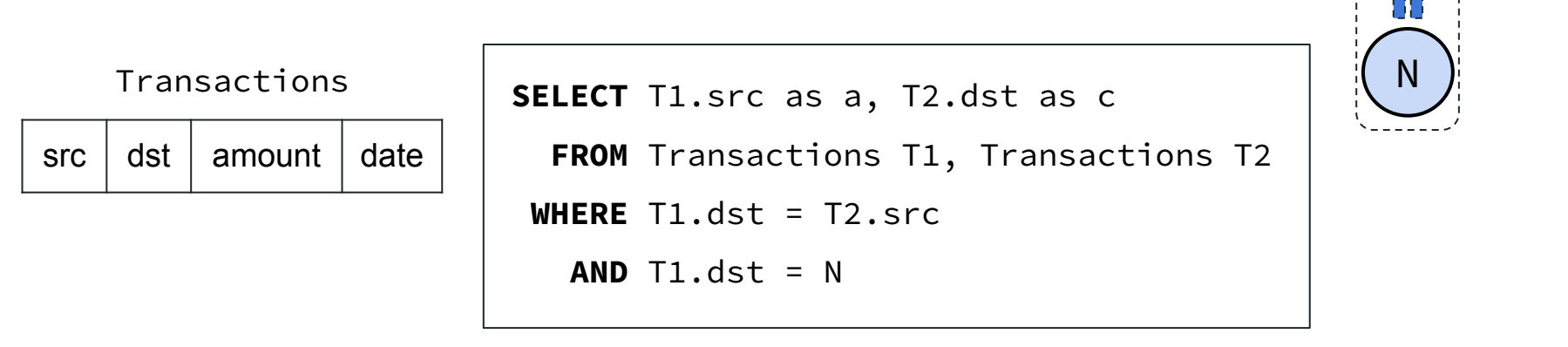

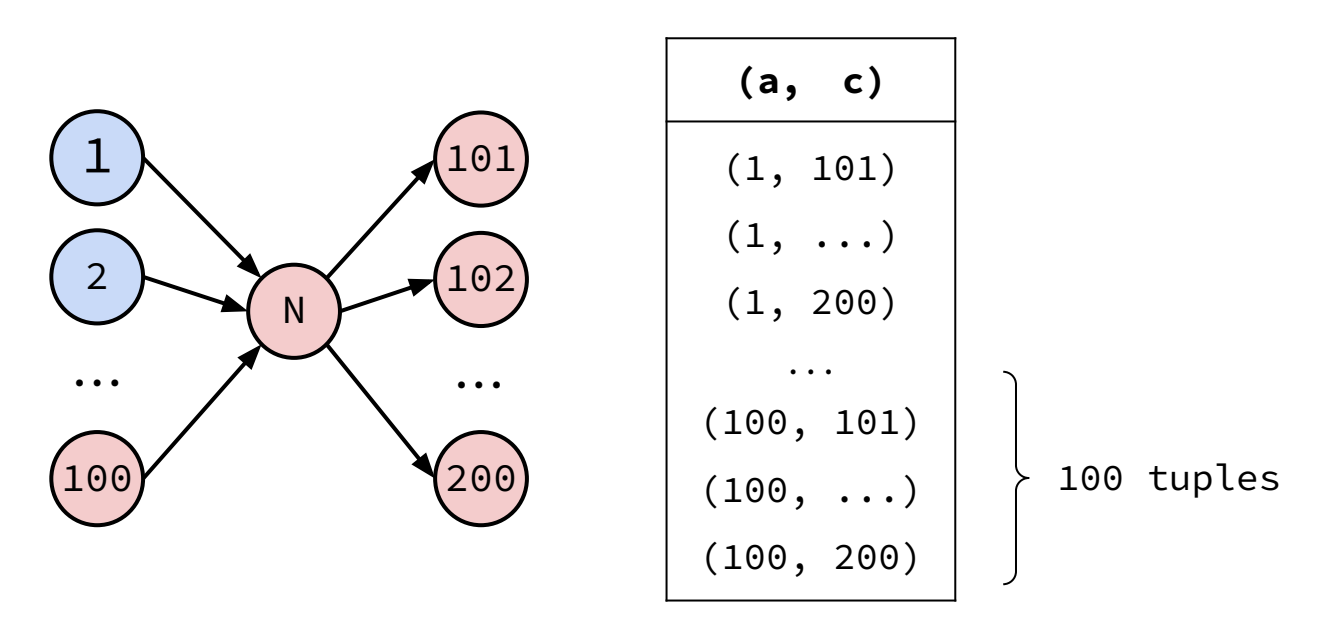

 $\overline{a}$  + -  $\rightarrow$   $\overline{c}$ 

On a financial network, find the accounts whose transactions are facilitated by user with account ID N?

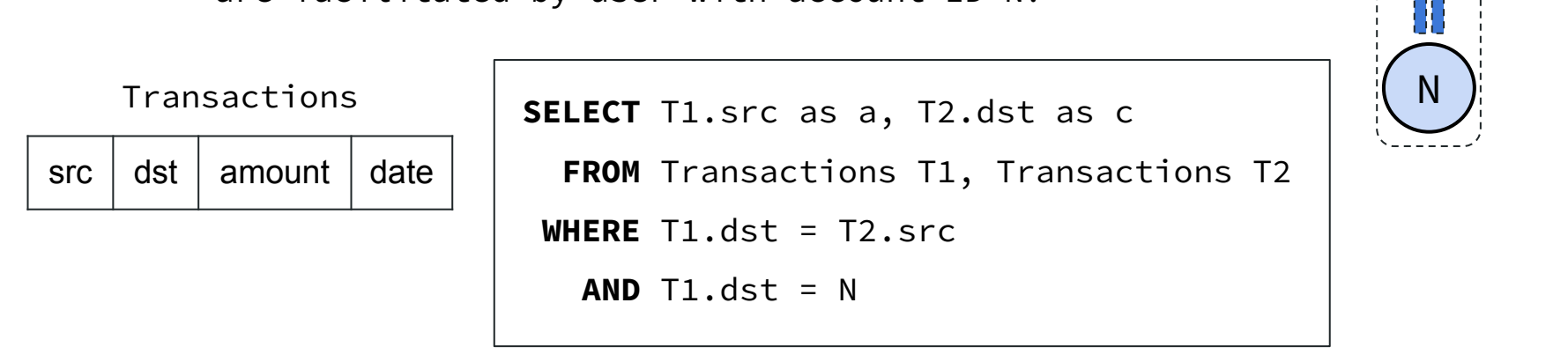

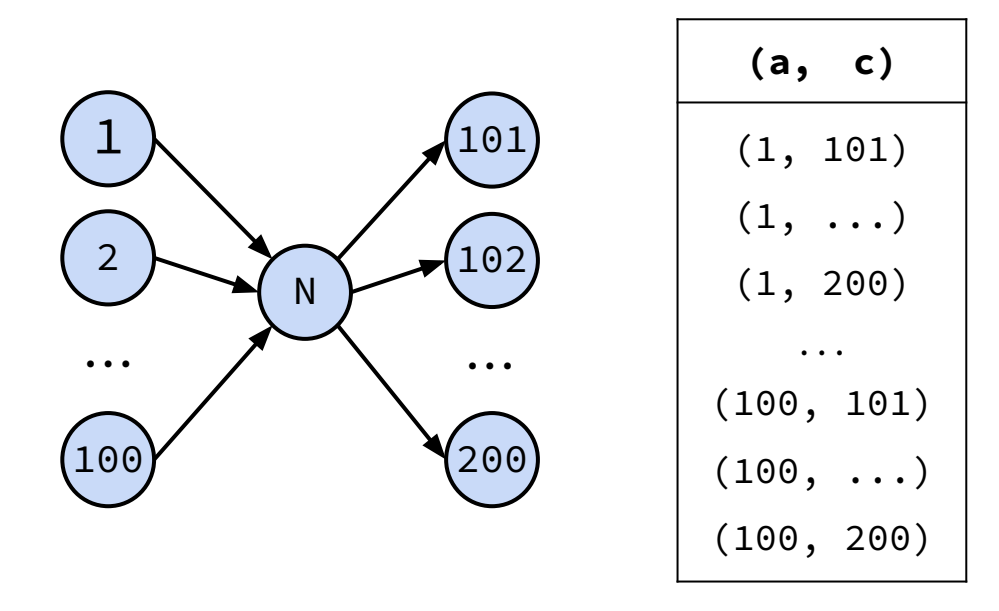

 $200$  edges  $\rightarrow 10,000$  !!!

 $\overline{a}$  + -  $\rightarrow$   $\overline{c}$ 

On a financial network, find the accounts whose transactions are facilitated by user with account ID N?

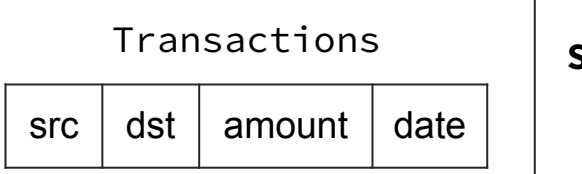

**SELECT** T1.src as a, T2.dst as c

 **FROM** Transactions T1, Transactions T2

 **WHERE** T1.dst = T2.src

 $AND$   $T1.$ dst = N

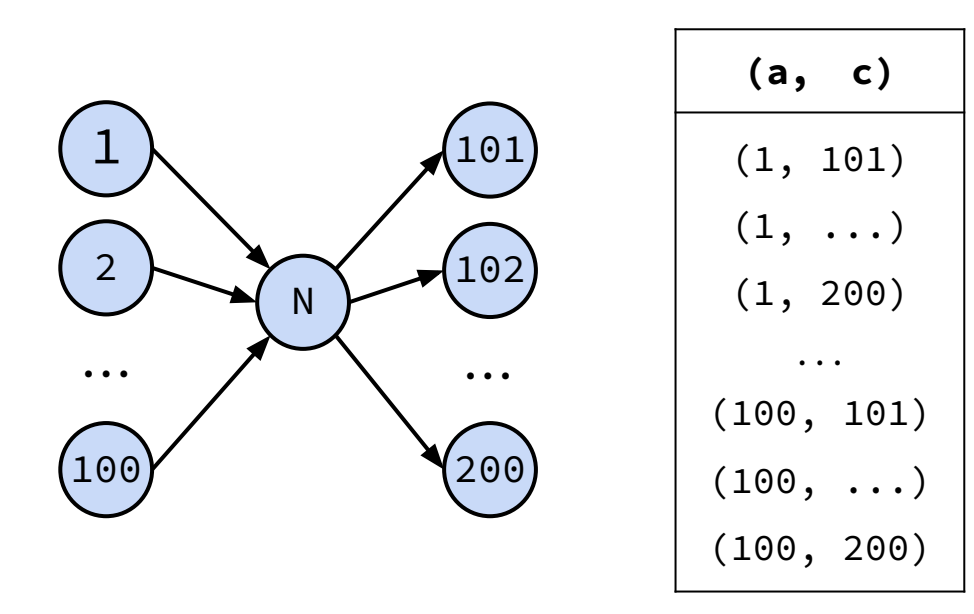

 $200$  edges  $\rightarrow 10,000$  !!! **Explosion in intermediate results size!!!**

 $\overline{a}$  + -  $\rightarrow$   $\overline{c}$ 

N

# DBMSs Evaluating Graph Workloads

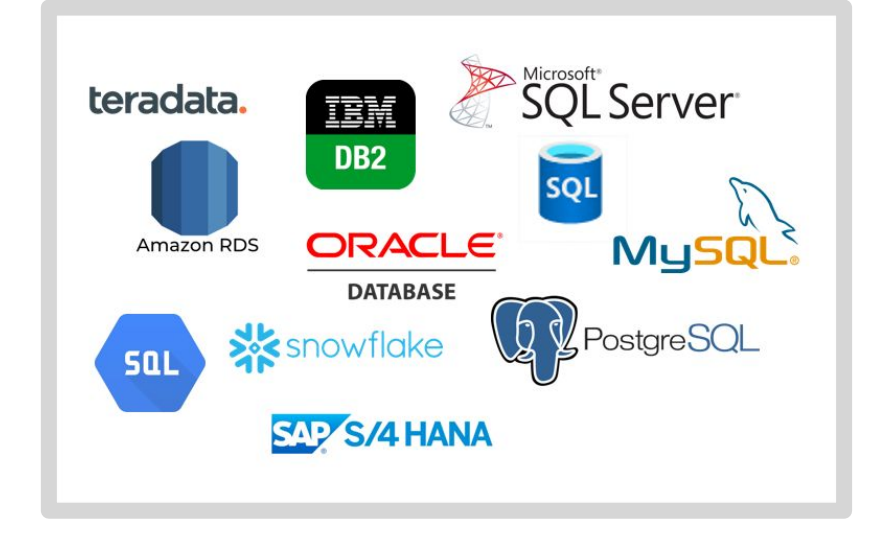

Analytical RDBMSs do not optimize for graph workloads

# DBMSs Evaluating Graph Workloads

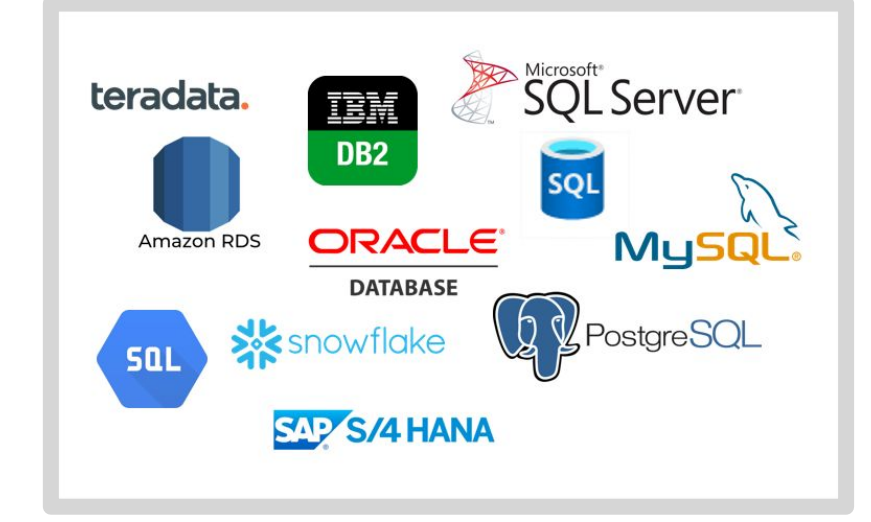

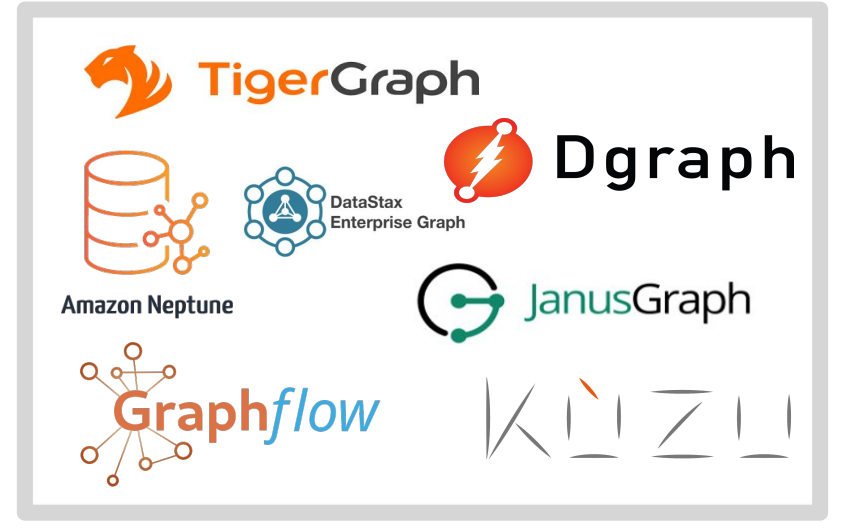

Analytical RDBMSs do not optimize for graph workloads

New graph DBMSs (GDBMSs) optimize for graph workloads

# DBMSs Evaluating Graph Workloads

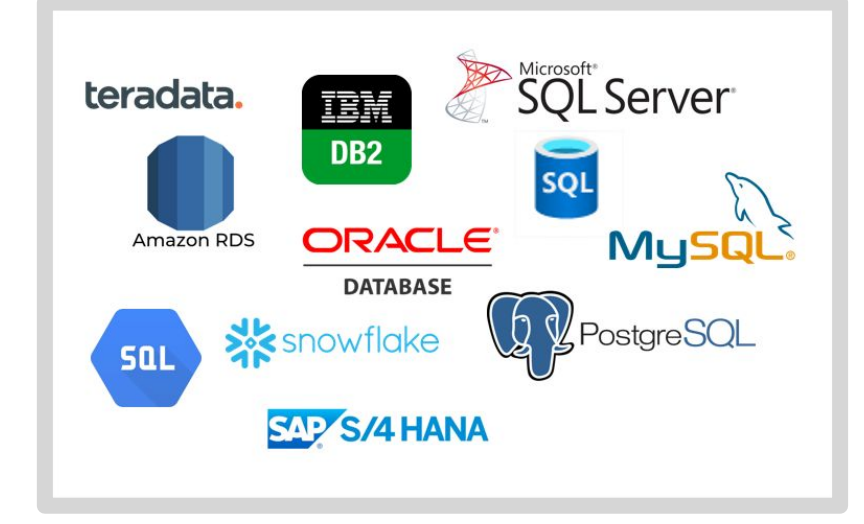

Analytical RDBMSs do not optimize for graph workloads

**TigerGraph** Dgraph **DataStax Enterprise Graph JanusGraph Amazon Neptune** aphflow

New graph DBMSs (GDBMSs) optimize for graph workloads

**High-level Research Question -** *How should Database Management Systems (DBMSs) be architected to optimize for analytical graph workloads?*

#### Revisiting DBMS Components

*Query in Declarative Language e.g., SQL, Cypher, etc.*

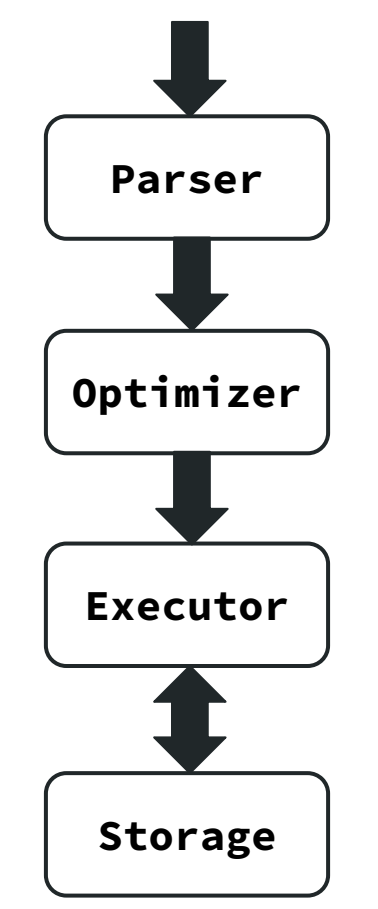

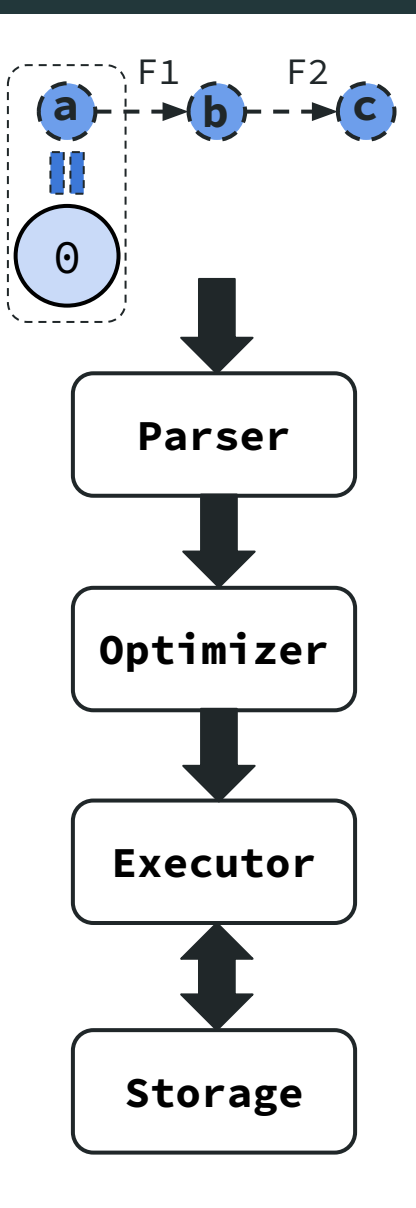

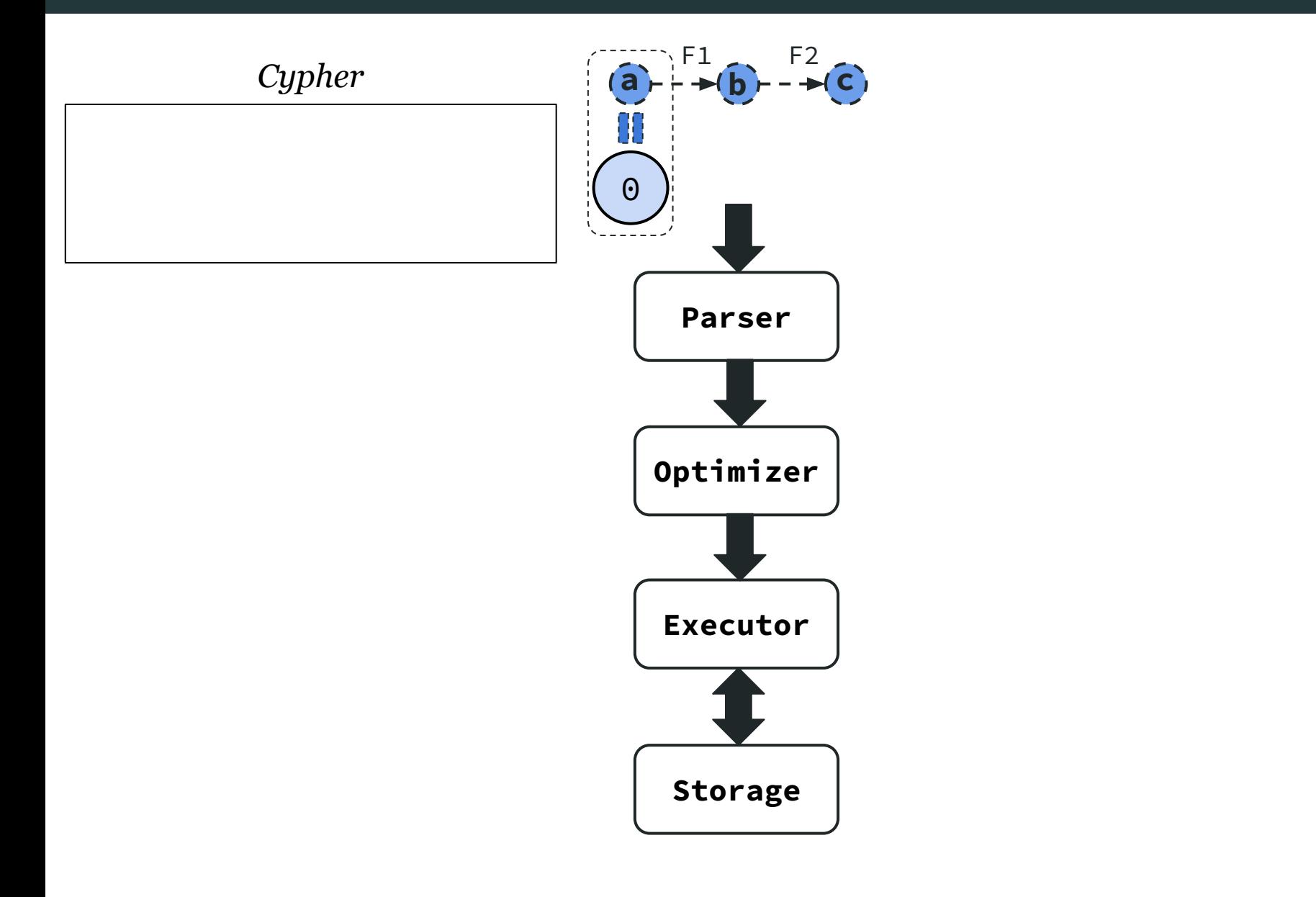

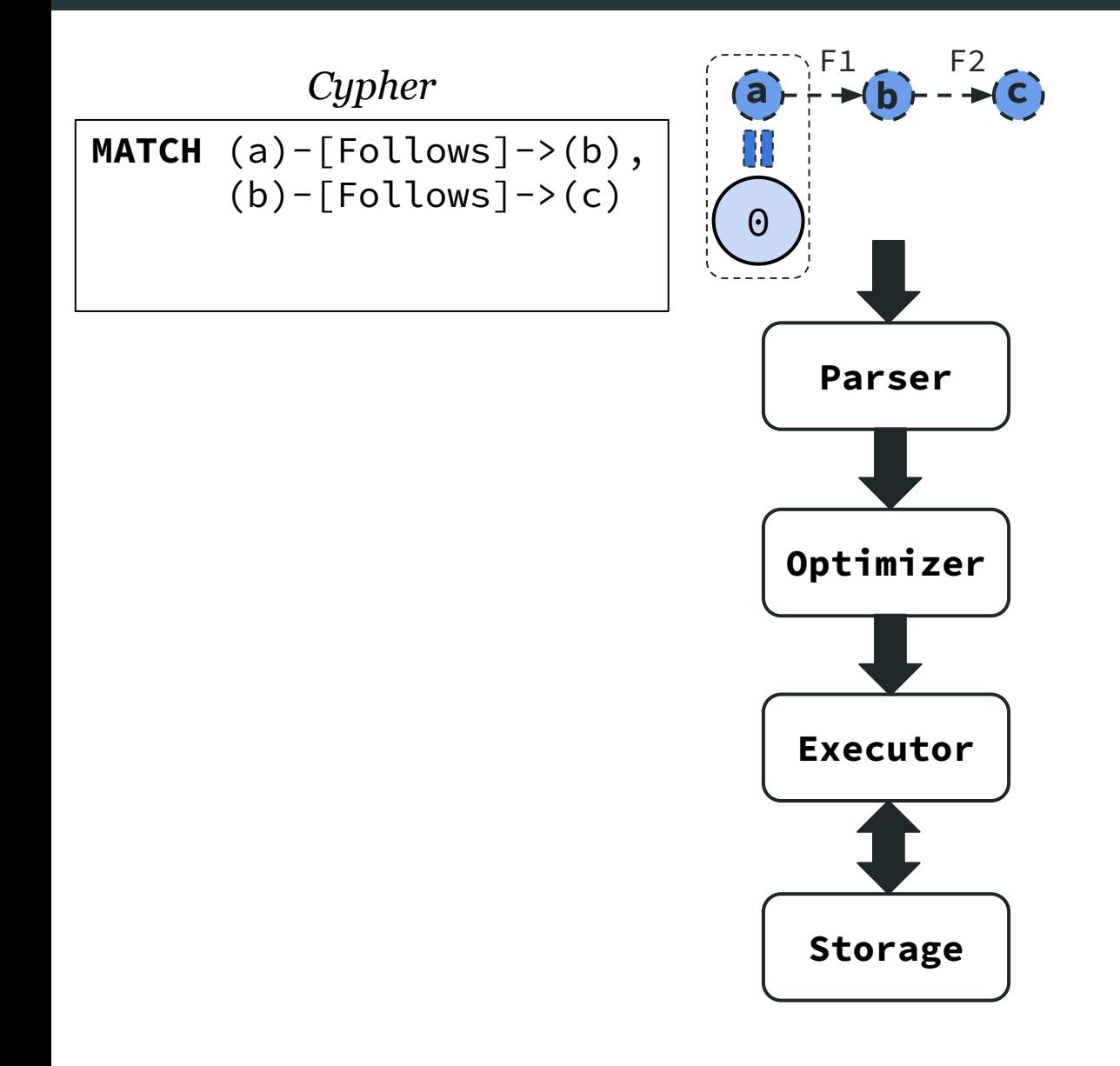

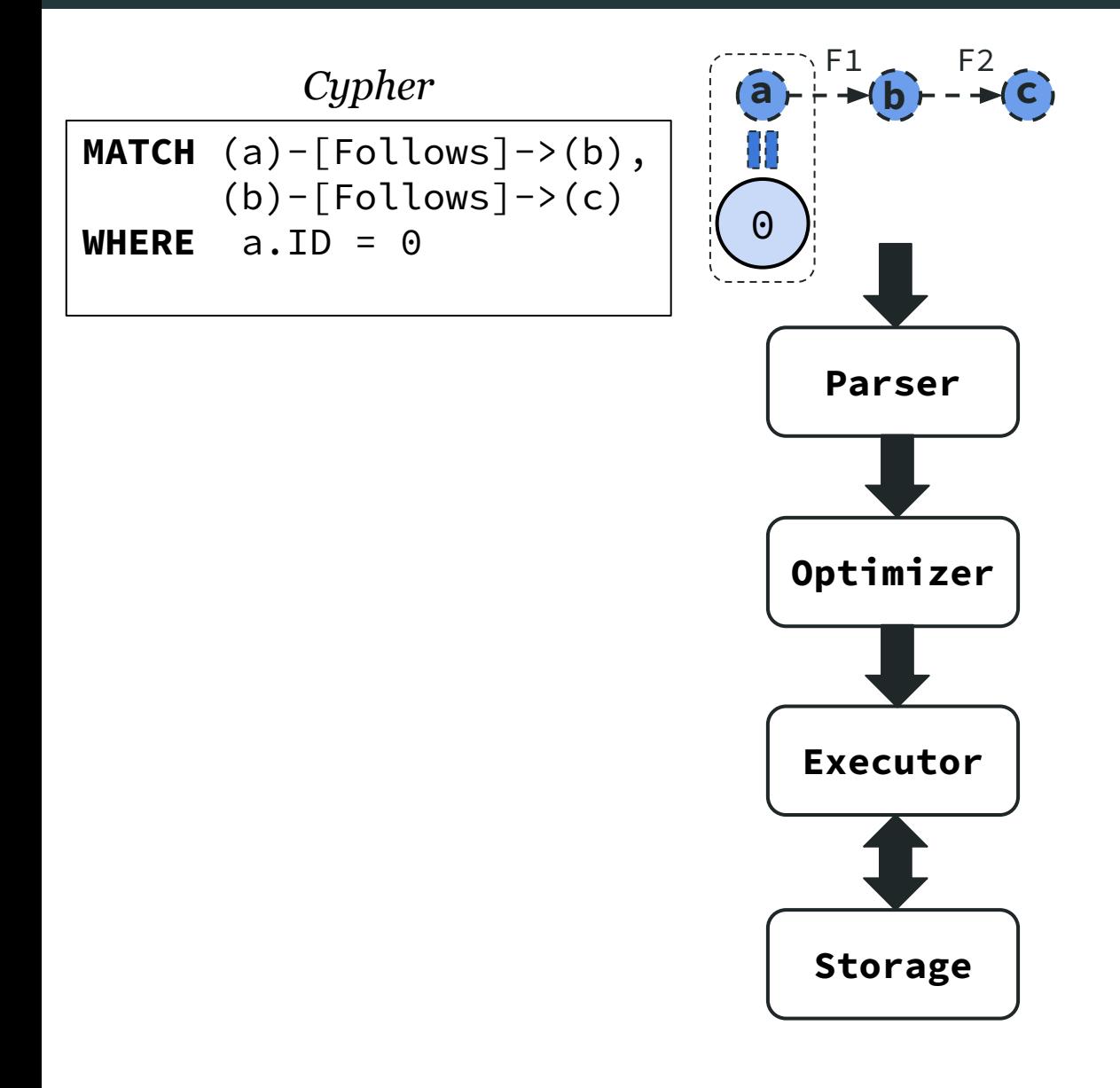

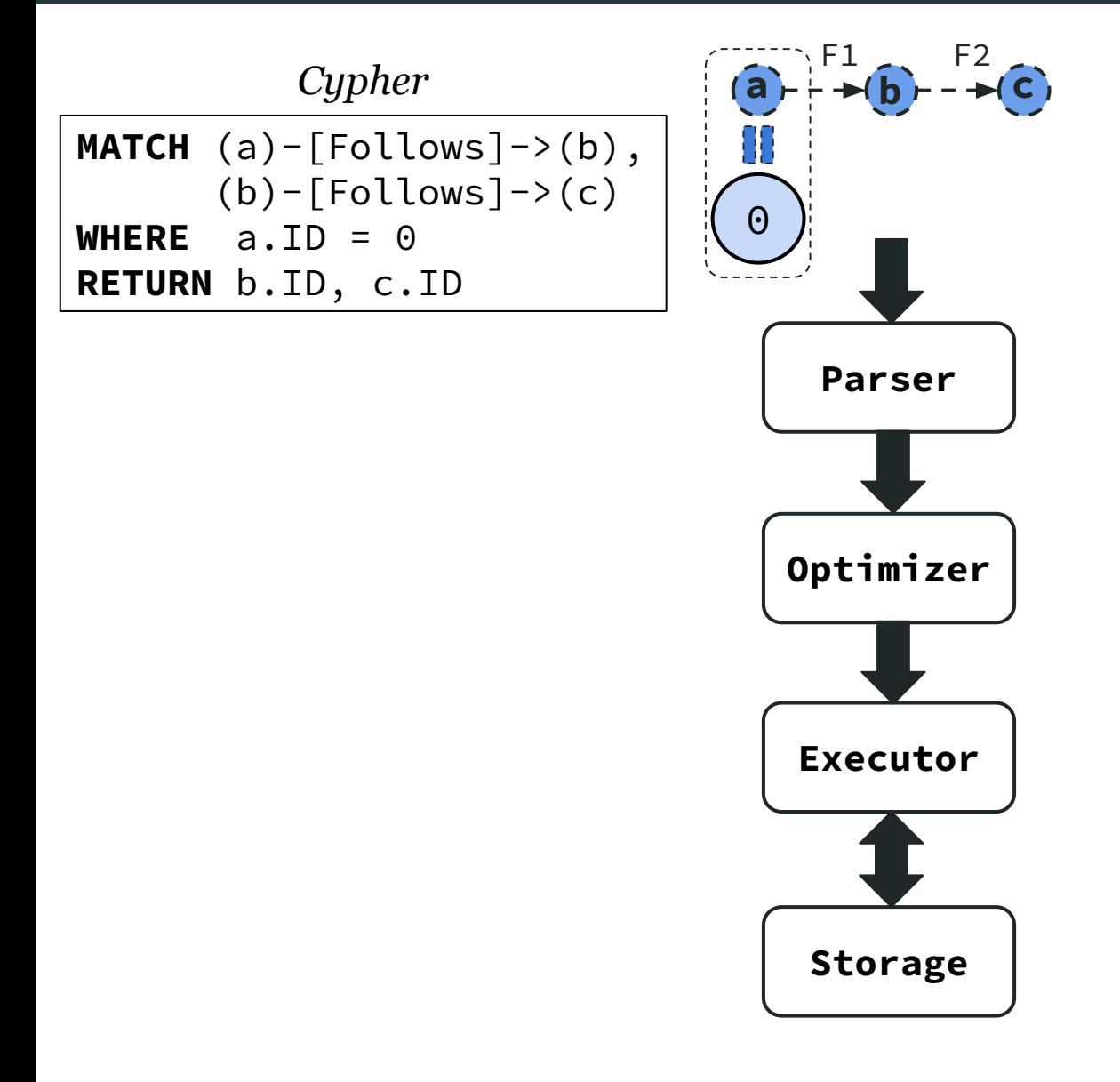

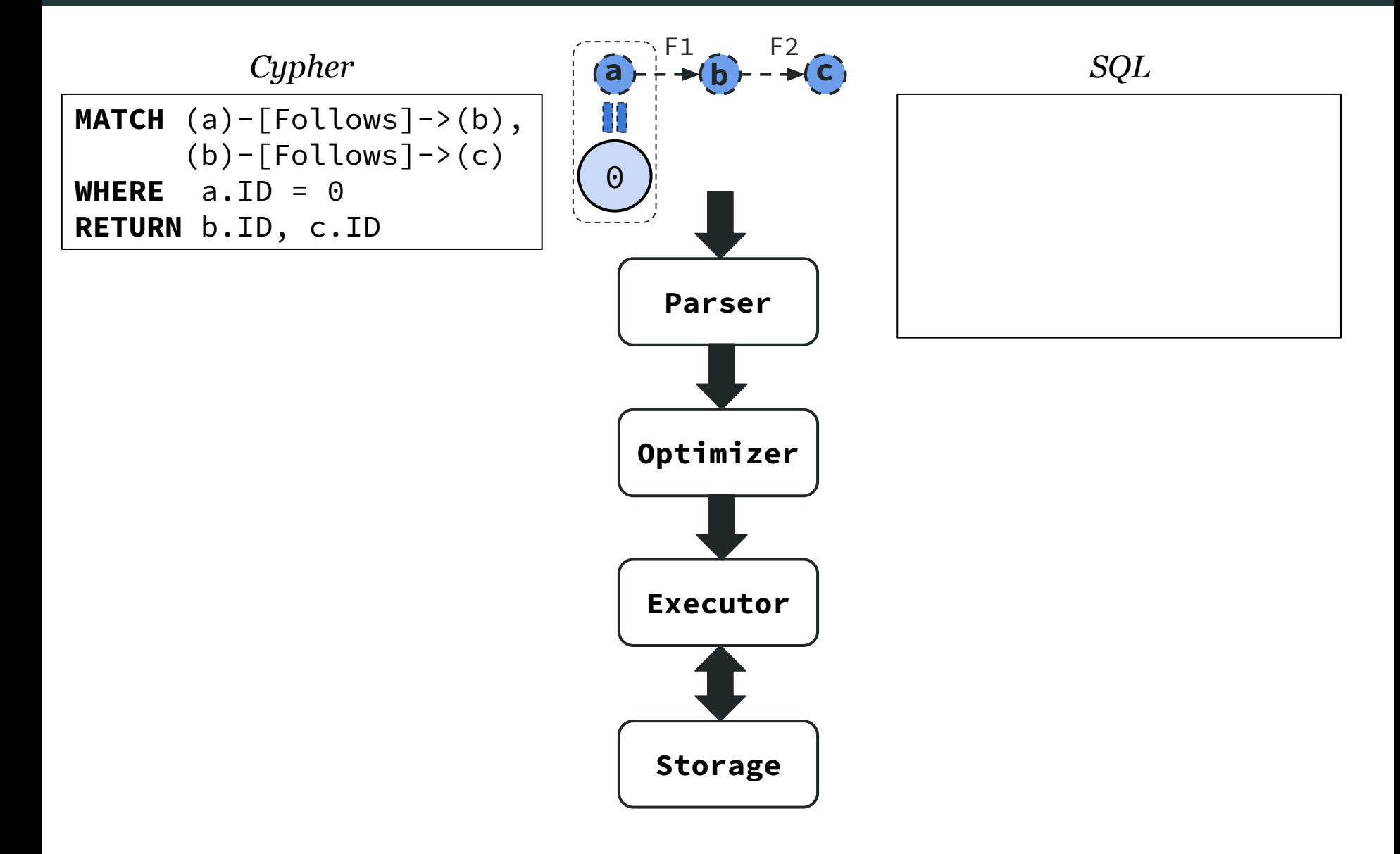

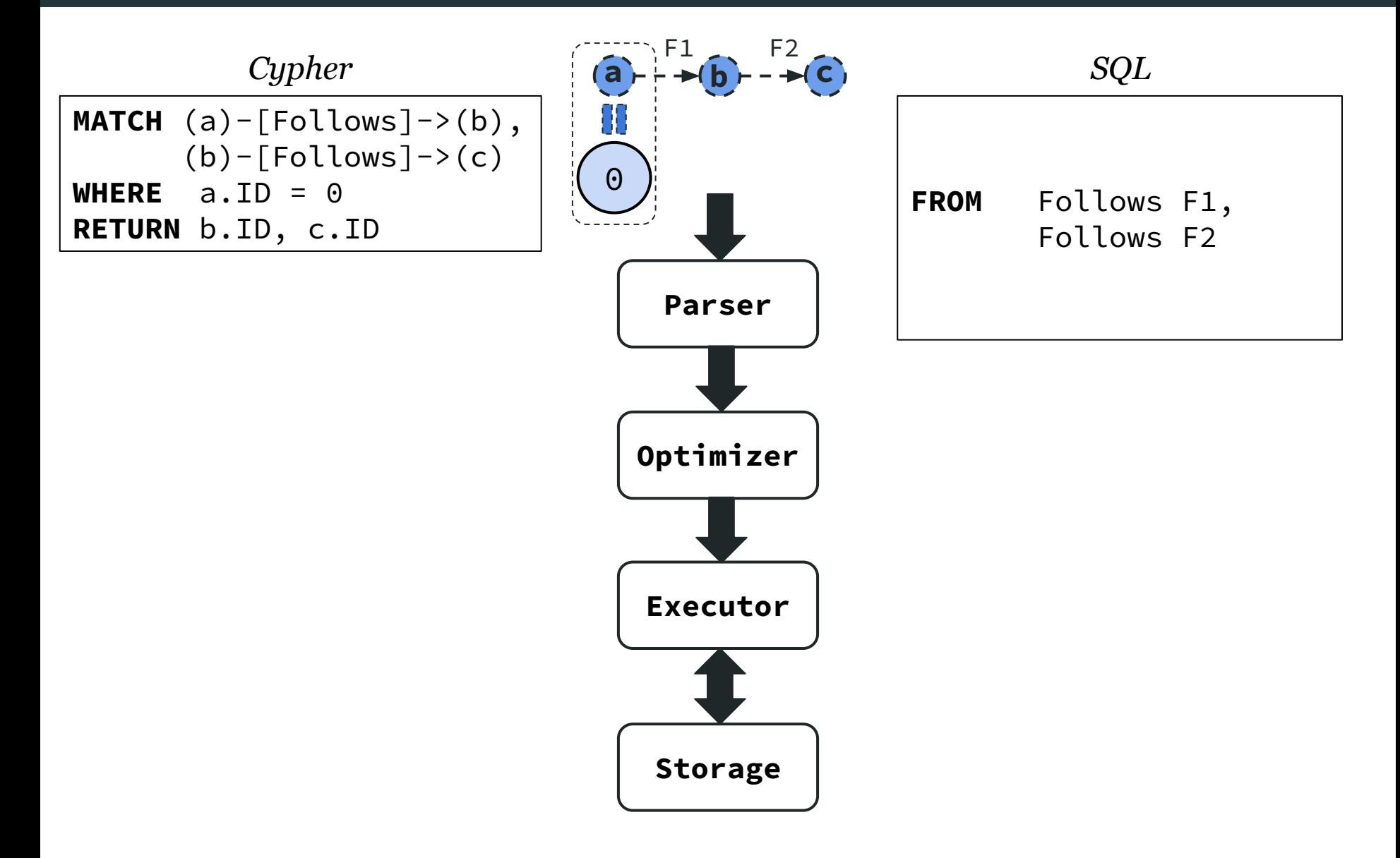

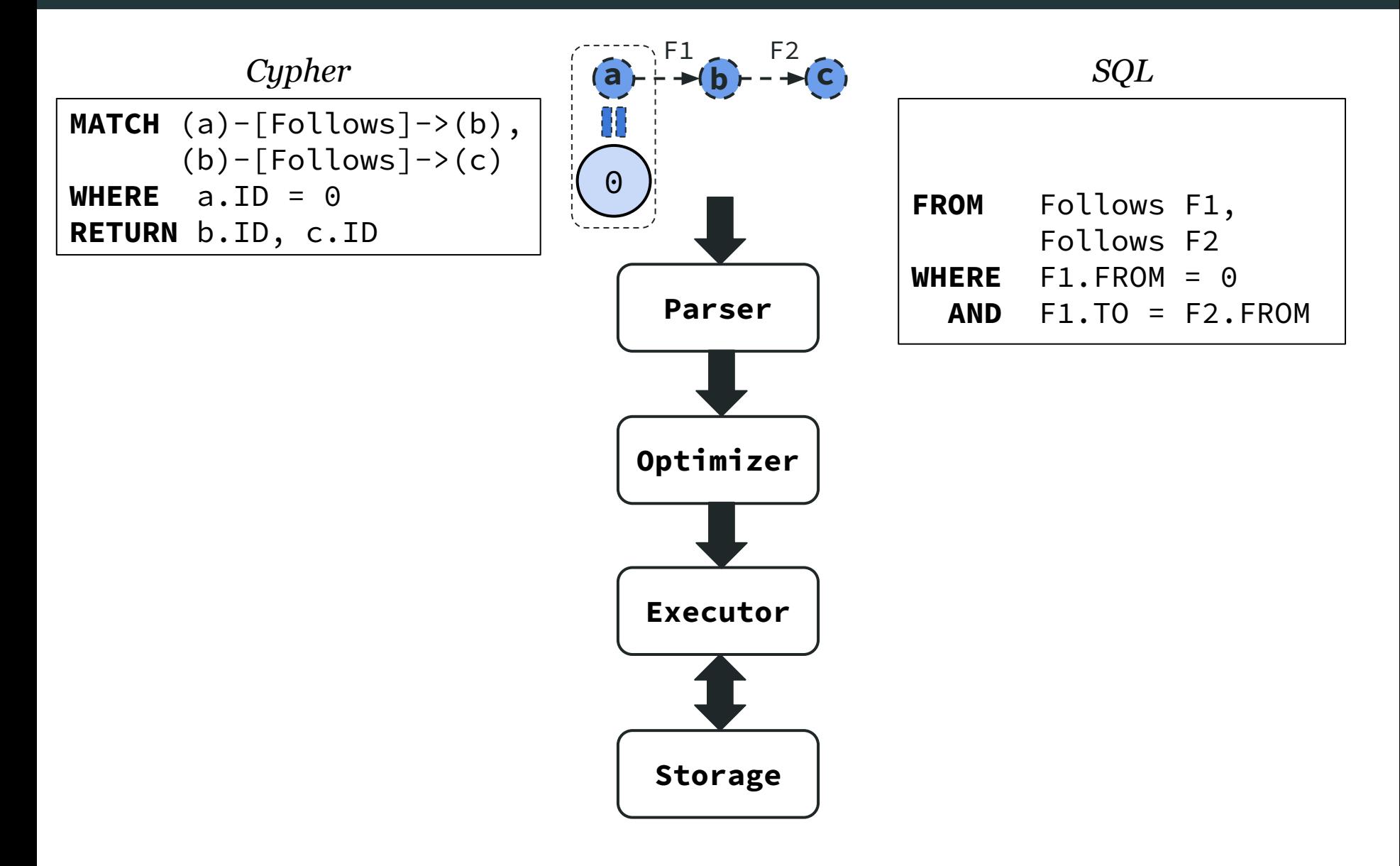

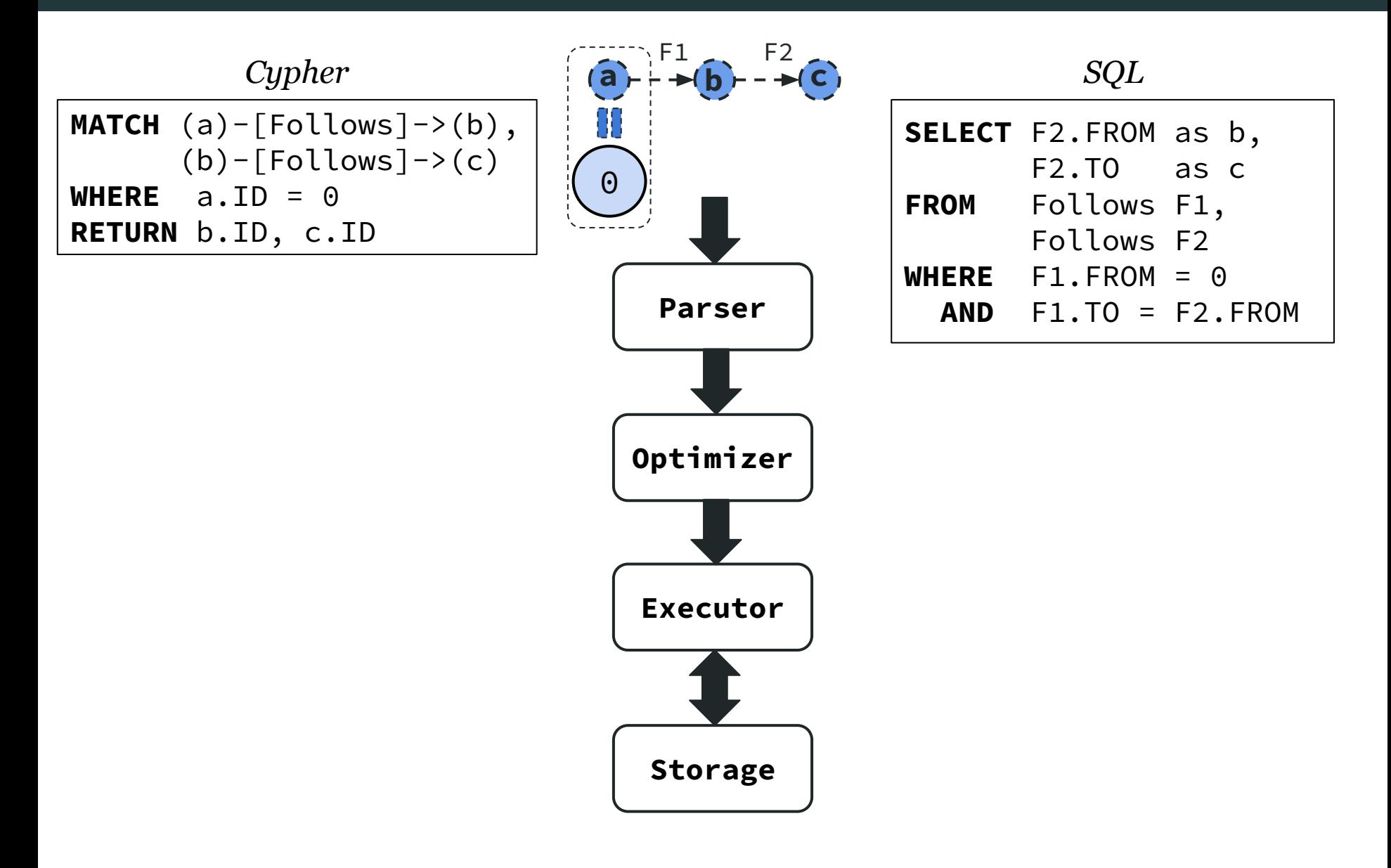

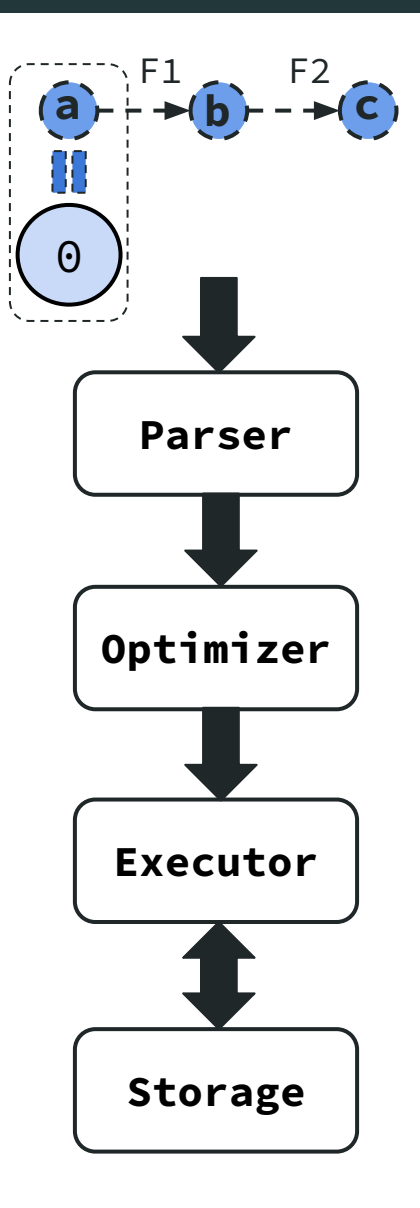

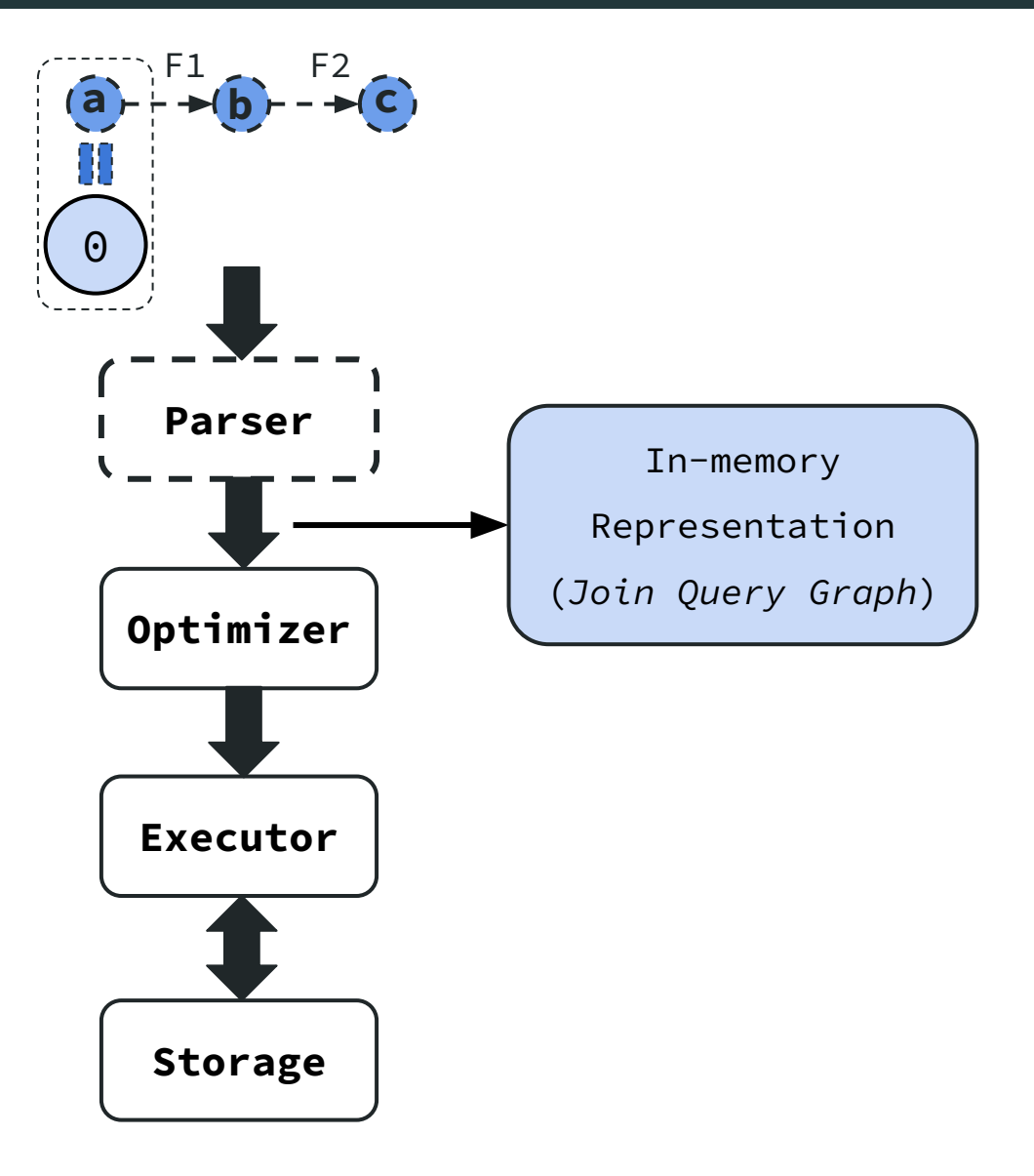

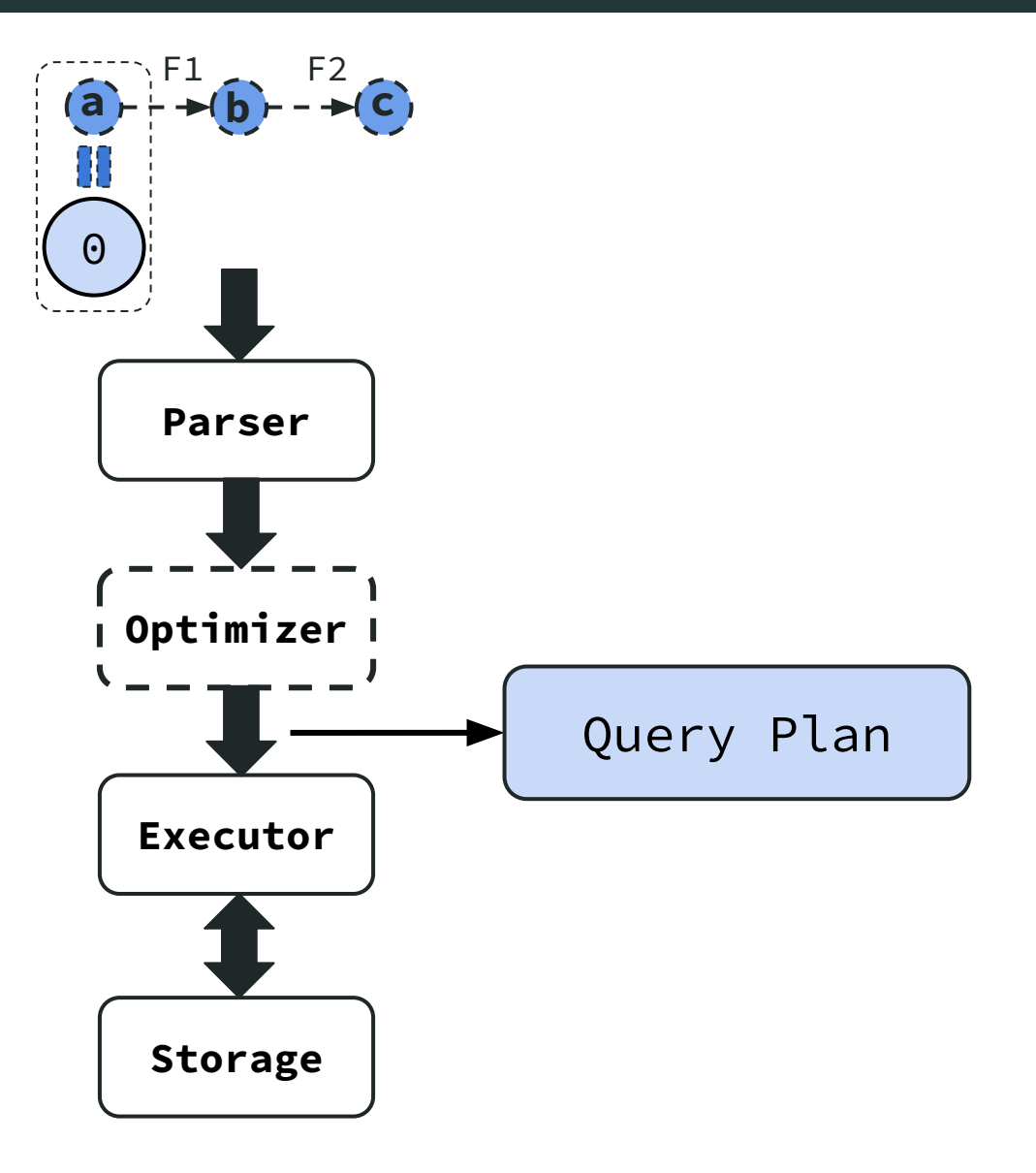

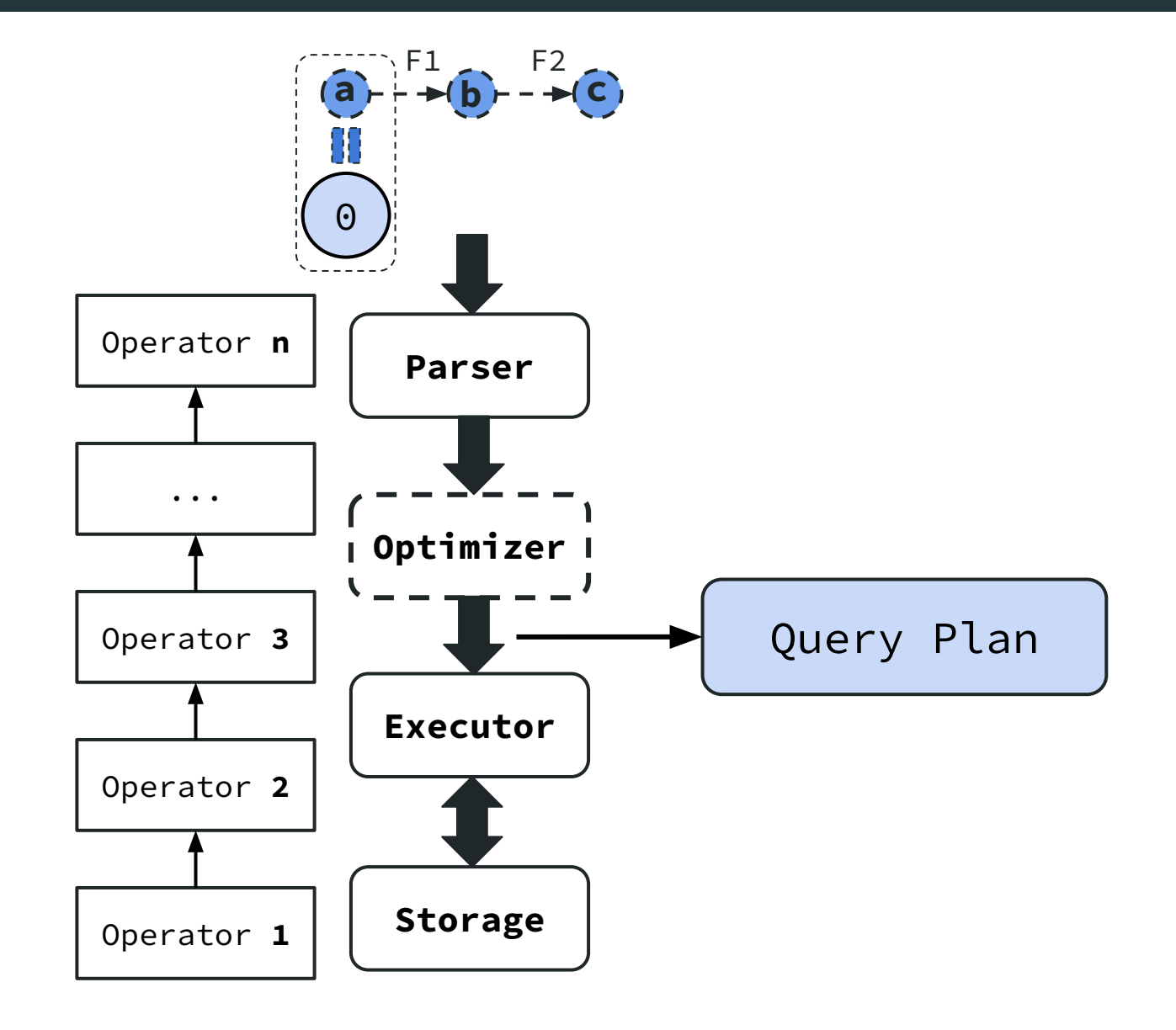

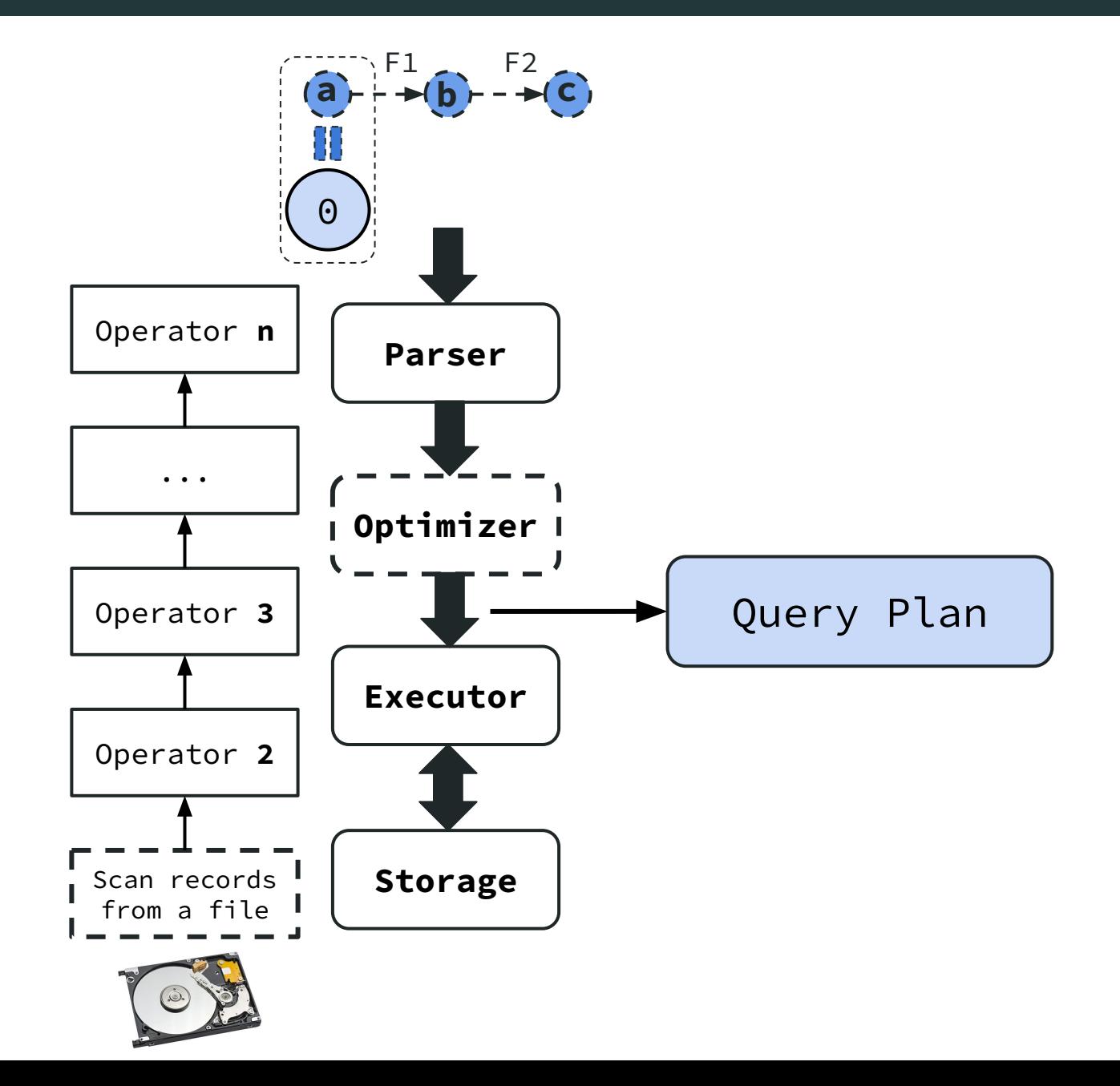

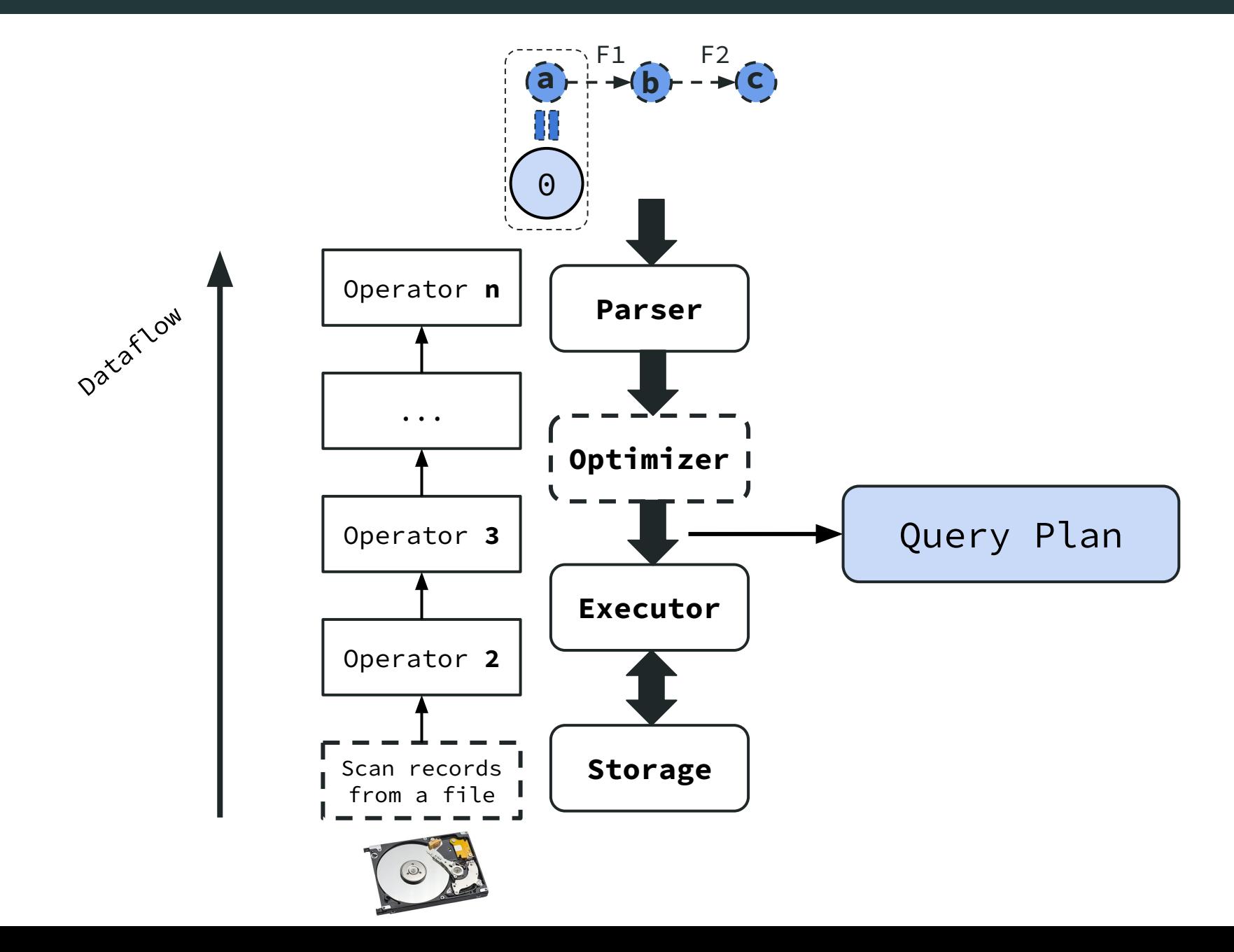

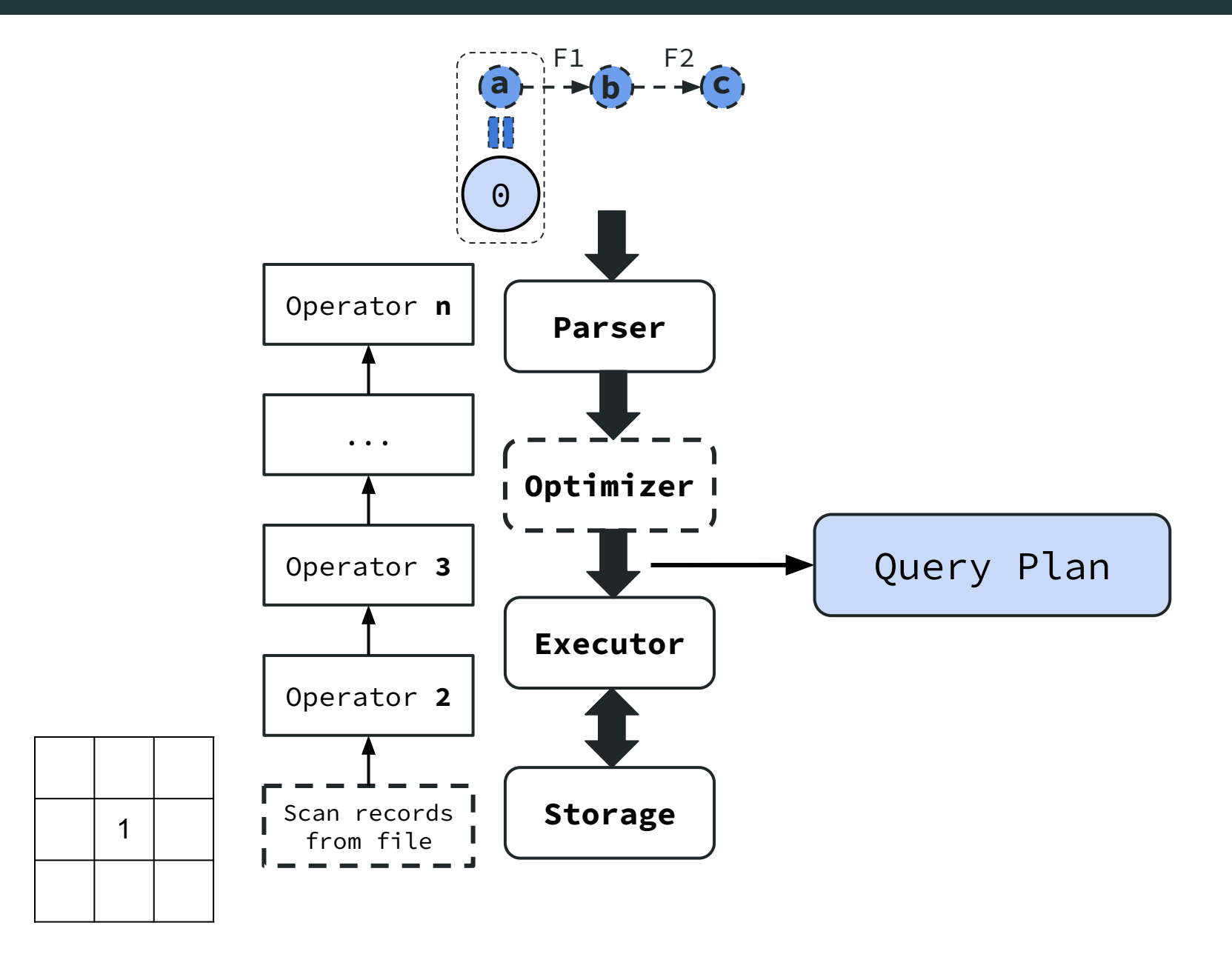

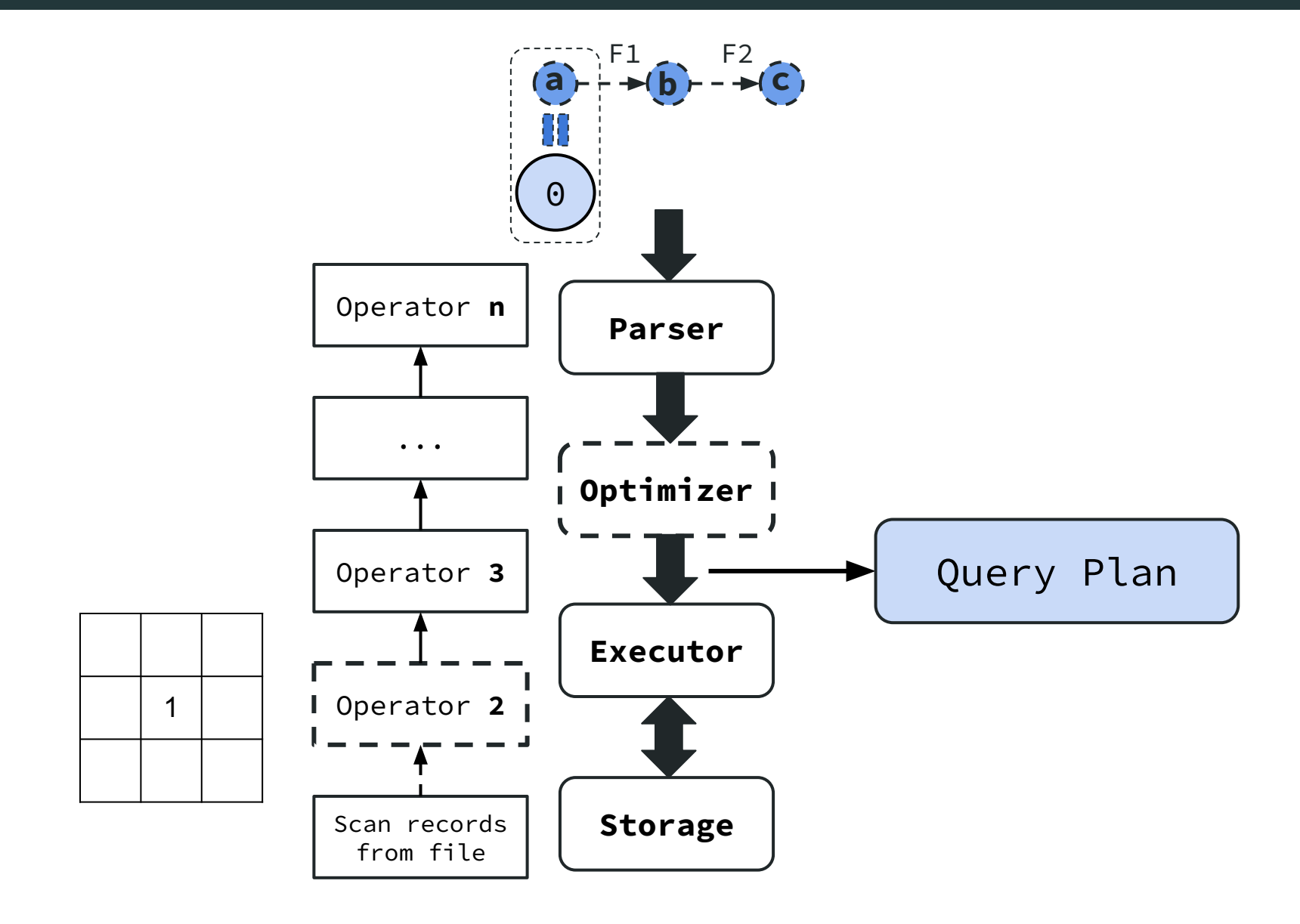

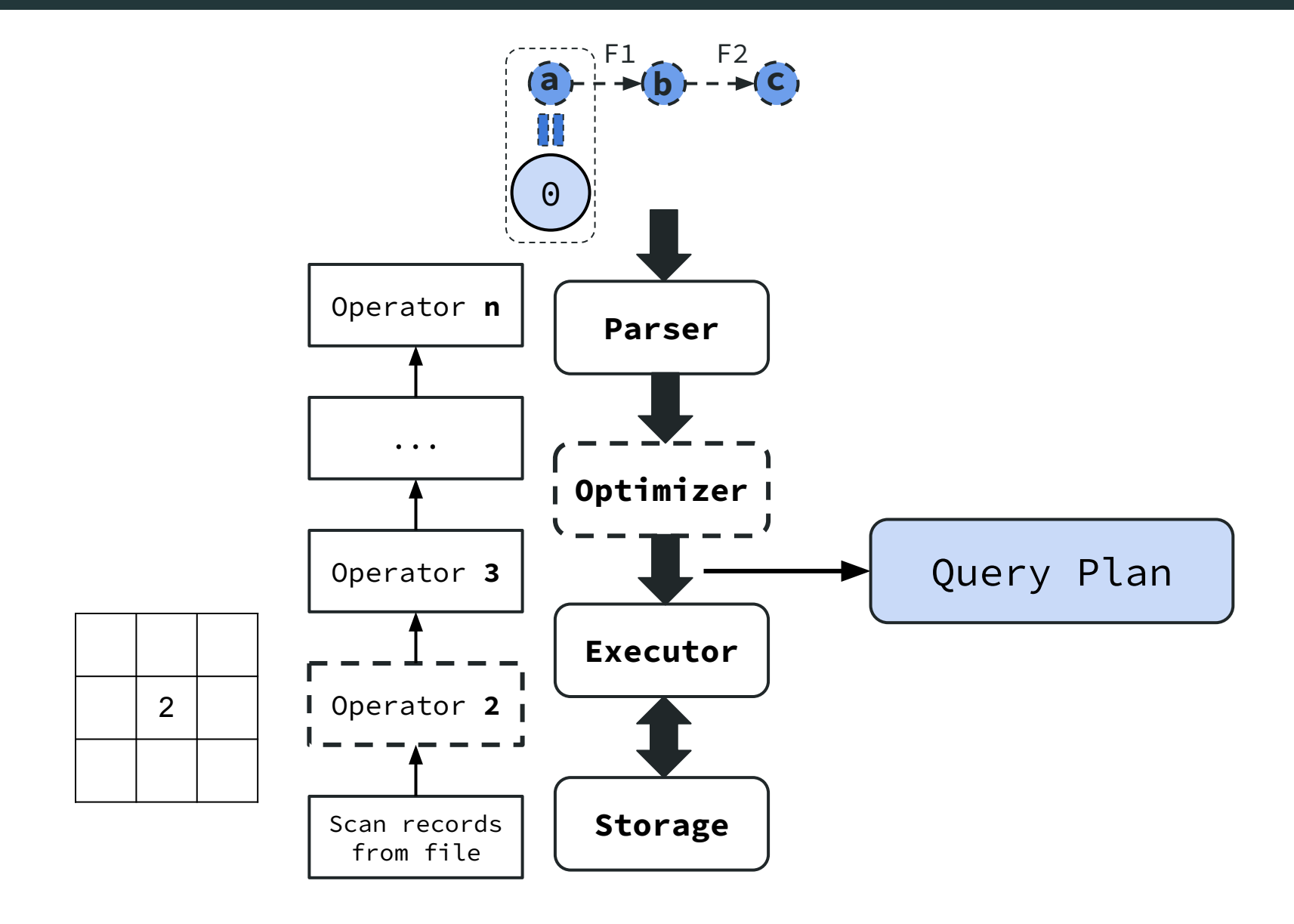

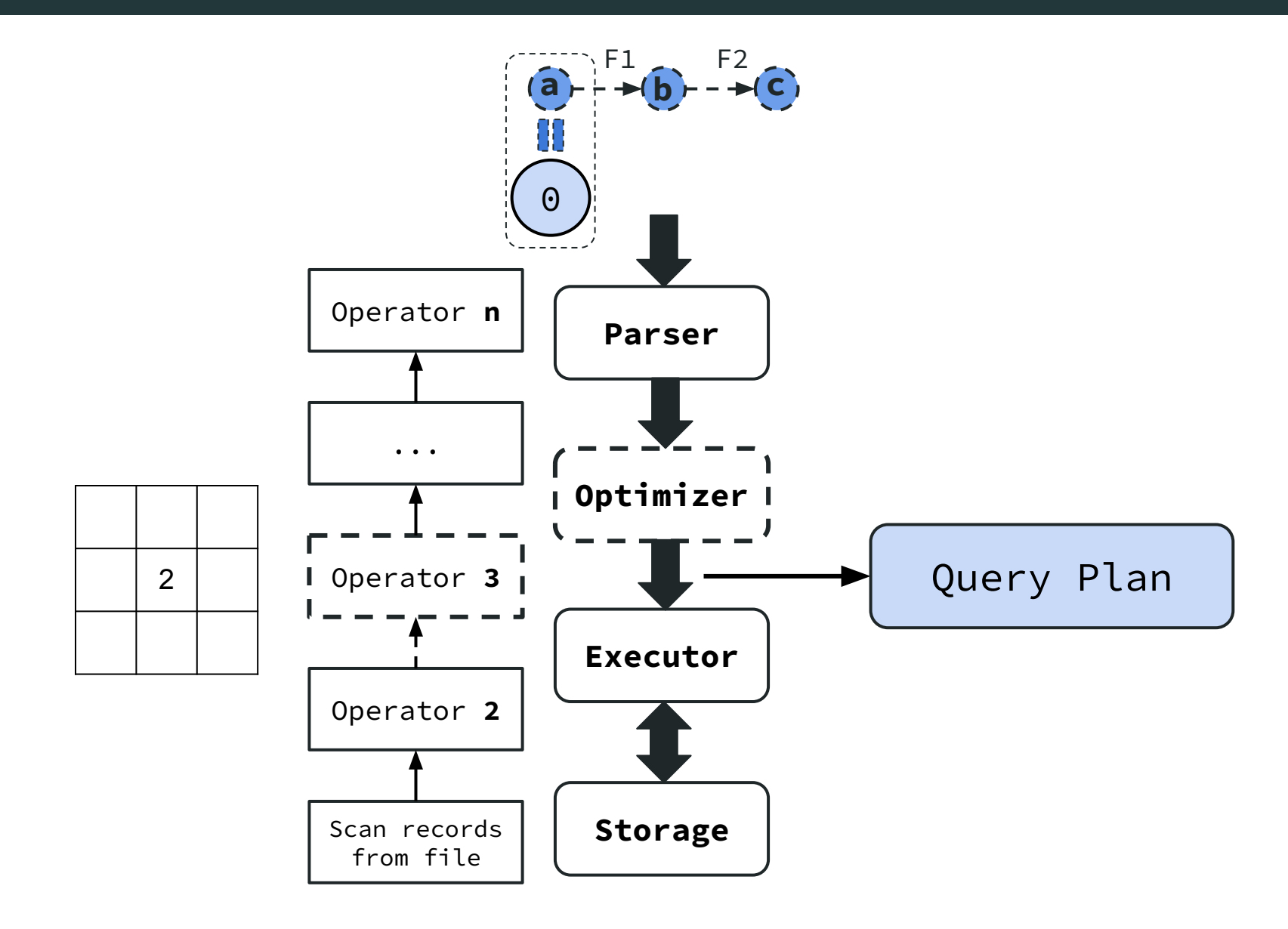

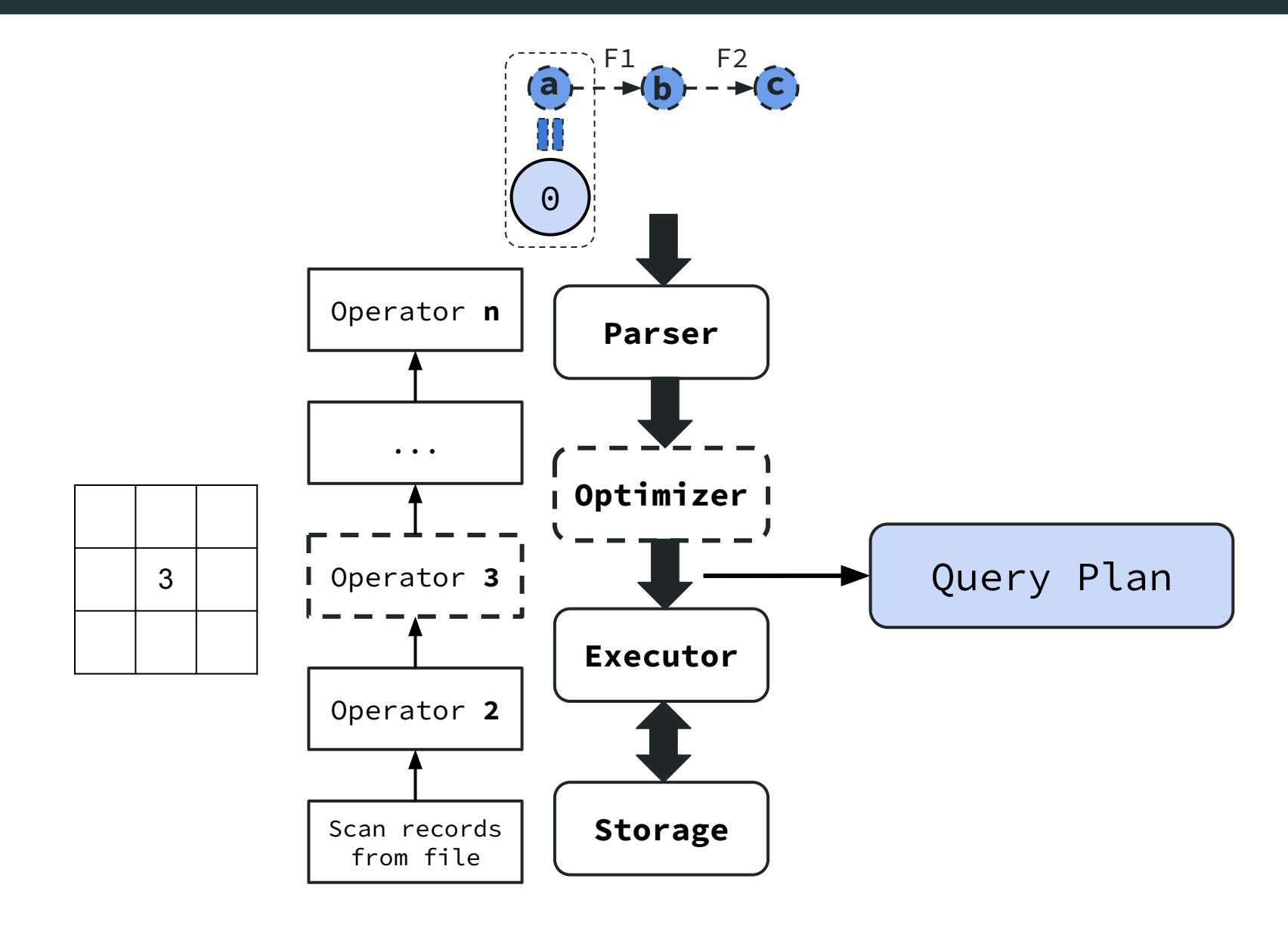

#### Research Overview

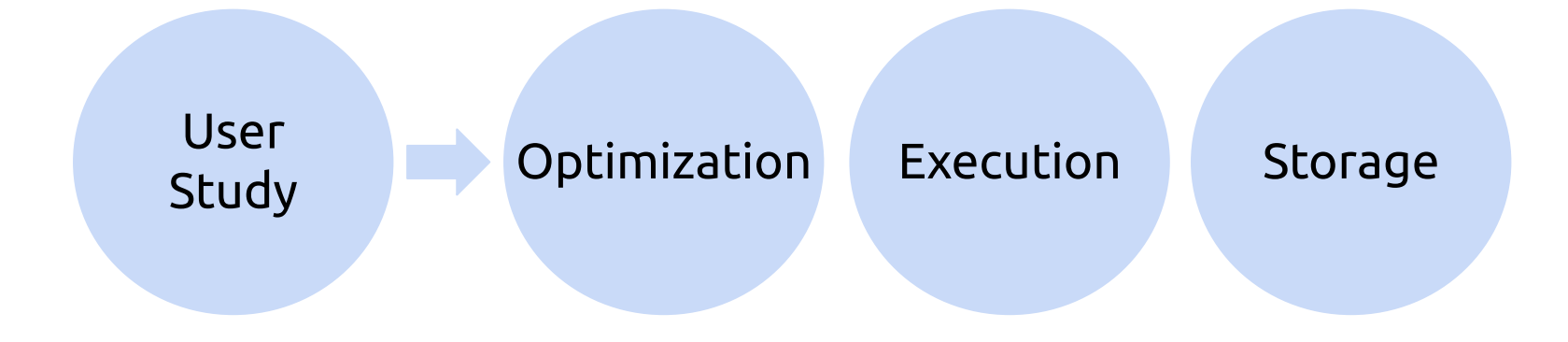

#### Research Overview

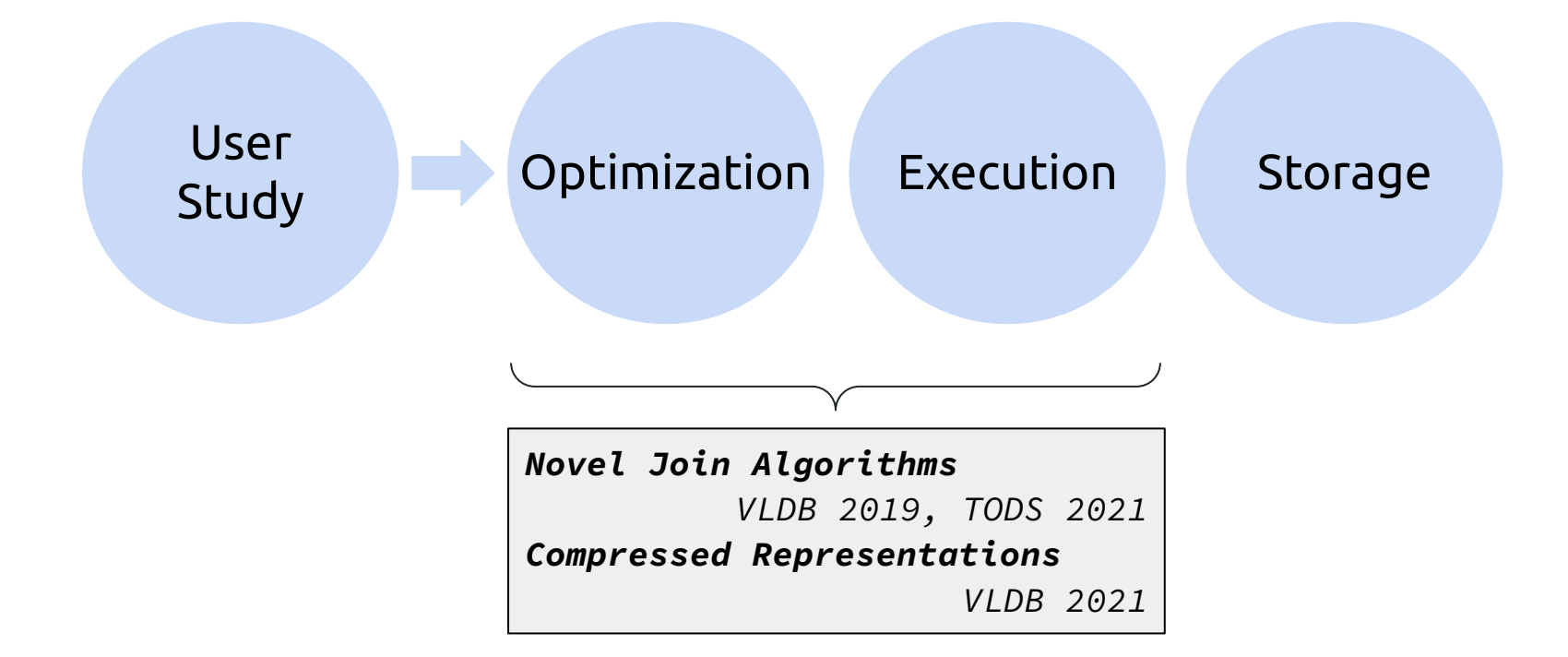

#### **Insights**

- 1. Use novel join algorithms to remove unnecessary intermediate results!
- 2. Use compression to reduce the size of necessary intermediate results!

#### **Insights**

1. Use novel join algorithms to remove unnecessary intermediate results!

*Traditional Joins are suboptimal!*

*Novel Join Algorithms correct the suboptimality* *Cyclic Pattern/Join Query*

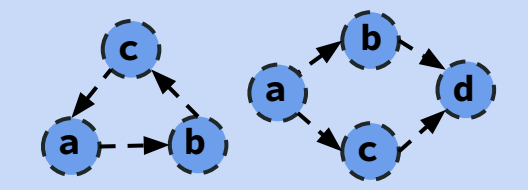

2. Use compression to reduce the size of necessary intermediate results!

#### **Insights**

1. Use novel join algorithms to remove unnecessary intermediate results!

*Traditional Joins are suboptimal!*

*Novel Join Algorithms correct the suboptimality*

#### *Cyclic Pattern/Join Query*

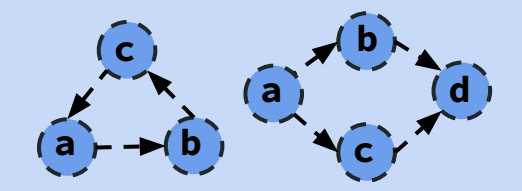

2. Use compression to reduce the size of necessary intermediate results!

*Large results part of the final output*

*Contain a lot of redundancy → compression*

#### *Acyclic Pattern/Join Query*

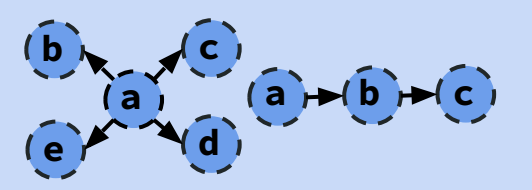

#### **Insights**

- 1. Use novel join algorithms to remove unnecessary intermediate results!
- 2. Use compression to reduce the size of necessary intermediate results!

#### **Insights**

1. Use novel join algorithms to remove unnecessary intermediate results!

2. Use compression to reduce the size of necessary intermediate results!

**Our approach provides:**

- **1. Up to ~10-70x speedups over State-of-the-art!**
- **2. Queries run to completion!**
# Query Processing Techniques Overview

#### **Insights**

1. Use novel join algorithms to remove unnecessary intermediate results!

2. Use compression to reduce the size of necessary intermediate results!

**Our approach provides:**

- **1. Up to ~10-70x speedups over State-of-the-art!**
- **2. Queries run to completion!**

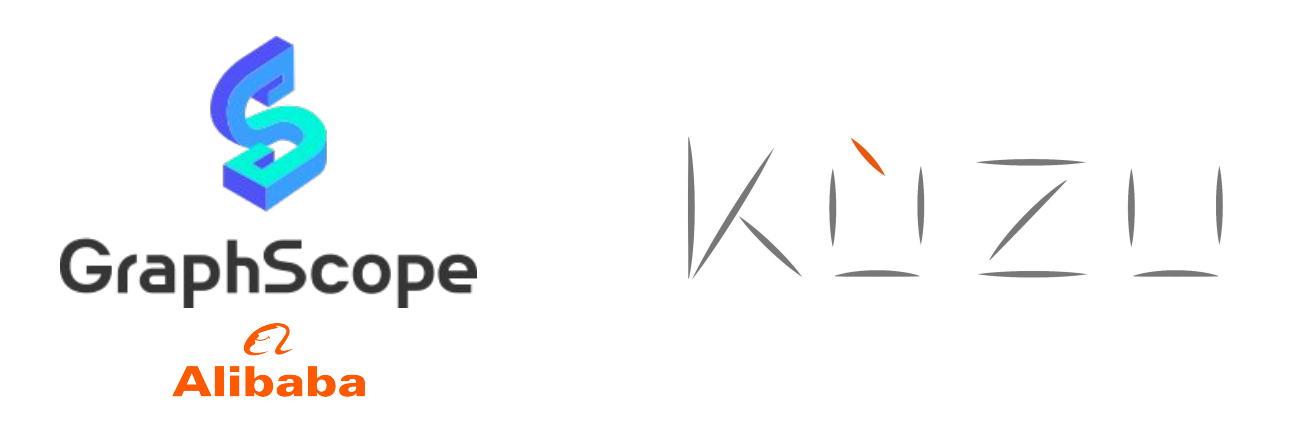

- **● Novel Join Algorithms** → Worst-case Optimal Joins
- **● Compressed Representations**
	- → Factorized Representations
- **● Novel Join Algorithms** → Worst-case Optimal Joins
- **● Compressed Representations** → Factorized Representations

**c a**  $b = -b$  **b**  $R_{1}$ <sup> $\overline{R}_{1}$ </sup>  $R_3 \nearrow R_2$ **Query** 

**Dataset** 

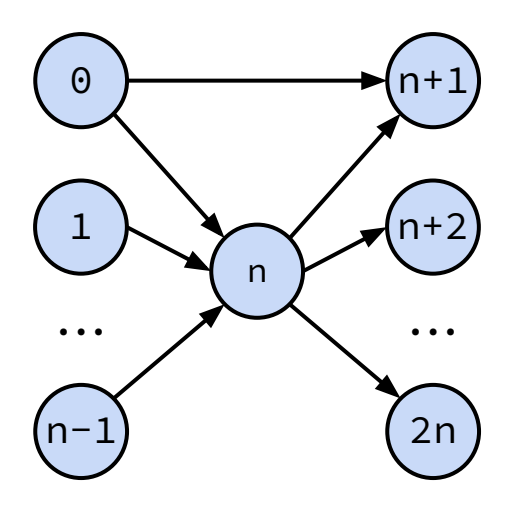

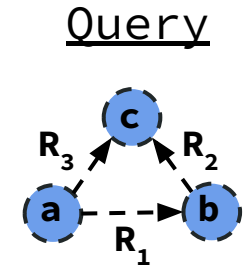

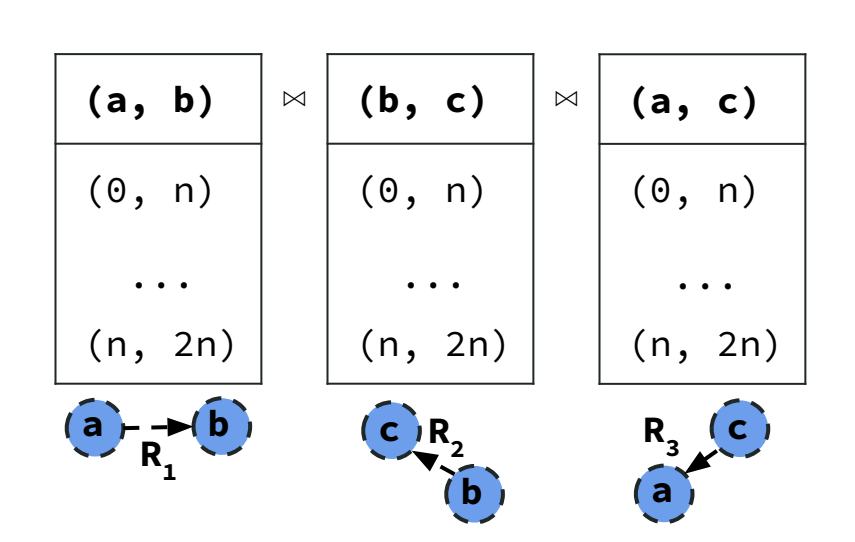

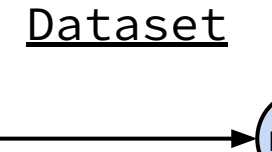

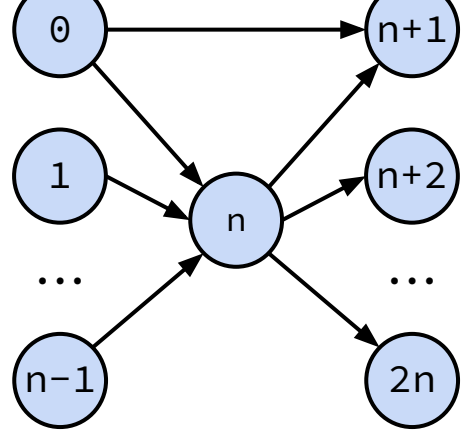

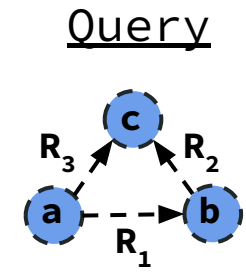

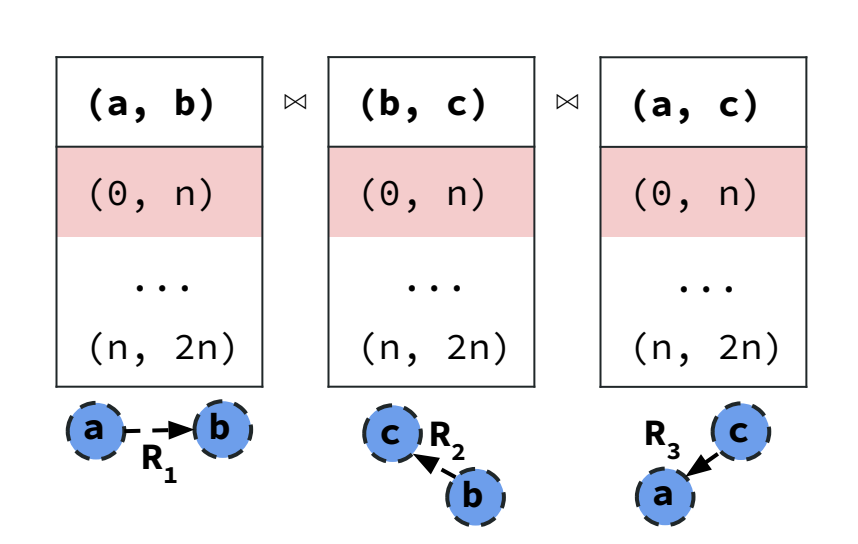

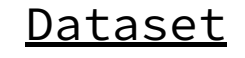

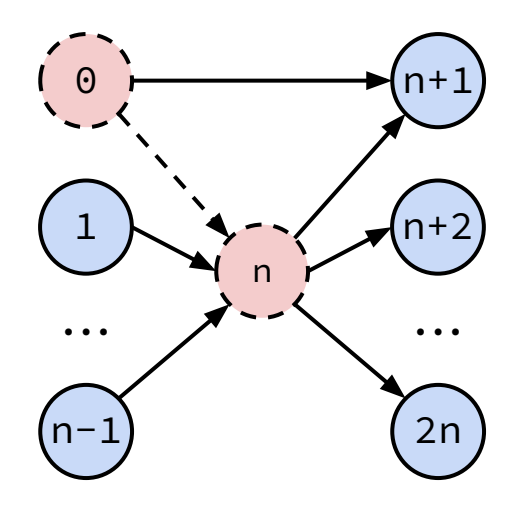

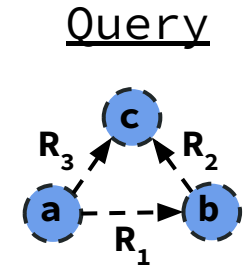

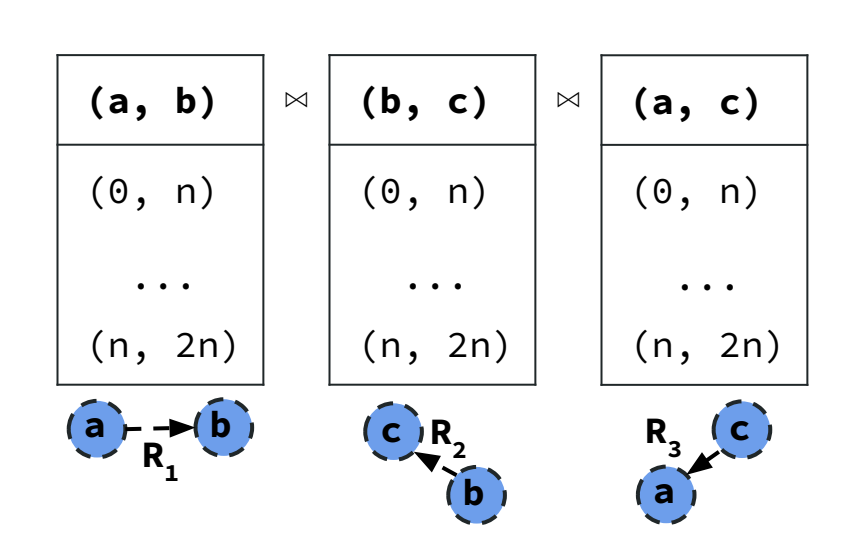

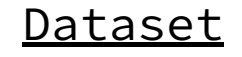

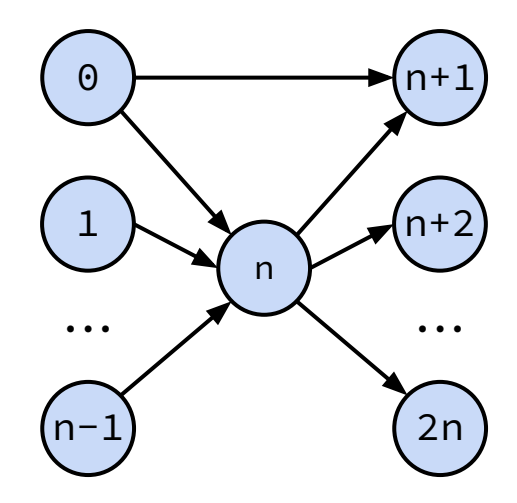

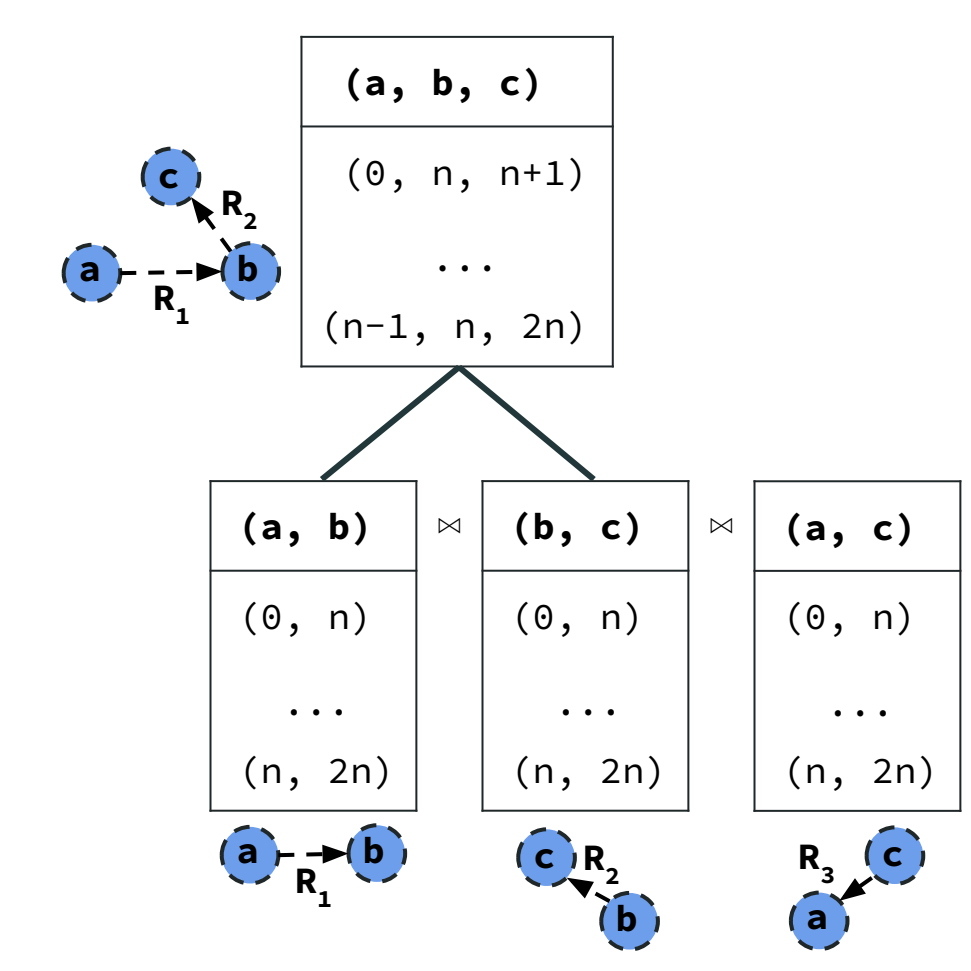

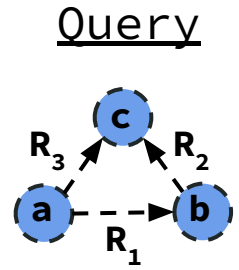

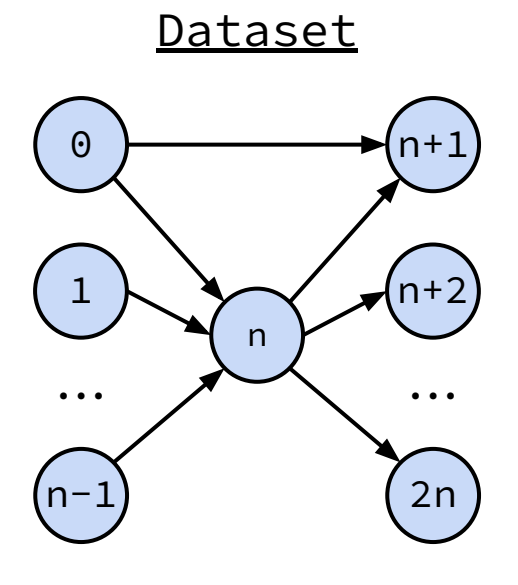

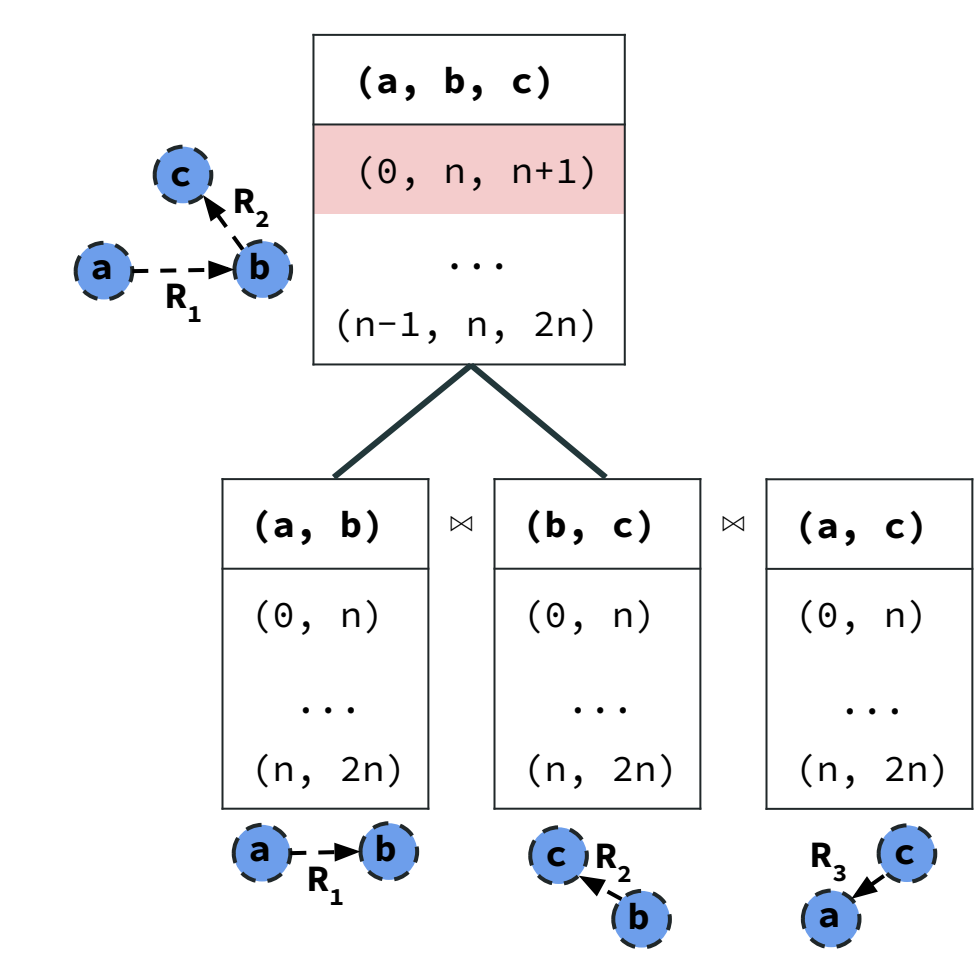

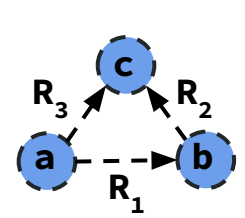

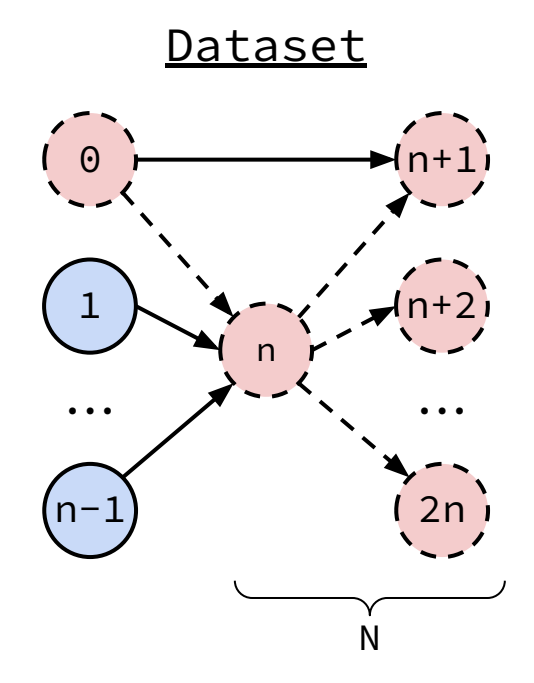

**(a, b)** (0, n) ... (n, 2n)  $a \rightarrow b$  **b c b R**<sub>3</sub><sup>(c</sup>) **a**  $R_{1}$  $R_{2}$  $\bowtie$   $\begin{array}{|c|c|c|}\n\bowtie & \textbf{(b, c)} & \bowtie\end{array}$ (0, n) ... (n, 2n) **(a, c)** (0, n) ... (n, 2n)  **(a, b, c)** (0, n, n+1) ... (n-1, n, 2n) **c a**  $b - b$  $R_{1}$ <sup> $\overline{R}_{1}$ </sup>  $R_{2}$ N 2 tuples

**c a**  $b = -b$  **b**  $R_{1}$ <sup> $\overline{R}_{1}$ </sup>  $R_3 \nearrow R_2$ 

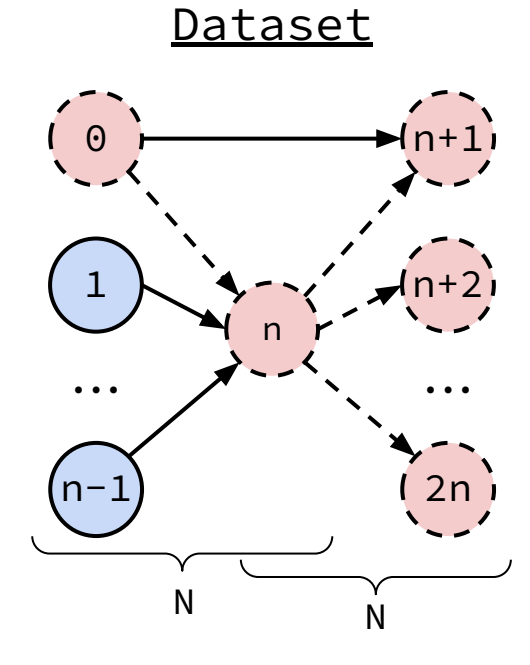

**(a, b)** (0, n) ... (n, 2n)  $a \rightarrow b$  **b c b R**<sub>3</sub><sup>(c</sup>) **a**  $R_{1}$  $R_{2}$  $\bowtie$   $\begin{array}{|c|c|c|}\n\bowtie & \textbf{(b, c)} & \bowtie\end{array}$ (0, n) ... (n, 2n) **(a, c)** (0, n) ... (n, 2n)  **(a, b, c)** (0, n, n+1) ... (n-1, n, 2n) **c a**  $b - b$  $R_{1}$ <sup> $\overline{R}_{1}$ </sup>  $R_{2}$ N 2 tuples

**c a**  $b = -b$  **b**  $R_{1}$ <sup> $\overline{R}_{1}$ </sup>  $R_3 \nearrow R_2$ 

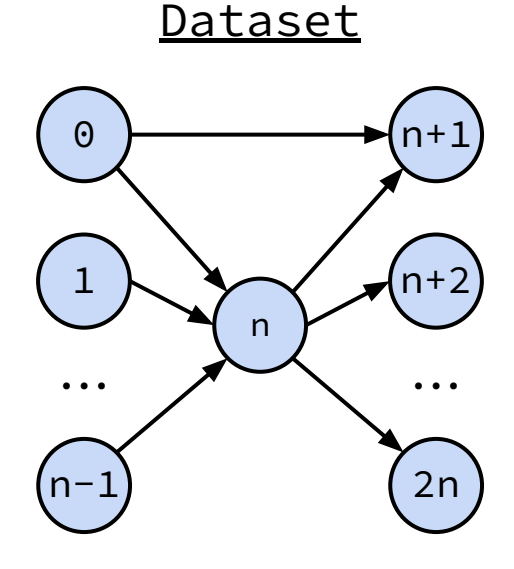

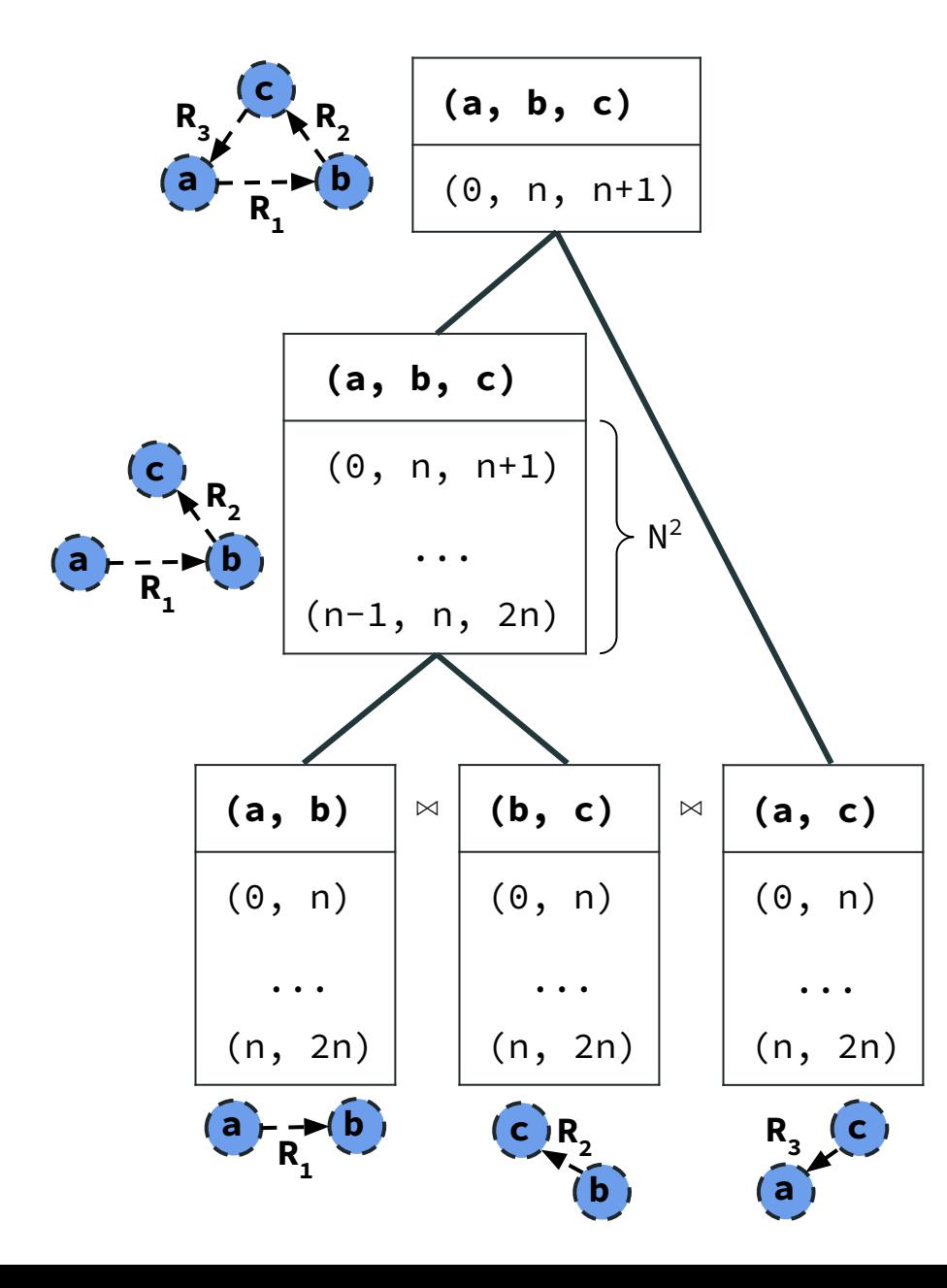

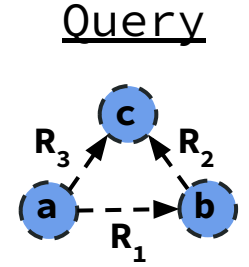

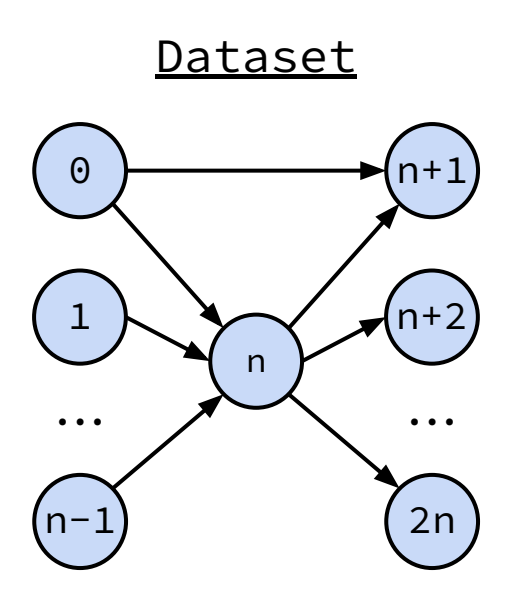

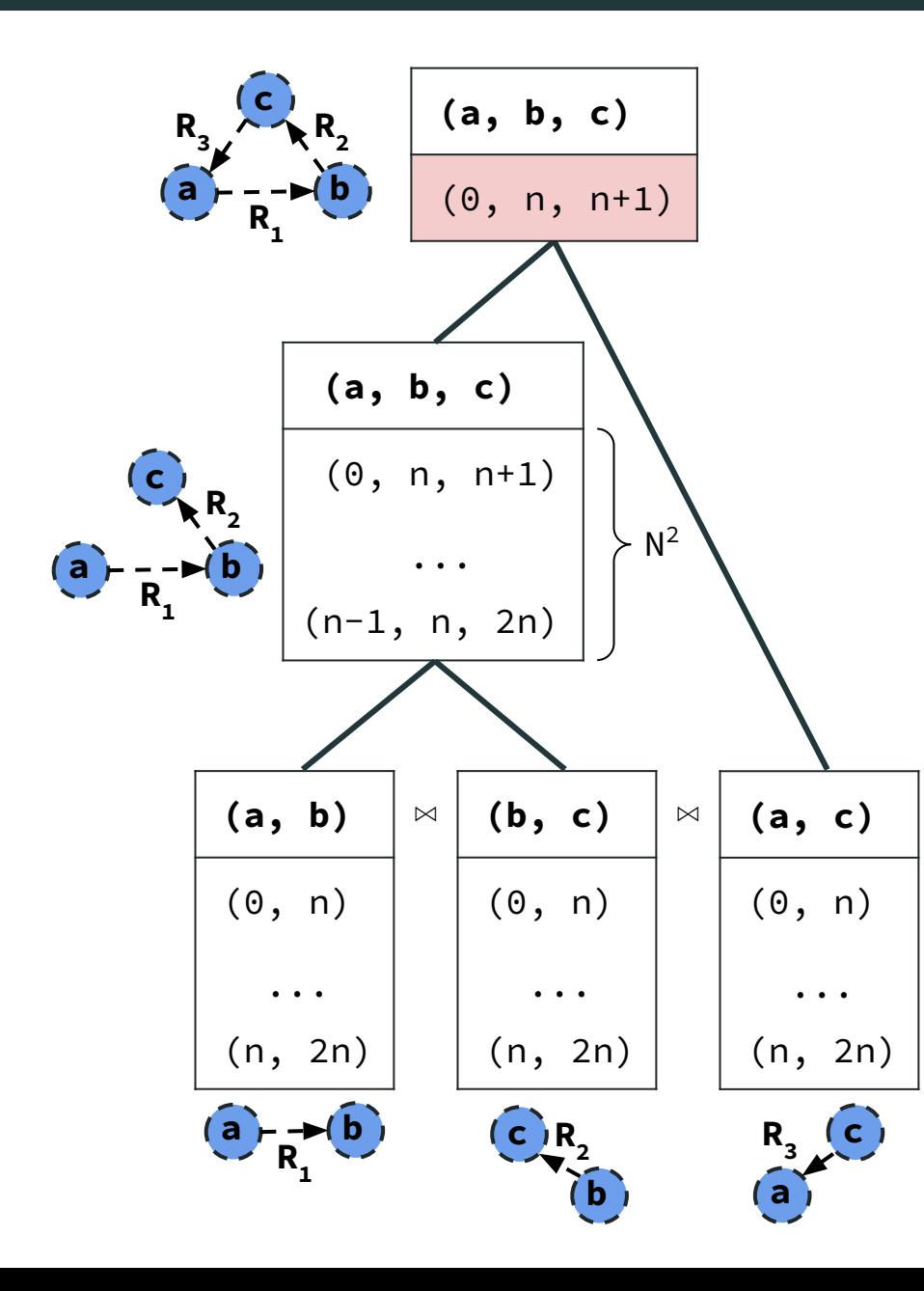

**Problem With Binary Join Plans** Prohibitively large # intermediate results for some Q.

For triangles, **AGM bound** is  $N^{3/2}$ *[FOCS 2008, PODS 2012]*

**Dataset** 

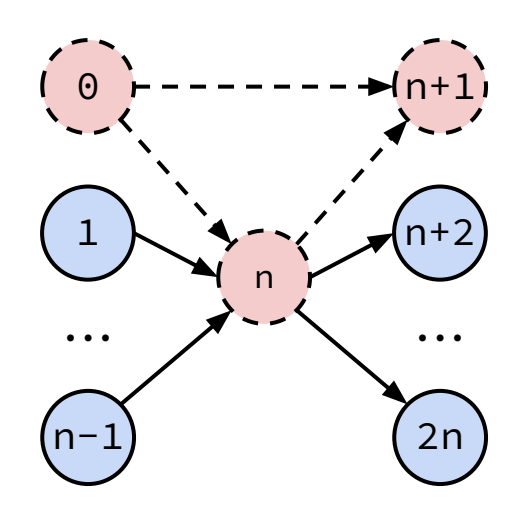

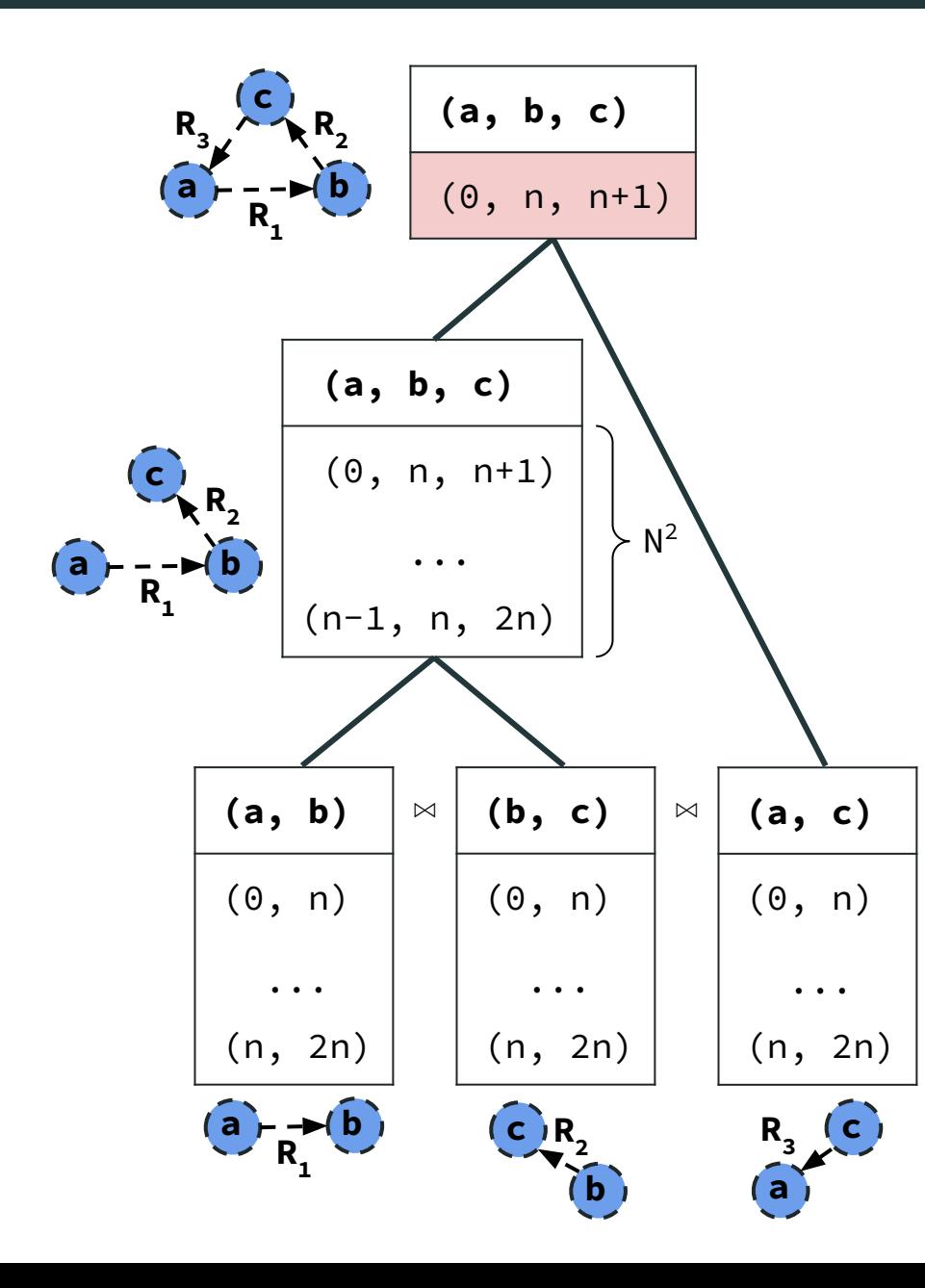

**Problem With Binary Join Plans** Prohibitively large # intermediate

results for some Q.

For triangles, **AGM bound** is  $N^{3/2}$ *[FOCS 2008, PODS 2012]*

*→ Worst-case optimal joins correct for the suboptimality (Generic Join)* SIGMOD Record *[Ngo et al. 2013]*

#### **Dataset**

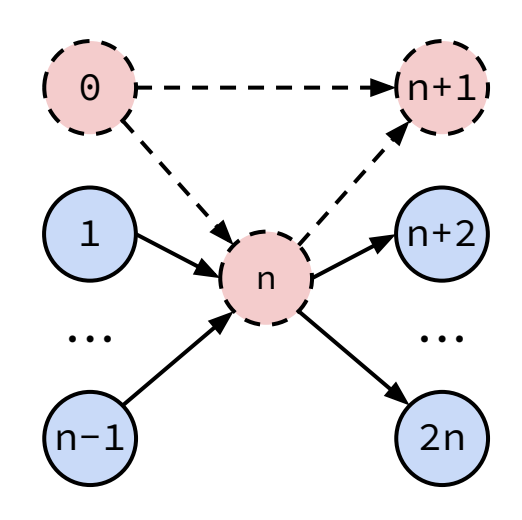

**Query** 

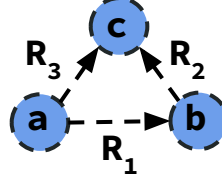

**Dataset** 

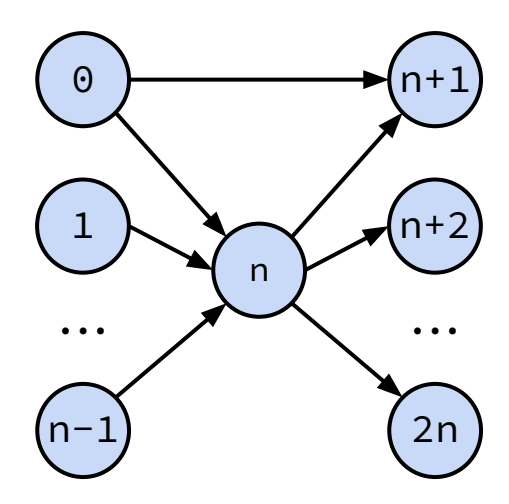

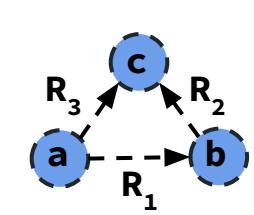

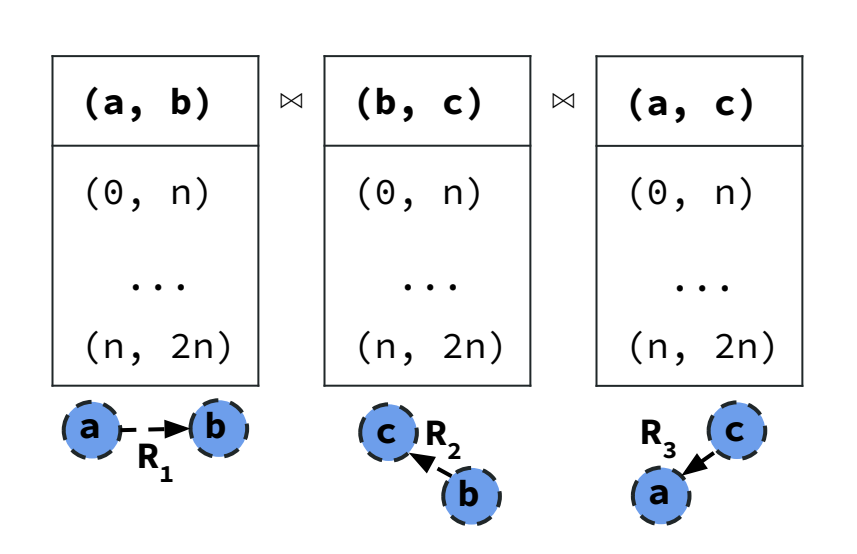

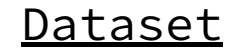

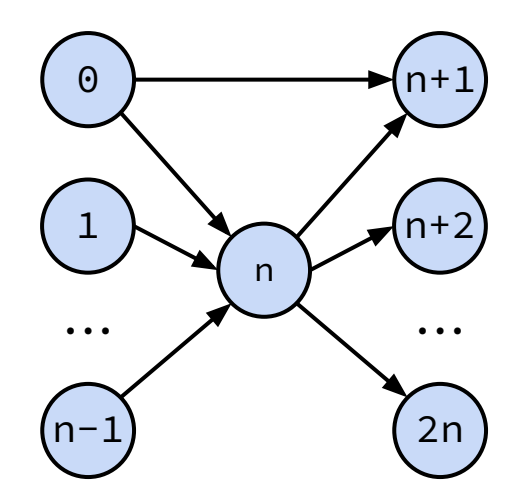

**Join Attribute Ordering (JAO)**

- 1. Find set of a's
- 2. Given an (a), find b's
- 3. Given an (a,b), find c's

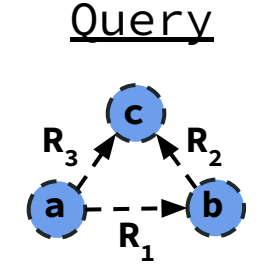

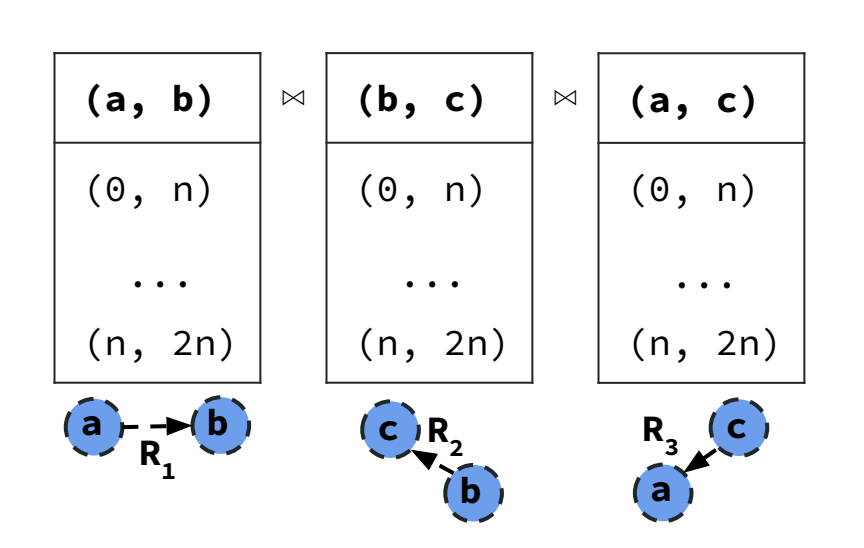

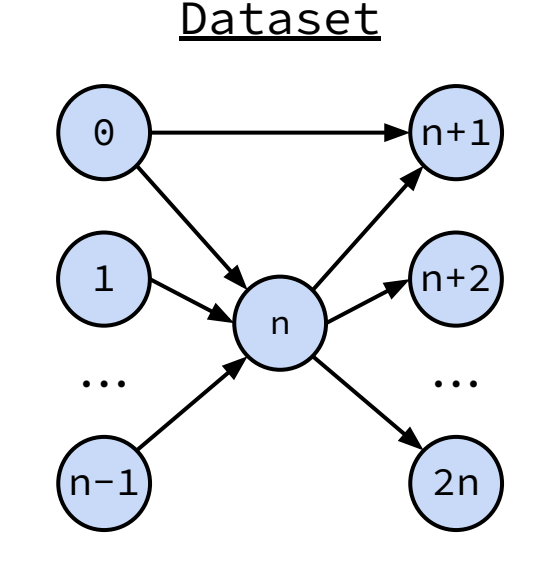

**Join Attribute Ordering (JAO)**

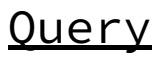

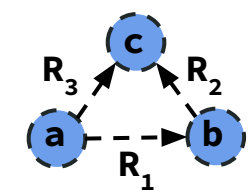

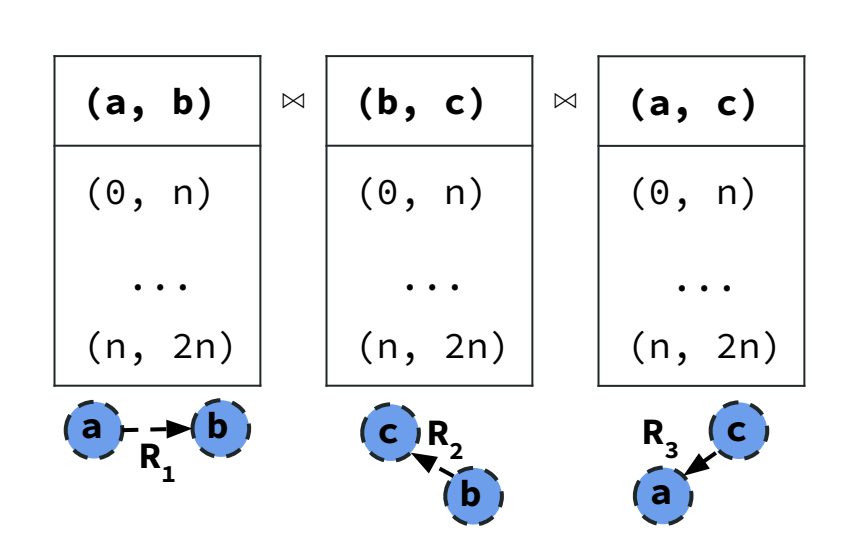

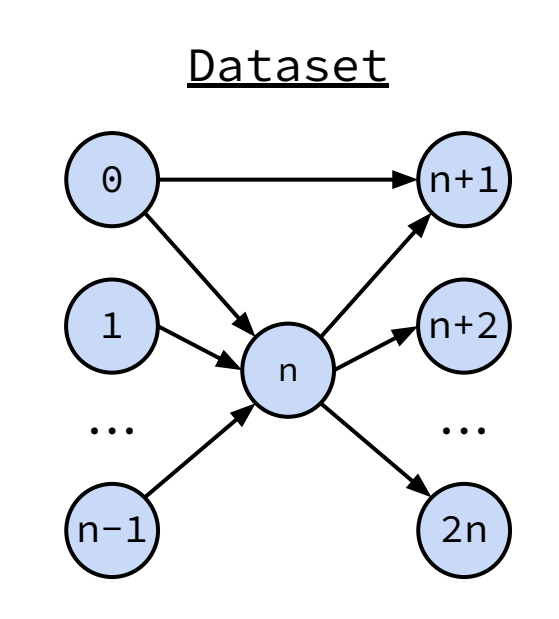

**Join Attribute Ordering (JAO)**

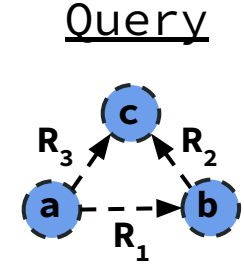

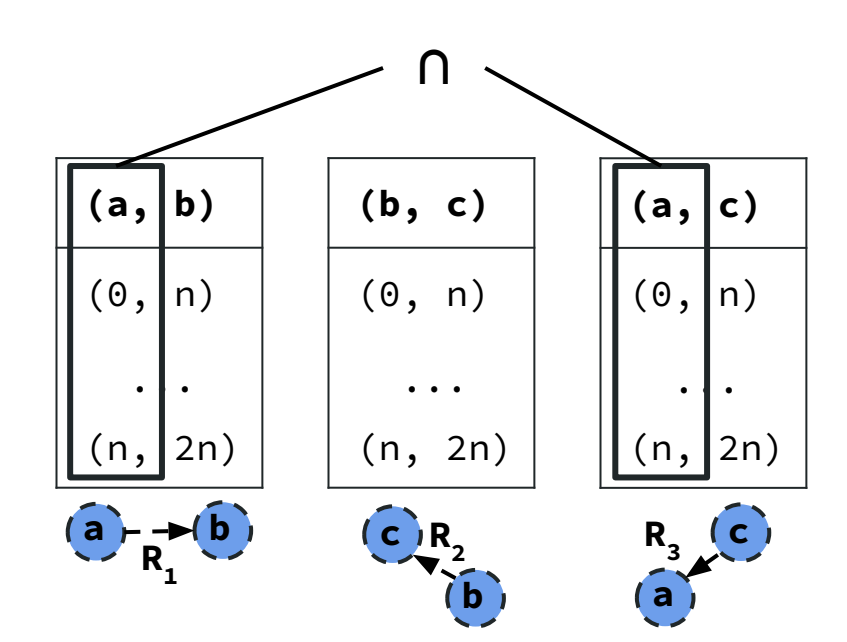

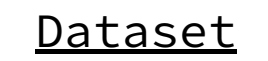

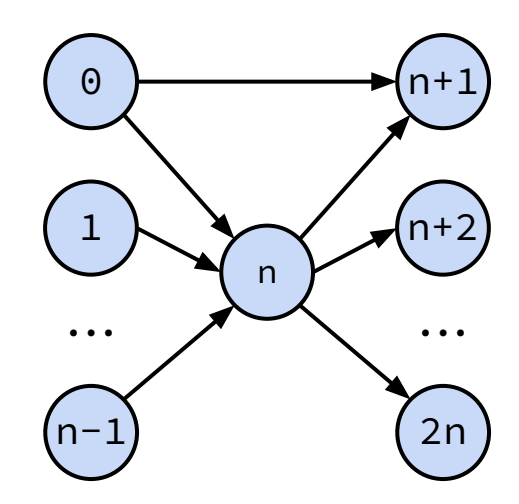

**Join Attribute Ordering (JAO)**

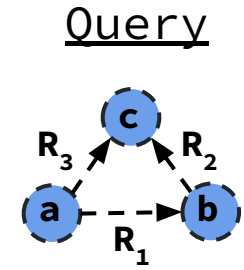

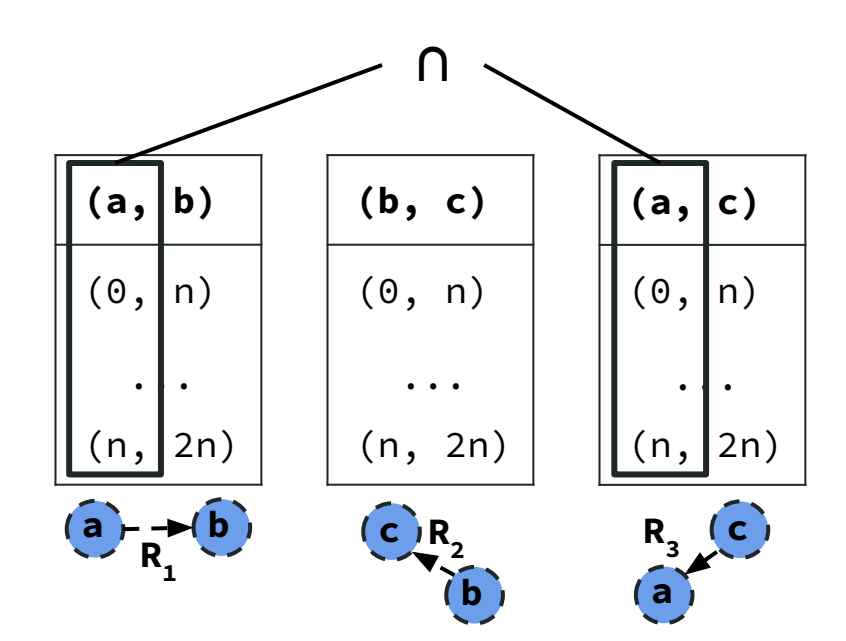

**Dataset** 

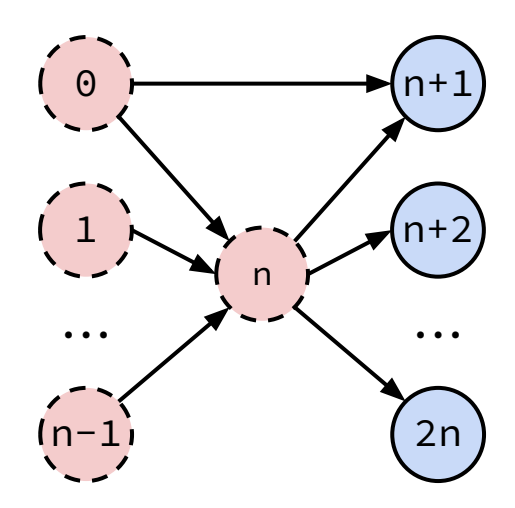

**Join Attribute Ordering (JAO)**

**[a,b,c]**

**a**

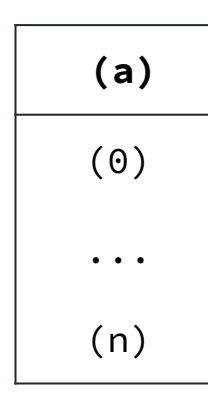

**(a, b)** (0, n) ... (n, 2n)  $a \rightarrow b$  **b c b R**<sub>3</sub><sup>(c</sup>) **a**  $R_{1}$  $R_{2}$ **(b, c)** (0, n) ... (n, 2n) **(a, c)** (0, n) ... (n, 2n)

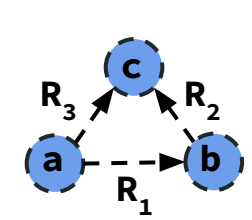

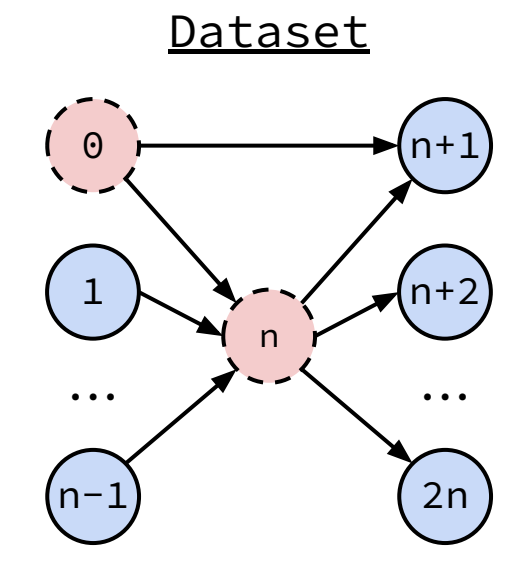

**Join Attribute Ordering (JAO)**

**[a,b,c]**

 $R_{1}$ <sup> $\overline{R}_{1}$ </sup>

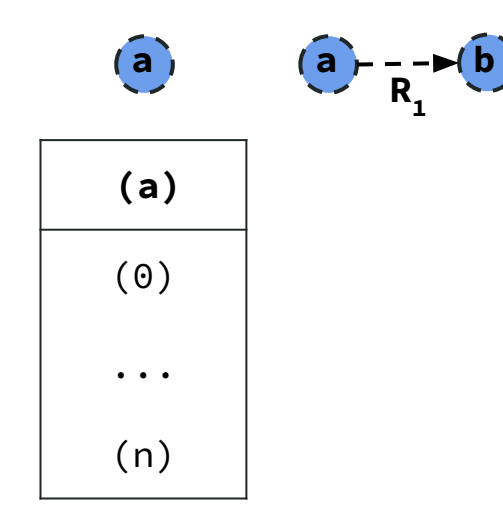

**(a, b)** (0, n) ... (n, 2n)  $a \rightarrow b$  **b c b R**<sub>3</sub><sup>(c</sup>) **a**  $R_{1}$  $R_{2}$ **(b, c)** (0, n) ... (n, 2n) **(a, c)** (0, n) ... (n, 2n)

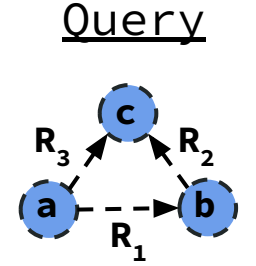

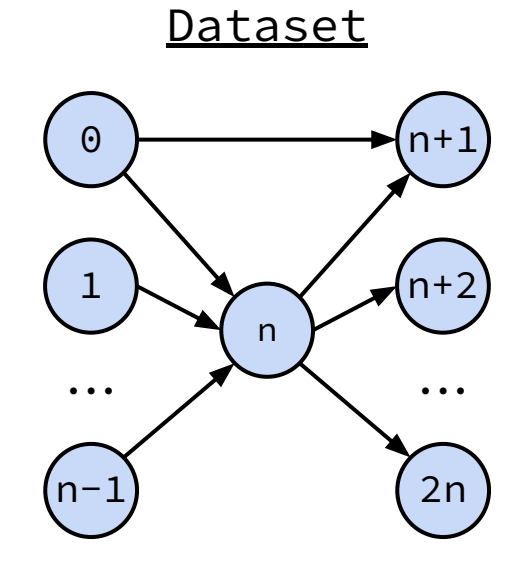

**Join Attribute Ordering (JAO)**

**[a,b,c]**

 $R_{1}$ <sup> $\overline{R}_{1}$ </sup>

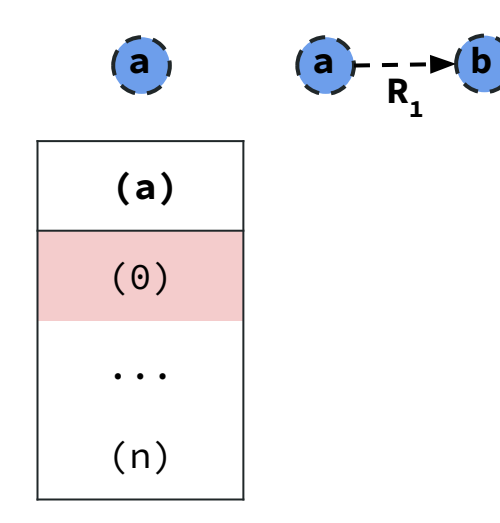

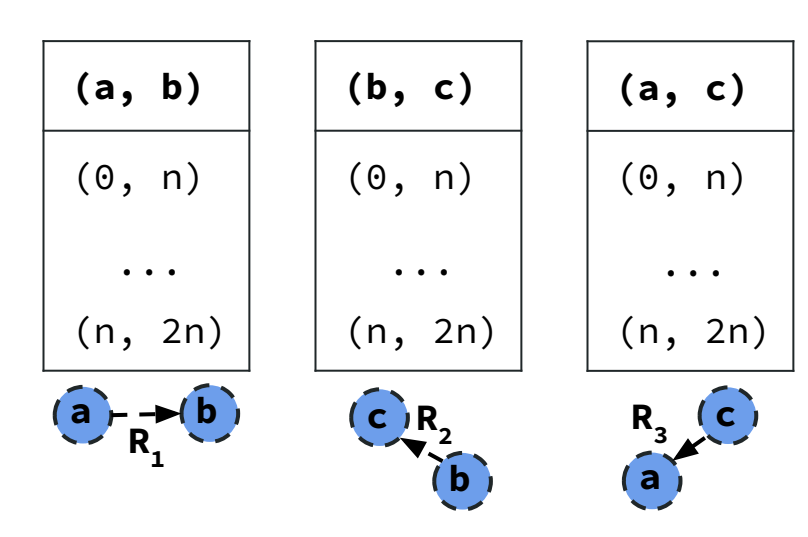

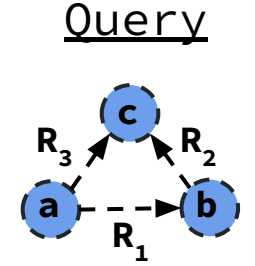

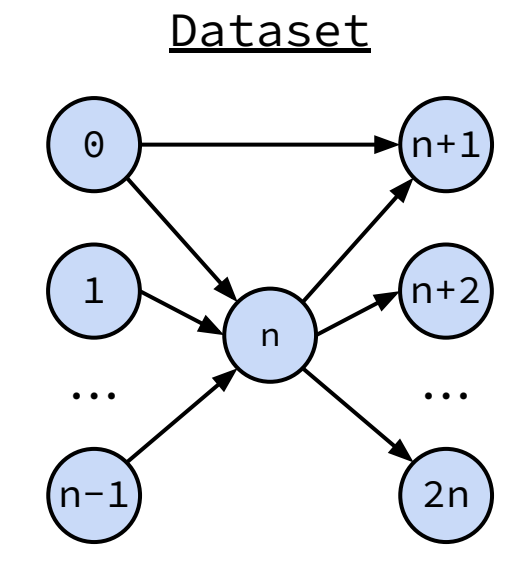

**Join Attribute Ordering (JAO)**

**[a,b,c]**

 $R_{1}$ <sup> $\overline{R}_{1}$ </sup>

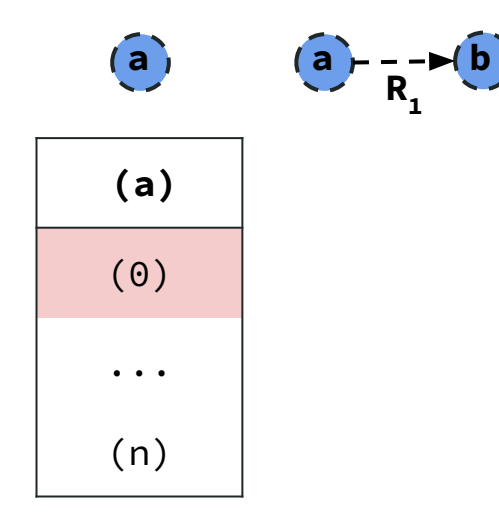

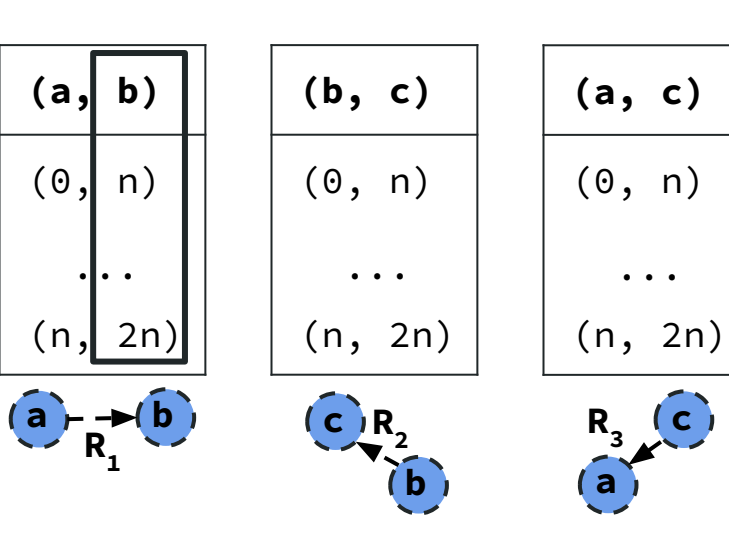

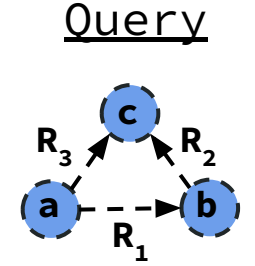

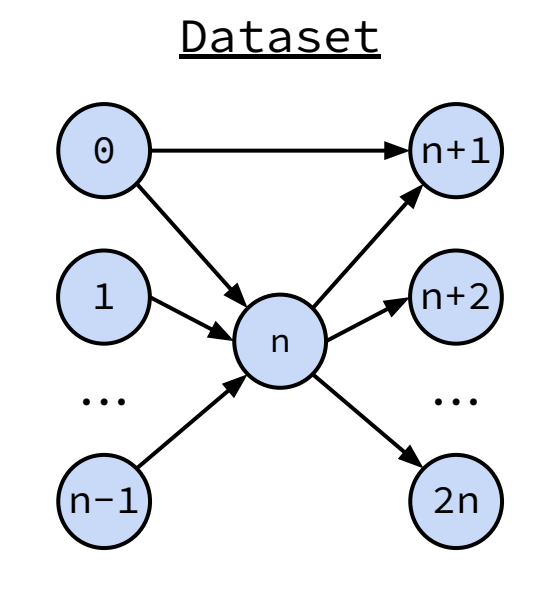

**Join Attribute Ordering (JAO)**

**[a,b,c]**

 $R_{1}$ <sup> $\overline{R}_{1}$ </sup>

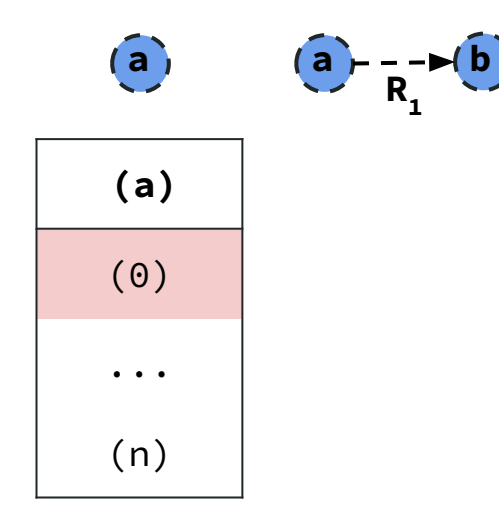

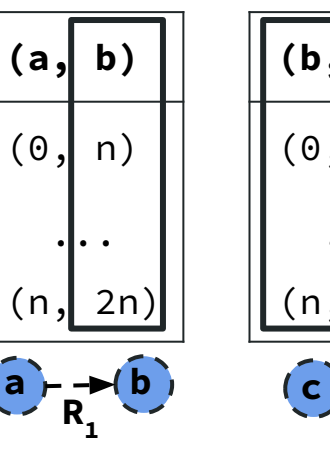

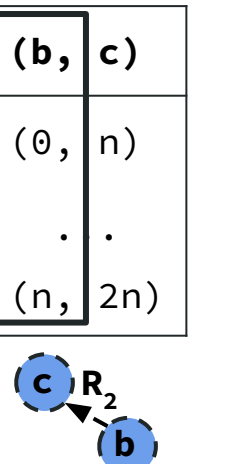

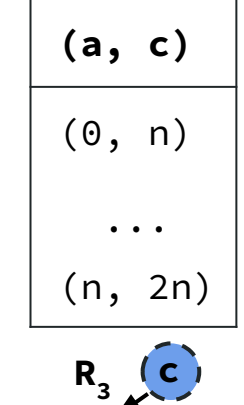

**a**

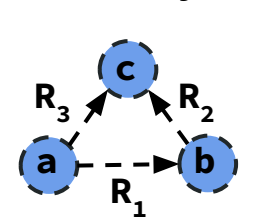

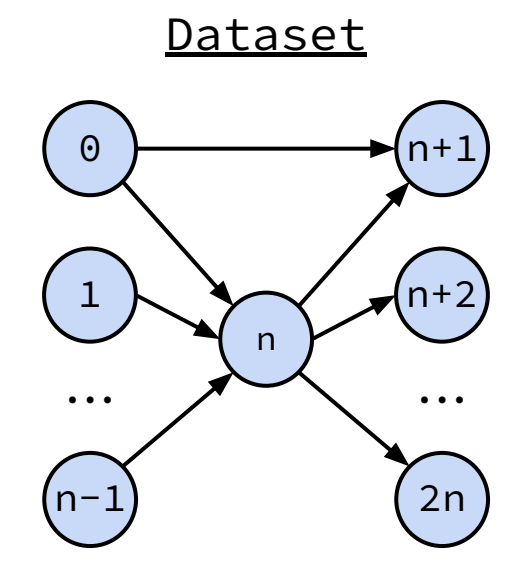

**Join Attribute Ordering (JAO)**

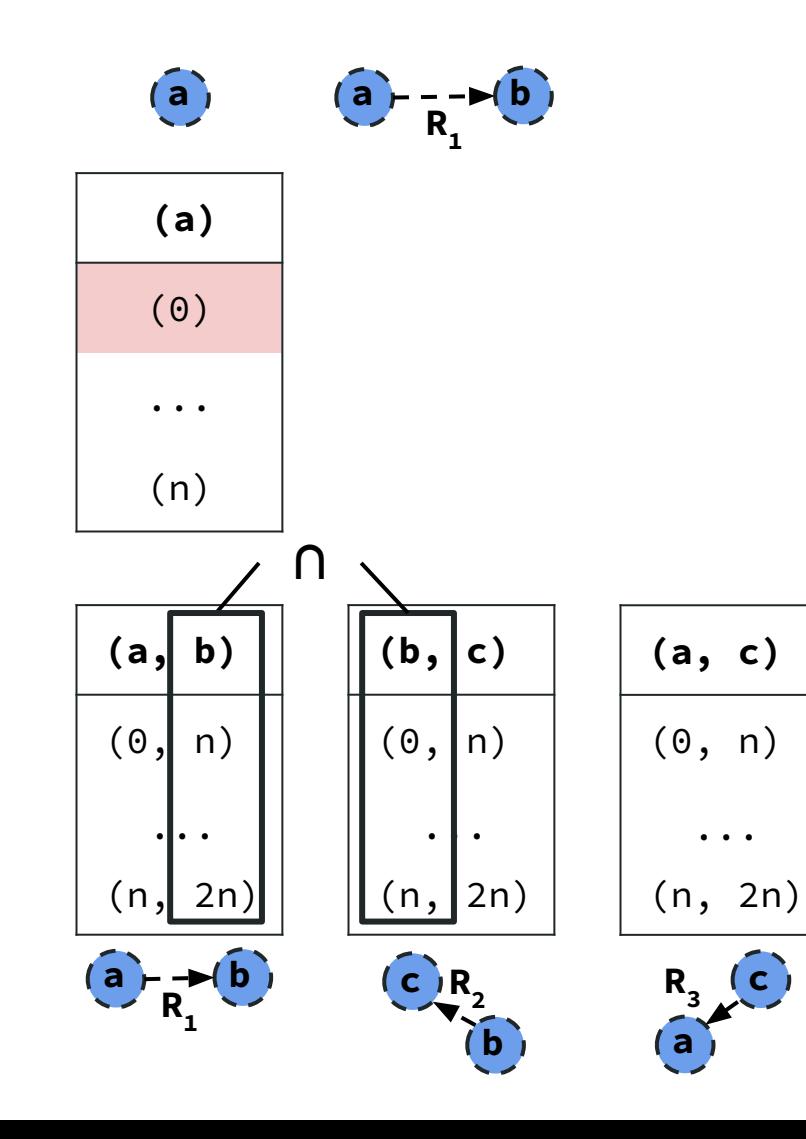

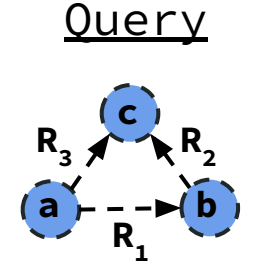

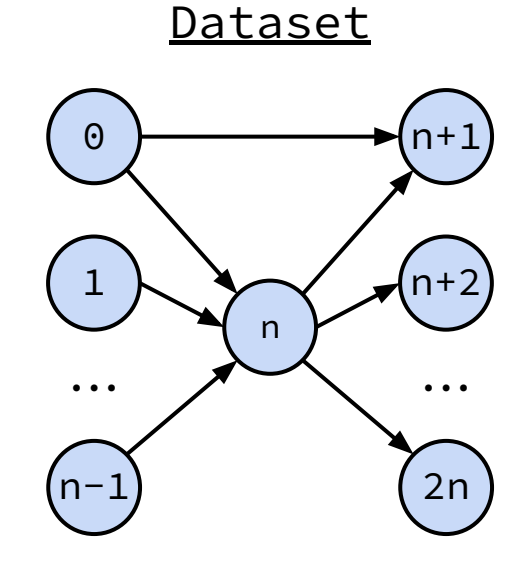

**Join Attribute Ordering (JAO)**

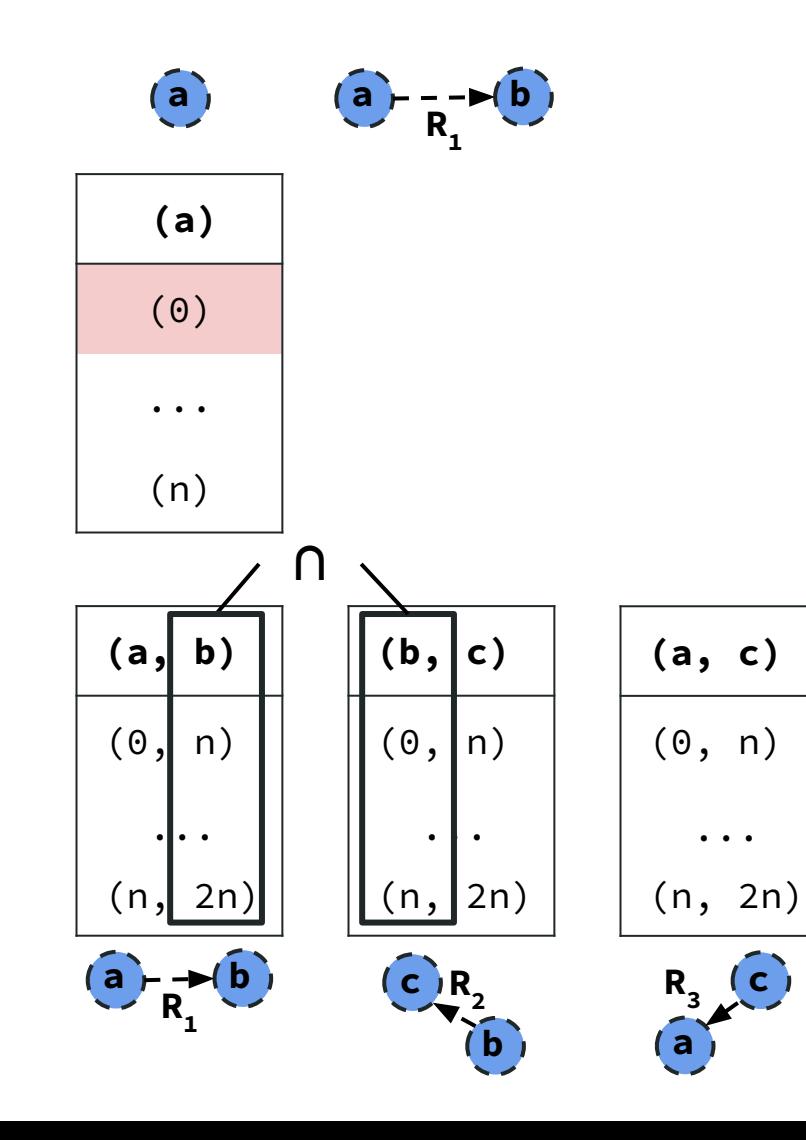

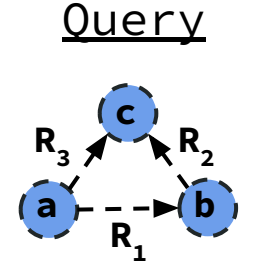

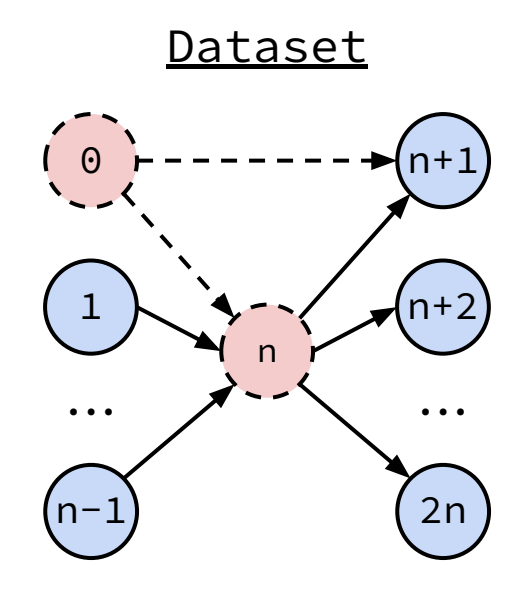

**Join Attribute Ordering (JAO)**

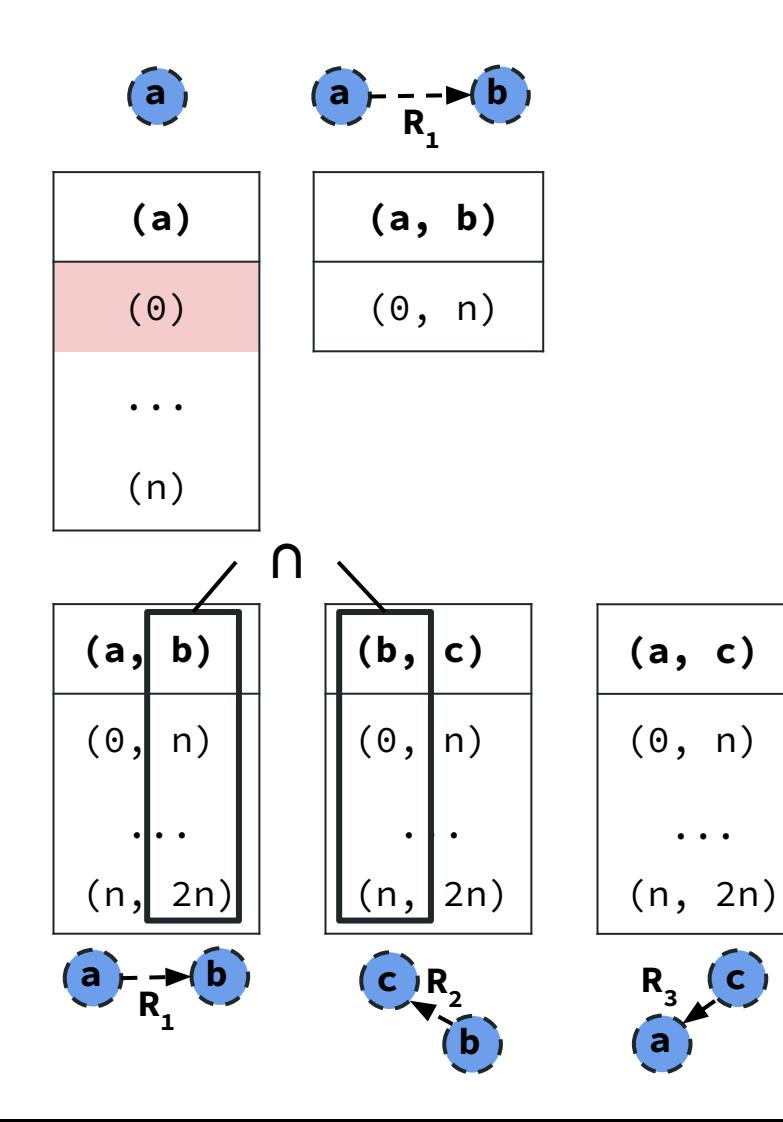

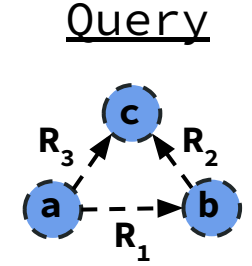

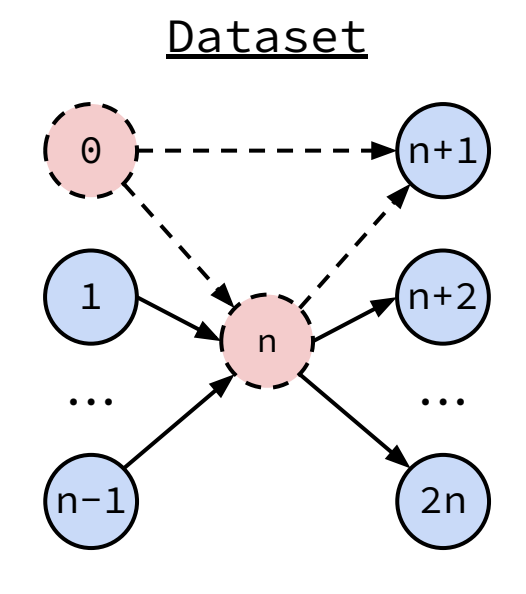

**Join Attribute Ordering (JAO)**

**[a,b,c]**

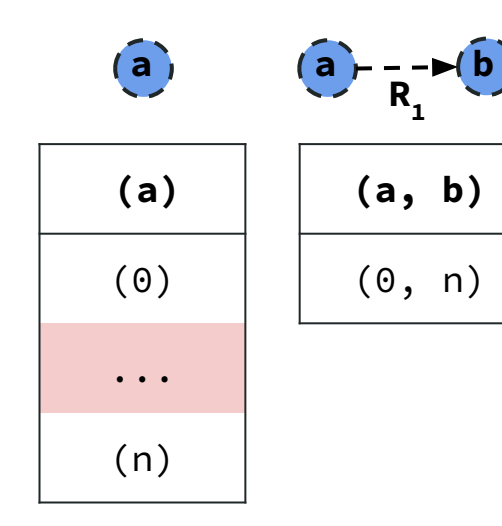

**(a, b)** (0, n) ... (n, 2n)  $a \rightarrow b$  **b c b R**<sub>3</sub><sup>(c</sup>) **a**  $R_{1}$  $R_{2}$ **(b, c)** (0, n) ... (n, 2n) **(a, c)** (0, n) ... (n, 2n)

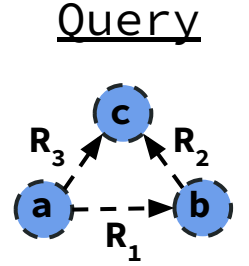

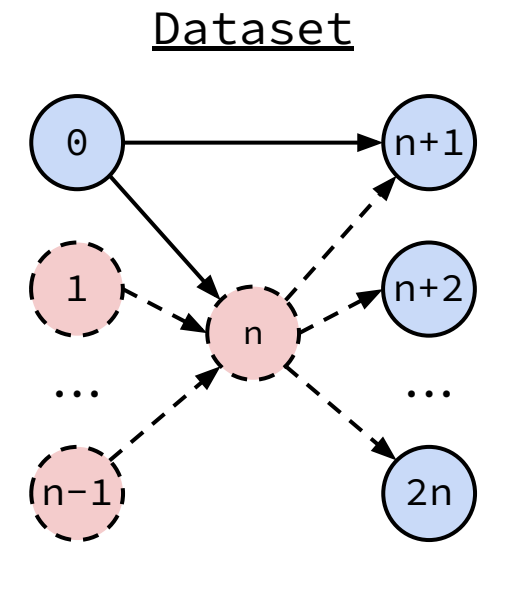

**Join Attribute Ordering (JAO)**

**[a,b,c]**

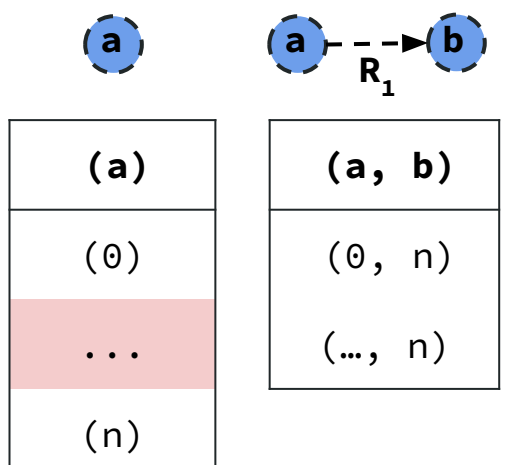

**(a, b)** (0, n) ... (n, 2n)  $a \rightarrow b$  **b c b R**<sub>3</sub><sup>(c</sup>) **a**  $R_{1}$  $R_{2}$ **(b, c)** (0, n) ... (n, 2n) **(a, c)** (0, n) ... (n, 2n)

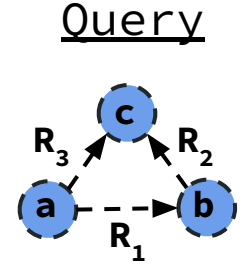

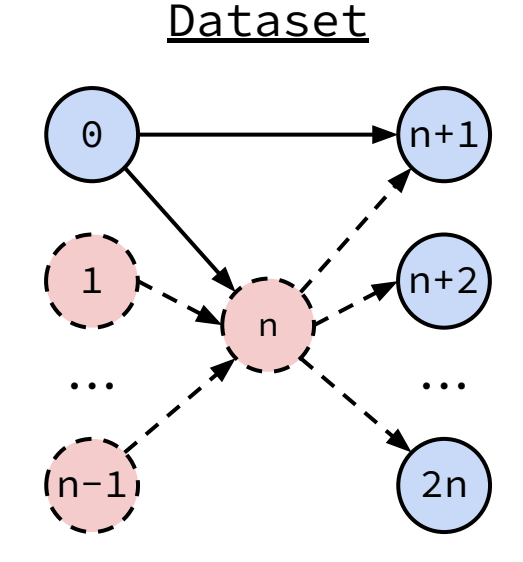

**Join Attribute Ordering (JAO)**

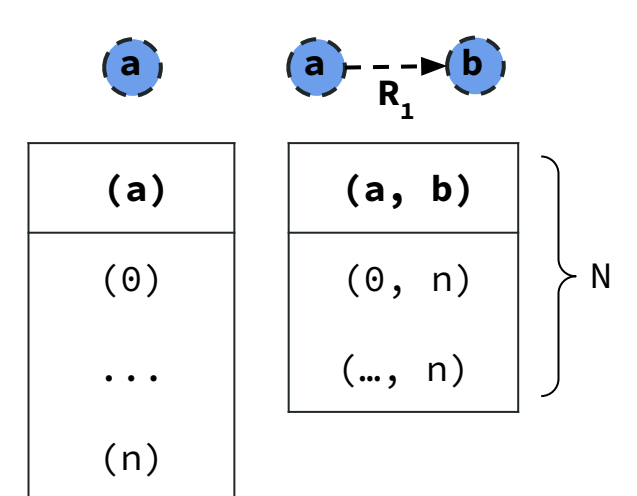

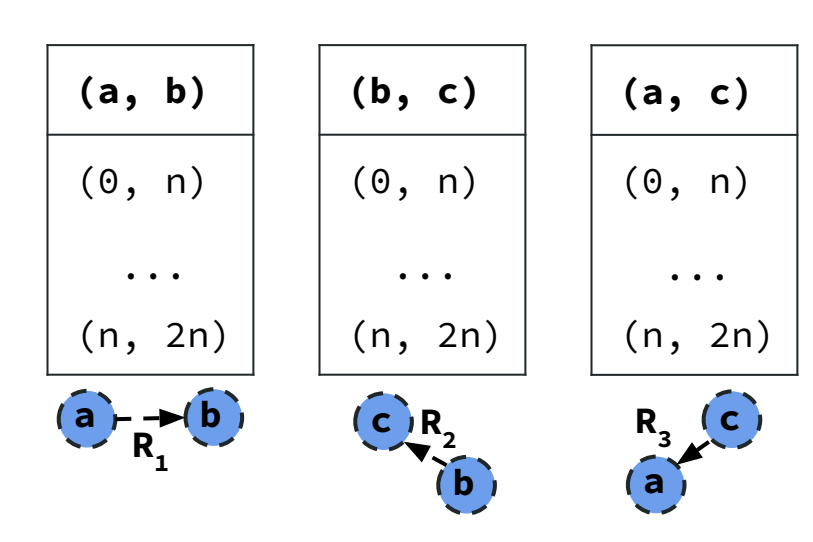

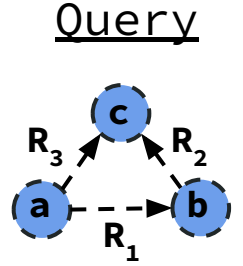

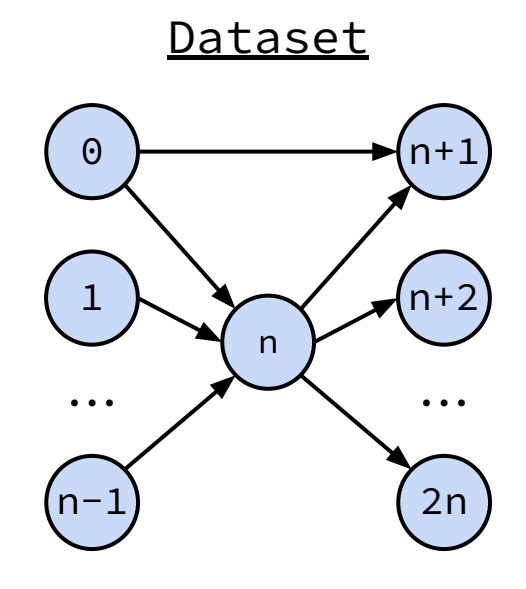

**c**

 $R_3 \nearrow R_2$ 

**a**  $b = -b$  **b**  $R_{1}$ <sup> $\overline{ }$ </sup>

**Join Attribute Ordering (JAO)**

**[a,b,c] (a, b)** (0, n) (…, n) **(a)** (0) ... (n) **a**  $\theta$  +  $\theta$  -  $\Rightarrow$  (**b**  $R_{1}$ <sup> $\overline{ }$ </sup> **a**  $\succ$  N

| (a, b)       | (b, c)     | (a, c)         |
|--------------|------------|----------------|
| (0, n)       | (0, n)     | (0, n)         |
|              |            |                |
| (n, 2n)      | 2n)<br>(n, | (n, 2n)        |
| $\mathsf{a}$ |            | $\mathsf{c}$ , |
|              |            |                |

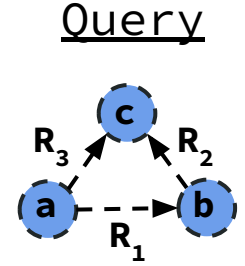

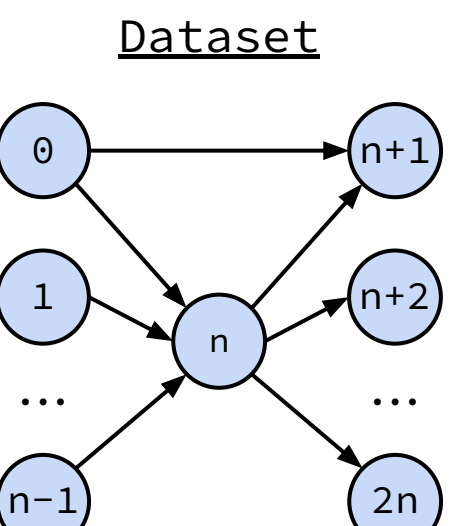

**Join Attribute Ordering (JAO)**

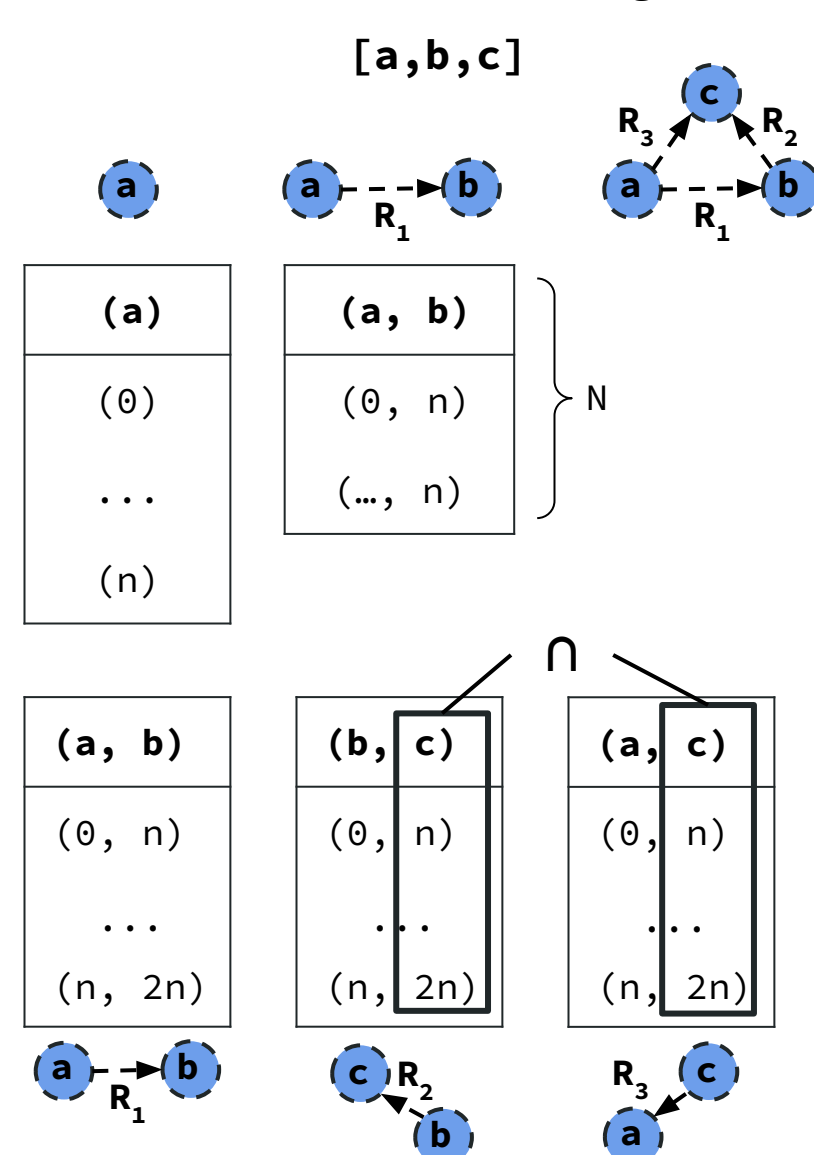

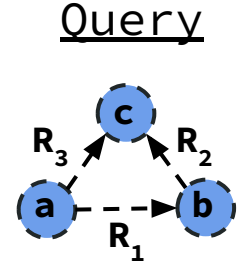

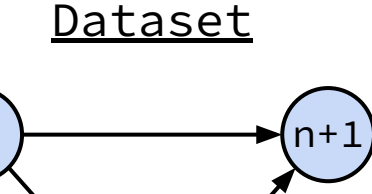

 $\Theta$ 

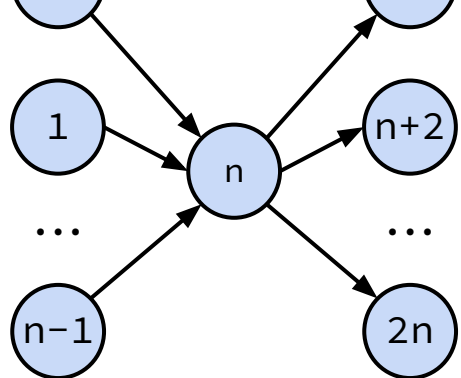

**Join Attribute Ordering (JAO)**

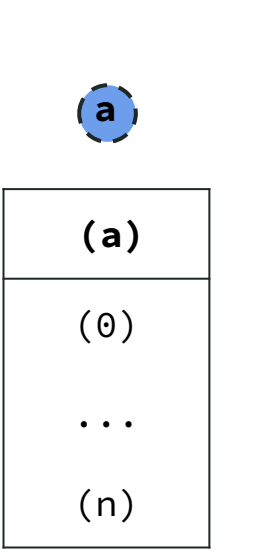

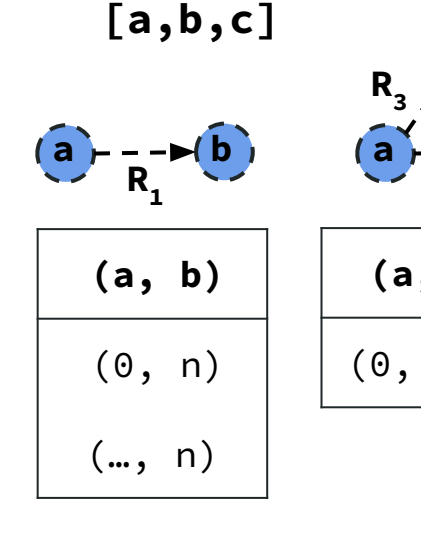

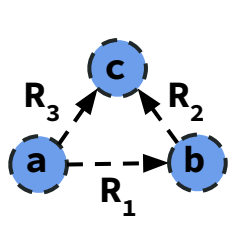

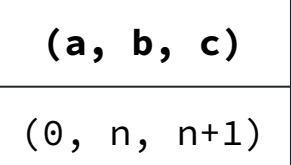

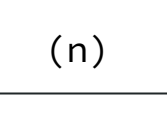

 $R_{1}$ 

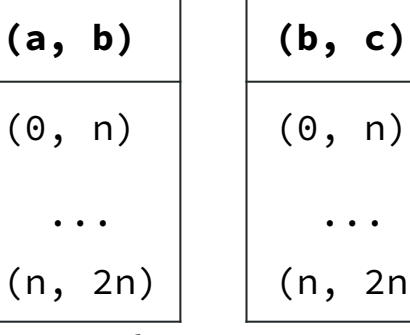

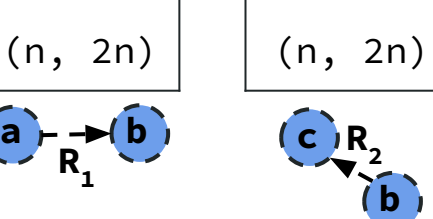

...

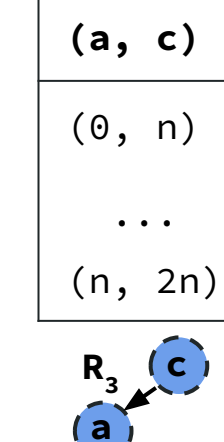

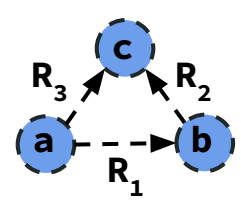

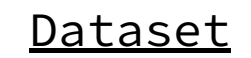

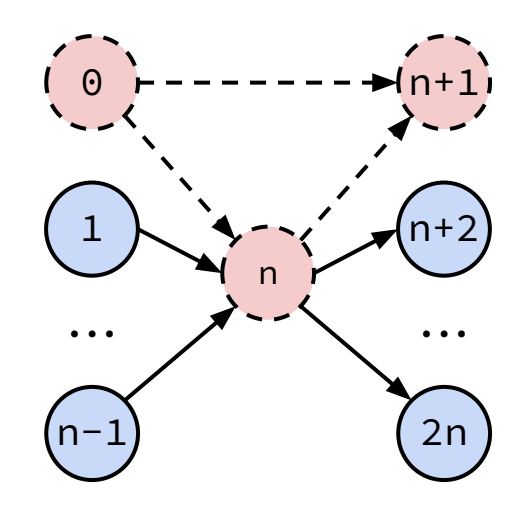

**Join Attribute Ordering (JAO)**

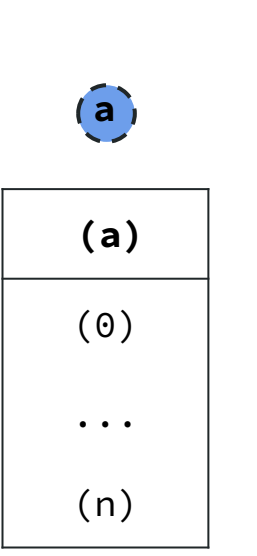

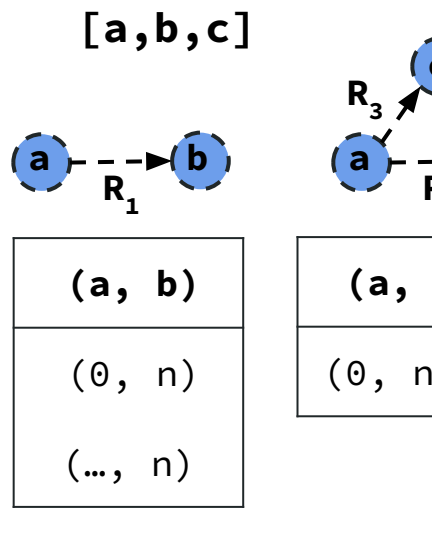

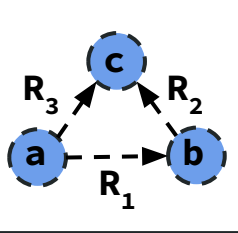

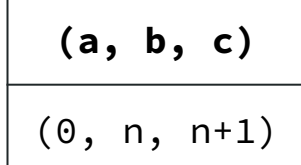

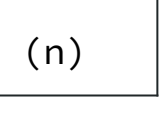

 $R_{1}$ 

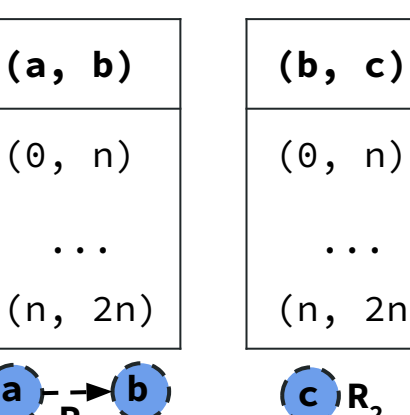

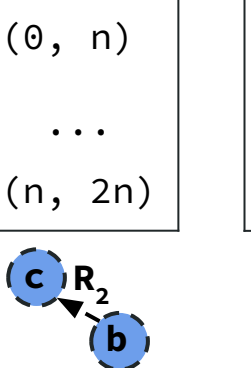

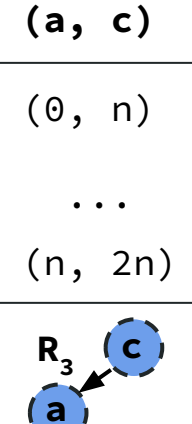

**Query c**  $R_3 \nearrow R_2$ 

**a**  $b = -b$  **b**  $R_{1}$ <sup> $\overline{R}_{1}$ </sup>

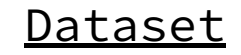

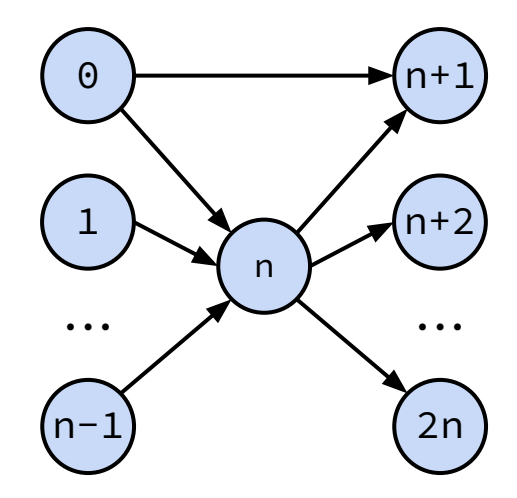
### Worst-case Optimal Joins (WCOJs) Example

**(a, b)** (0, n) ... (n, 2n)  $a \rightarrow b$  **b c b R**<sub>3</sub> (c) **a**  $R_{1}$  $R_{2}$ **(b, c)** (0, n) ... (n, 2n) **(a, c)**  $(0, n)$  ... (n, 2n) **(a, b, c)** (0, n, n+1) **c a**  $b = -b$  **b**  $R_{1}$ <sup> $\overline{ }$ </sup>  $R_3 \nearrow R_2$ **Join Attribute Ordering (JAO) [a,b,c] (a, b)** (0, n) (…, n) **(a)** (0) ... (n) **a**  $\theta$  +  $\theta$  -  $\Rightarrow$  (**b**  $R_{1}$ <sup> $\overline{ }$ </sup> **a**

**WCOJs correct for sub-optimality** For all join attribute orderings.

*→ No advice on how to pick JAOs*

**Dataset** 

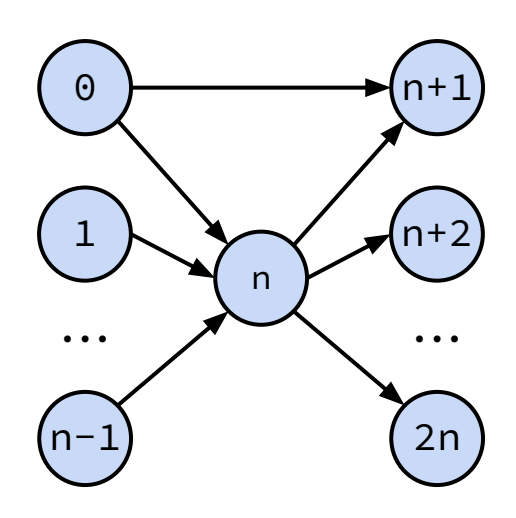

# Research Questions

1) How to pick good join attribute orderings?

- 1) How to pick good join attribute orderings?
- 2) How to generate efficient plans that mix binary joins and worst-case optimal joins (WCOJs)?

- 1) How to pick good join attribute orderings?
- 2) How to generate efficient plans that mix binary joins and worst-case optimal joins (WCOJs)?

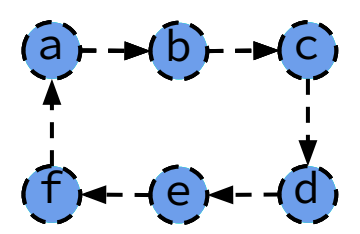

- 1) How to pick good join attribute orderings?
- 2) How to generate efficient plans that mix binary joins and worst-case optimal joins (WCOJs)?

WCOJ Eval.

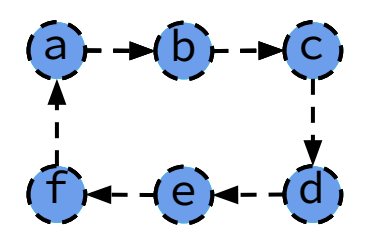

- 1) How to pick good join attribute orderings?
- 2) How to generate efficient plans that mix binary joins and worst-case optimal joins (WCOJs)?

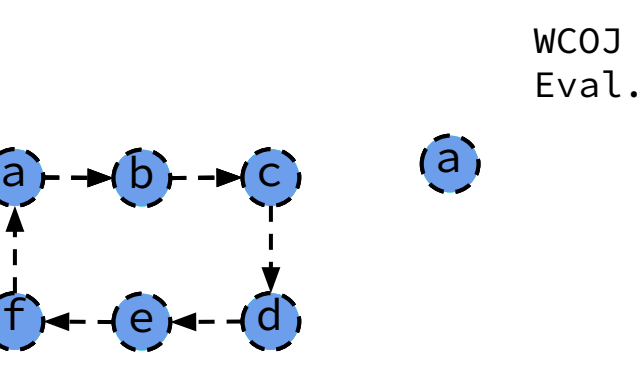

- 1) How to pick good join attribute orderings?
- 2) How to generate efficient plans that mix binary joins and worst-case optimal joins (WCOJs)?

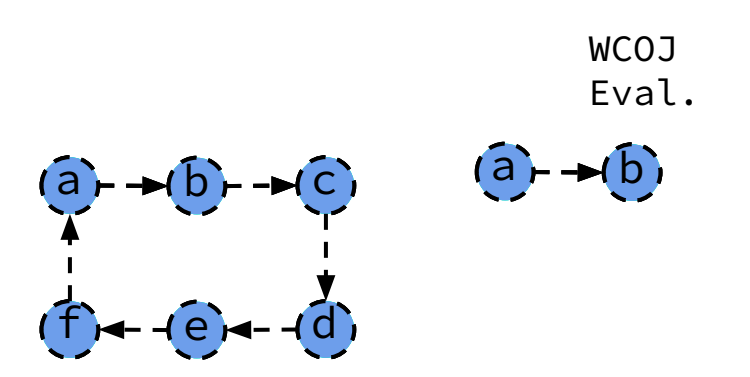

- 1) How to pick good join attribute orderings?
- 2) How to generate efficient plans that mix binary joins and worst-case optimal joins (WCOJs)?

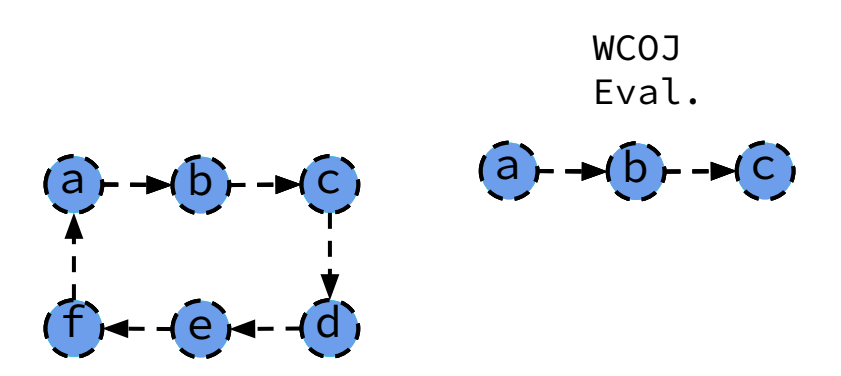

- 1) How to pick good join attribute orderings?
- 2) How to generate efficient plans that mix binary joins and worst-case optimal joins (WCOJs)?

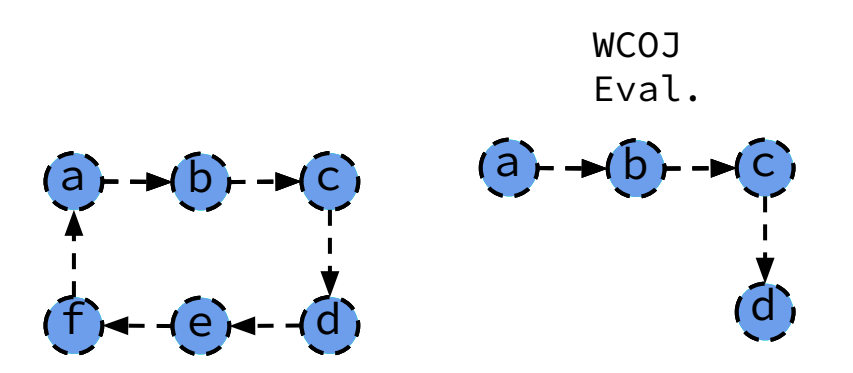

- 1) How to pick good join attribute orderings?
- 2) How to generate efficient plans that mix binary joins and worst-case optimal joins (WCOJs)?

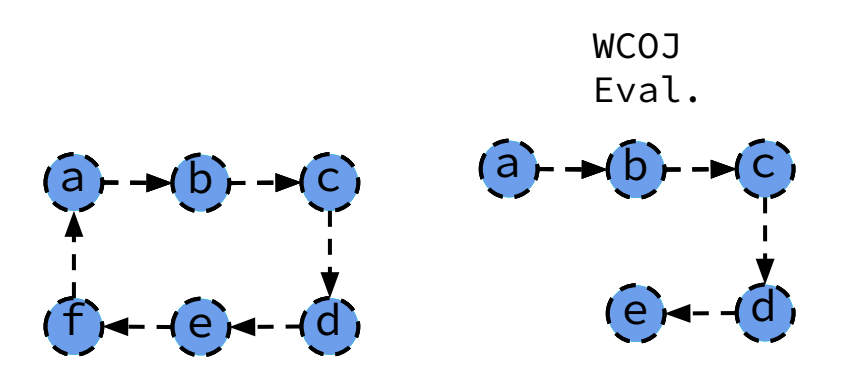

- 1) How to pick good join attribute orderings?
- 2) How to generate efficient plans that mix binary joins and worst-case optimal joins (WCOJs)?

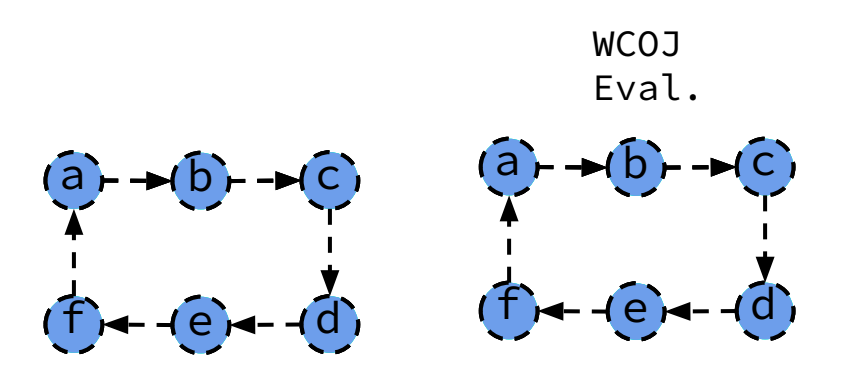

- 1) How to pick good join attribute orderings?
- 2) How to generate efficient plans that mix binary joins and worst-case optimal joins (WCOJs)?

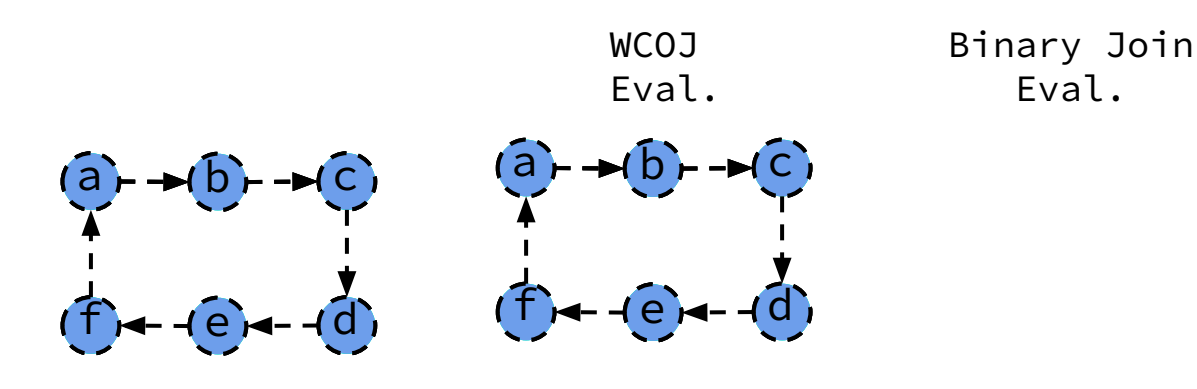

- 1) How to pick good join attribute orderings?
- 2) How to generate efficient plans that mix binary joins and worst-case optimal joins (WCOJs)?

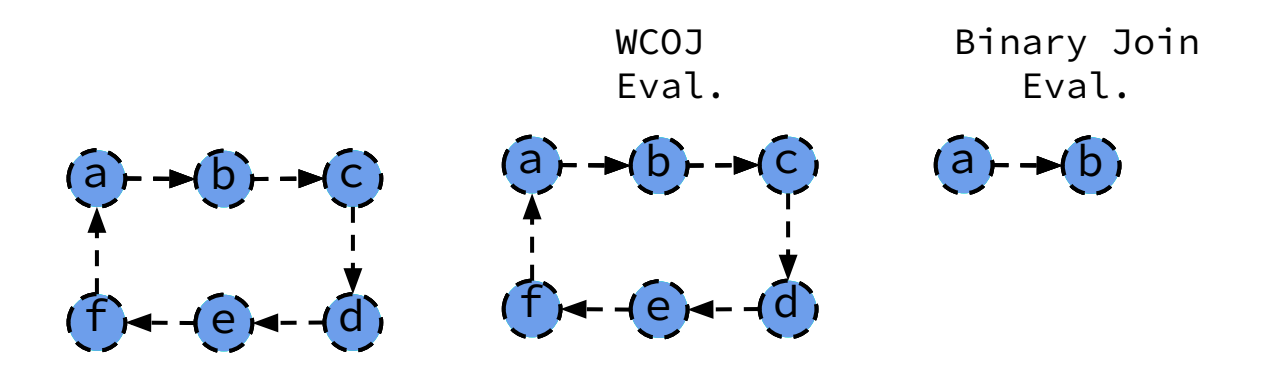

- 1) How to pick good join attribute orderings?
- 2) How to generate efficient plans that mix binary joins and worst-case optimal joins (WCOJs)?

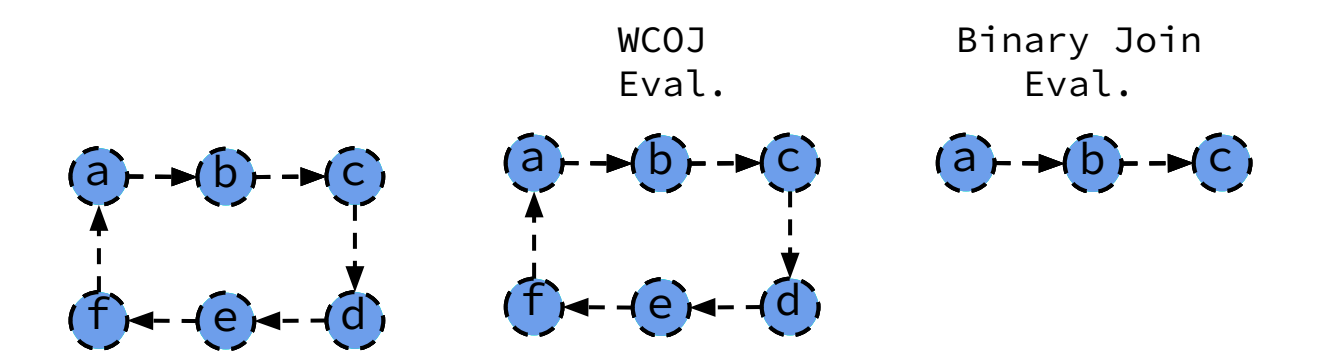

- 1) How to pick good join attribute orderings?
- 2) How to generate efficient plans that mix binary joins and worst-case optimal joins (WCOJs)?

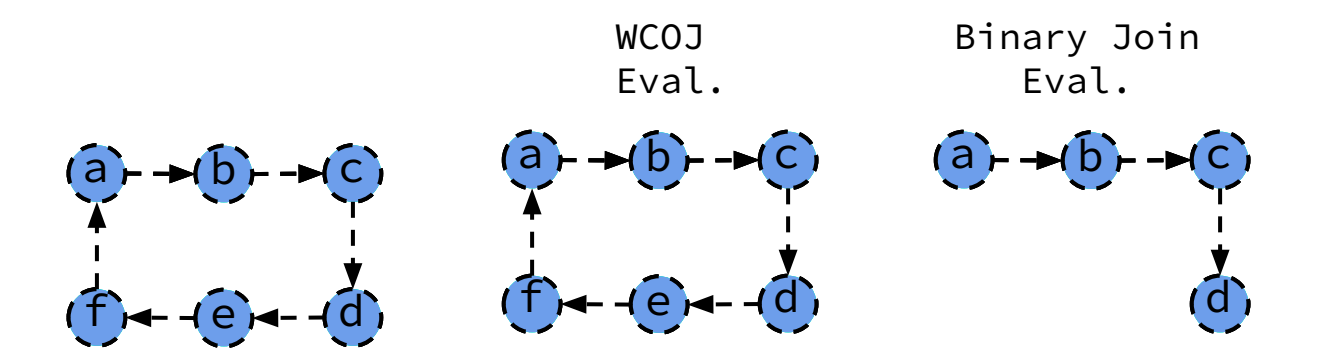

- 1) How to pick good join attribute orderings?
- 2) How to generate efficient plans that mix binary joins and worst-case optimal joins (WCOJs)?

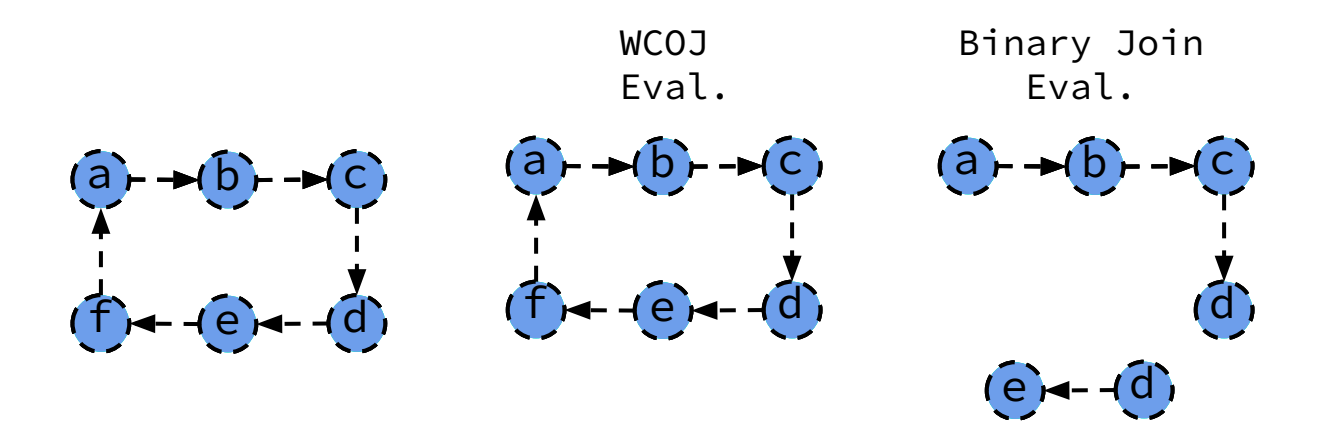

- 1) How to pick good join attribute orderings?
- 2) How to generate efficient plans that mix binary joins and worst-case optimal joins (WCOJs)?

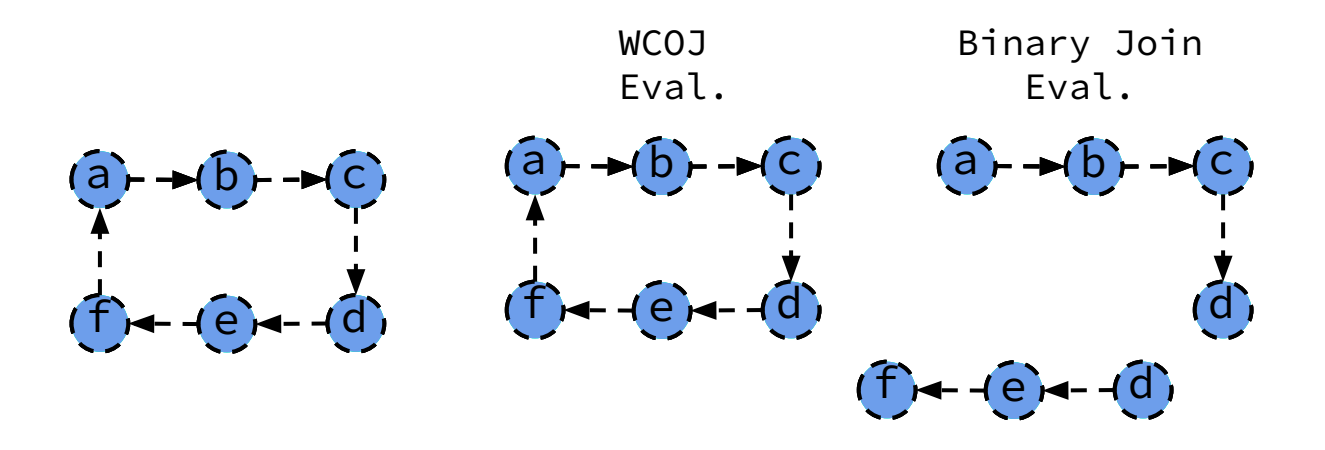

- 1) How to pick good join attribute orderings?
- 2) How to generate efficient plans that mix binary joins and worst-case optimal joins (WCOJs)?

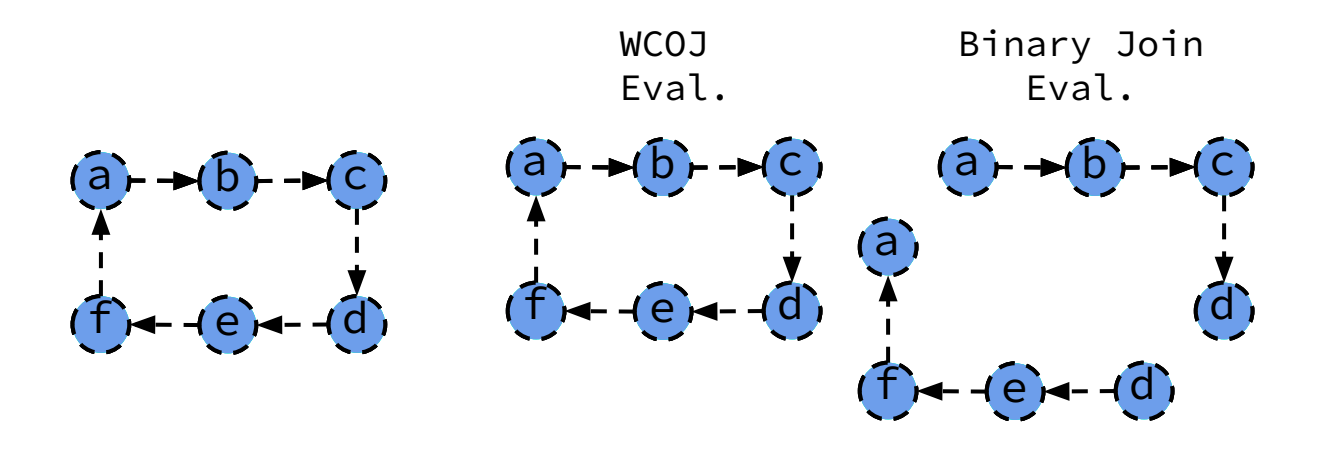

- 1) How to pick good join attribute orderings?
- 2) How to generate efficient plans that mix binary joins and worst-case optimal joins (WCOJs)?

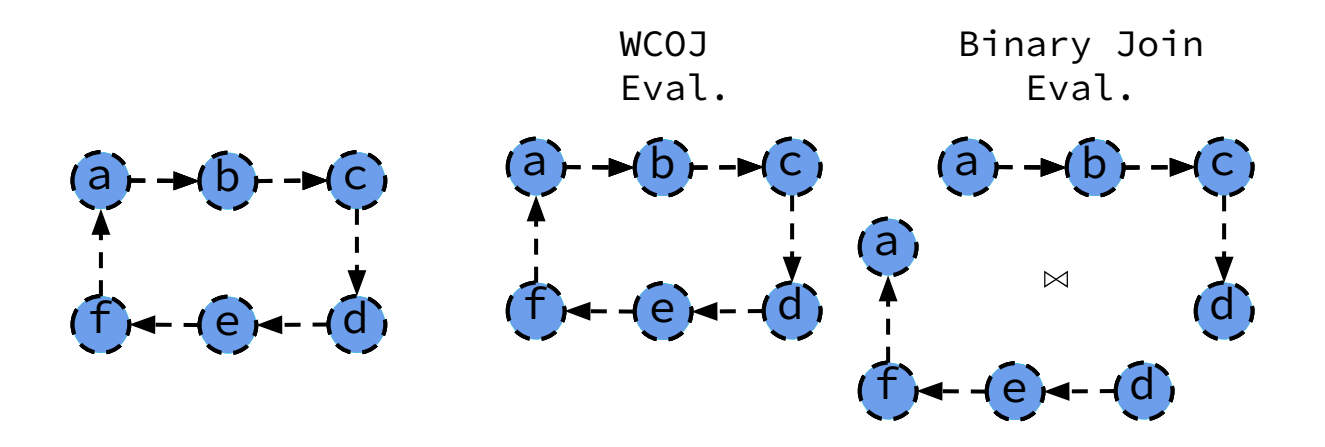

- 1) How to pick good join attribute orderings?
- 2) How to generate efficient plans that mix binary joins and worst-case optimal joins (WCOJs)?

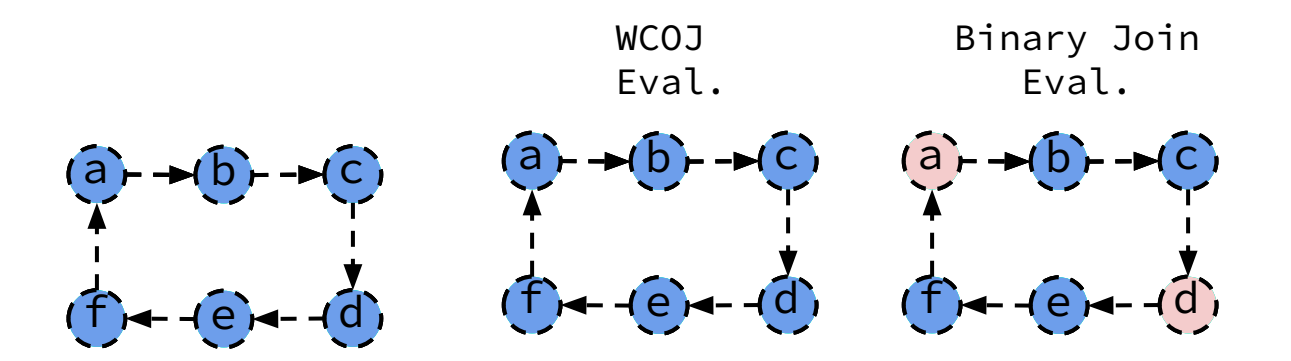

- 1) How to pick good join attribute orderings?
- 2) How to generate efficient plans that mix binary joins and worst-case optimal joins (WCOJs)?

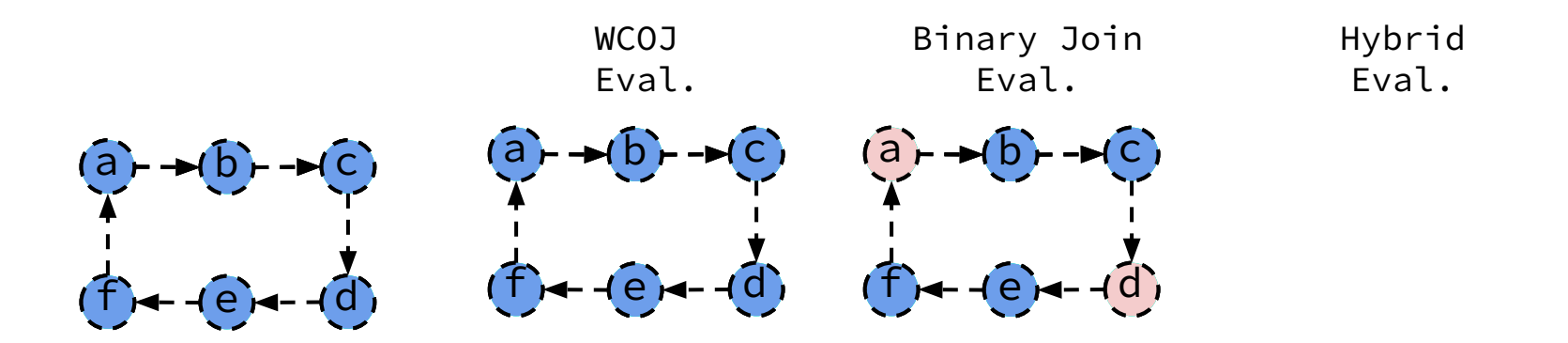

- 1) How to pick good join attribute orderings?
- 2) How to generate efficient plans that mix binary joins and worst-case optimal joins (WCOJs)?

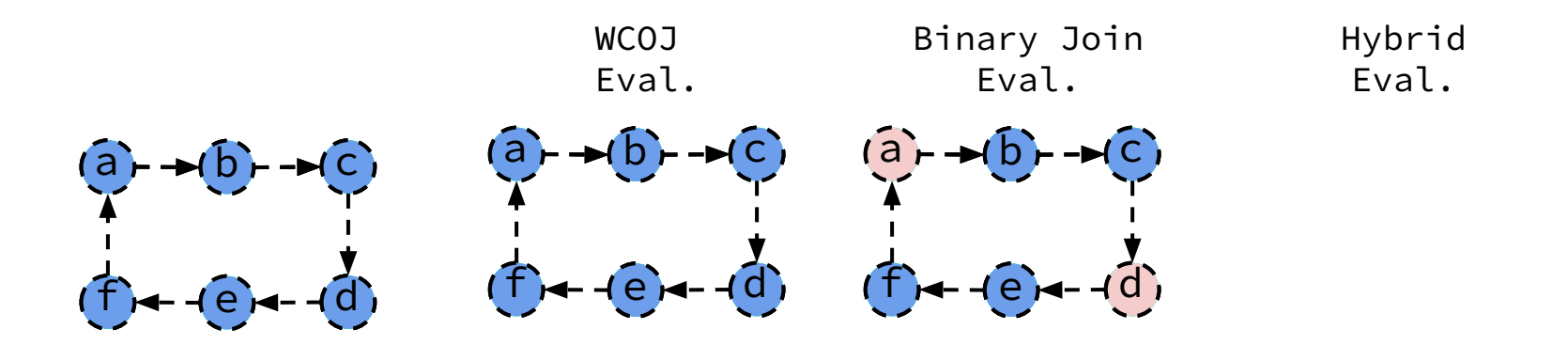

- 1) How to pick good join attribute orderings?
- 2) How to generate efficient plans that mix binary joins and worst-case optimal joins (WCOJs)?

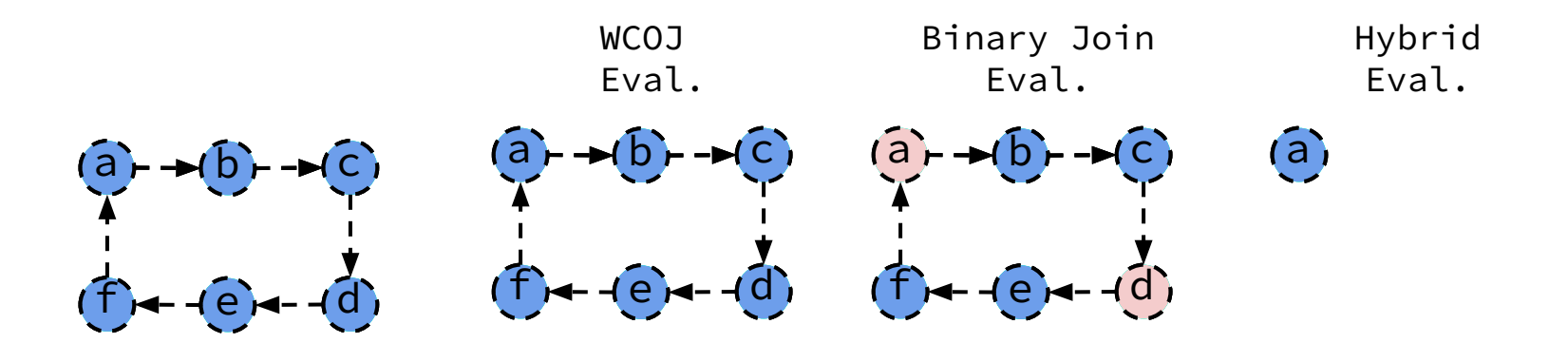

- 1) How to pick good join attribute orderings?
- 2) How to generate efficient plans that mix binary joins and worst-case optimal joins (WCOJs)?

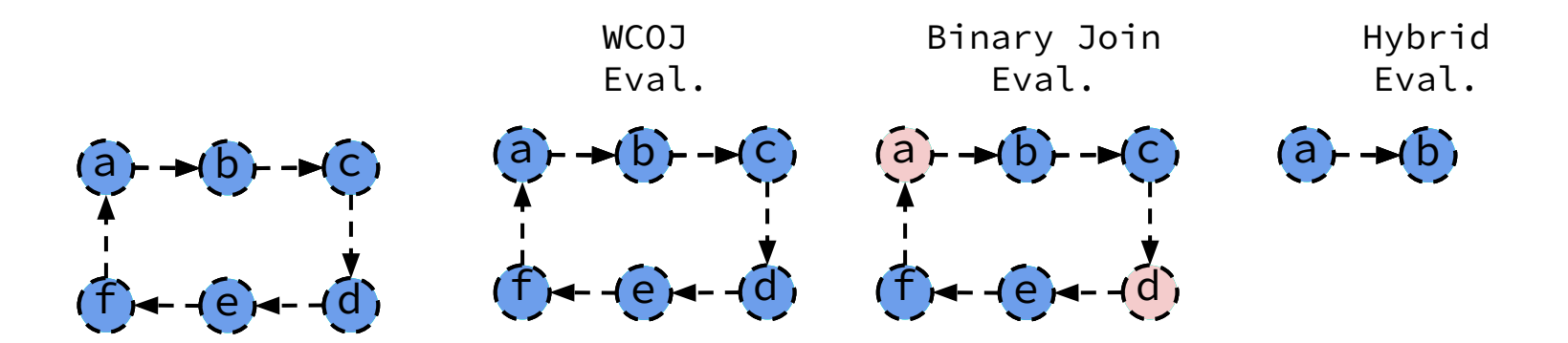

- 1) How to pick good join attribute orderings?
- 2) How to generate efficient plans that mix binary joins and worst-case optimal joins (WCOJs)?

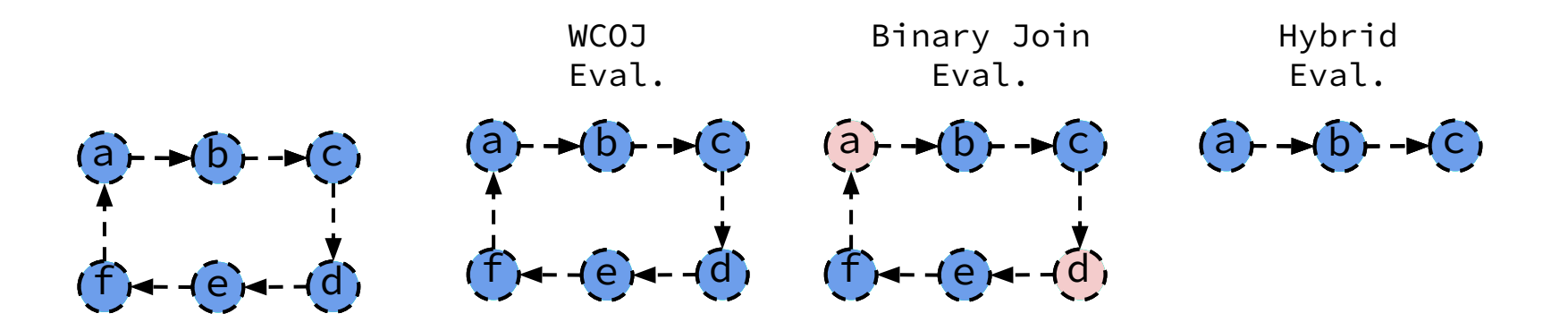

- 1) How to pick good join attribute orderings?
- 2) How to generate efficient plans that mix binary joins and worst-case optimal joins (WCOJs)?

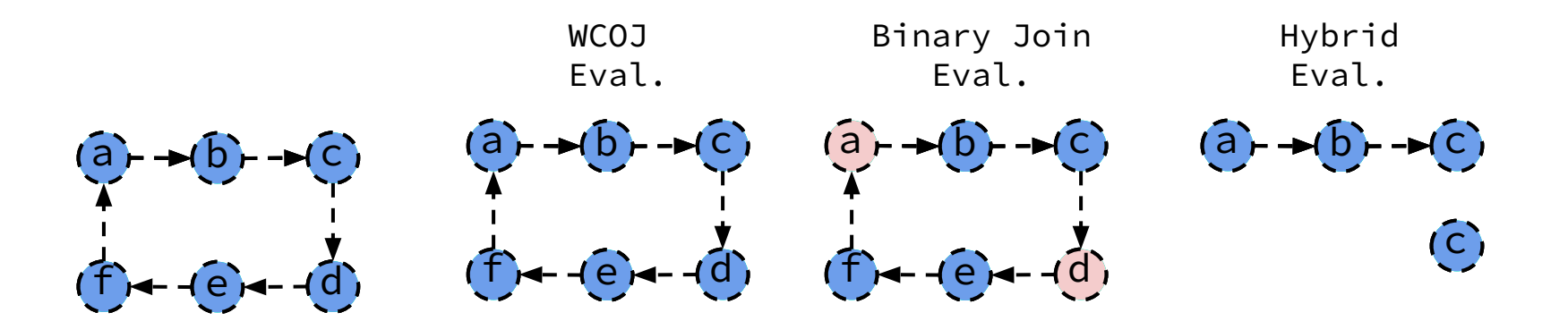

- 1) How to pick good join attribute orderings?
- 2) How to generate efficient plans that mix binary joins and worst-case optimal joins (WCOJs)?

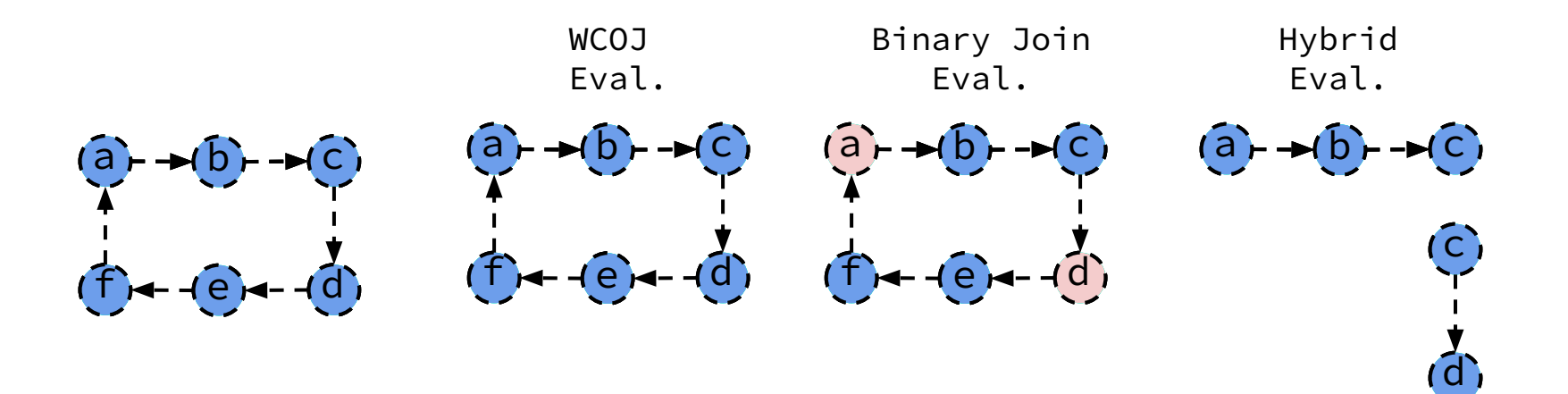

- 1) How to pick good join attribute orderings?
- 2) How to generate efficient plans that mix binary joins and worst-case optimal joins (WCOJs)?

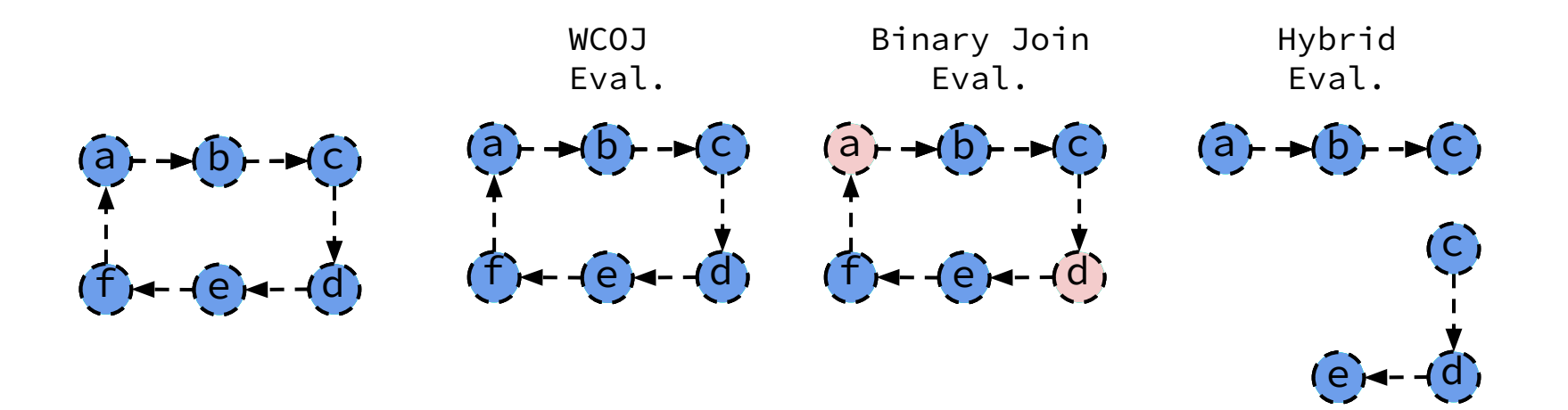

- 1) How to pick good join attribute orderings?
- 2) How to generate efficient plans that mix binary joins and worst-case optimal joins (WCOJs)?

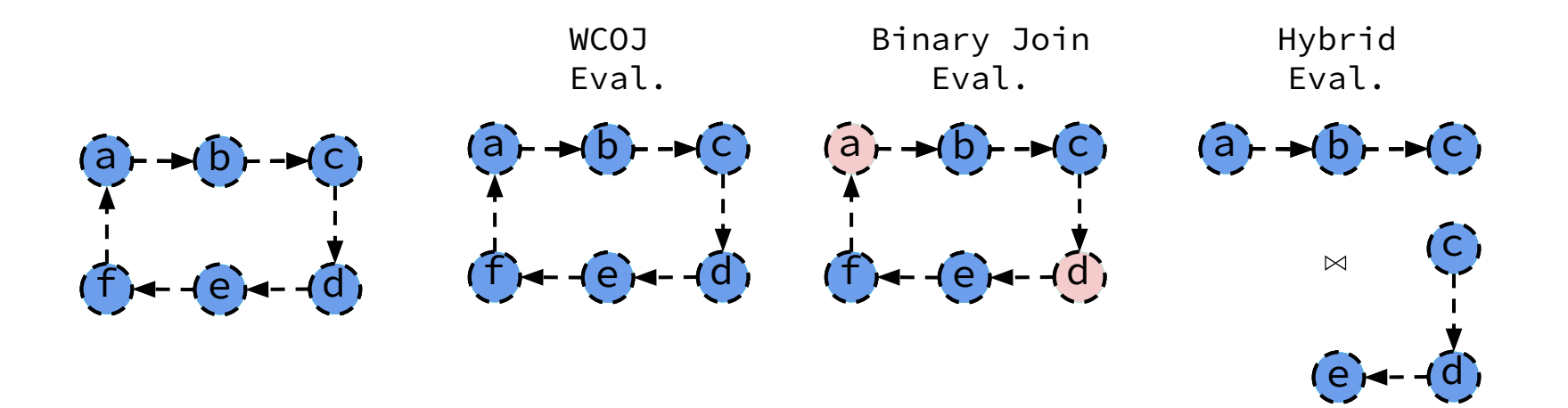

- 1) How to pick good join attribute orderings?
- 2) How to generate efficient plans that mix binary joins and worst-case optimal joins (WCOJs)?

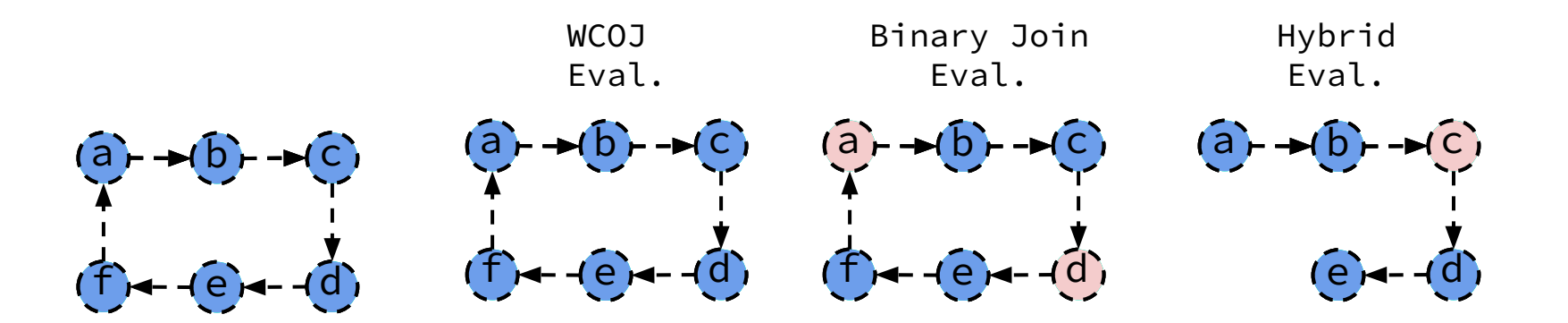

- 1) How to pick good join attribute orderings?
- 2) How to generate efficient plans that mix binary joins and worst-case optimal joins (WCOJs)?

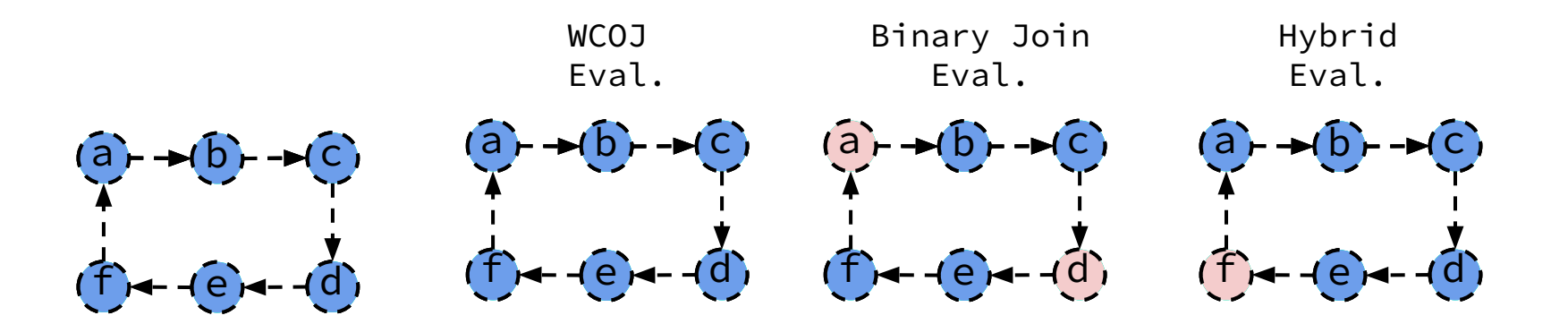

## How to Pick Good Join Attribute Ordering (JAO)?

#### WCOJ Evaluation Overview

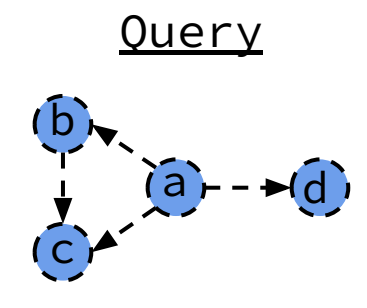

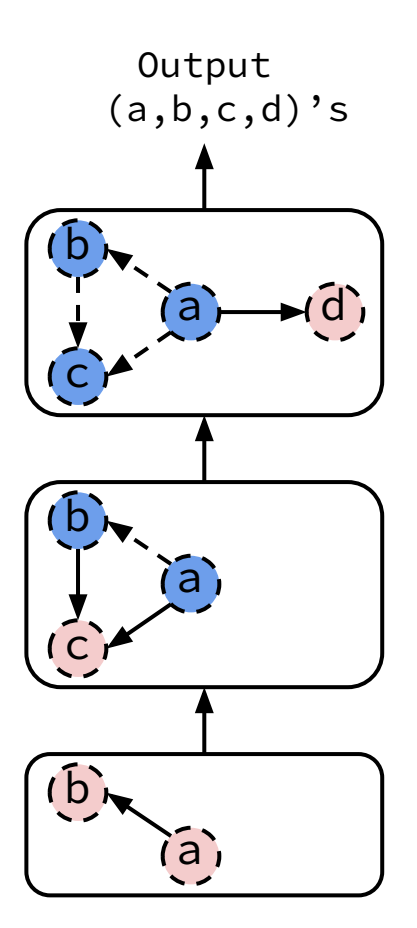

 $\mathsf{Plan}_1[\mathsf{a}, \mathsf{b}, \mathsf{c}, \mathsf{d}]$ 

#### WCOJ Evaluation Overview

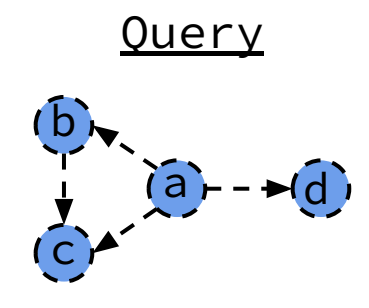

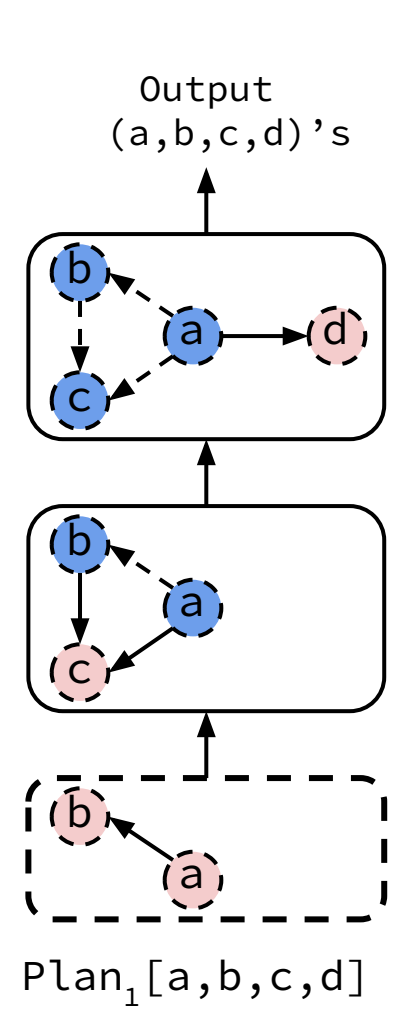

#### WCOJ Evaluation Overview

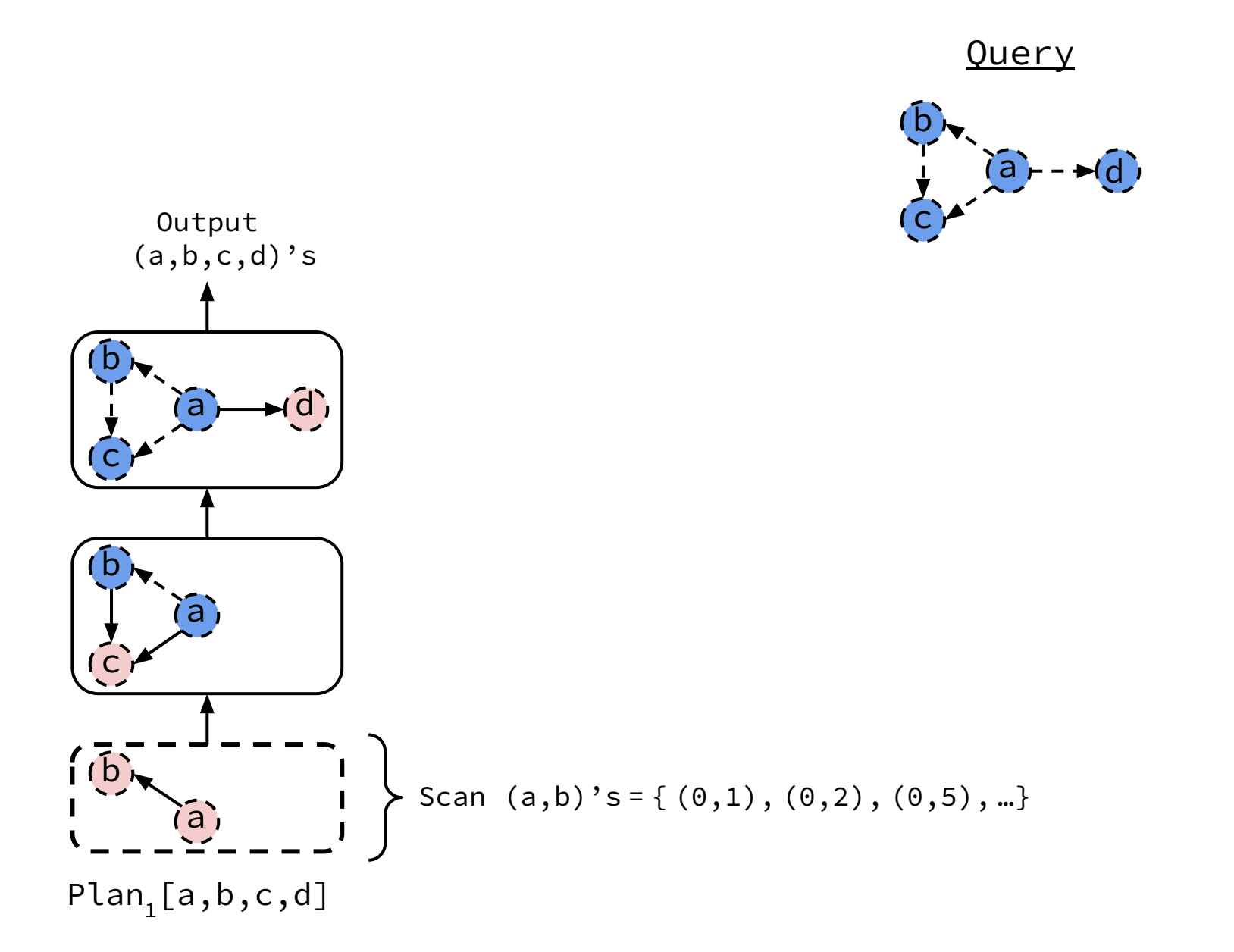
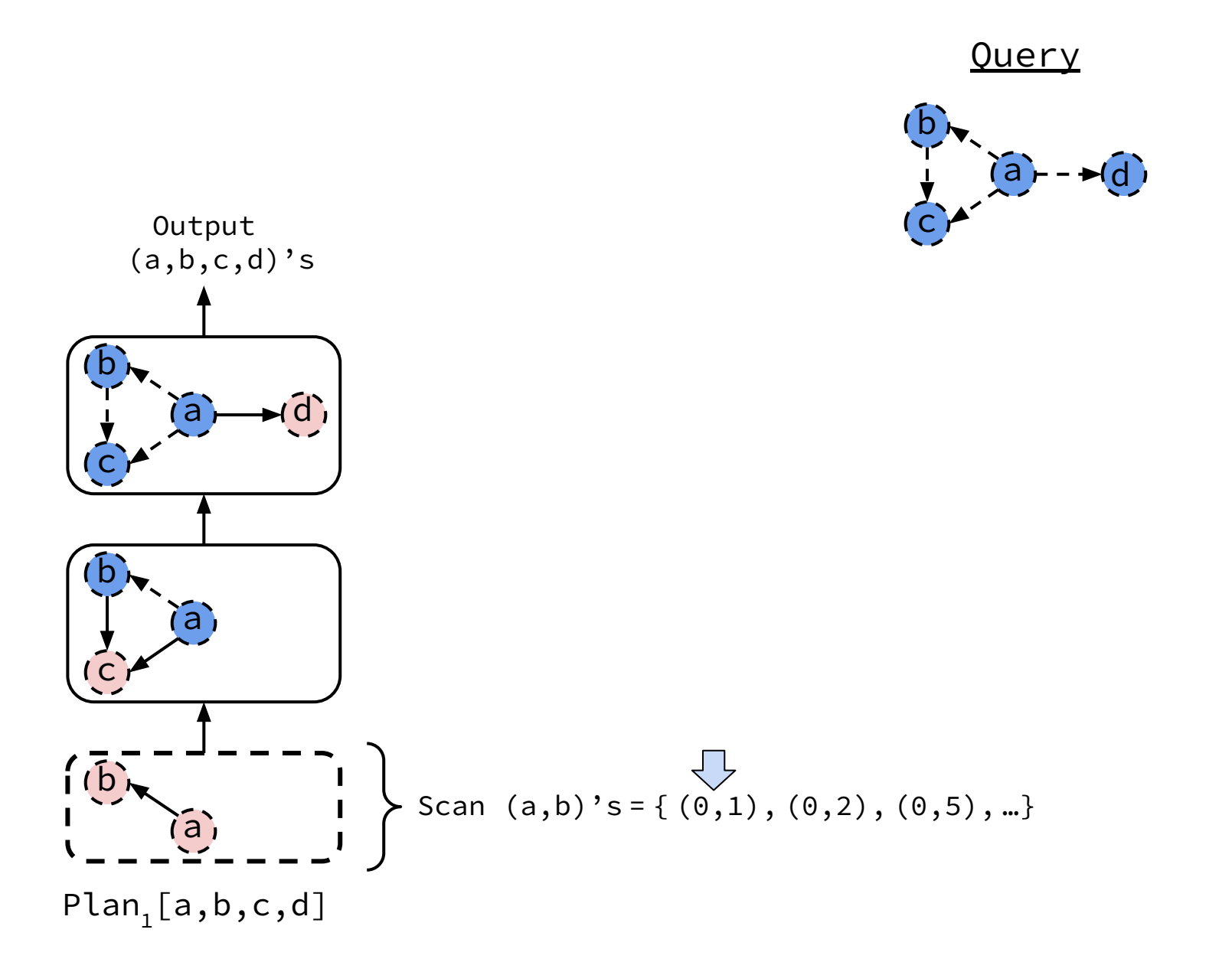

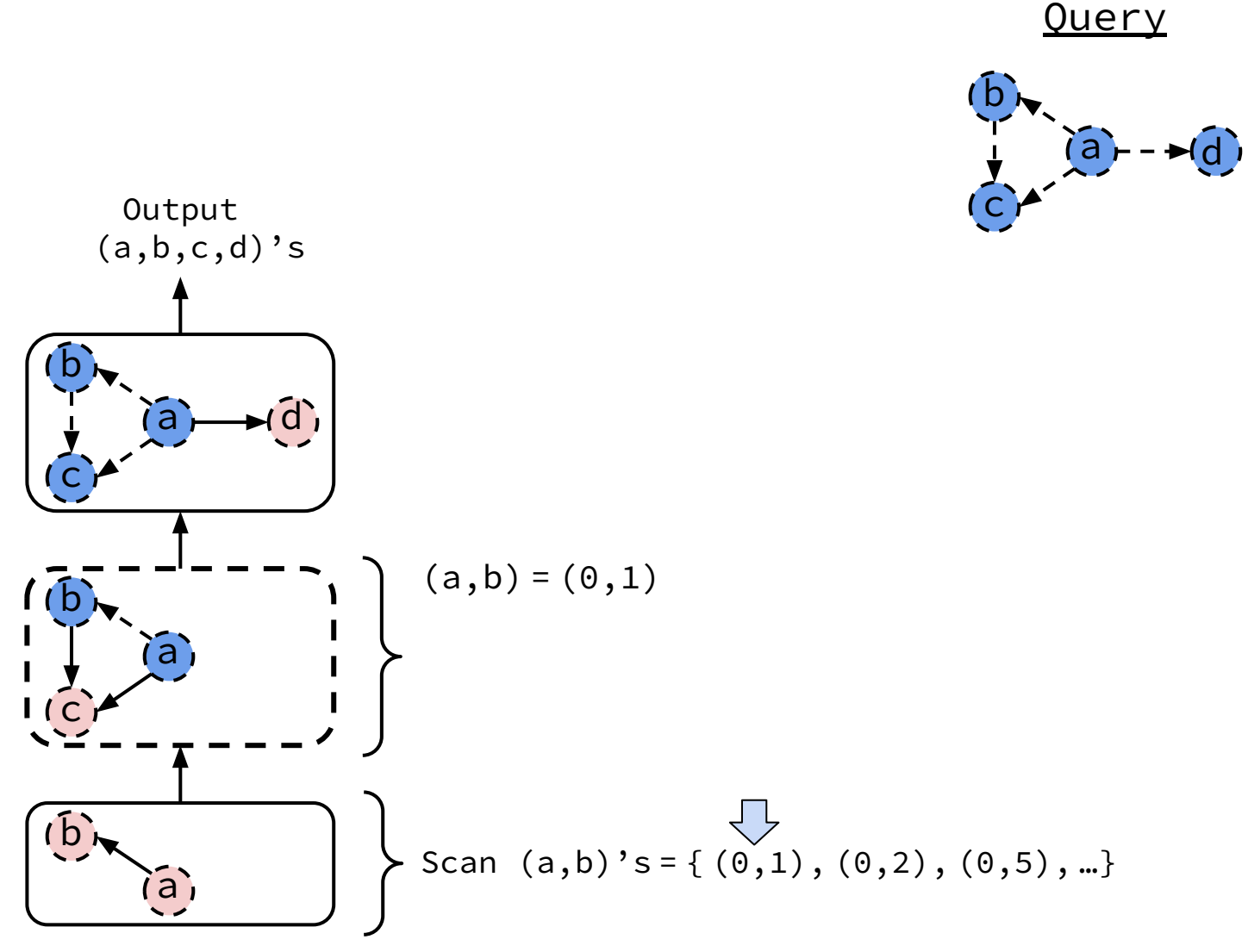

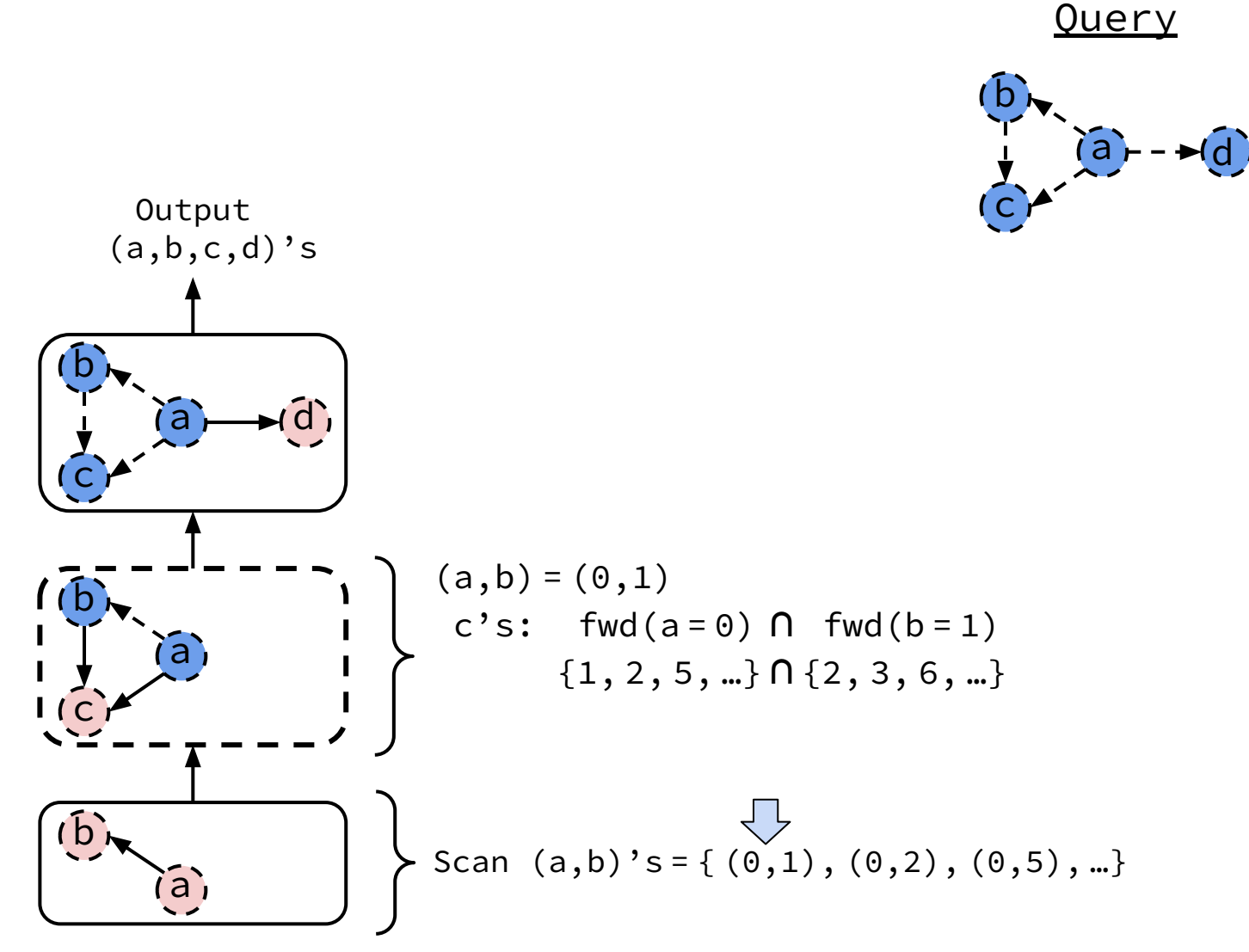

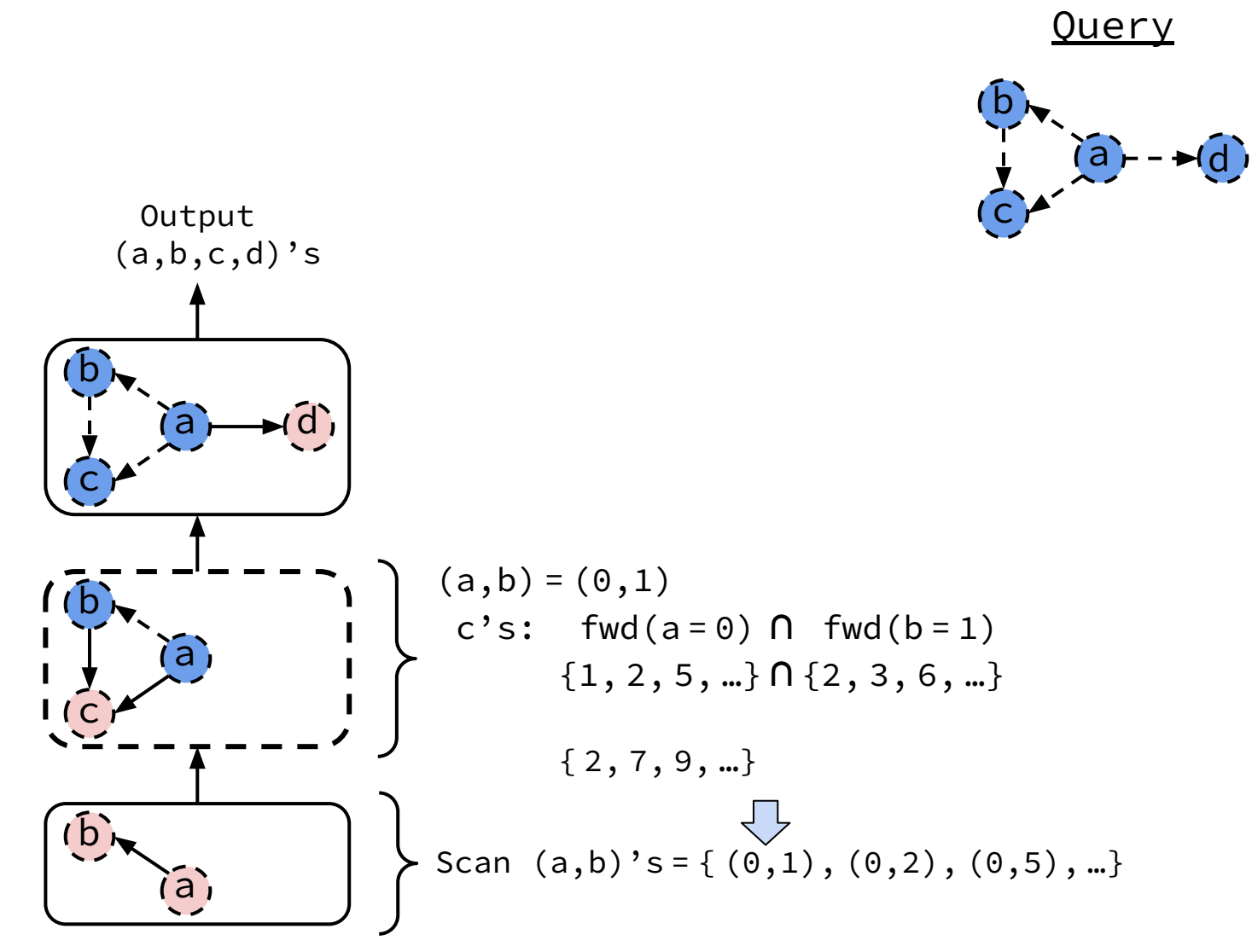

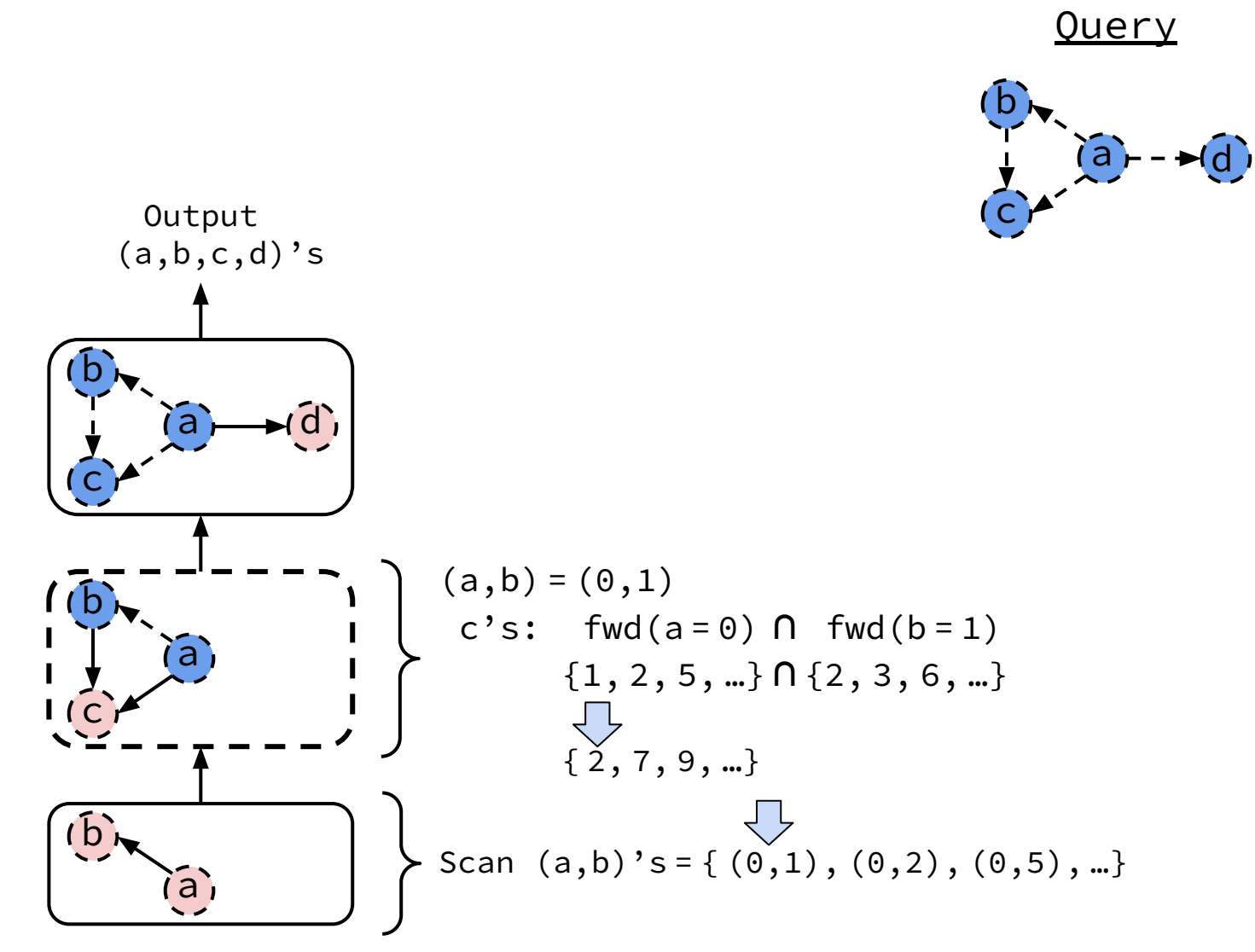

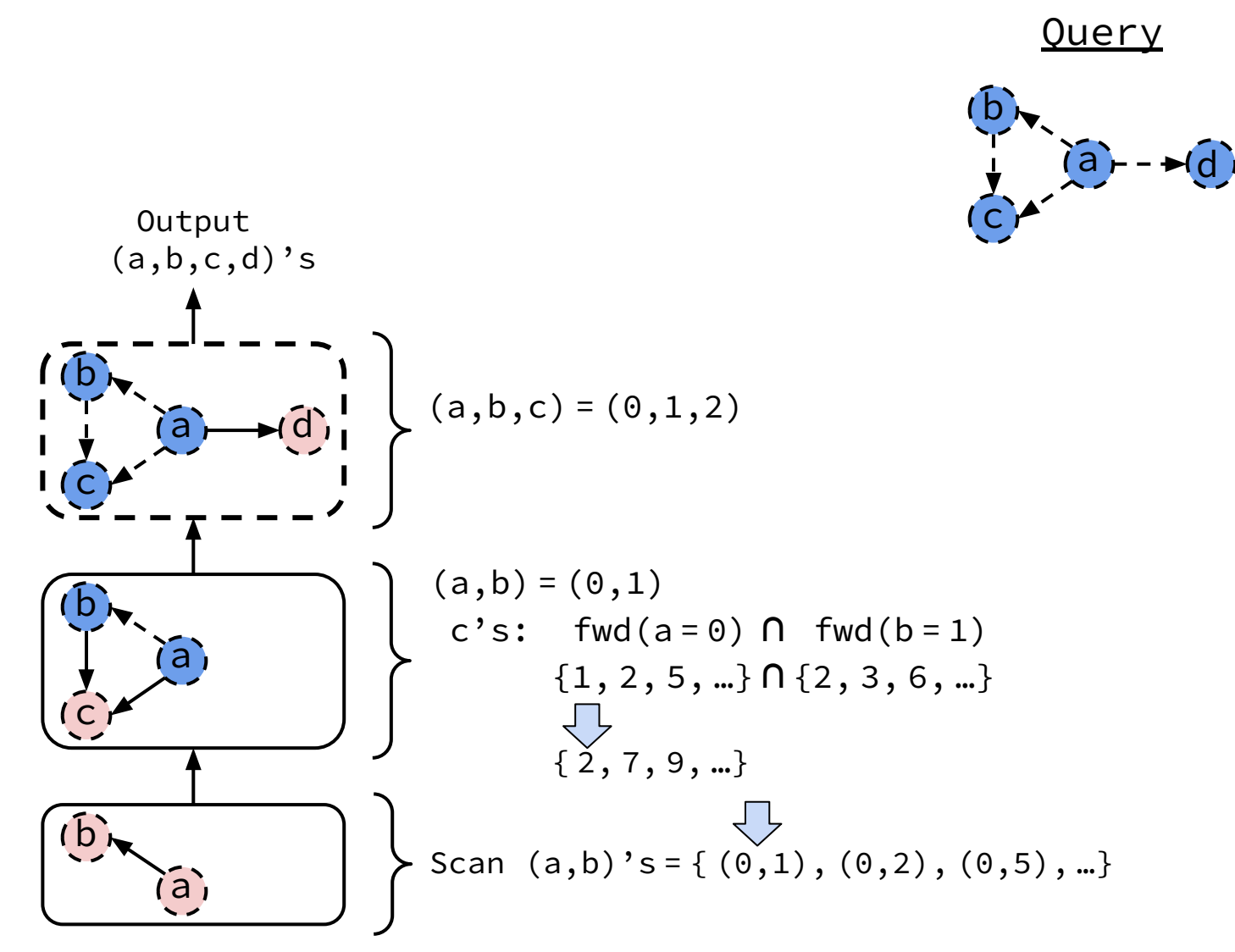

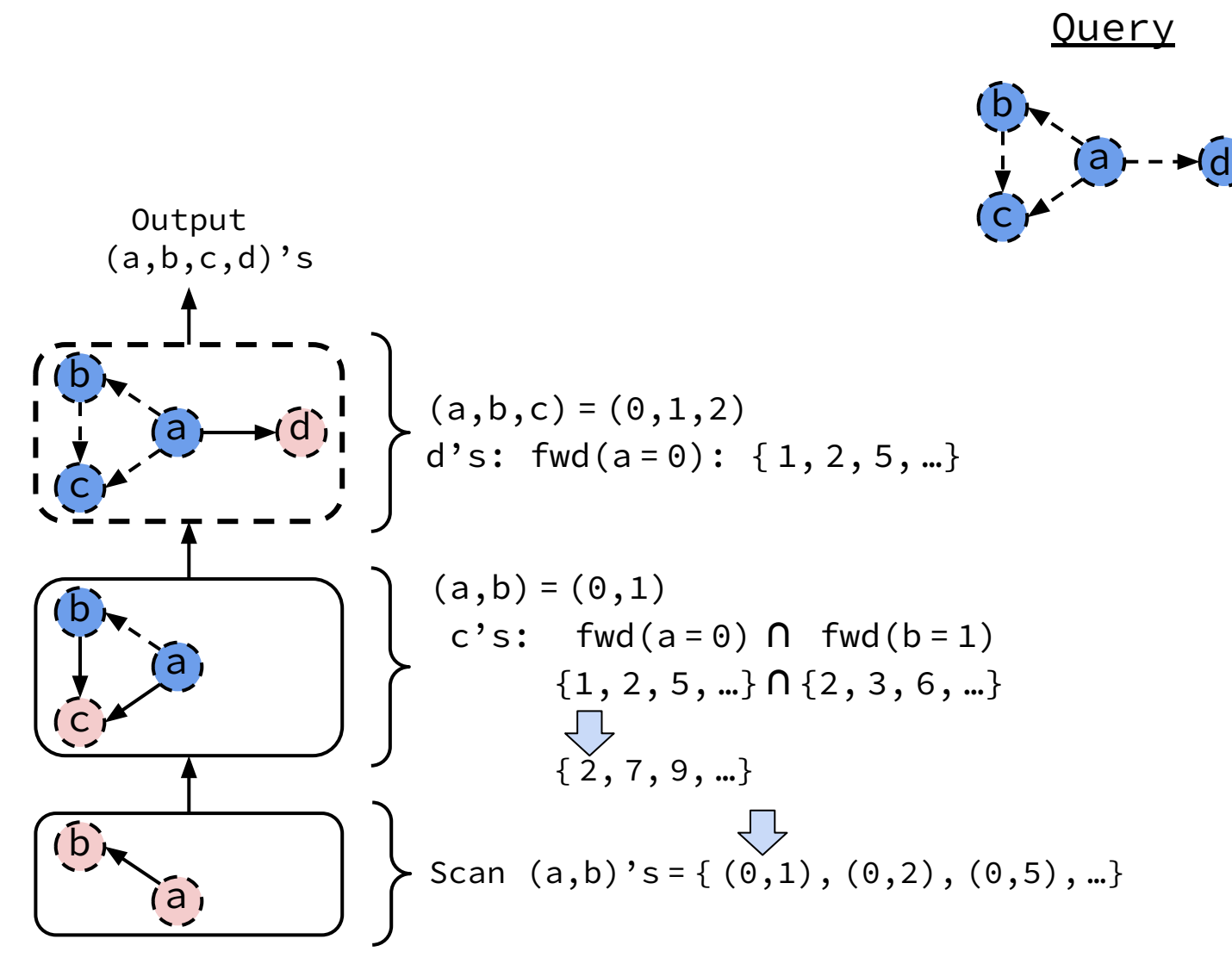

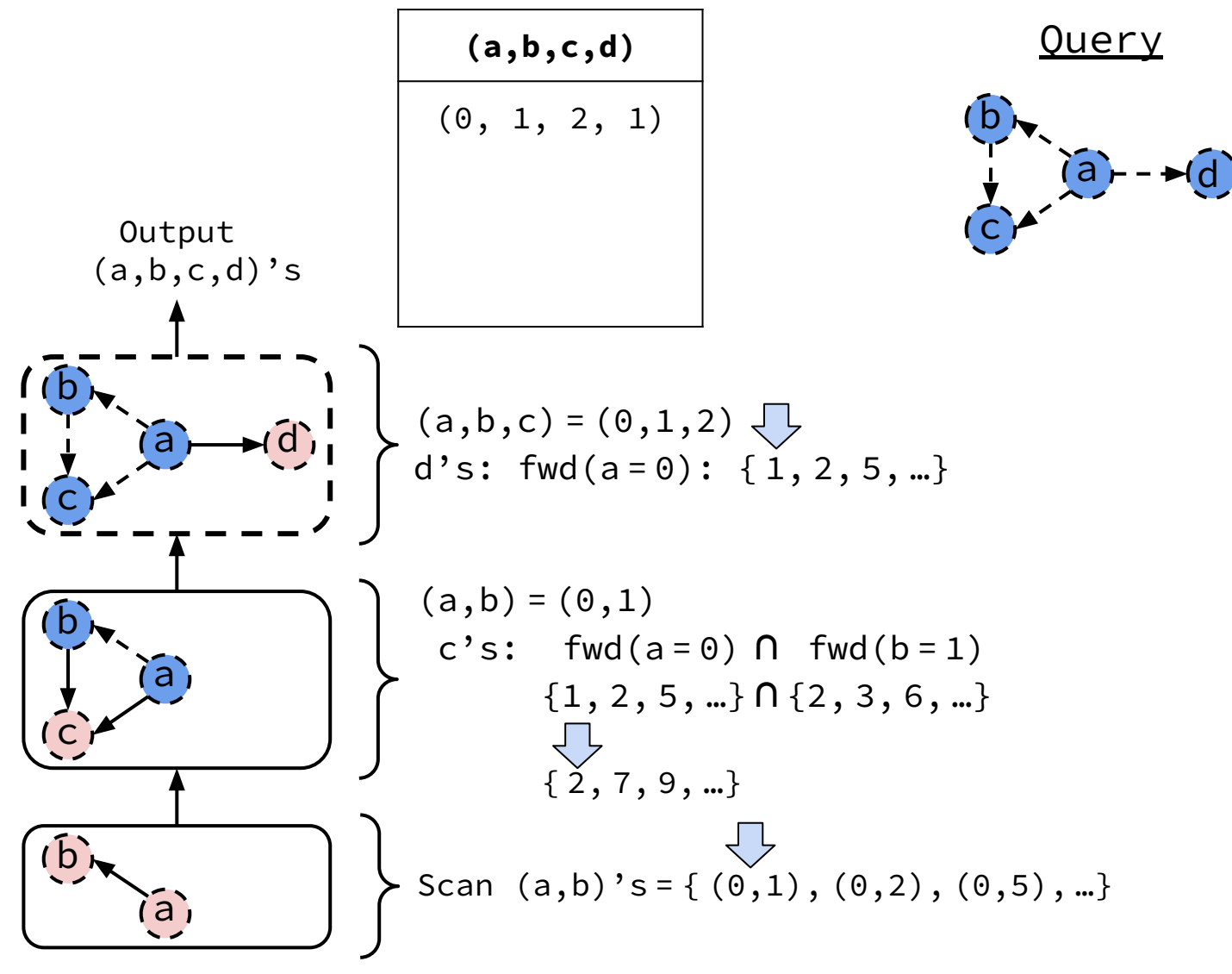

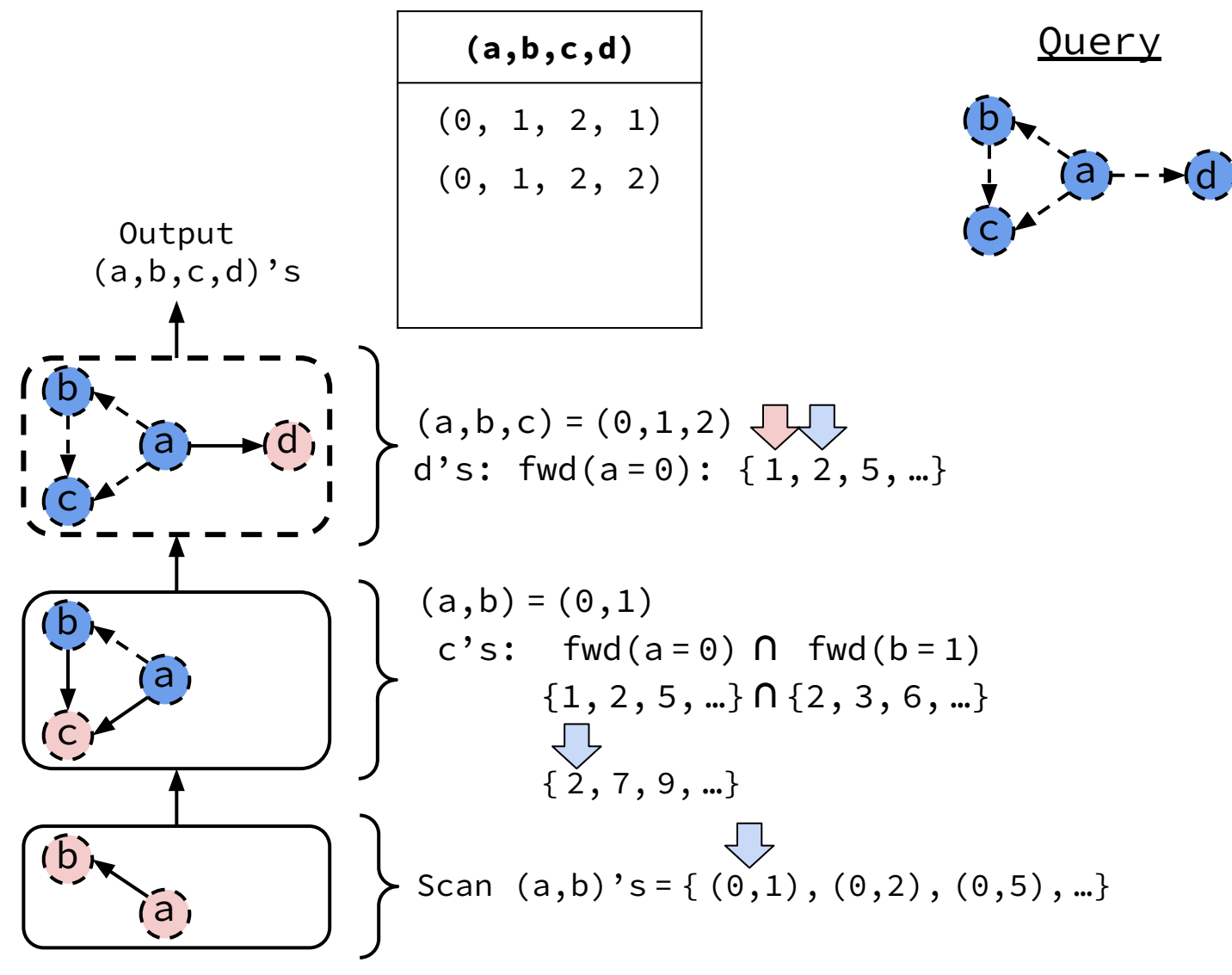

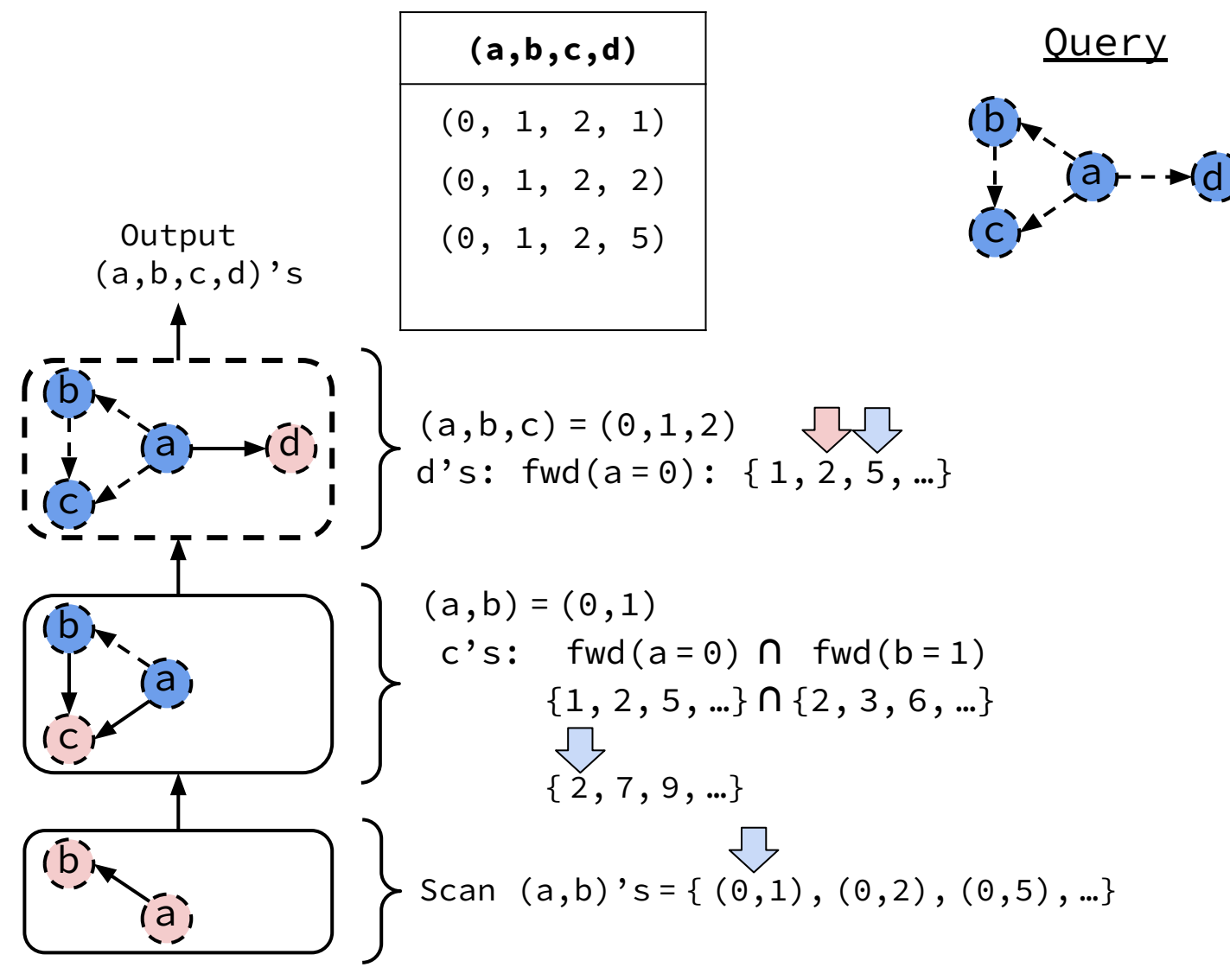

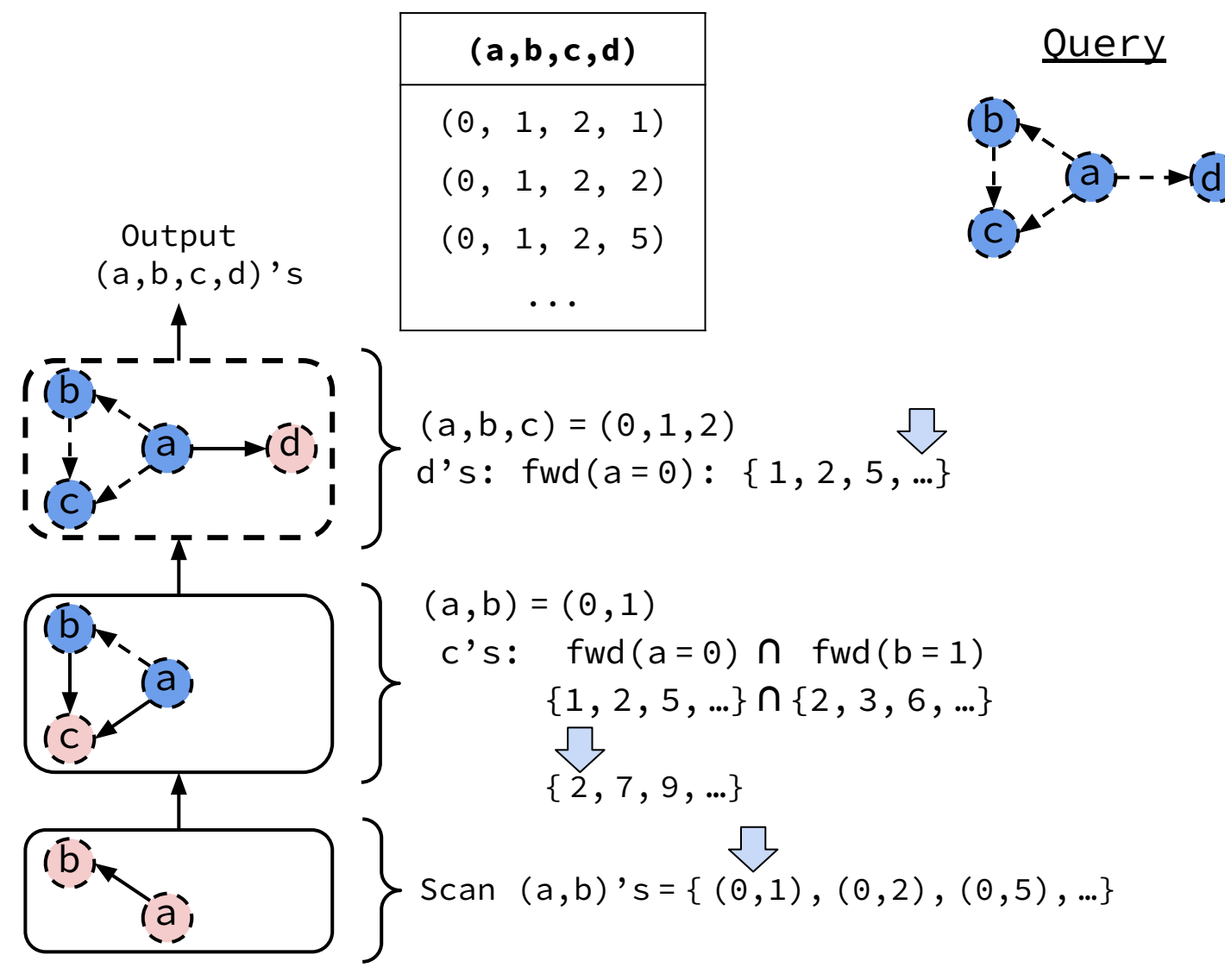

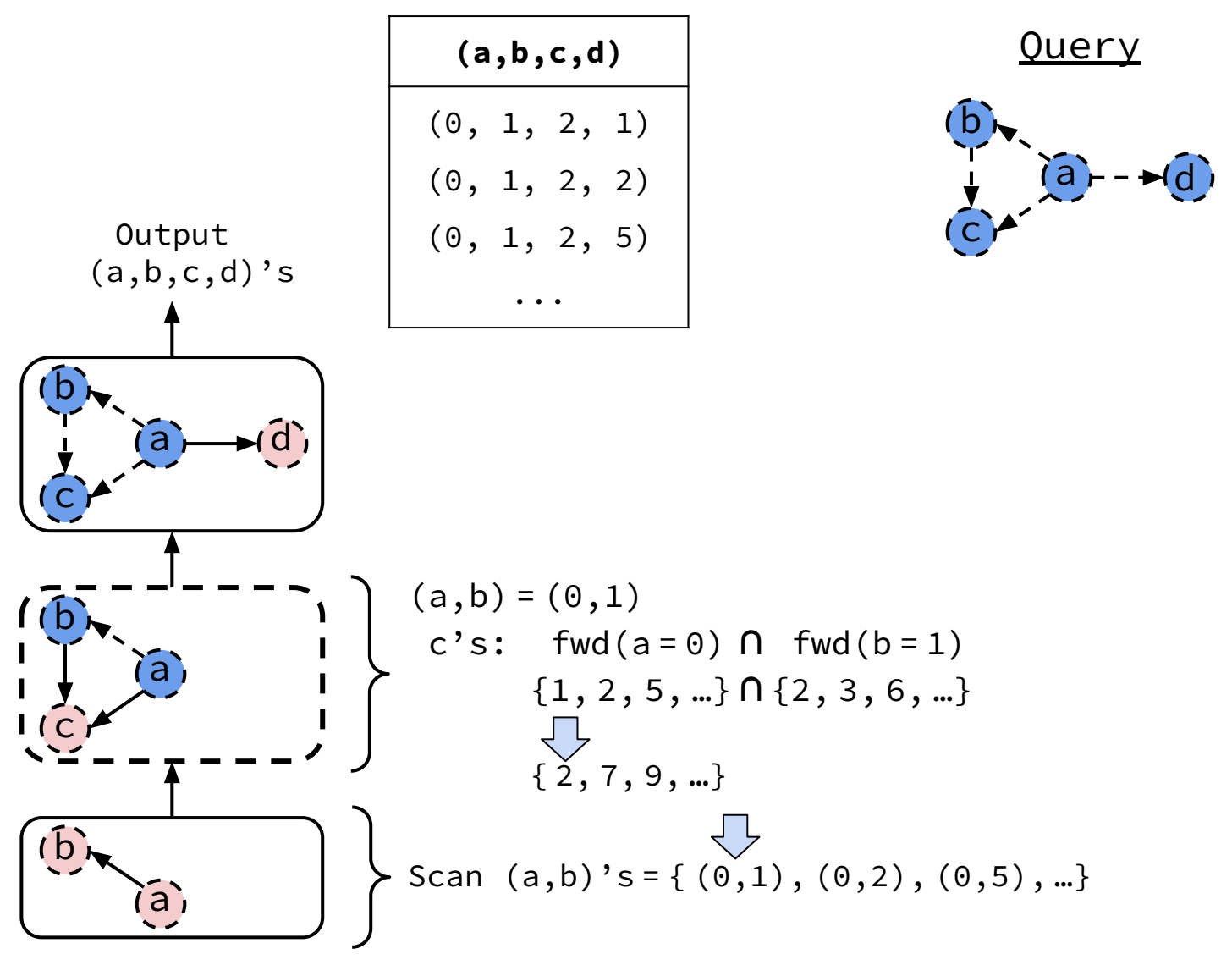

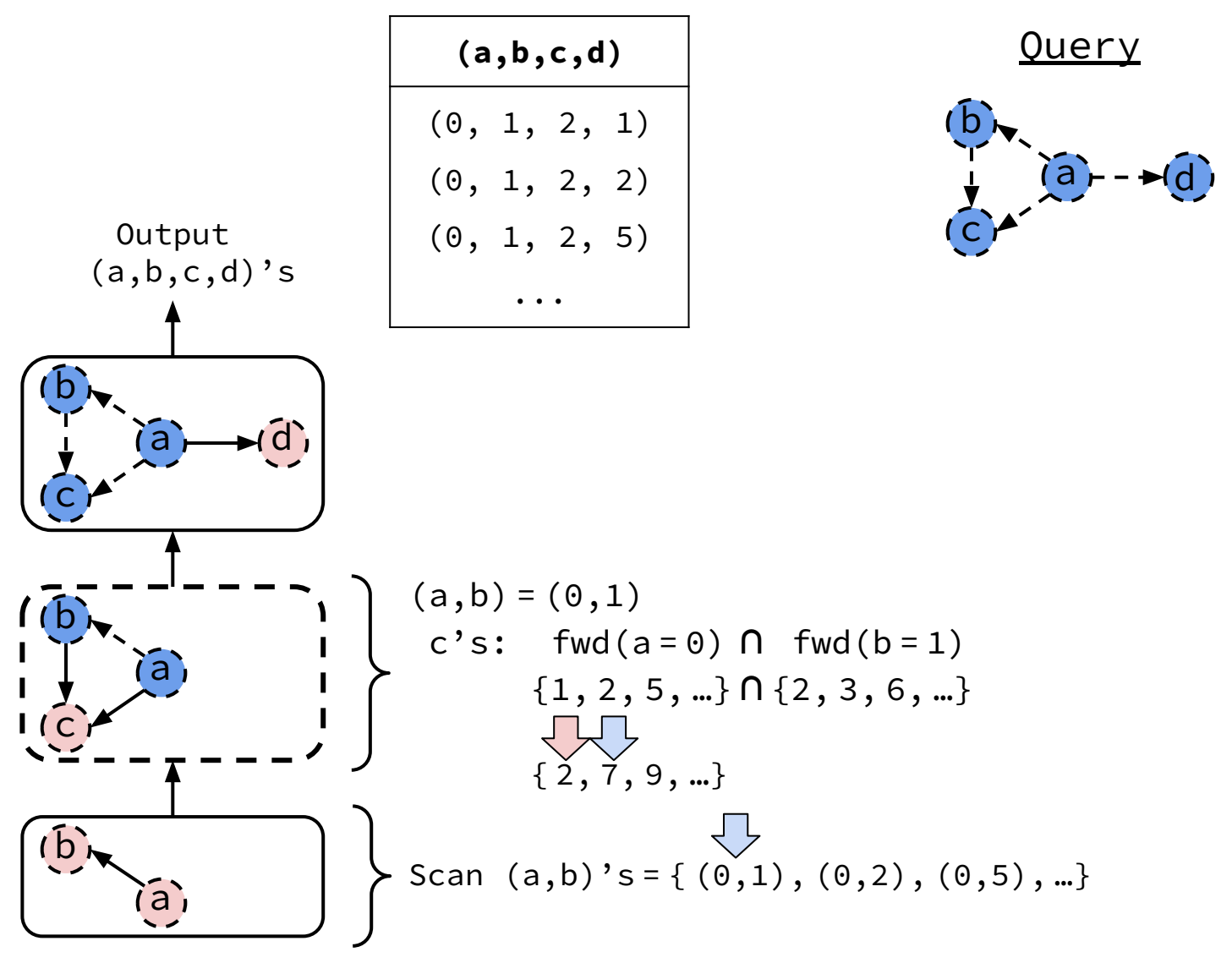

# How to Pick Good Join Attribute Ordering (JAO)?

Impact of JAO:

- 1) Number of intermediate results
- 2) Direction of Adj. Lists Intersected

# How to Pick Good Join Attribute Ordering (JAO)?

Impact of JAO:

- 1) Number of intermediate results
- 2) Direction of Adj. Lists Intersected

# 1. JAO  $\rightarrow$  Number of intermediate results

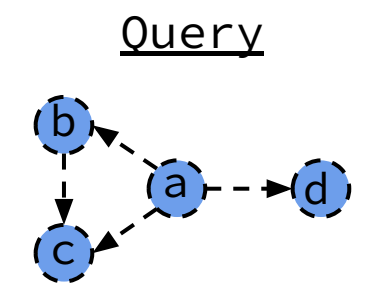

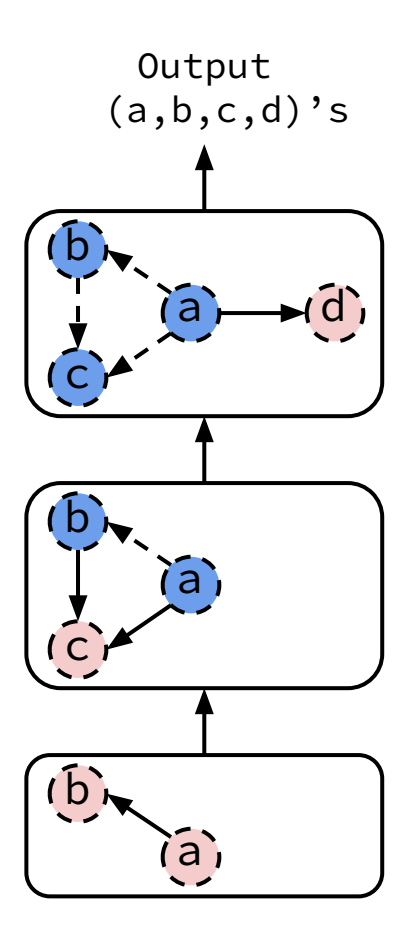

# 1. JAO  $\rightarrow$  Number of intermediate results

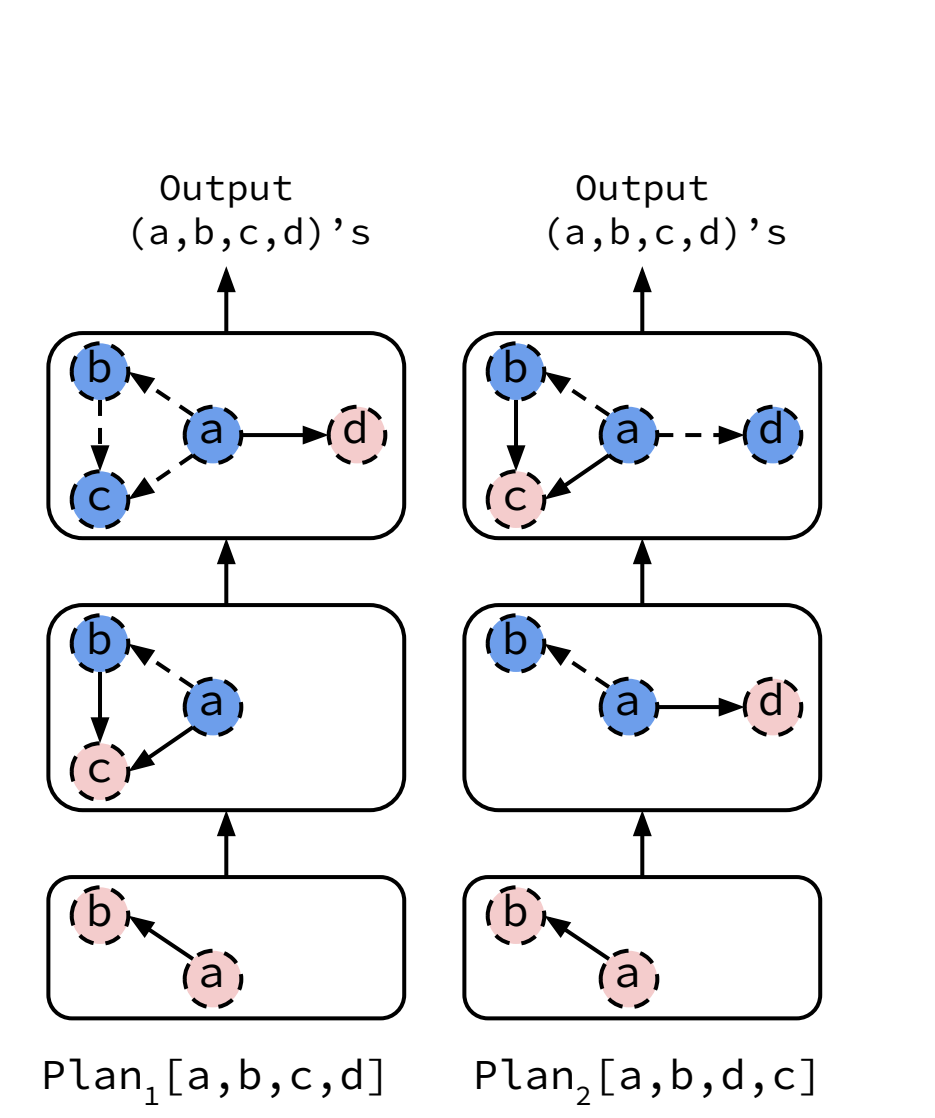

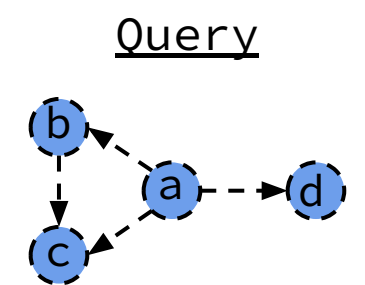

# 1. JAO  $\rightarrow$  Number of intermediate results

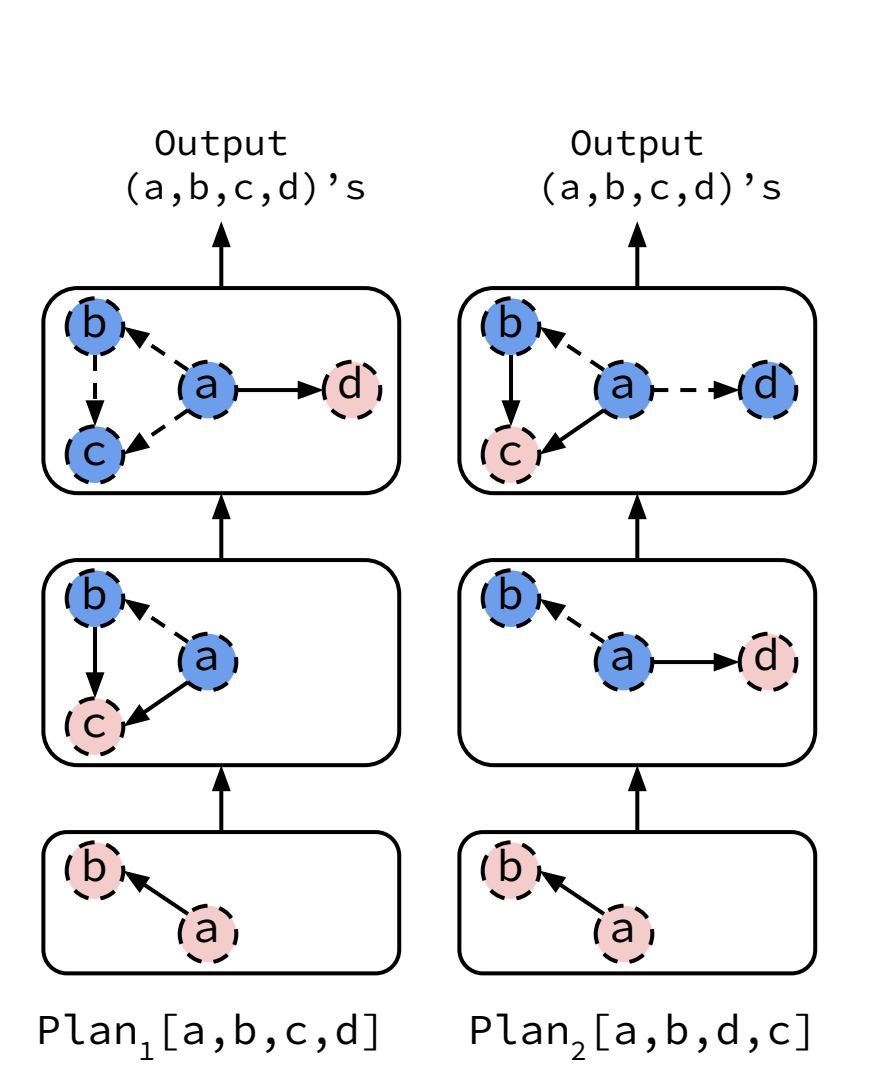

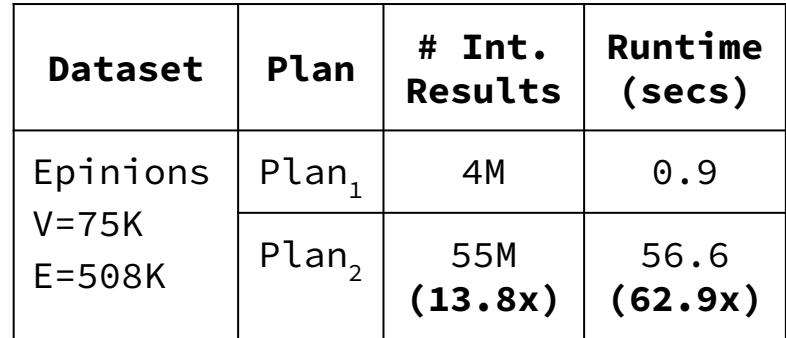

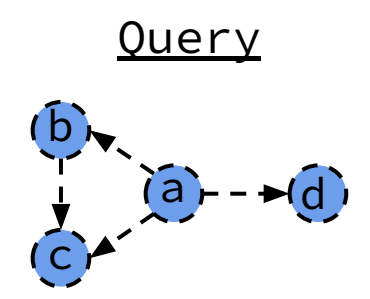

# How to Pick Good Join Attribute Ordering (JAO)?

#### Impact of JAO:

- 1) Number of intermediate results
- 2) Direction of Adj. Lists Intersected

**Query** 

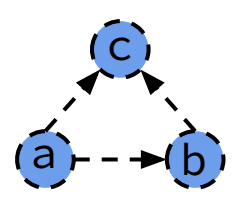

**Query** 

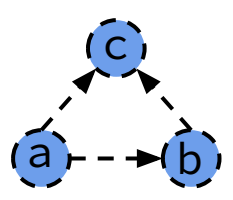

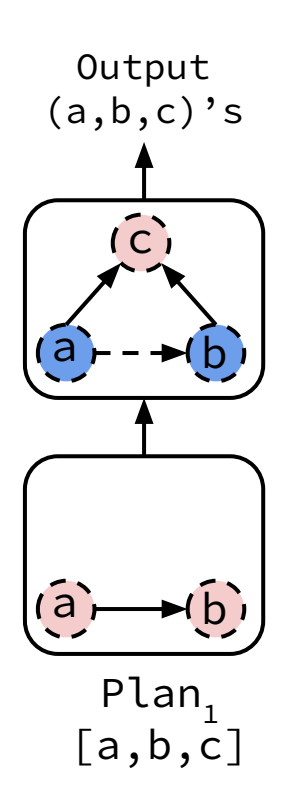

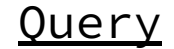

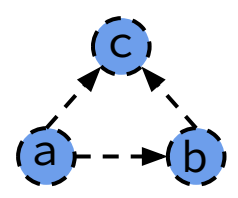

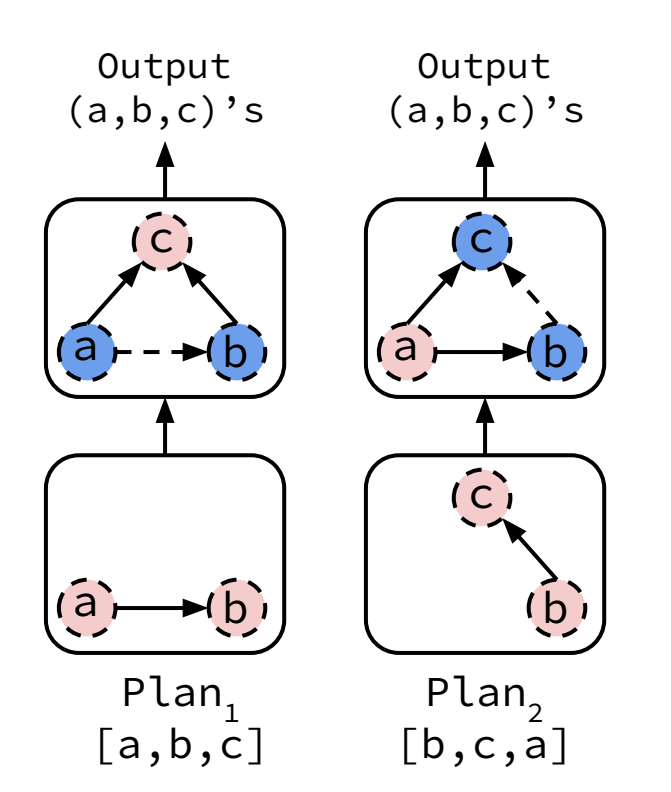

# 2. JAO → Direction of Adj. Lists Intersected

**Query** 

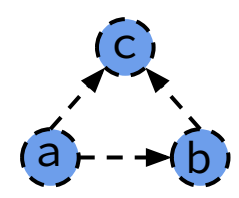

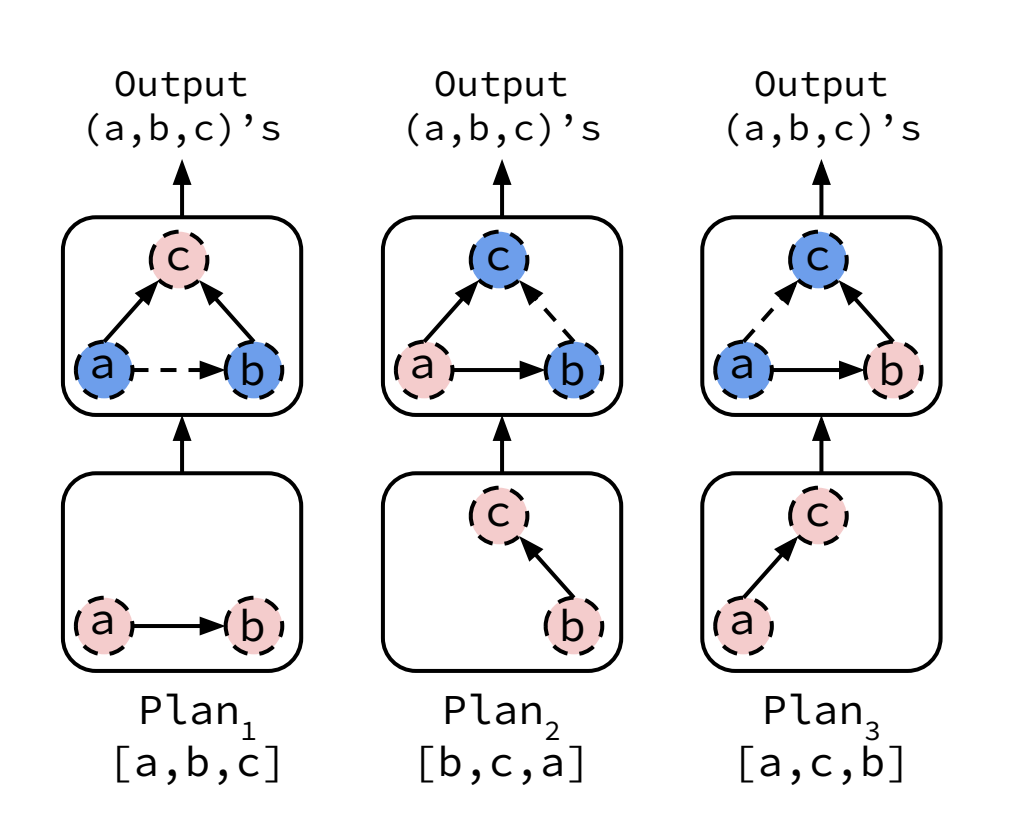

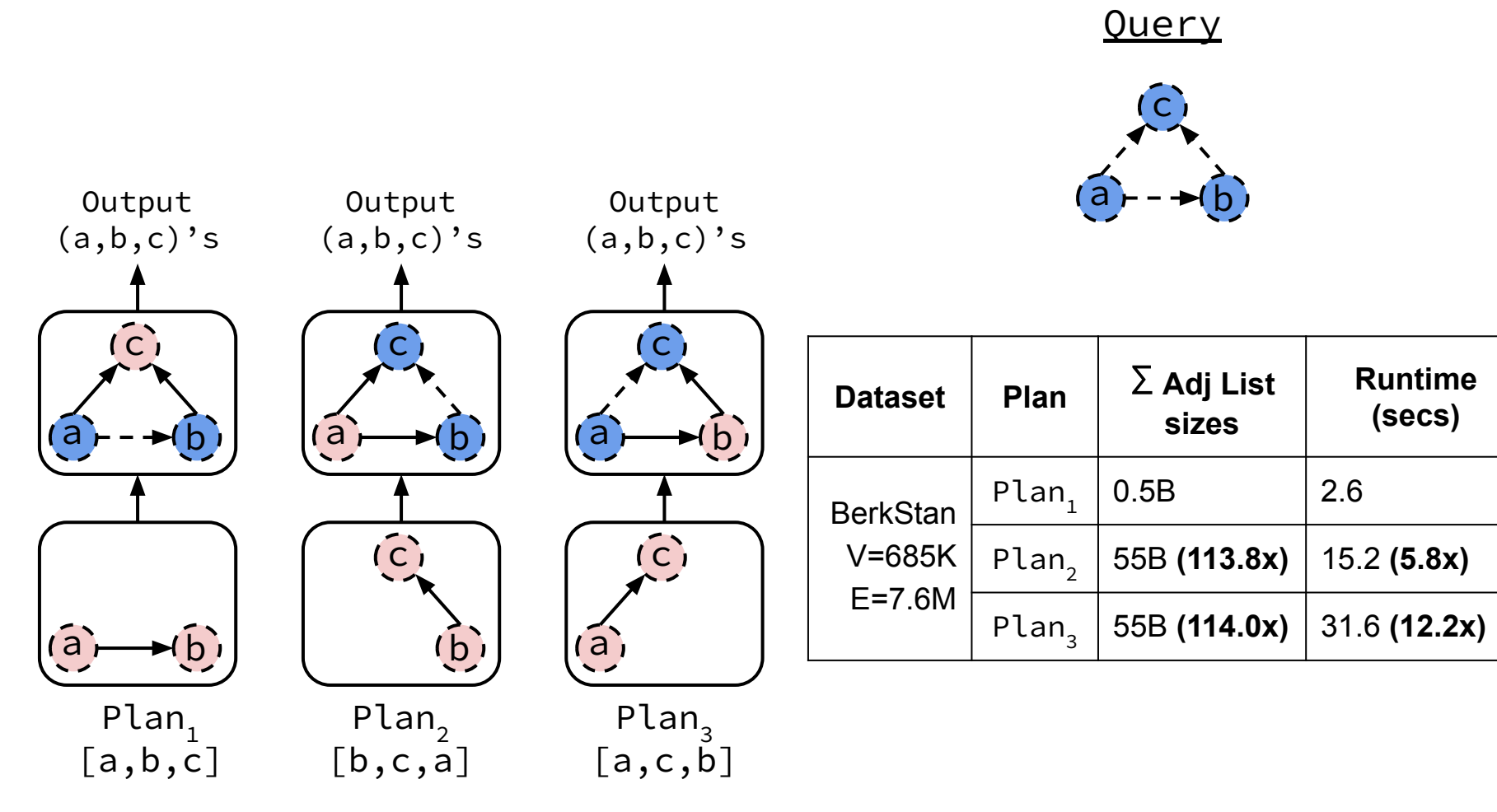

# How to Pick Good Join Attribute Ordering (JAO)?

Impact of JAO:

- 1) Number of intermediate results
- 2) Direction of Adj. Lists Intersected
- → Account for impact in *cost model*

### Cost Metric - Intersection Cost (I-Cost)

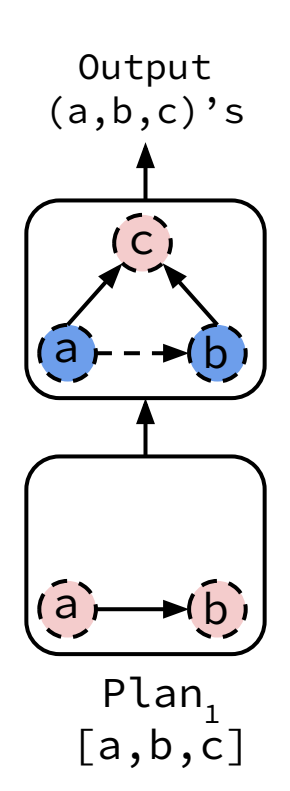

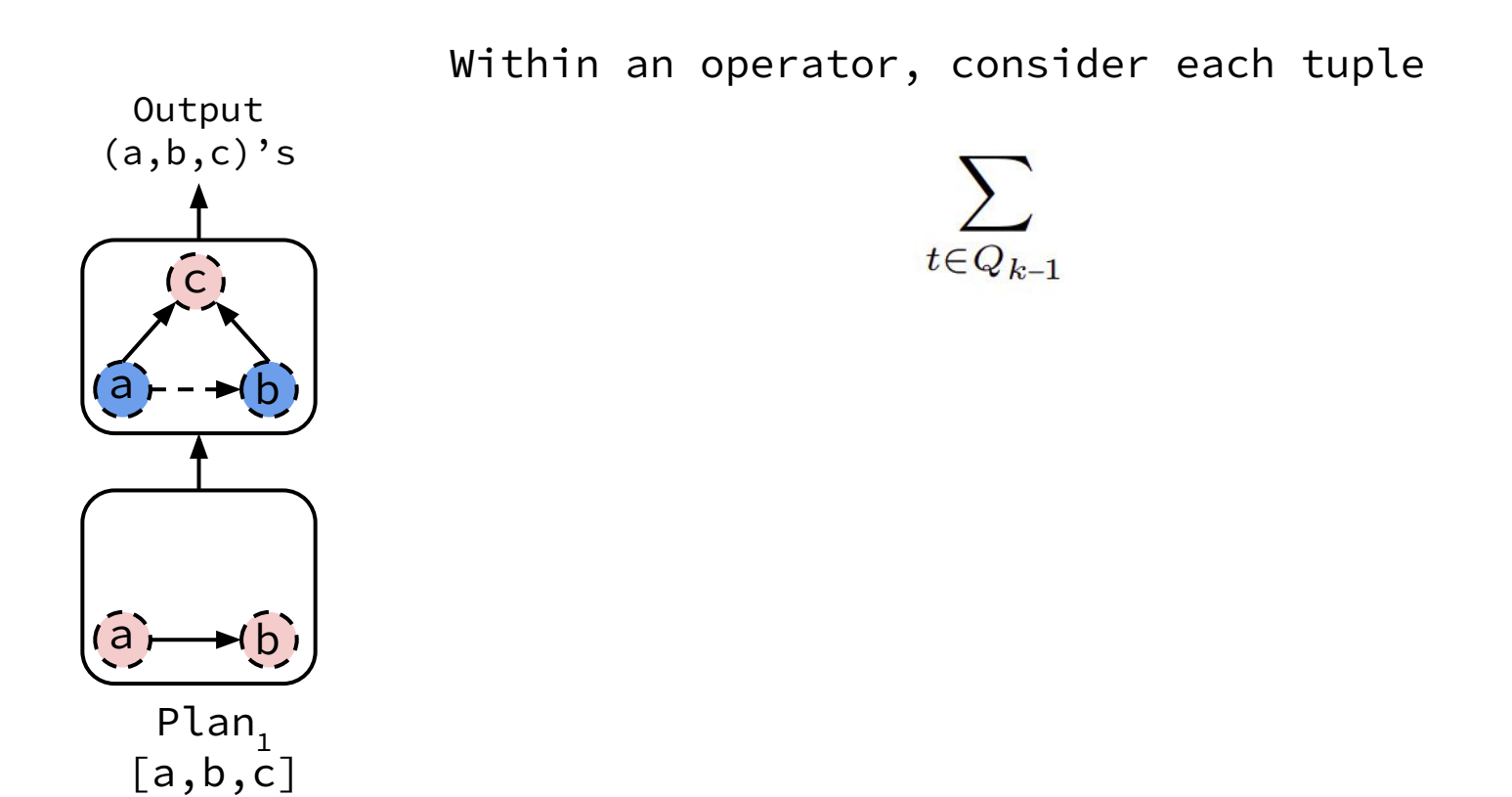

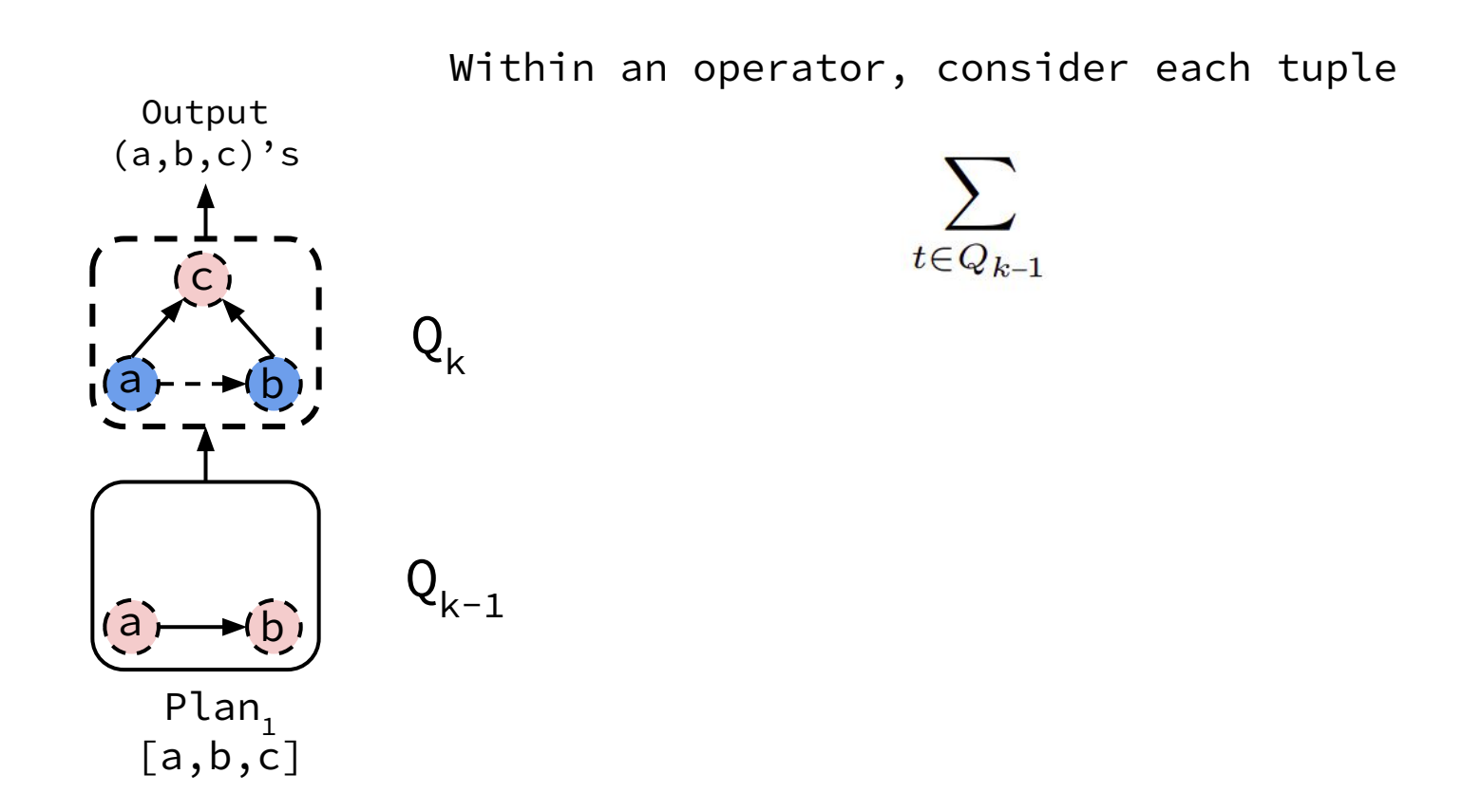

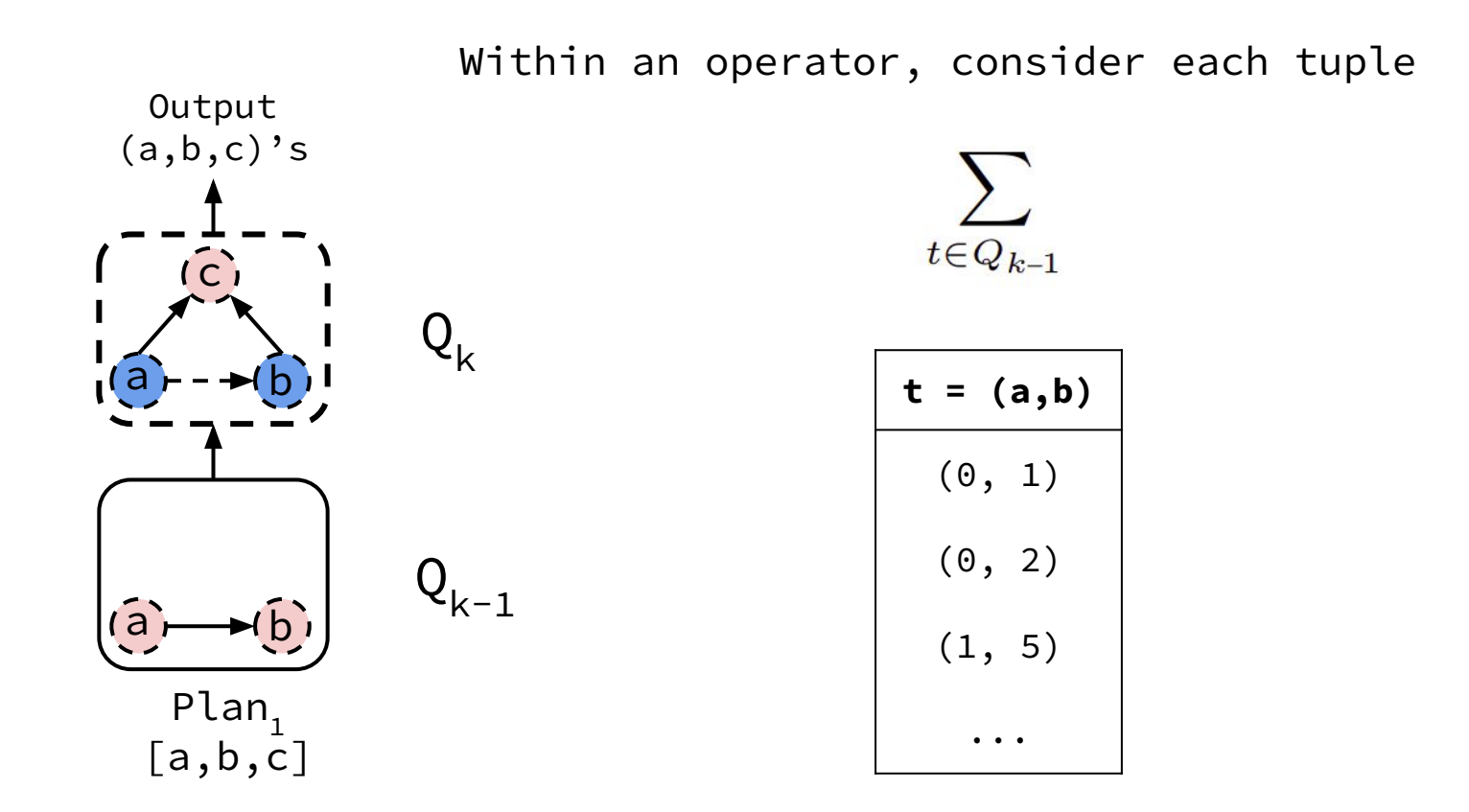

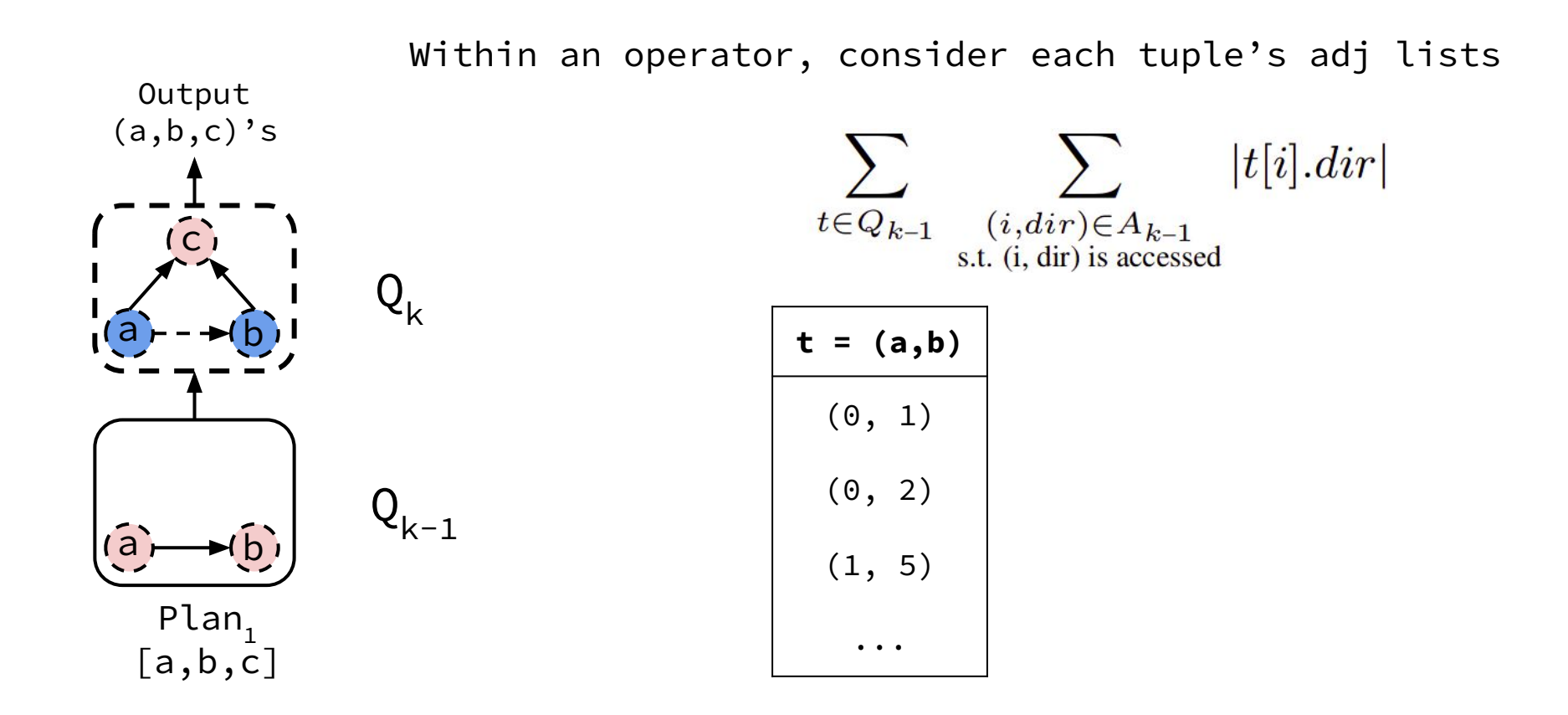

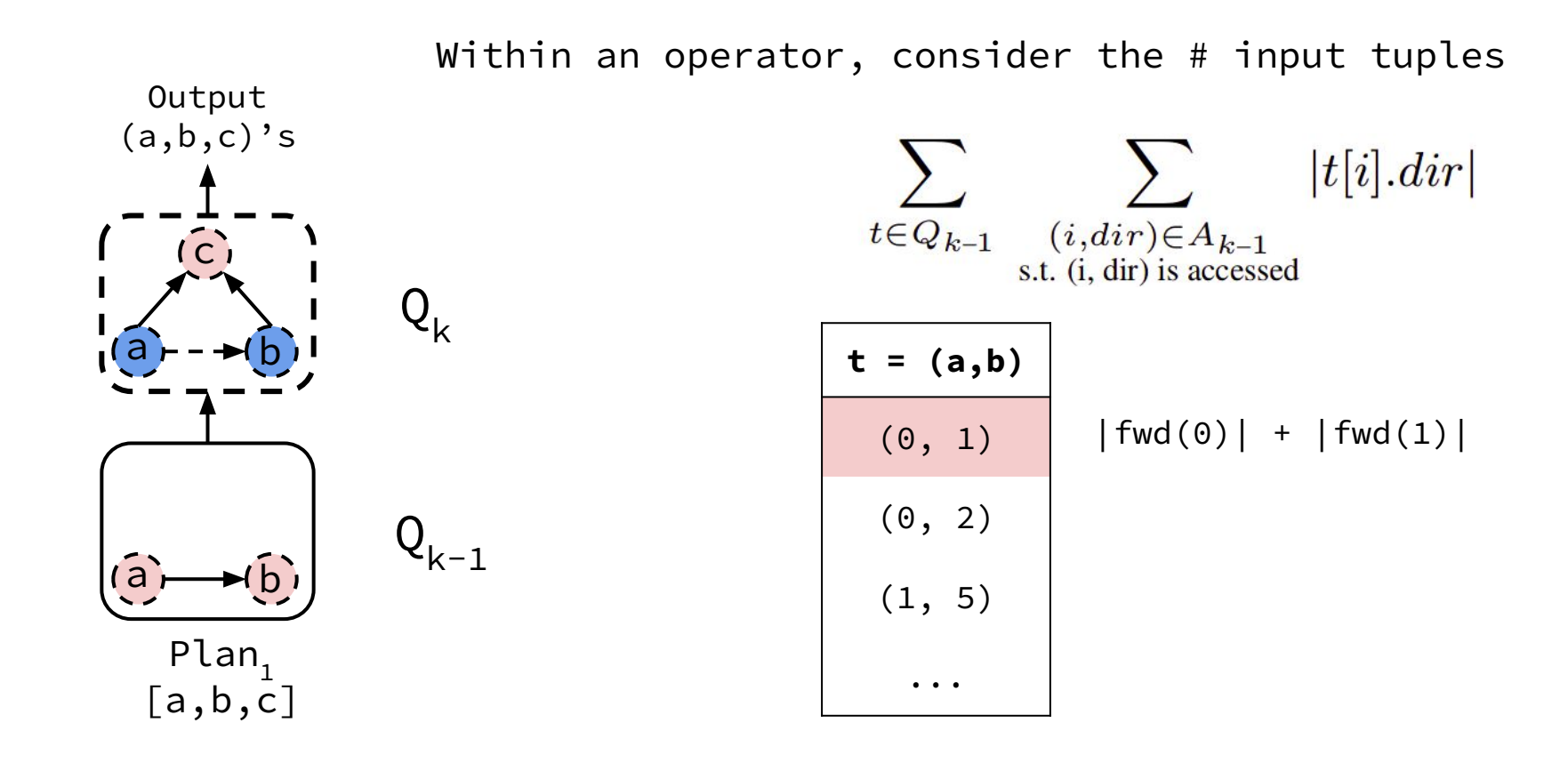

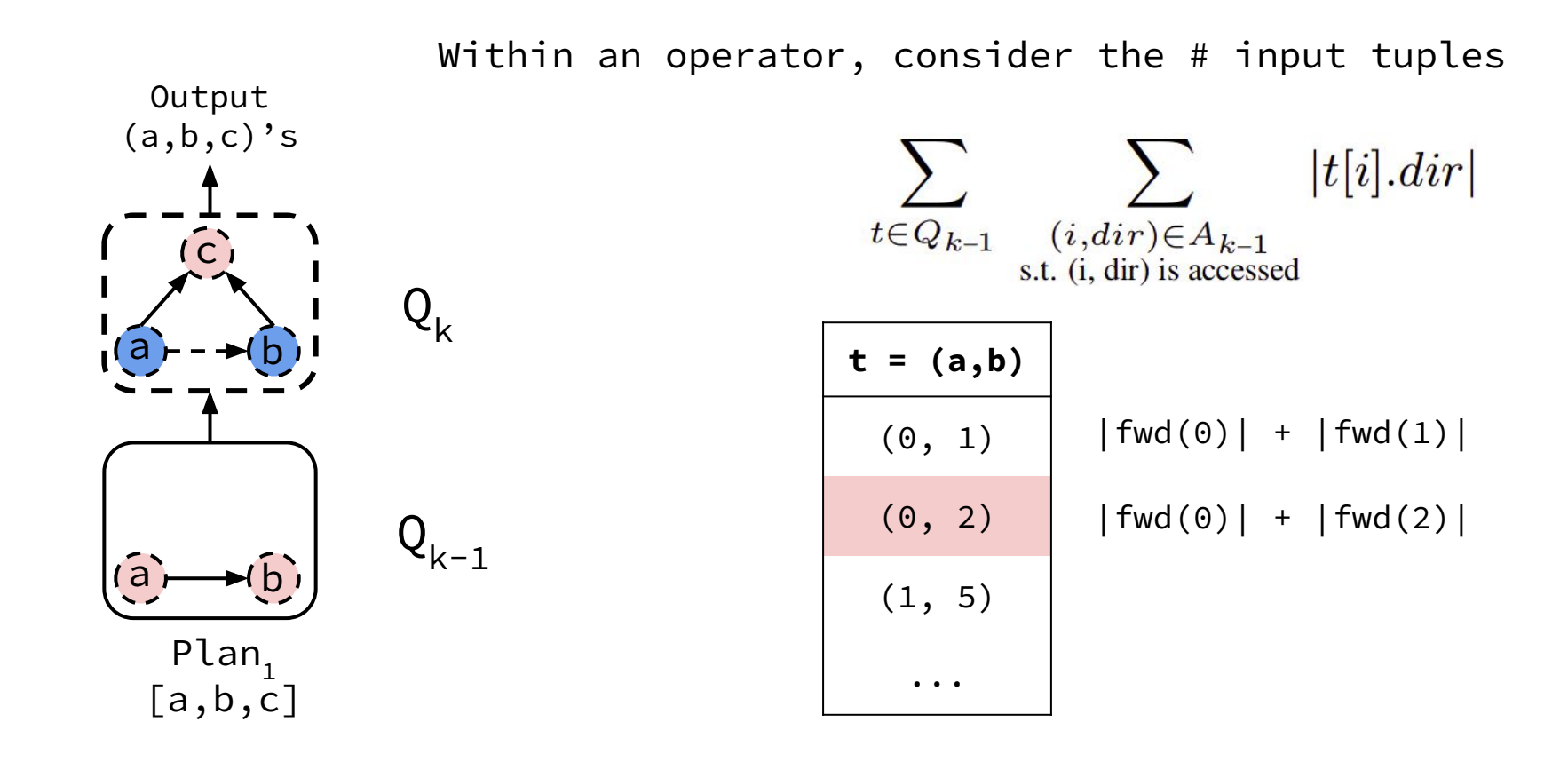

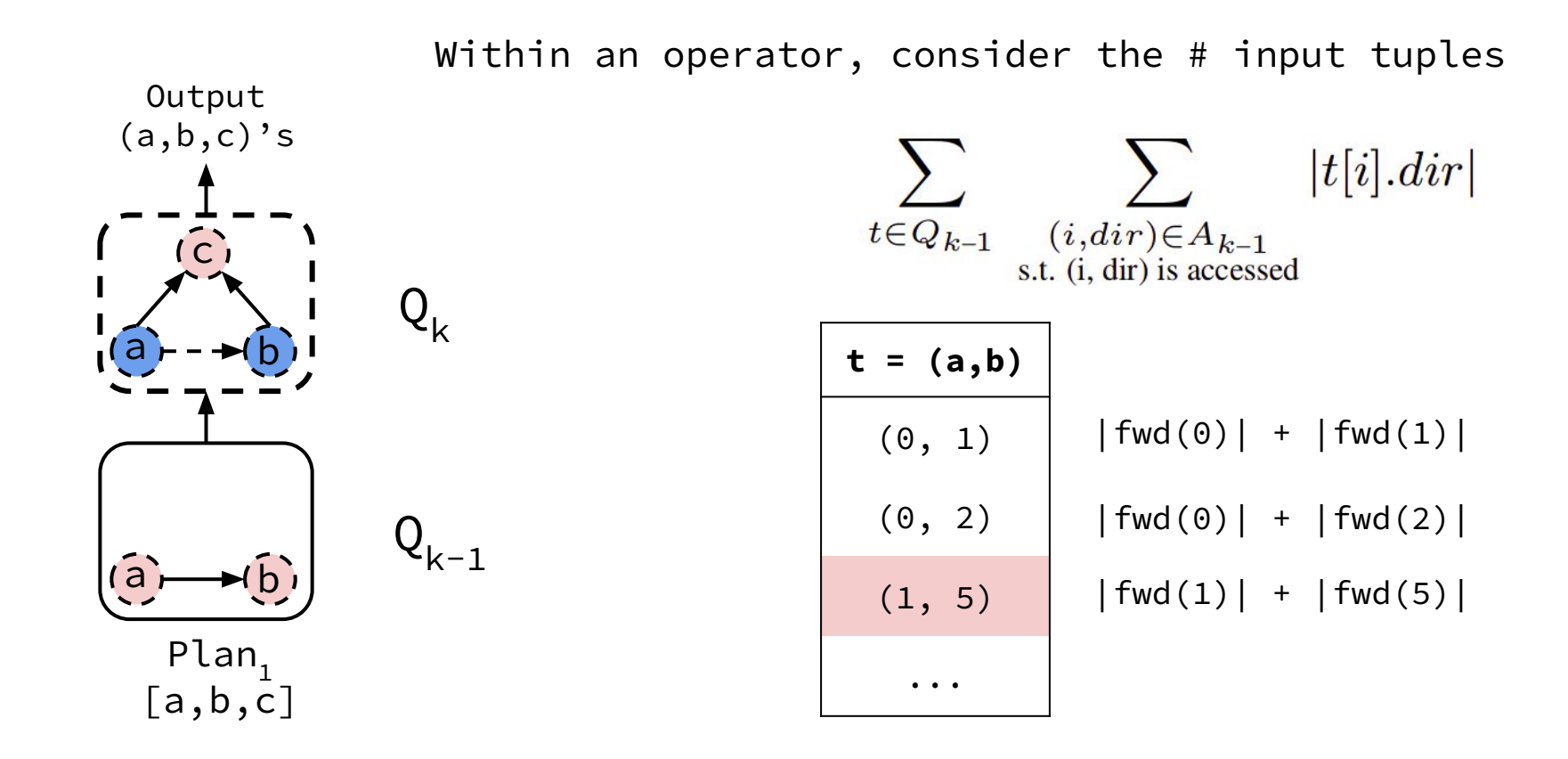

Cost of a WCOJ plan is total **intersection-cost** of all operators. *I-cost:* size of intersected adj lists throughout execution.

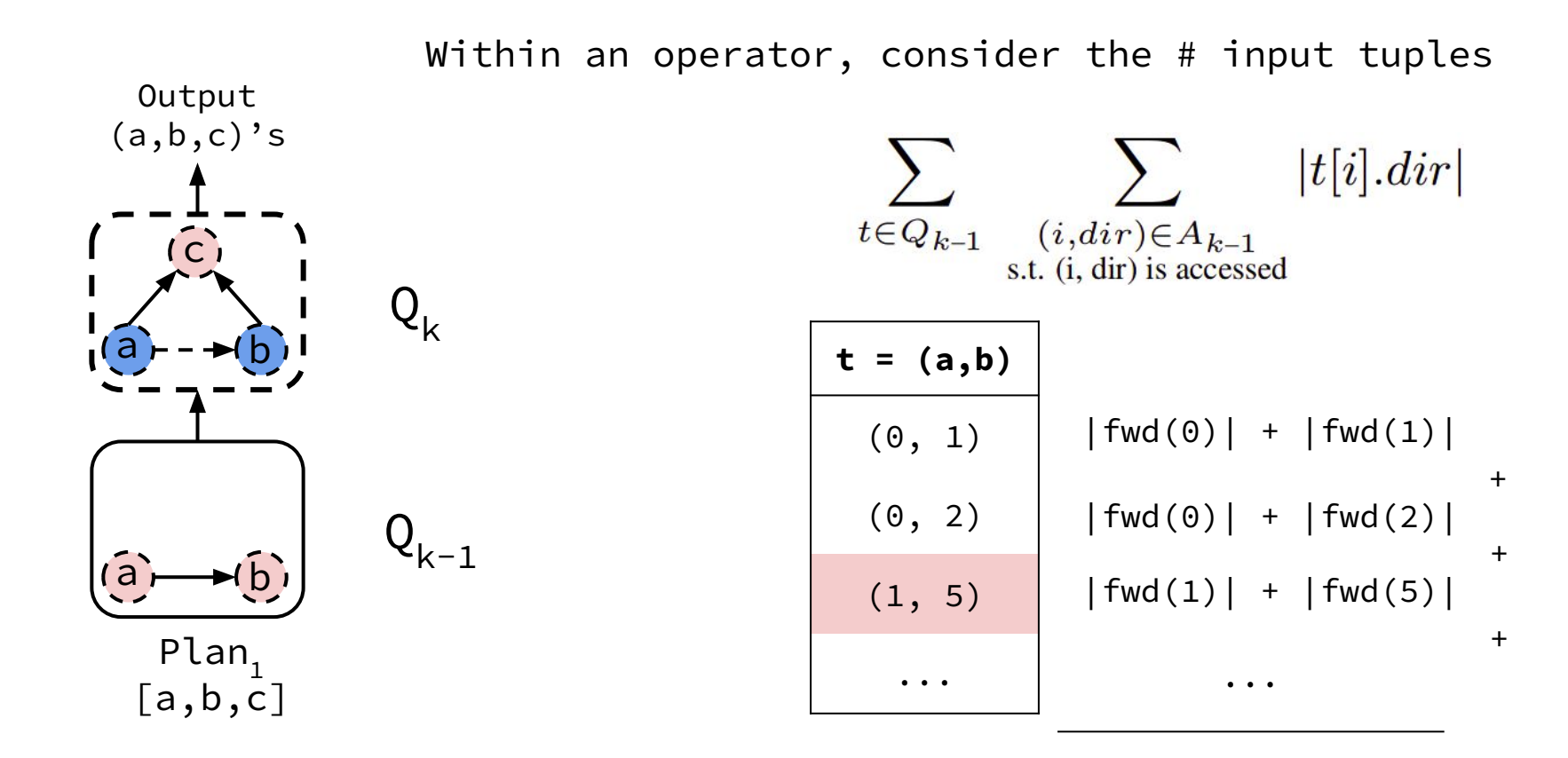

Operator I-cost

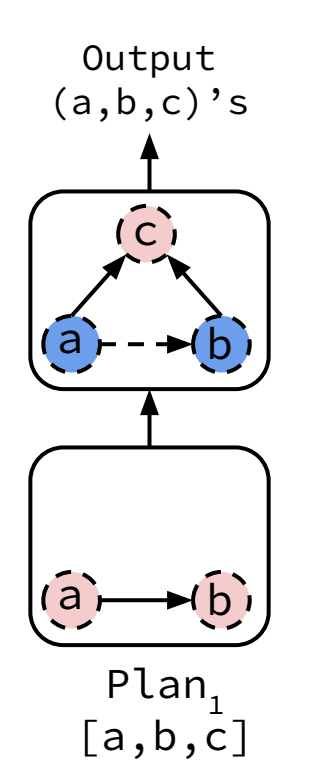

$$
\sum_{Q_{k-1}\in Q_2...Q_{m-1}}\sum_{t\in Q_{k-1}}\sum_{\substack{(i,dir)\in A_{k-1}\\ \text{s.t. (i, dir) is accessed}}|t[i].dir|
$$

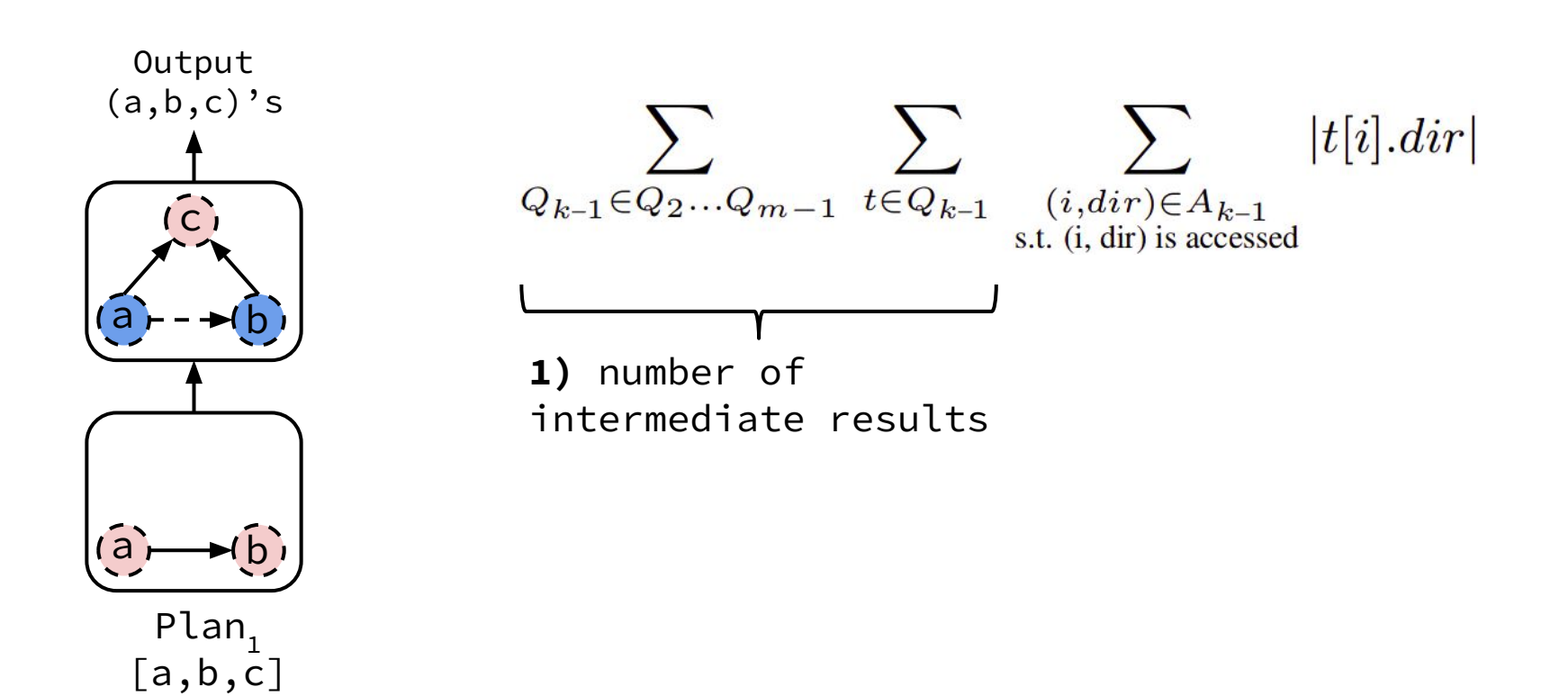
#### Cost Metric - Intersection Cost

Cost of a WCOJ plan is total **intersection-cost** of all operators. *I-cost:* size of intersected adj lists throughout execution.

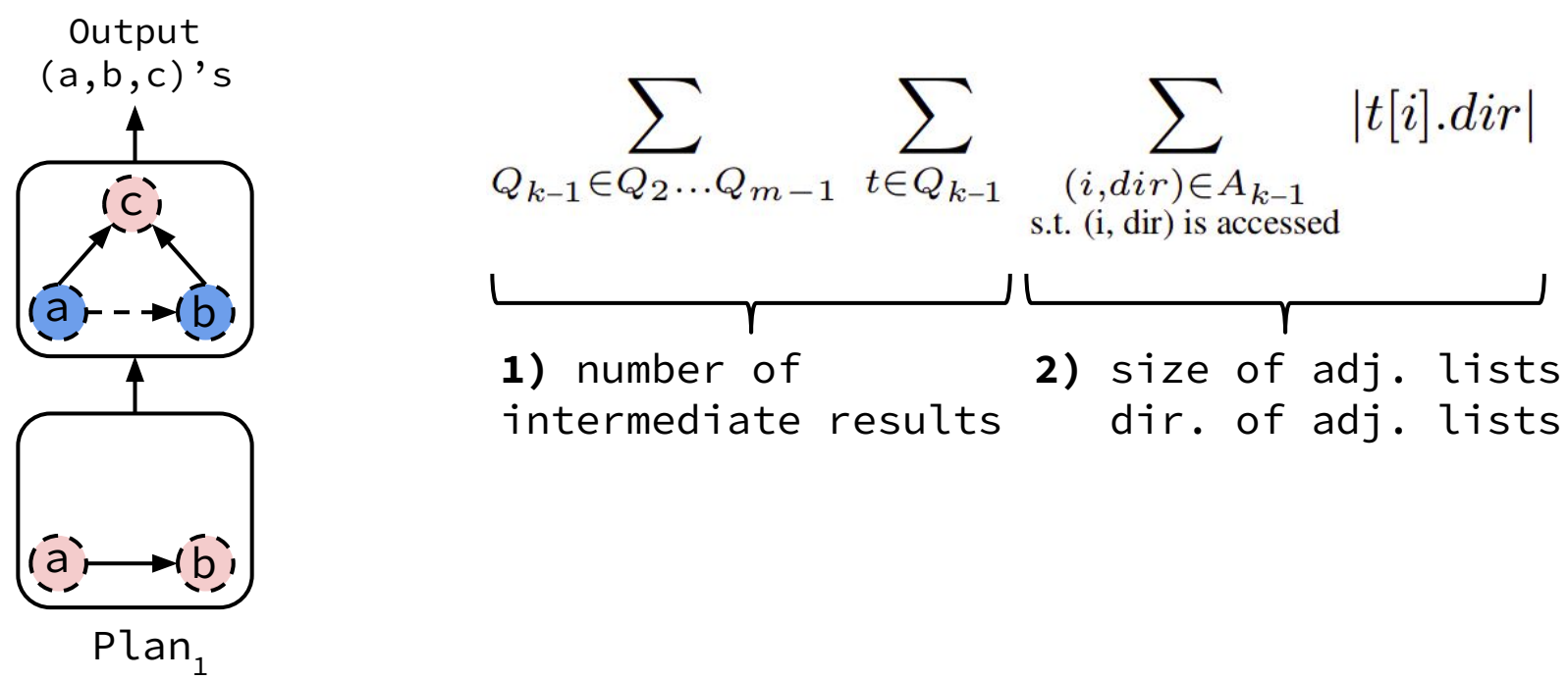

#### Cost Metric - Intersection Cost

Cost of a WCOJ plan is total **intersection-cost** of all operators. *I-cost:* size of intersected adj lists throughout execution.

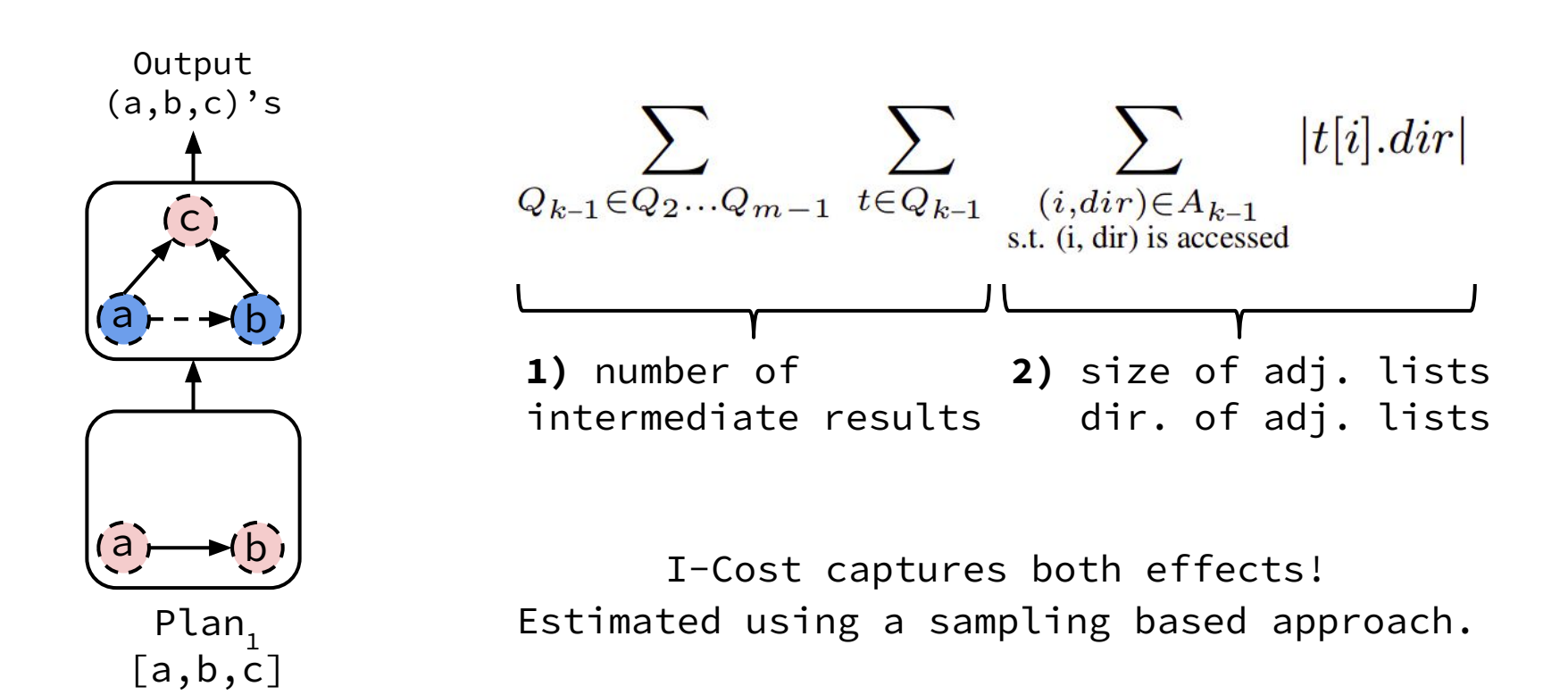

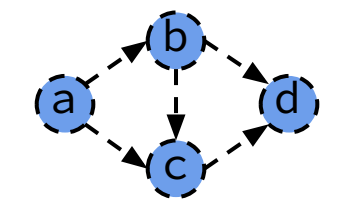

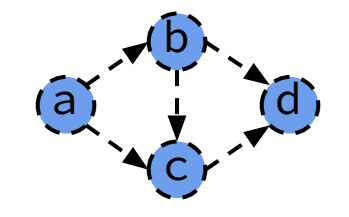

#### **Consider 2-join attributes**

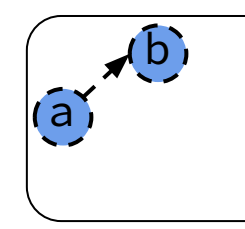

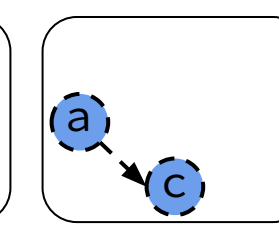

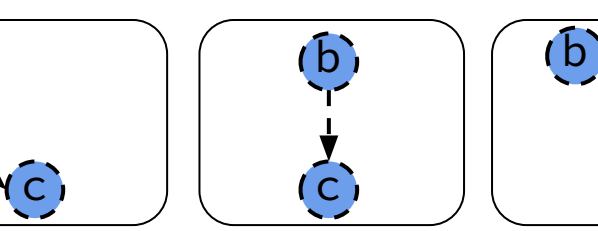

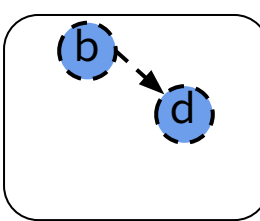

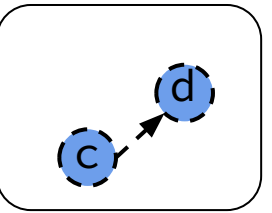

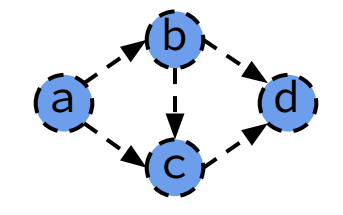

#### **Consider 3-join attributes**

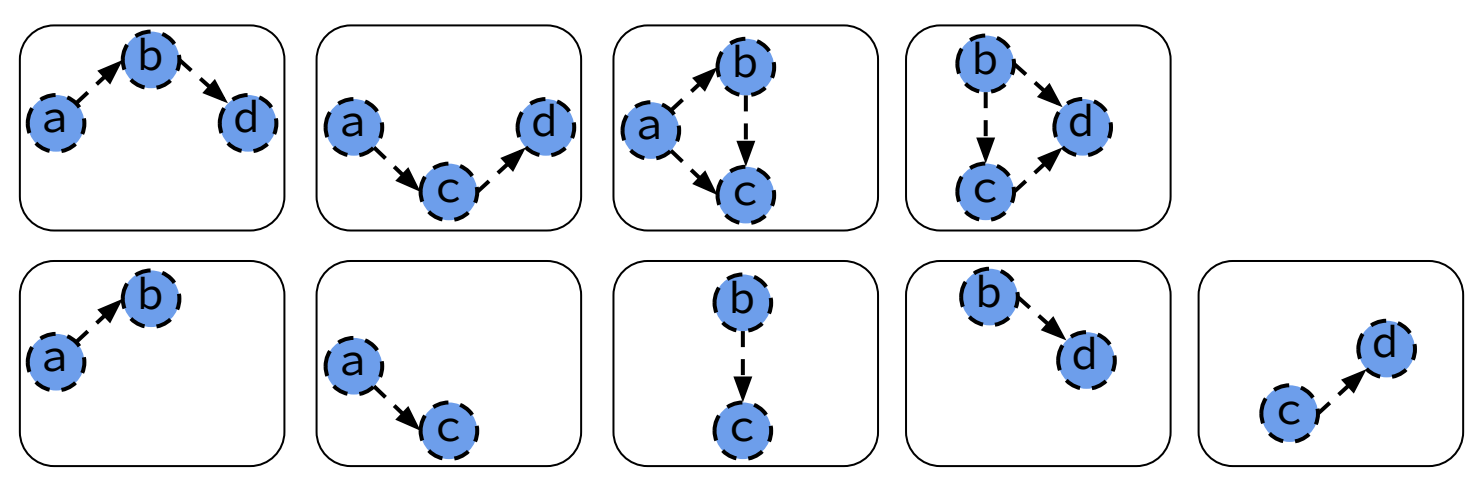

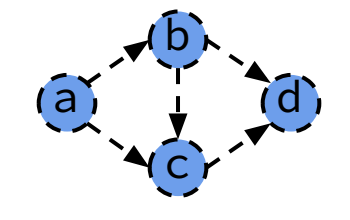

#### **Consider 4-join attributes**

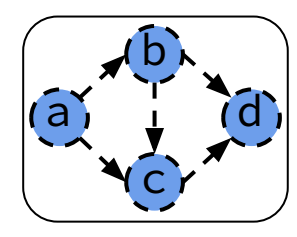

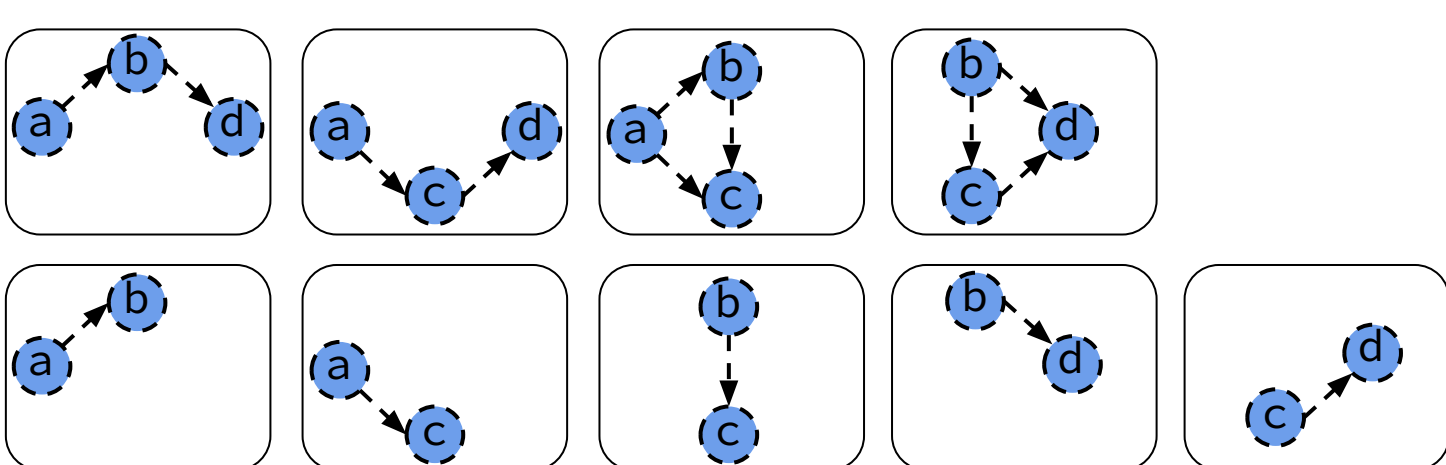

At each level:

- Consider the next Join Attribute
- Consider binary joins

**Consider 4-join attributes**

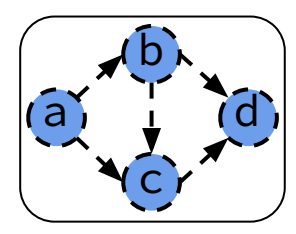

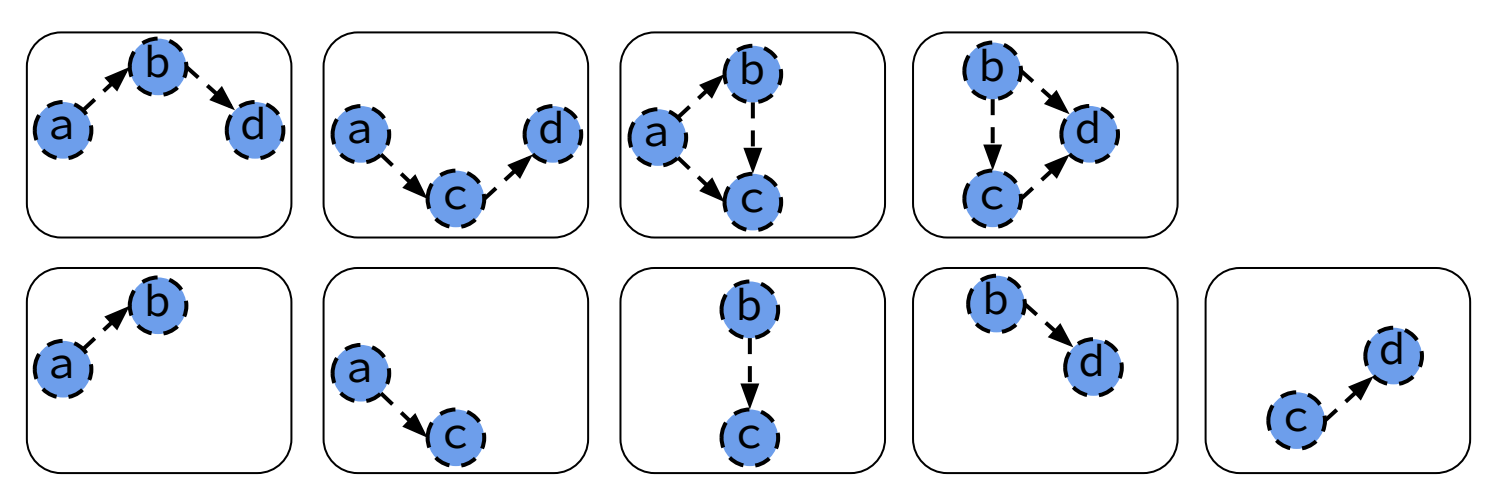

At each level:

- Consider the next Join Attribute
- Consider binary joins

**Consider 4-join attributes**

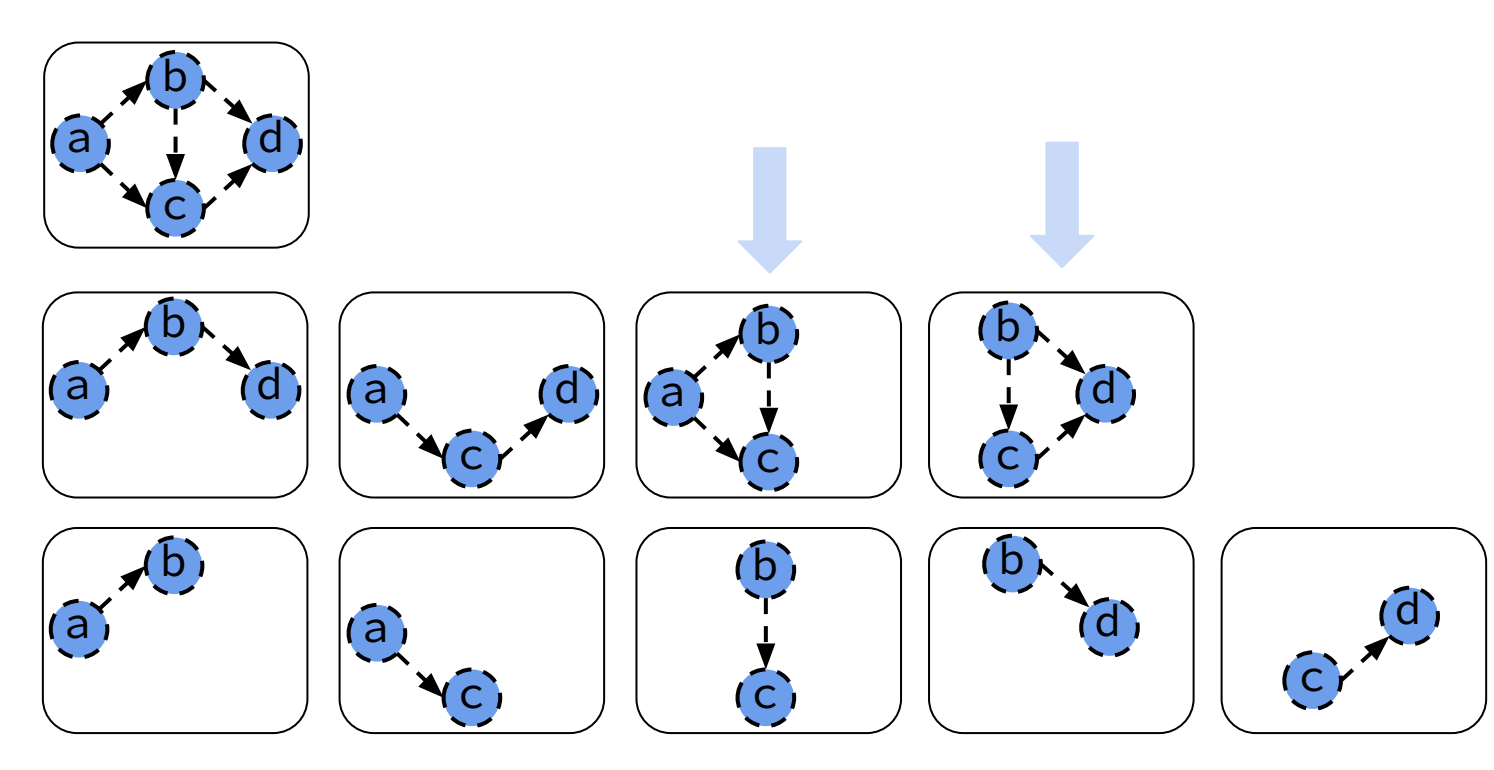

#### At each level:

- Consider the next Join Attribute
- Consider binary joins

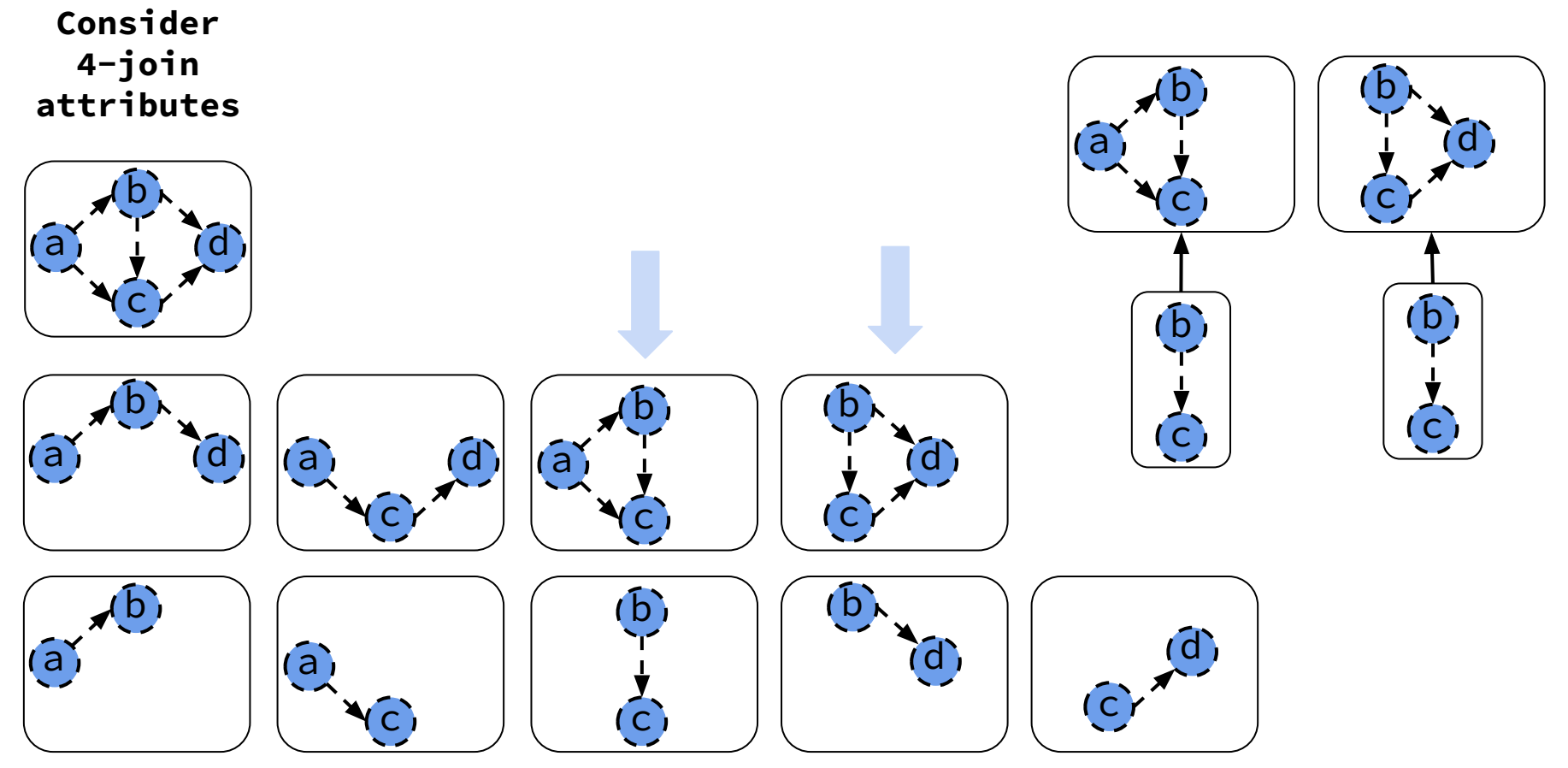

#### At each level:

- Consider the next Join Attribute
- Consider binary joins

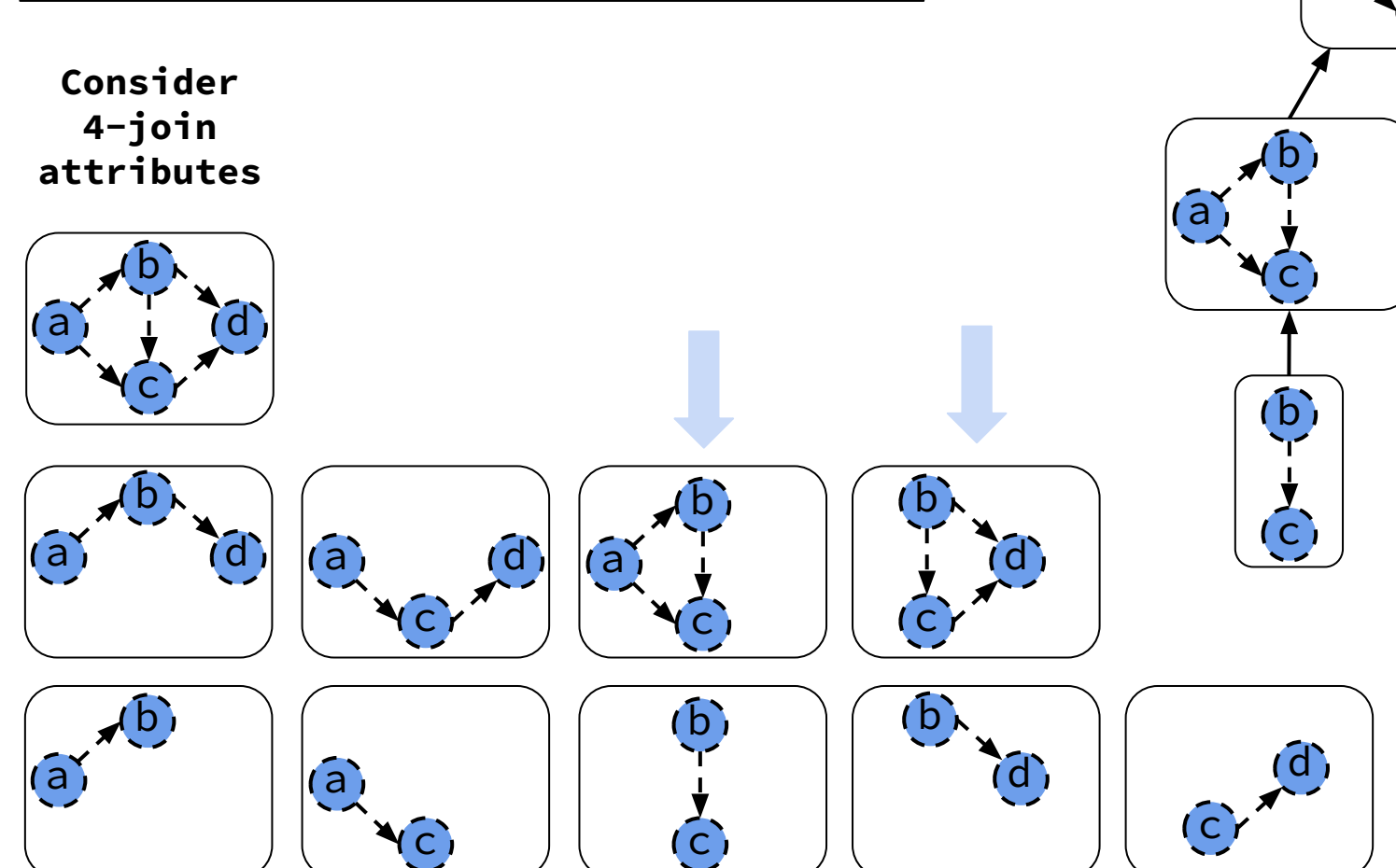

 $\boxed{C}$  $\mathbf{b}$  $\overline{a}$   $\overline{a}$   $\overline{$  $\epsilon$  $\mathbf{b}$ a  $\epsilon$ d

 $\mathbf{b}$ 

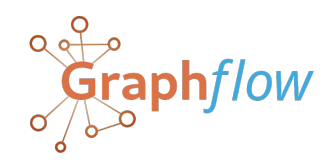

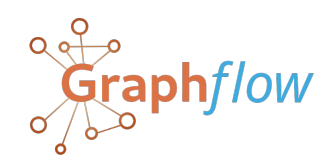

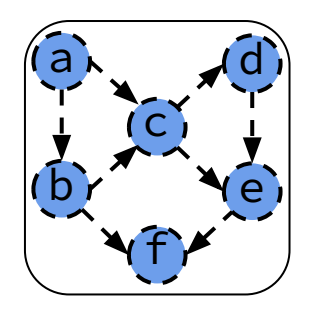

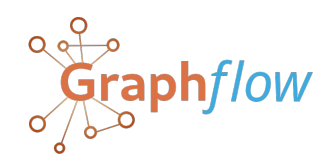

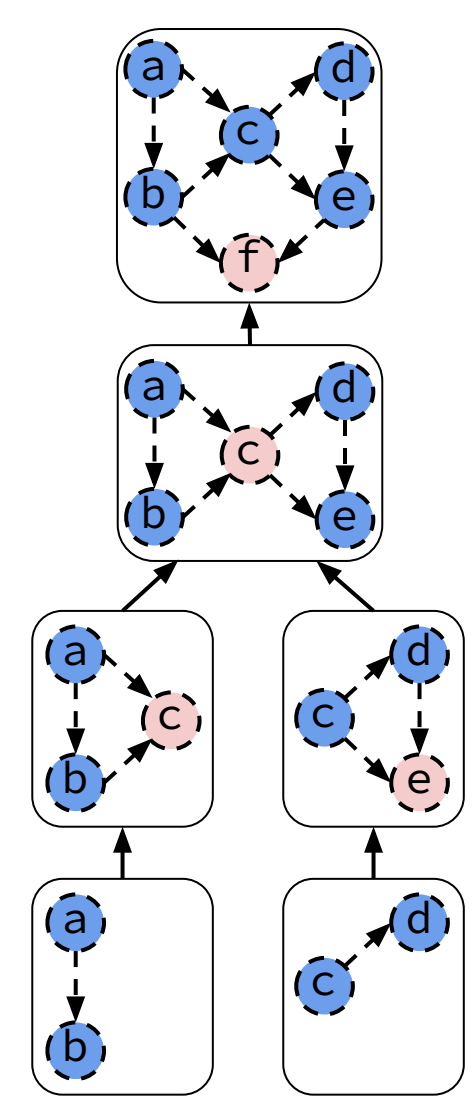

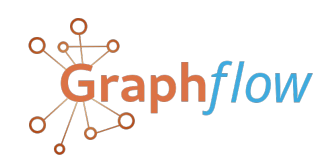

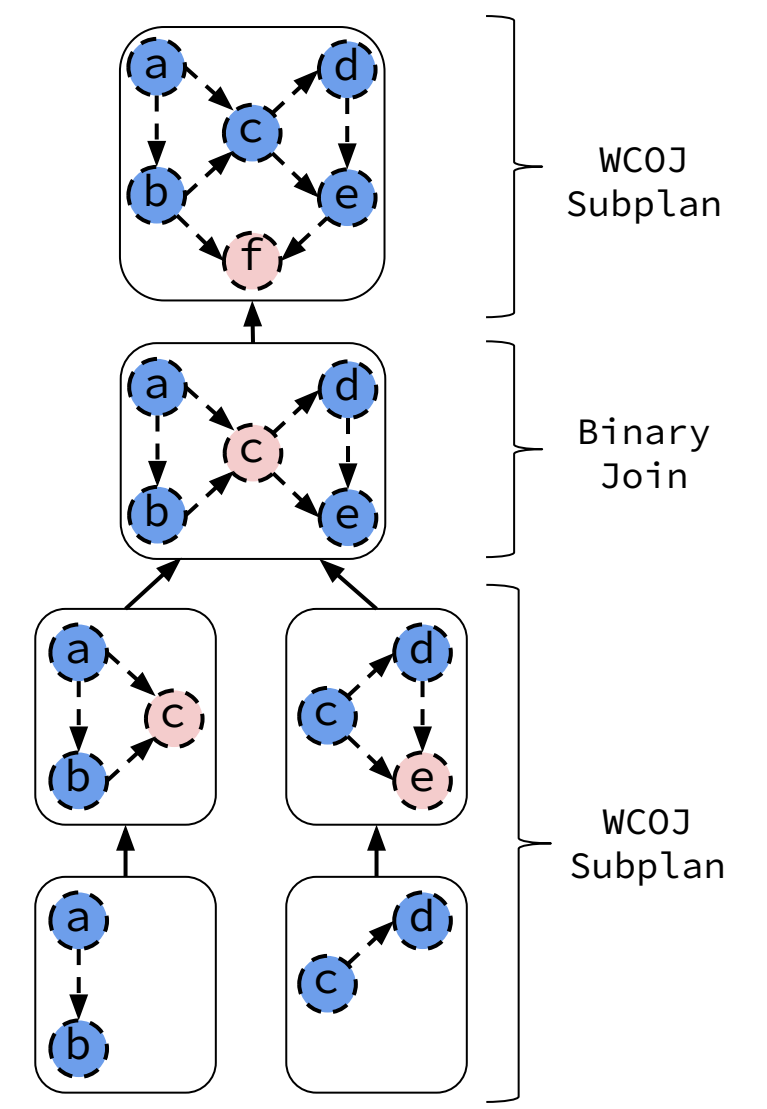

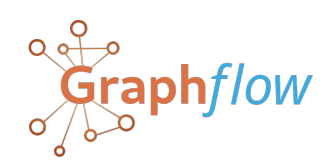

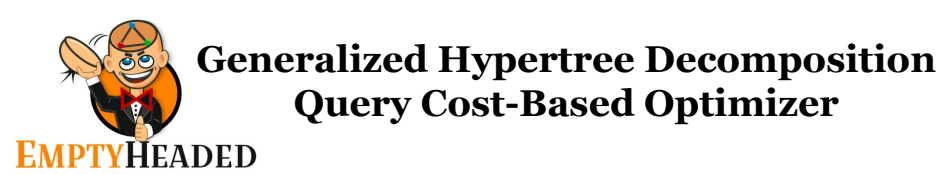

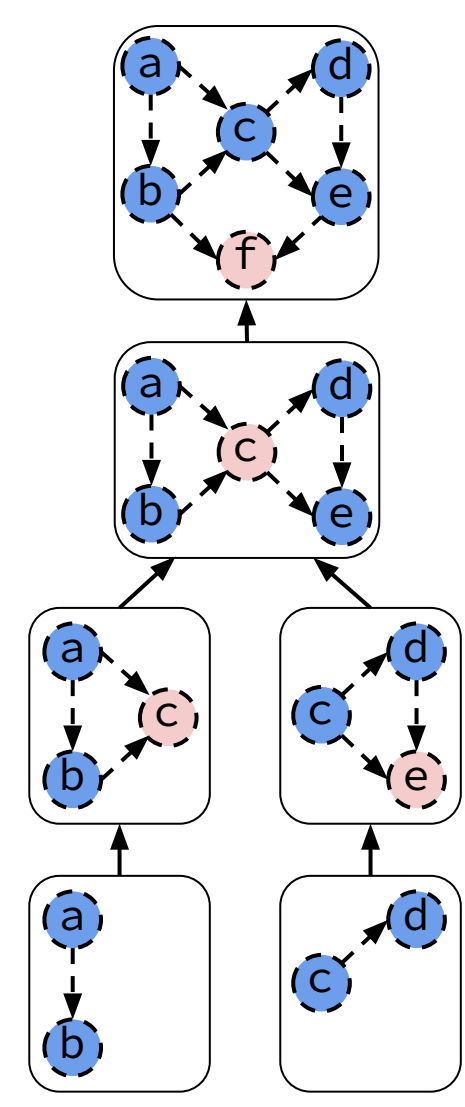

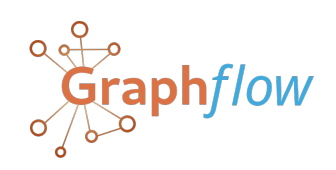

**Dynamic Programming Query & Dataset Cost-Based Optimizer**

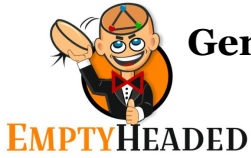

**Generalized Hypertree Decomposition Query Cost-Based Optimizer**

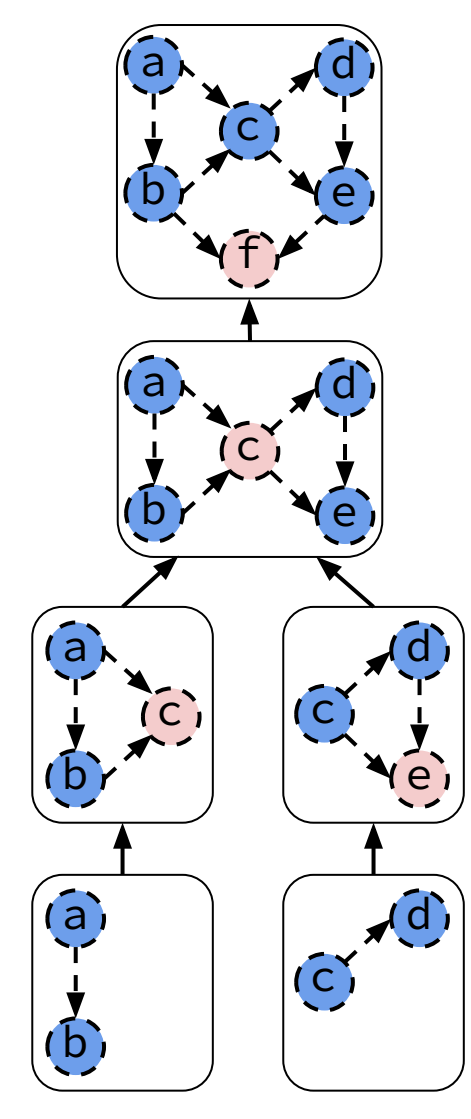

This is leads to a specific join plan.

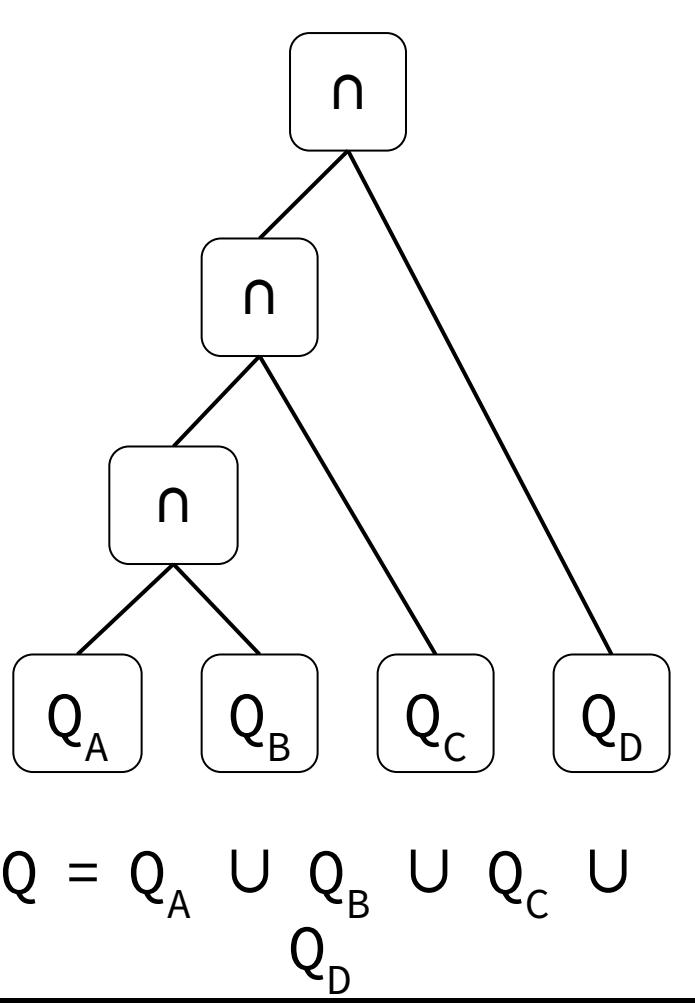

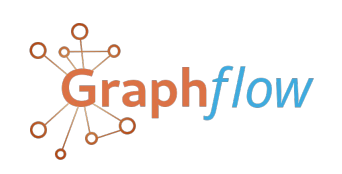

**Dynamic Programming Query & Dataset Cost-Based Optimizer**

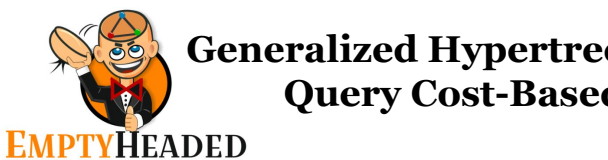

**Generalized Hypertree Decomposition Query Cost-Based Optimizer**

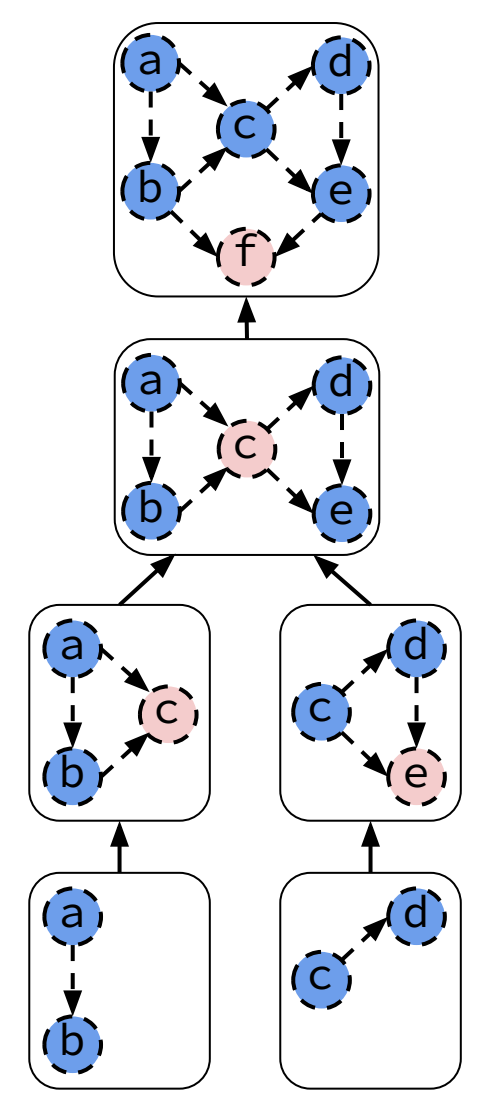

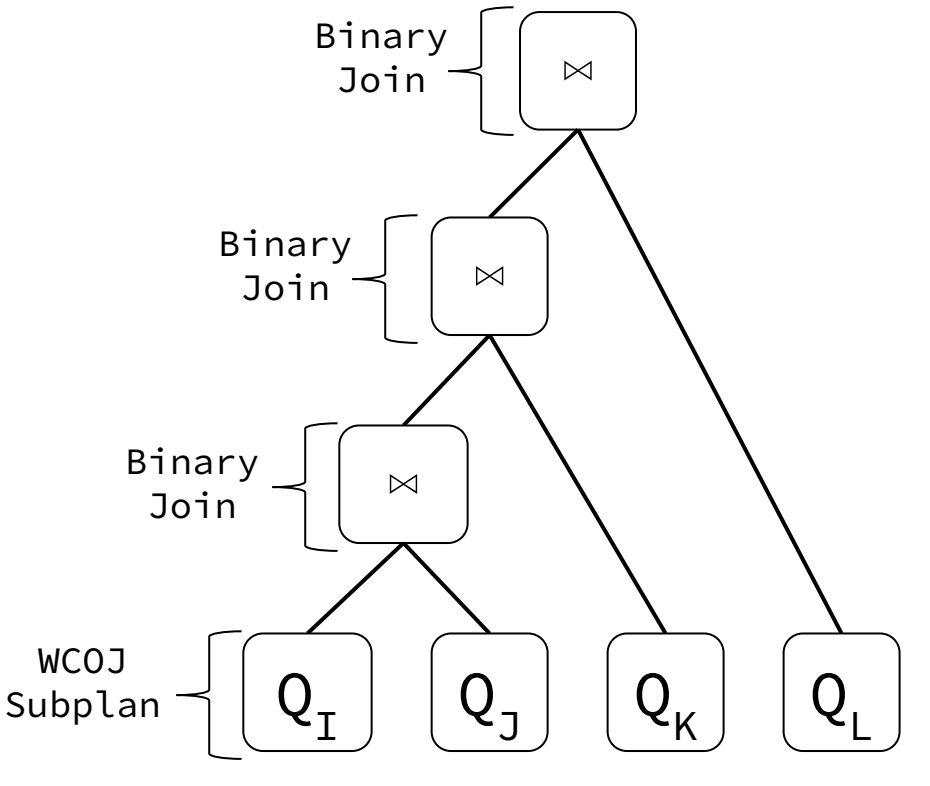

Generates only WCOJ subplans followed by multiple binary joins

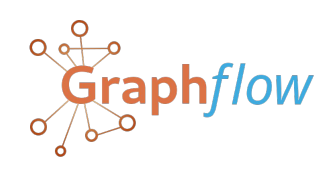

**Dynamic Programming Query & Dataset Cost-Based Optimizer**

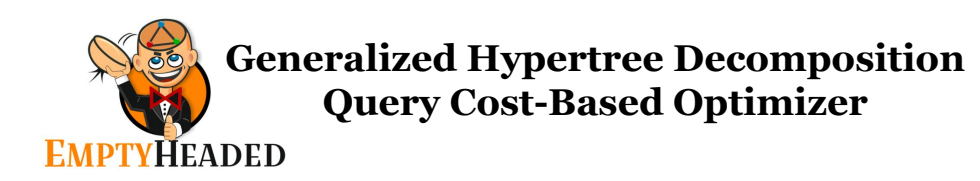

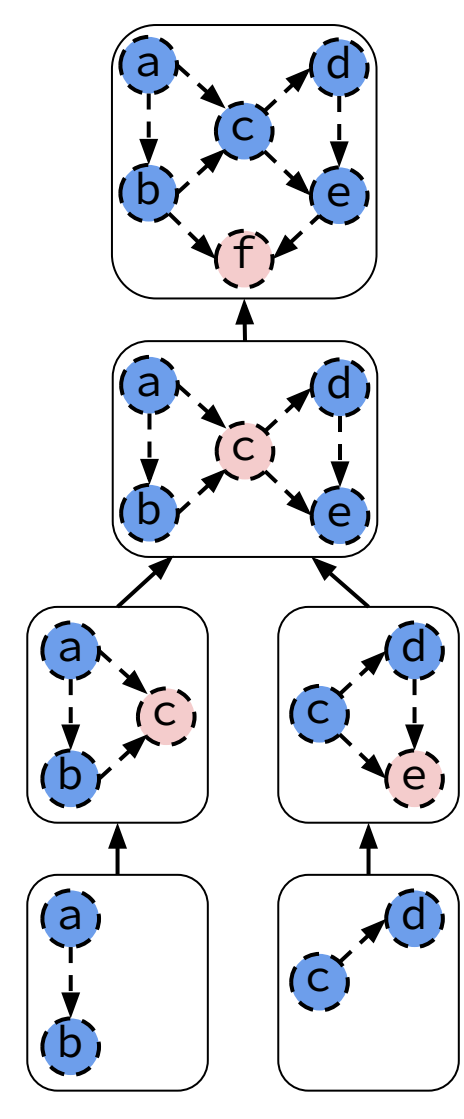

**Cost:** maximum AGM bound of any of the leaves. → Minimize cost!

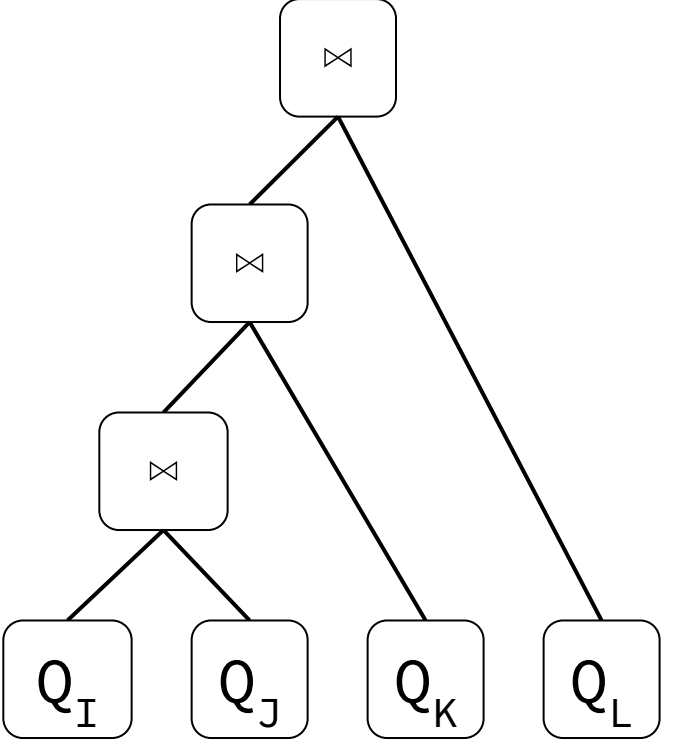

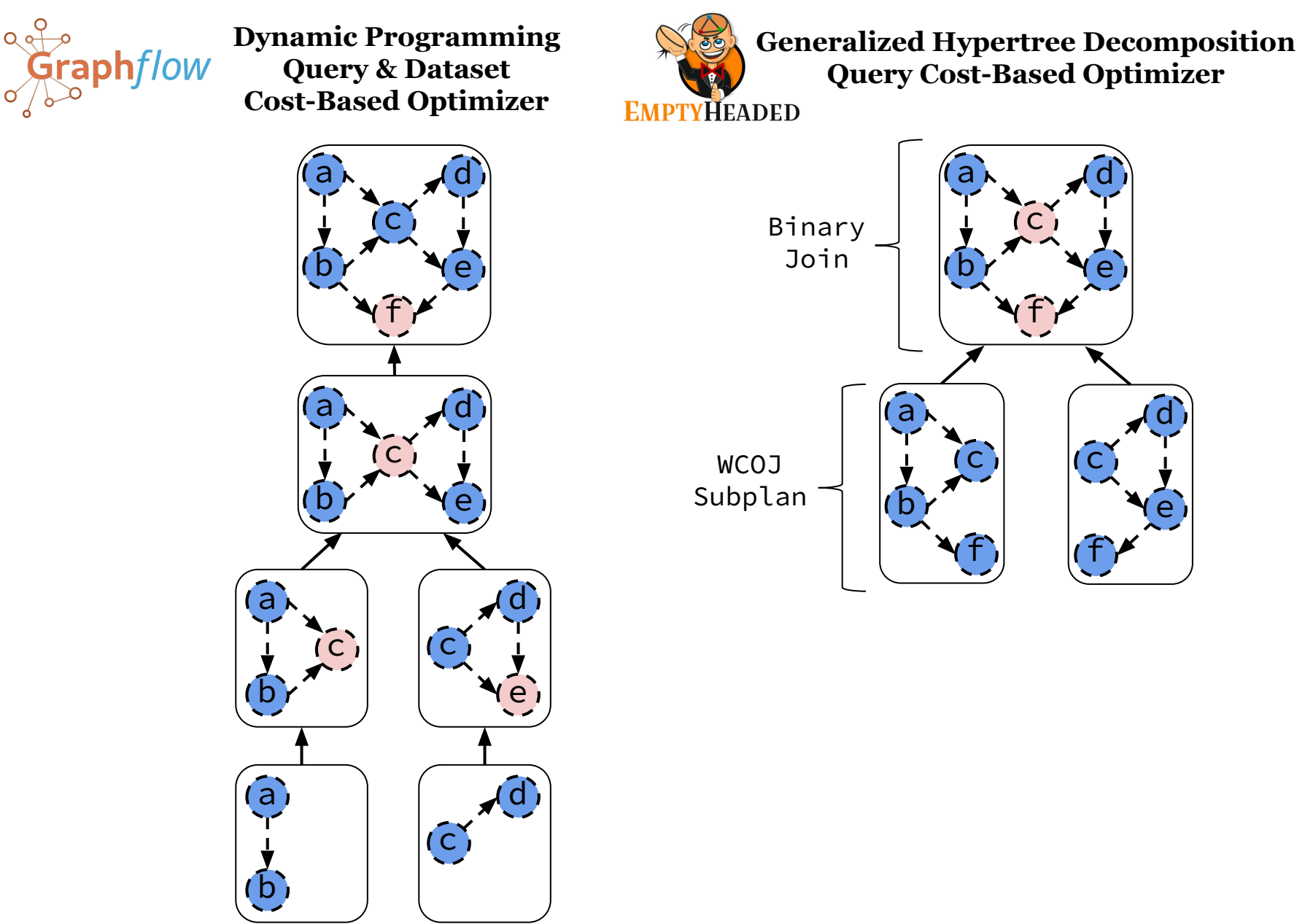

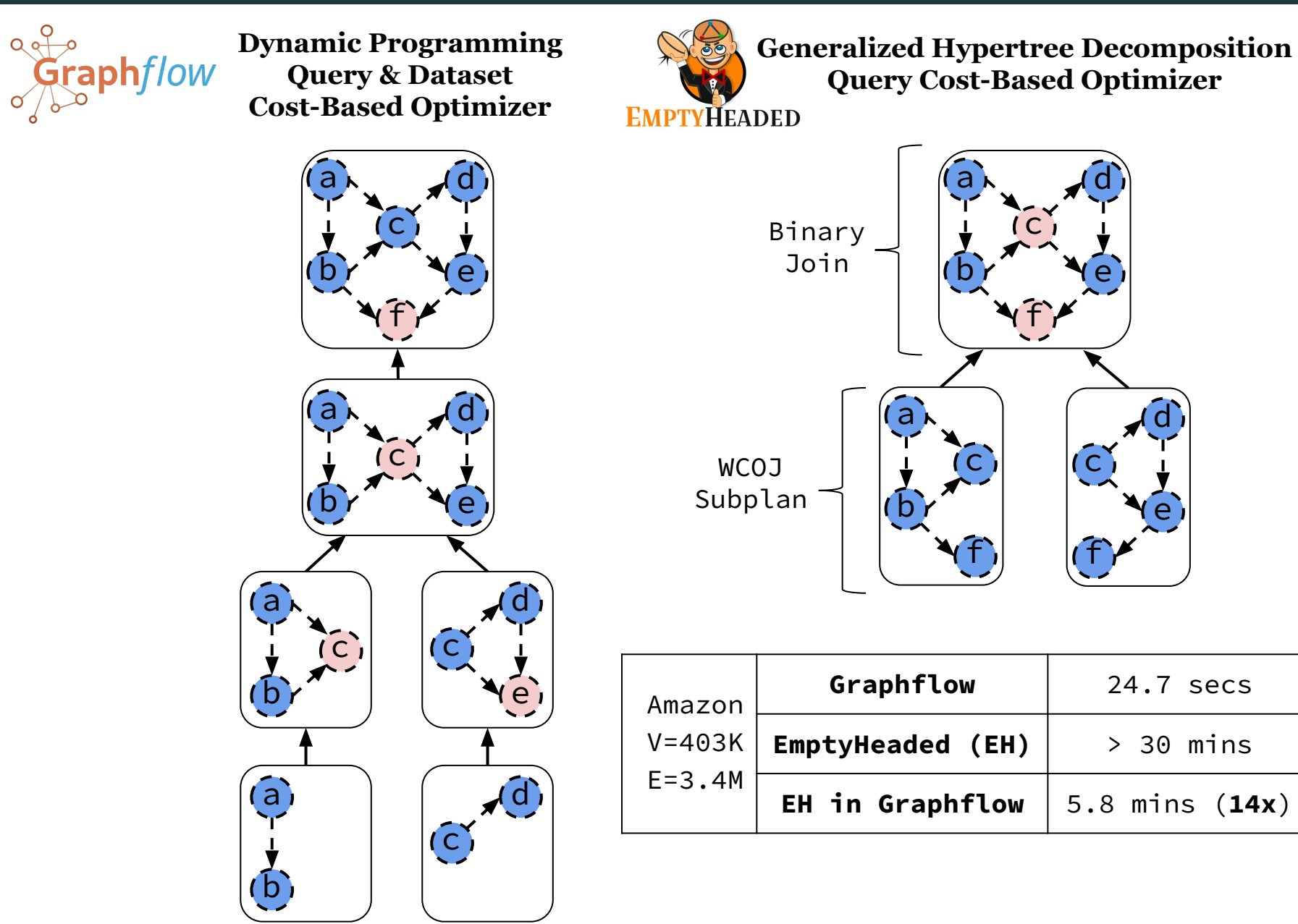

### Graphflow and EmptyHeaded Plan Spaces

#### **Subgraph Queries**: 14 queries

**Dataset Domains**: social networks, web, product co-purchasing

#### **Differ in several structural properties**:

- (1) size
- (2) how skewed their adjacency lists distribution is
- (3) average clustering coefficients

## Graphflow and EmptyHeaded Comparison

**Subgraph Queries**: 14 queries

**Dataset Domains**: social networks, web, product co-purchasing

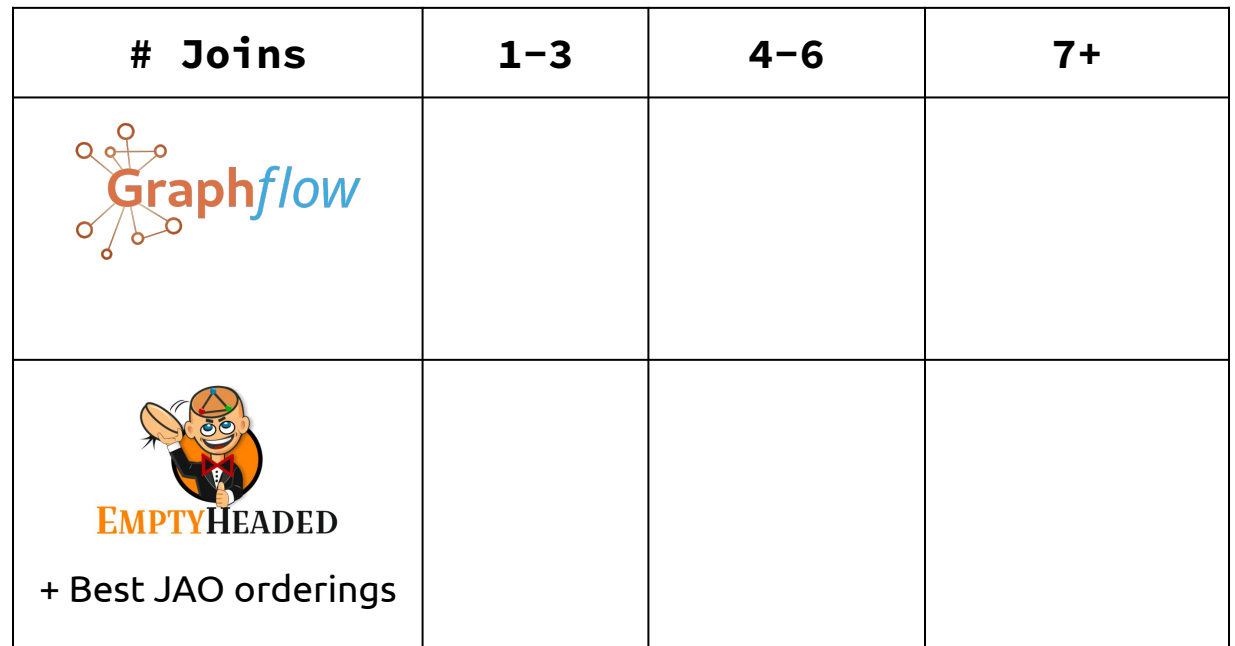

## Graphflow and EmptyHeaded Comparison

**Subgraph Queries**: 14 queries

**Dataset Domains**: social networks, web, product co-purchasing

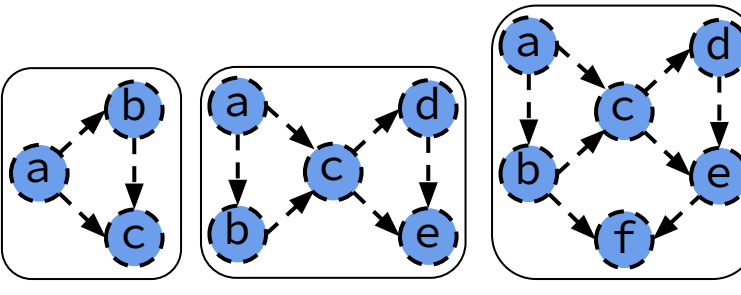

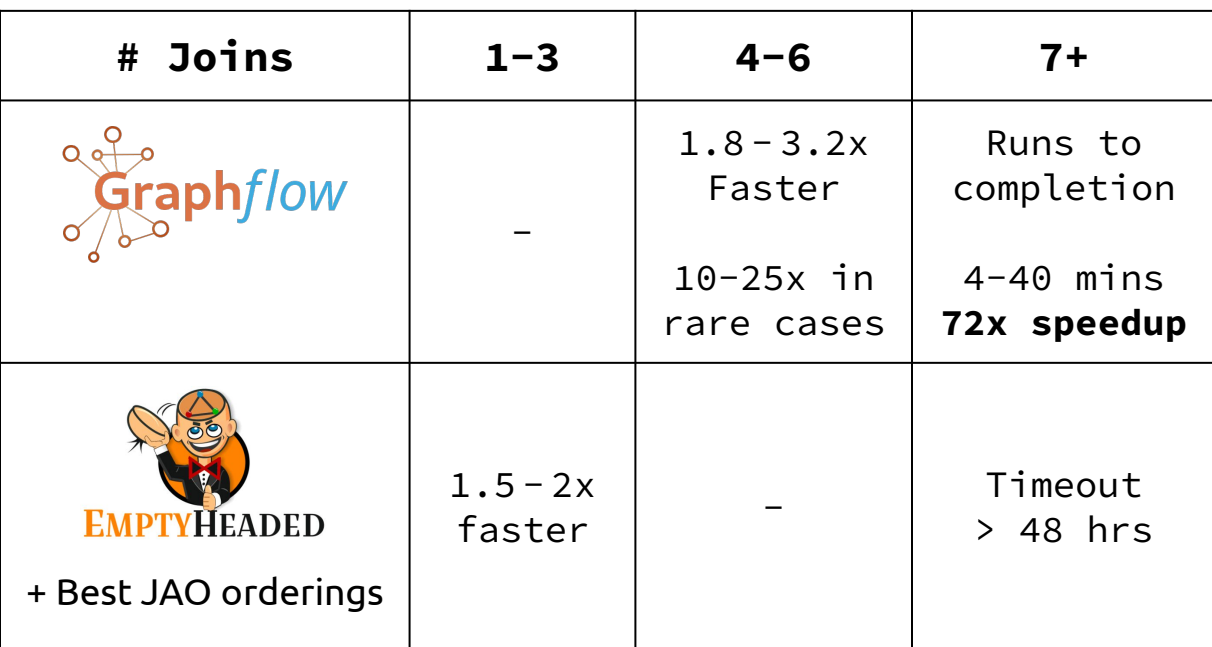

#### WCOJ Adoption

- 1. Plan Space
- 2. Cost Model (I-Cost)
- 3. Cardinality estimator

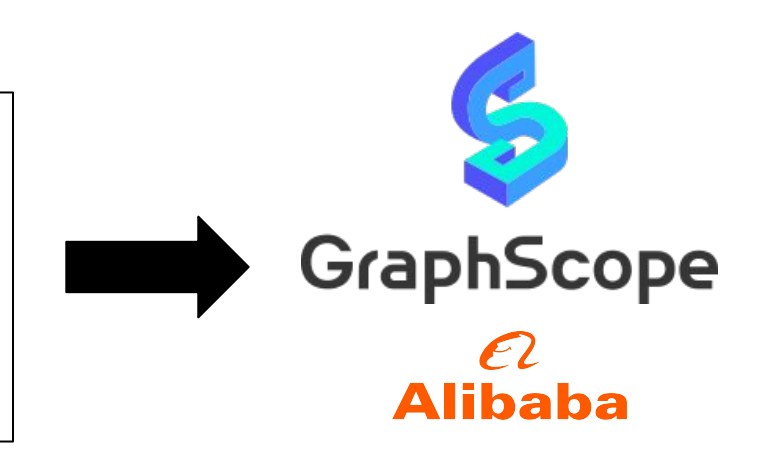

- **● Novel Join Algorithms** → Worst-case Optimal Joins
- **● Compressed Representations** → Factorized Representations

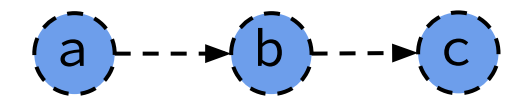

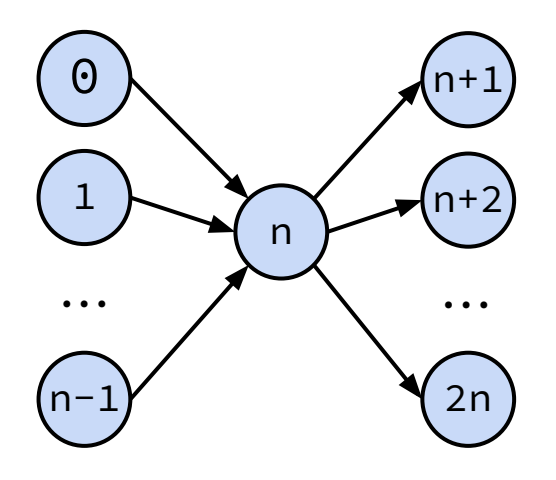

**Join Attribute Ordering (JAO): [b,a,c]**

$$
(b, a, c)
$$

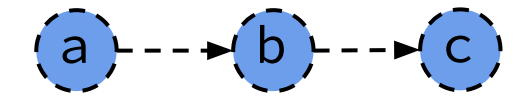

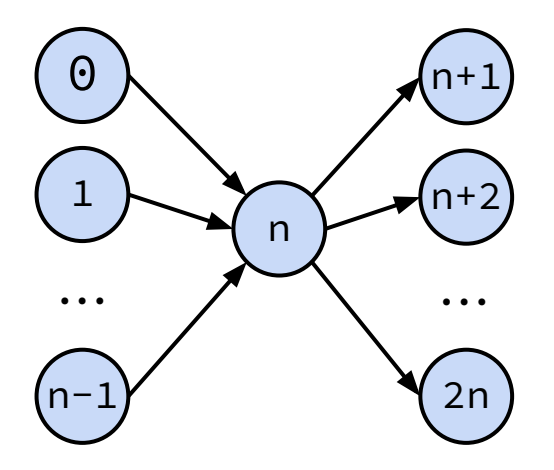

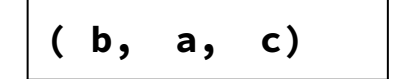

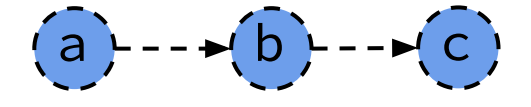

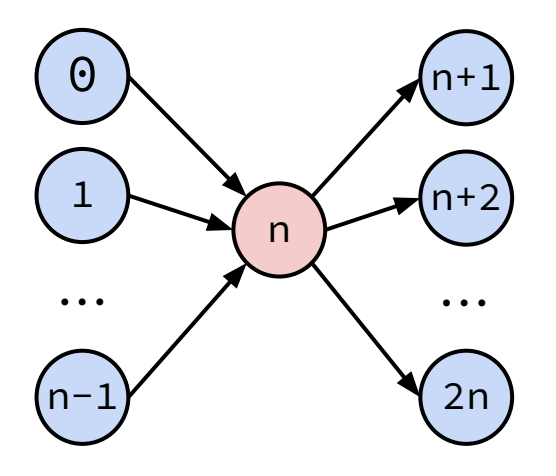

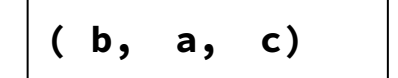

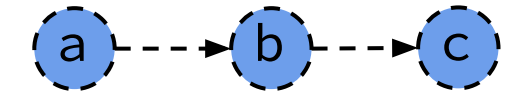

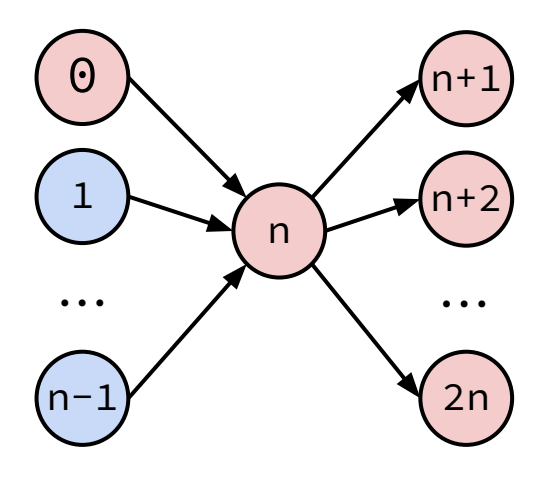

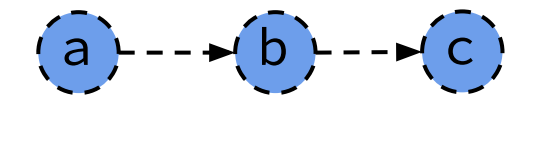

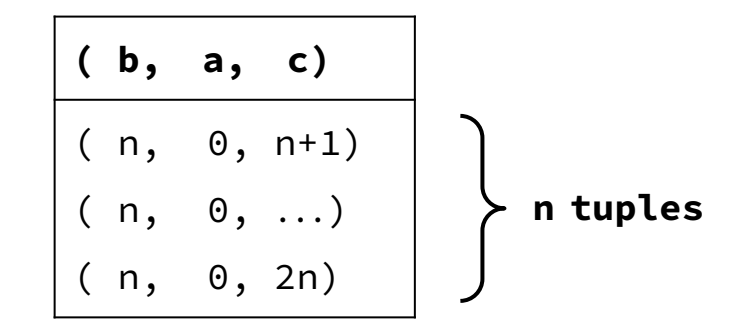

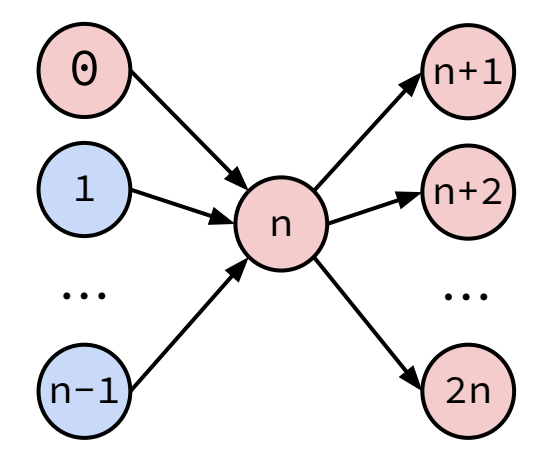

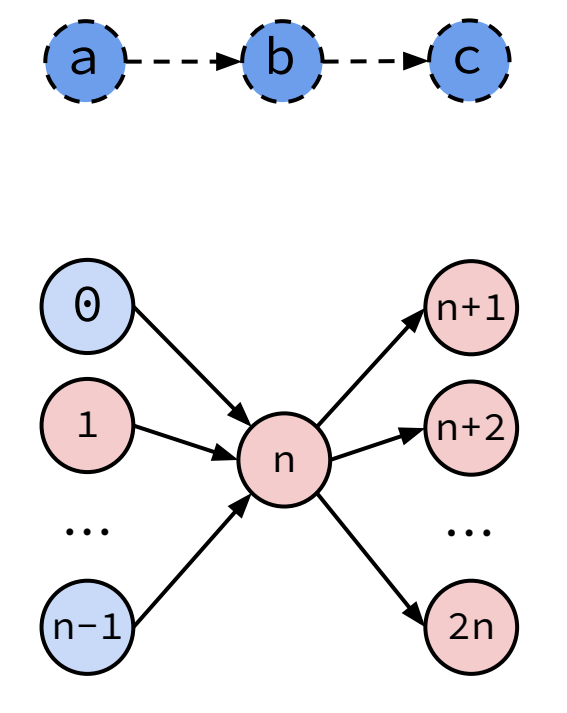

**n tuples ( b, a, c)** ( n, 0, n+1) ( n, 0, ...) ( n, 0, 2n) ( n, 1, n+1) ( n, 1, ...) ( n, 1, 2n) **n tuples**

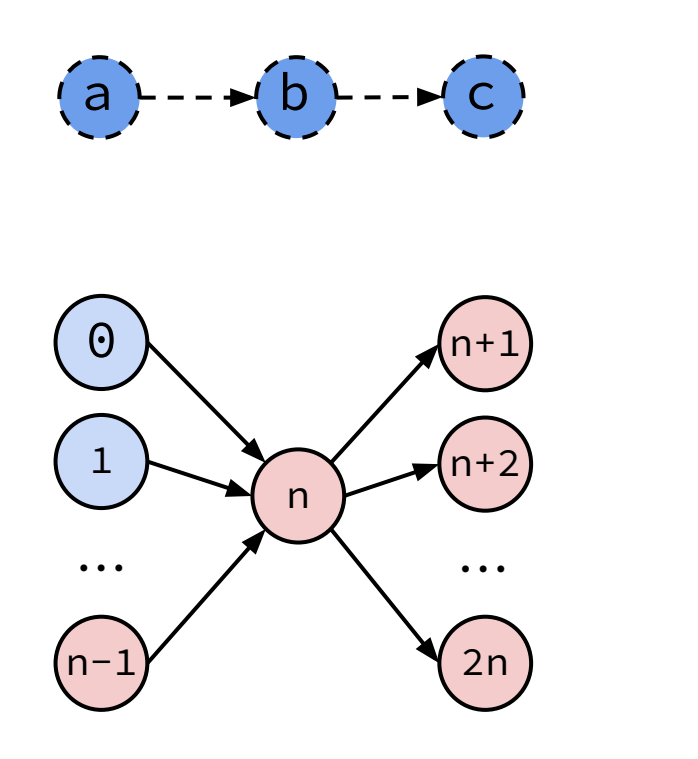

**n tuples ( b, a, c)** ( n, 0, n+1) ( n, 0, ...) ( n, 0, 2n) ( n, 1, n+1) ( n, 1, ...) ( n, 1, 2n) ... ( n, n-1, n+1) ( n, n-1, ...) ( n, n-1, 2n) **n tuples n tuples**

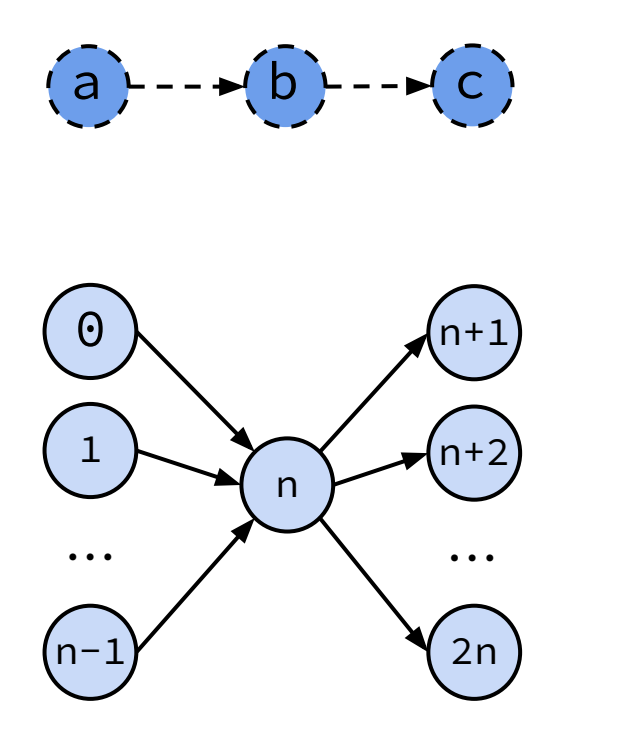

$$
\begin{array}{|c|c|}\n\hline\n(n, 0, n+1) & n\\
n, 0, \ldots) & n\\
(n, 1, 0, 2n) & n \text{ tuples} \\
(n, 1, n+1) & n\\
(n, 1, 2n) & \ldots & n\\
(n, n-1, n+1) & \ldots & \ldots & \ldots \\
(n, n-1, 0, 1, 2n) & n \text{ tuples} \\
(n, n-1, 2n) & \ldots & \ldots & \ldots \\
\hline\n\end{array}
$$

213

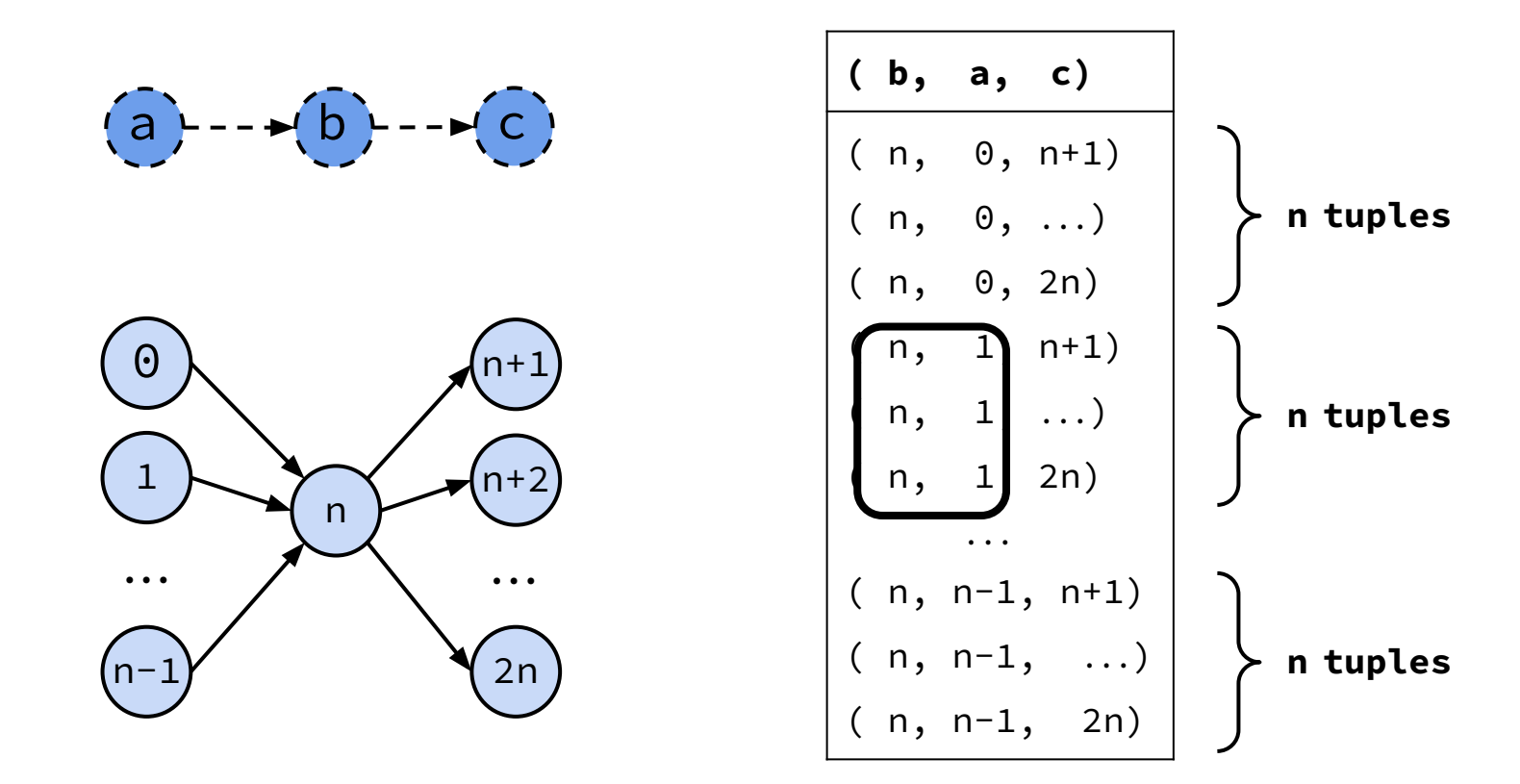

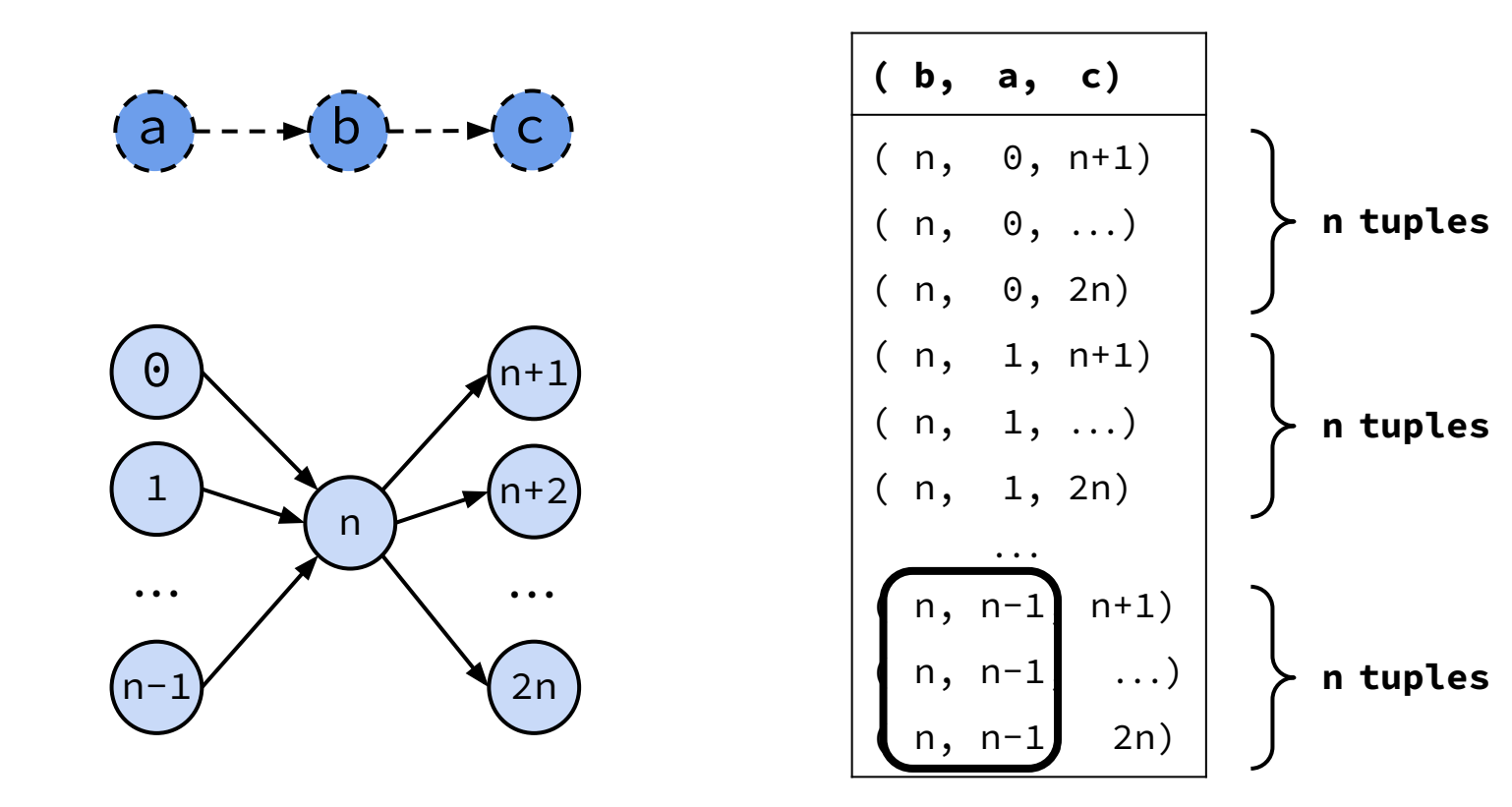

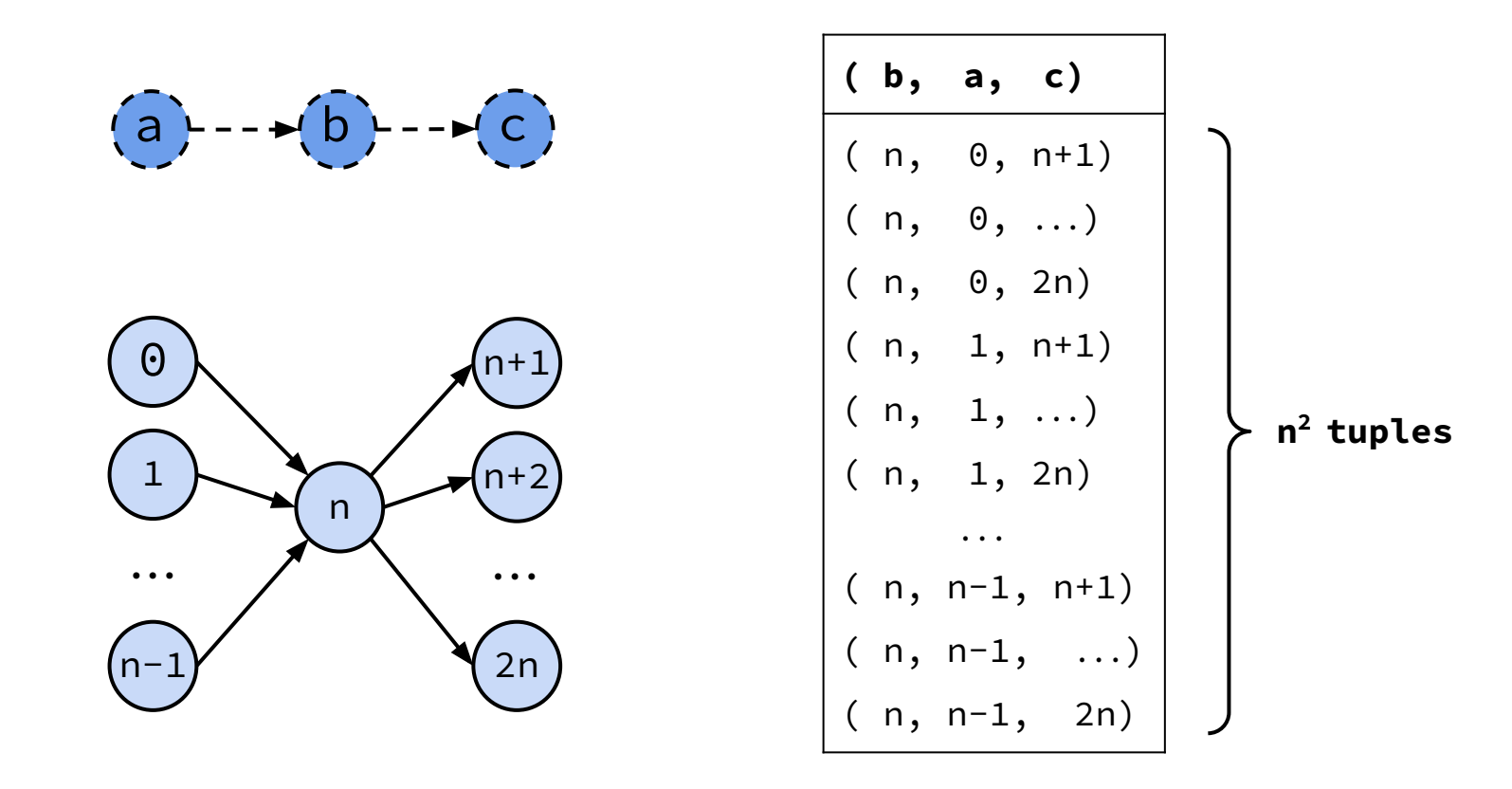
# Conditional Independence

 $(a)$  ---  $(b)$  ---  $(c)$ a and c are *conditionally independent* on b!!

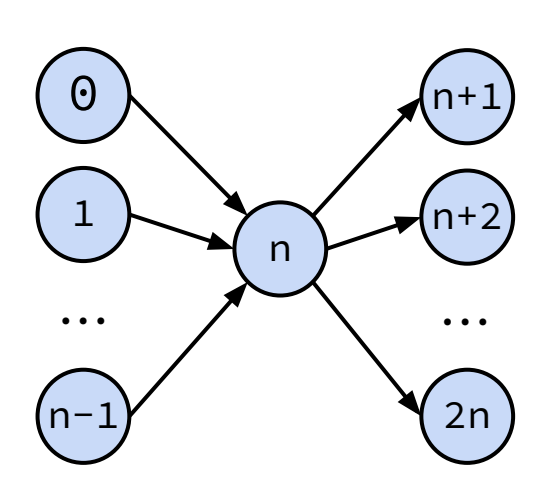

$$
\begin{array}{|cccc|} \hline & (b, a, c) & & & \\ (n, 0, n+1) & & & \\ (n, 0, \ldots) & & & \\ (n, 0, 2n) & & & \\ (n, 1, n+1) & & \\ (n, 1, \ldots) & & & \\ (n, 1, 2n) & & \\ (n, n-1, n+1) & & \\ (n, n-1, \ldots) & & \\ (n, n-1, 2n) & & \end{array}
$$

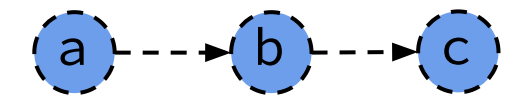

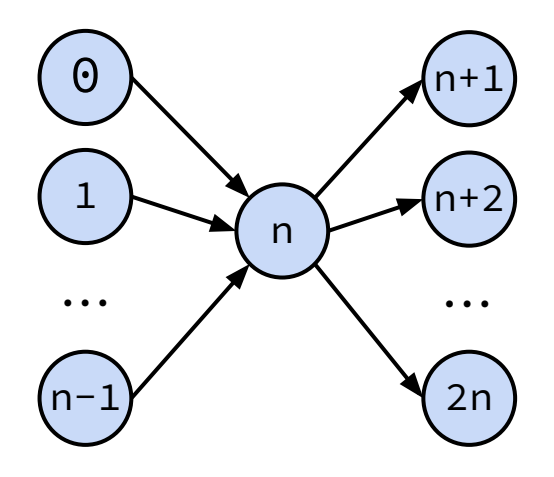

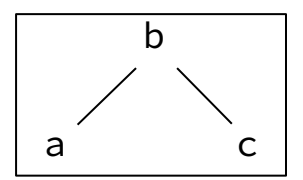

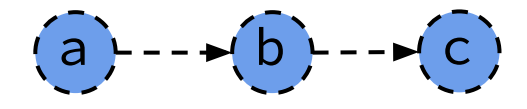

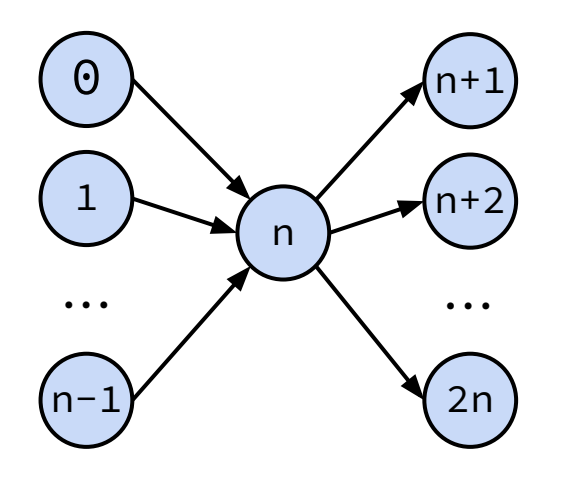

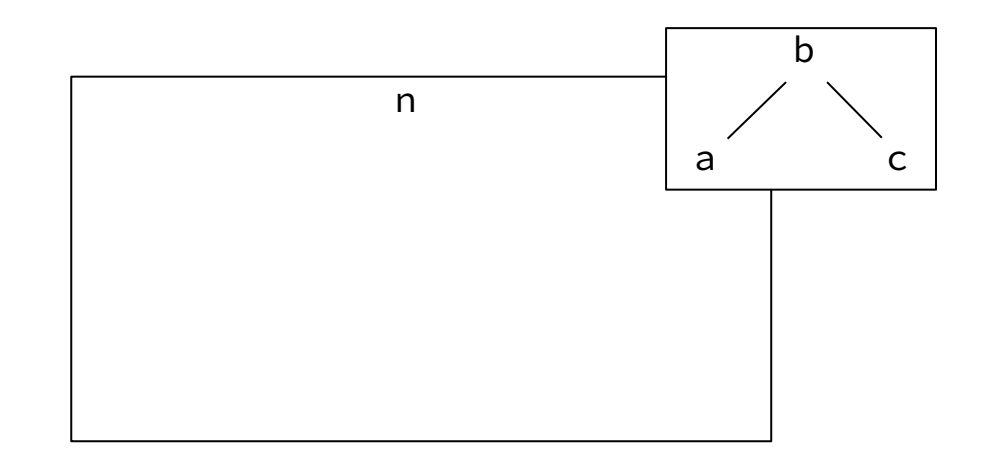

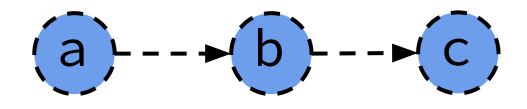

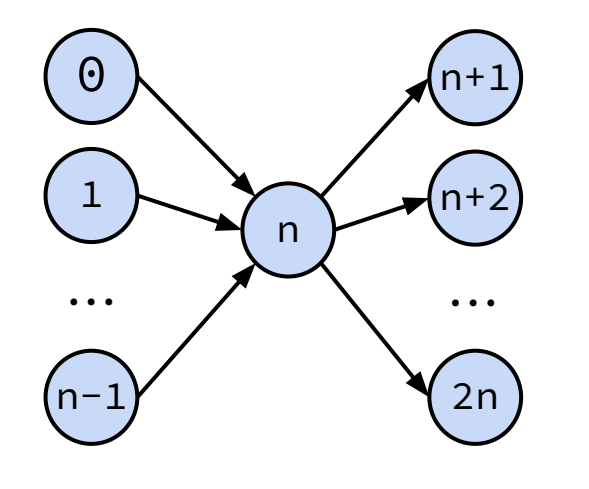

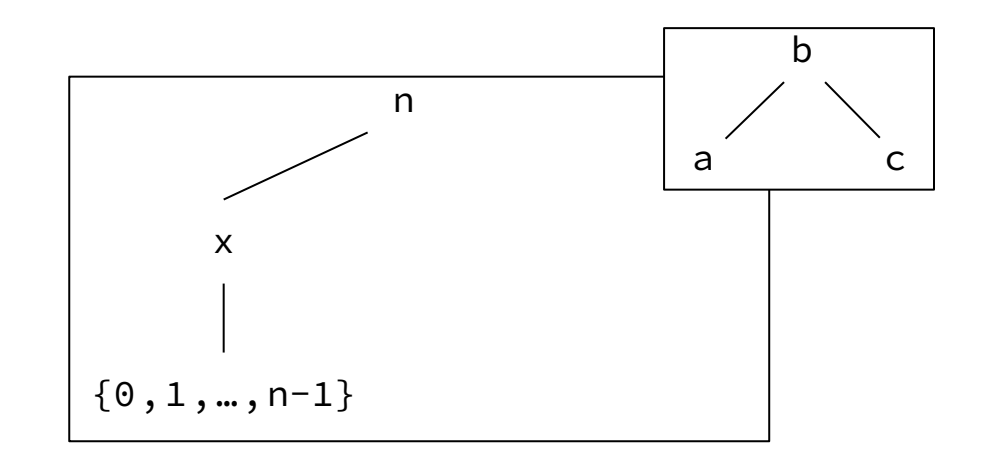

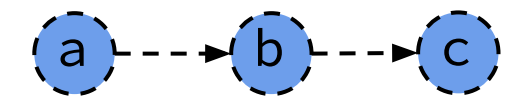

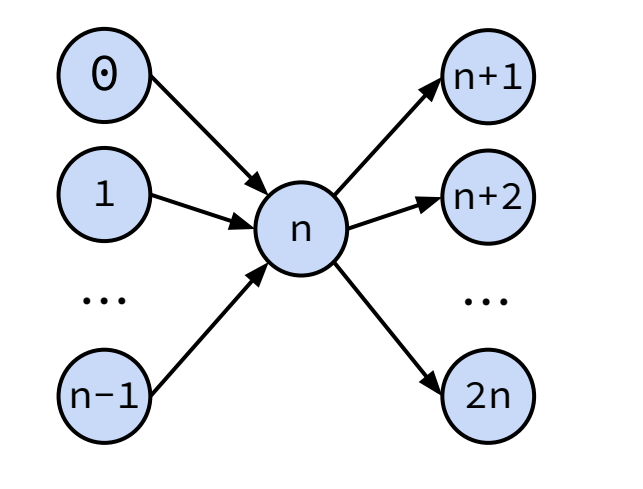

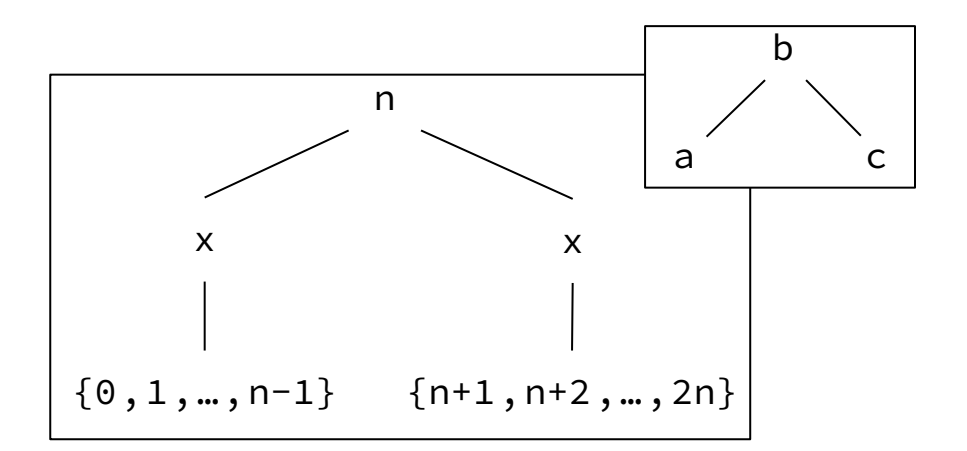

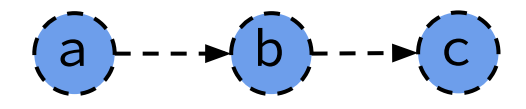

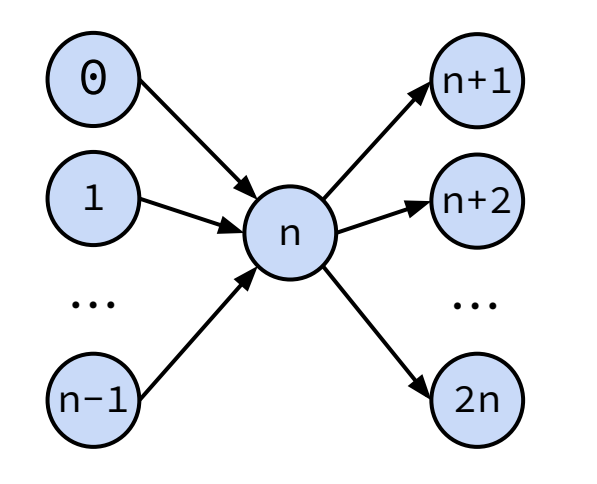

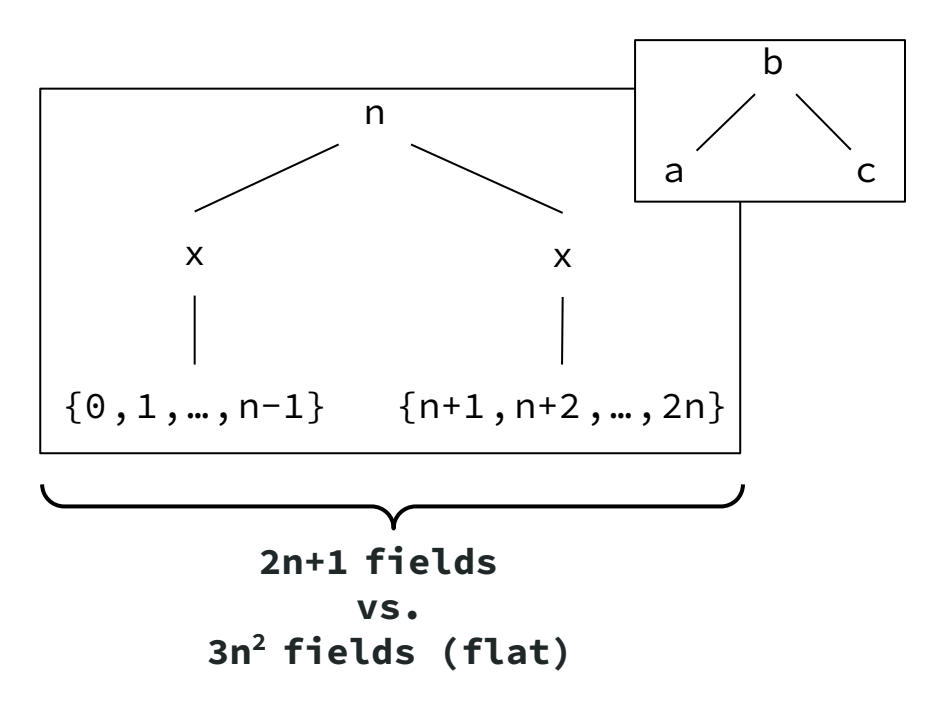

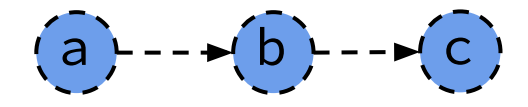

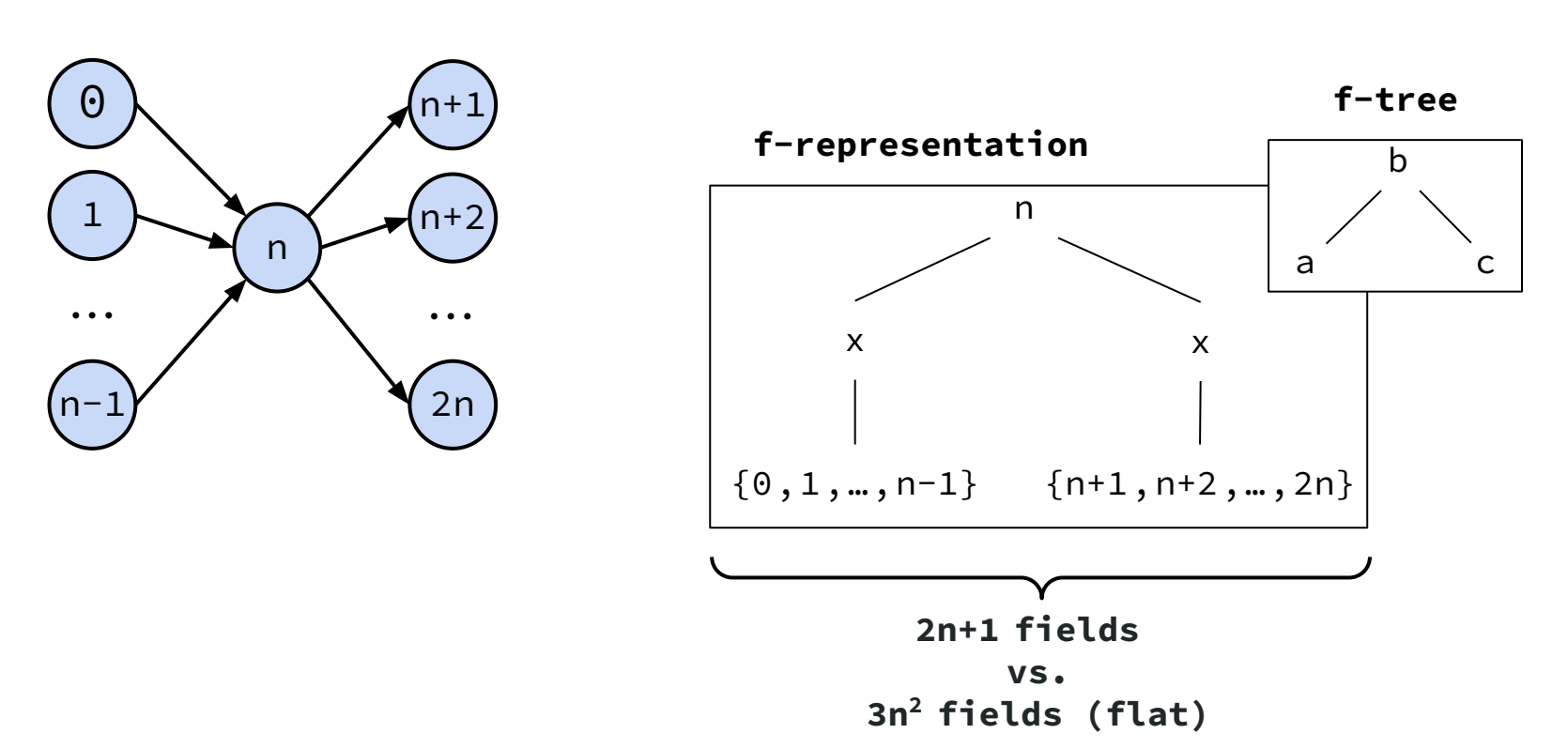

# Theory on F-Representations

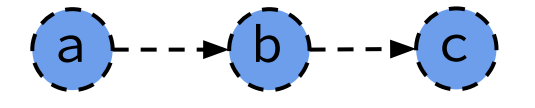

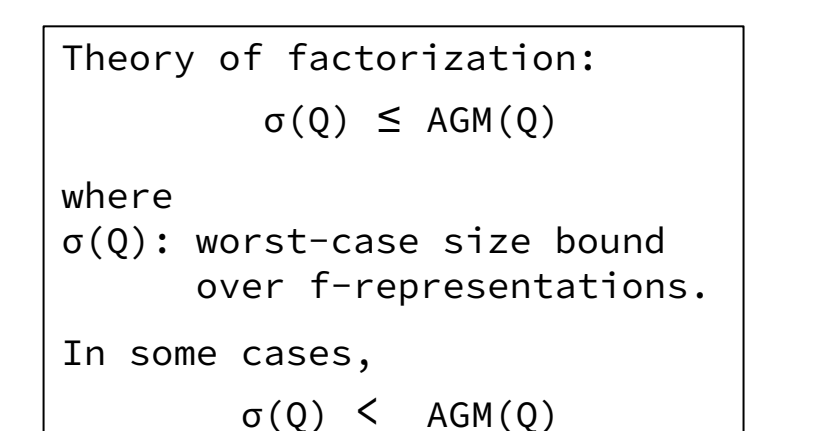

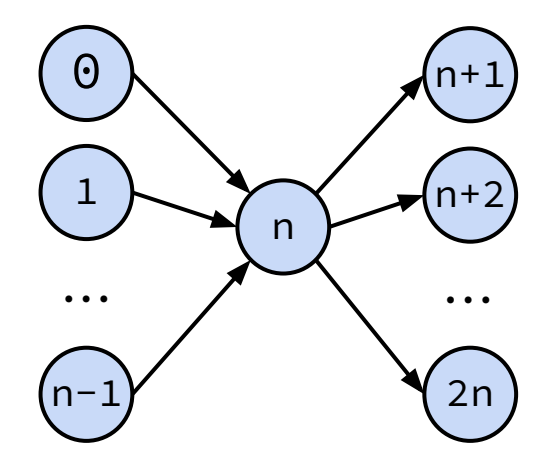

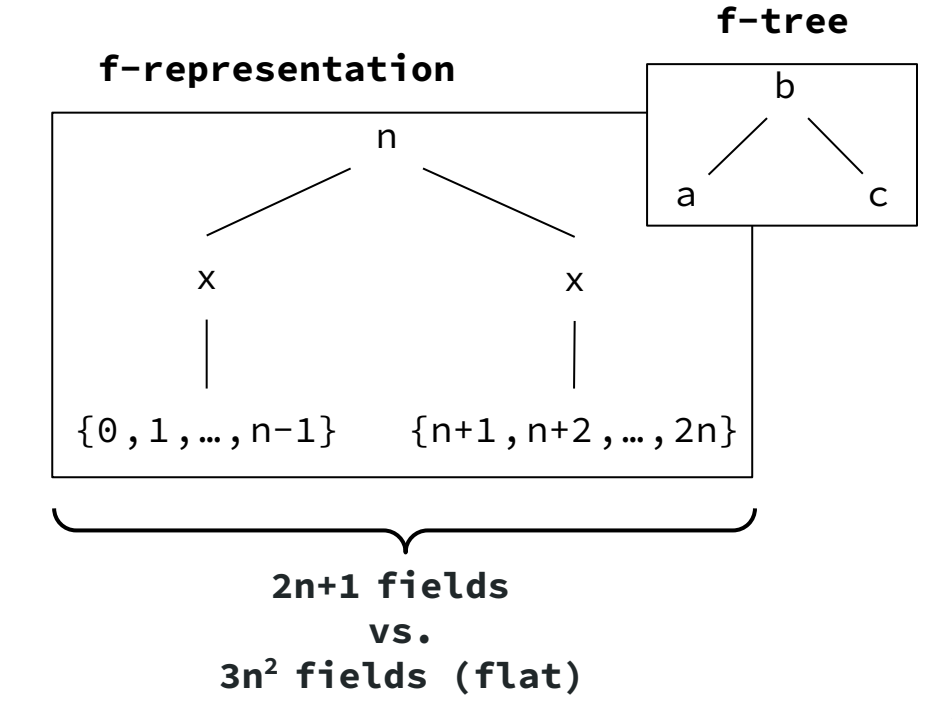

# Fin. Questions?

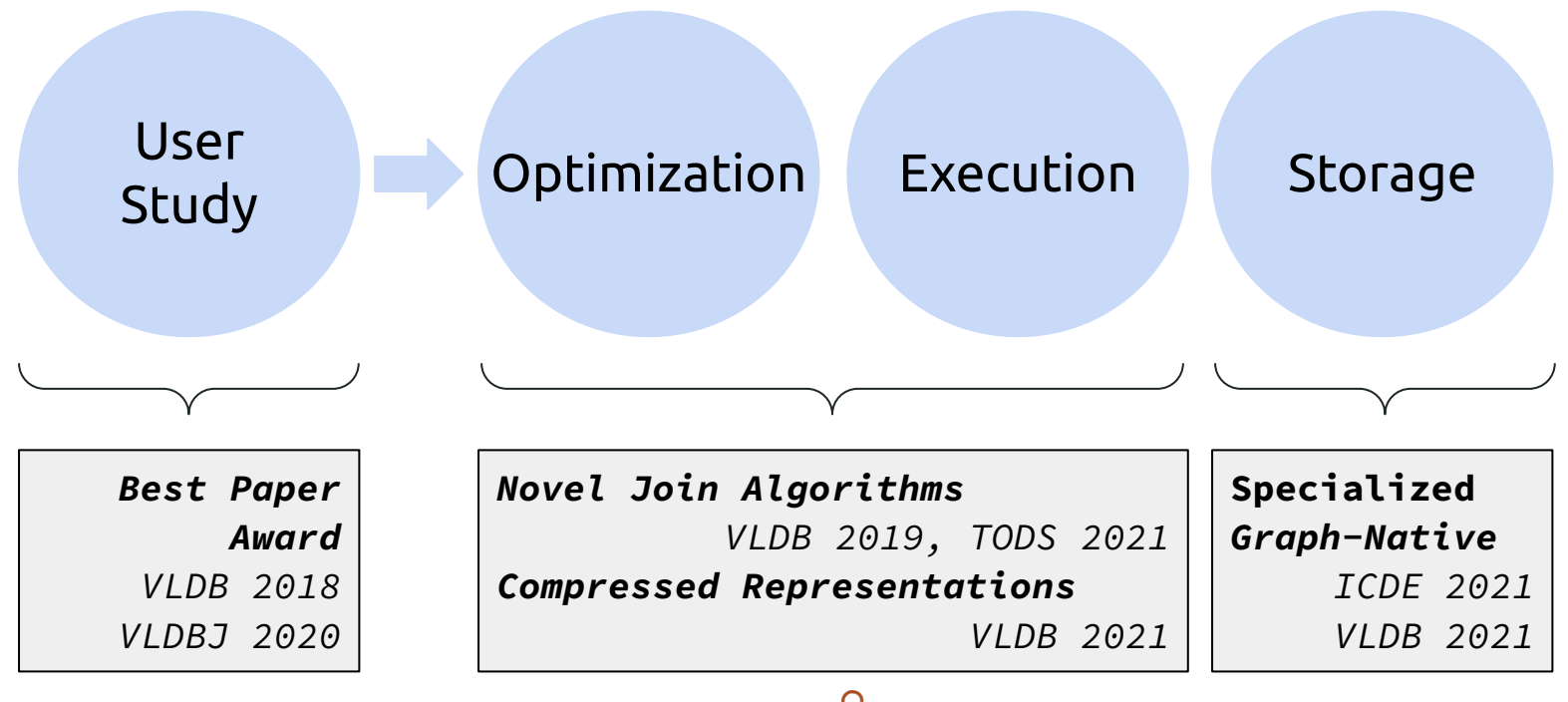

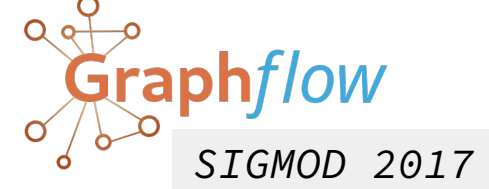